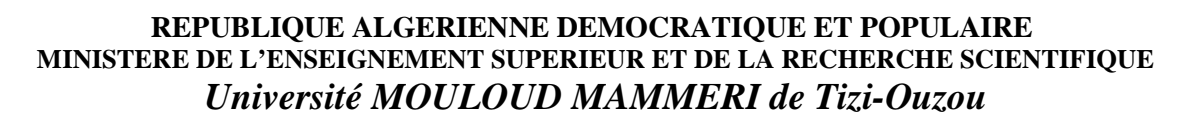

**Université Mouloud MAMMERI de Tizi-Ouzou** 

**Faculté du Génie de la Construction** 

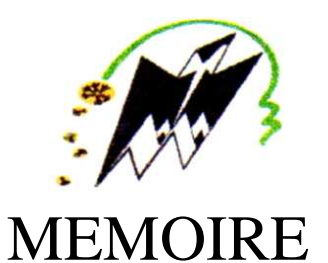

**En vue d'obtention du diplôme de Master en Génie Civil. Option : Construction Civil et industriel.** 

Thème

 $\overline{\phantom{a}}$ **Etude d'un bâtiment (R+5+ S-Sol) à usage d'habitation et commercial à ossature mixte portiques/voiles avec interaction Avec application ETABS.** 

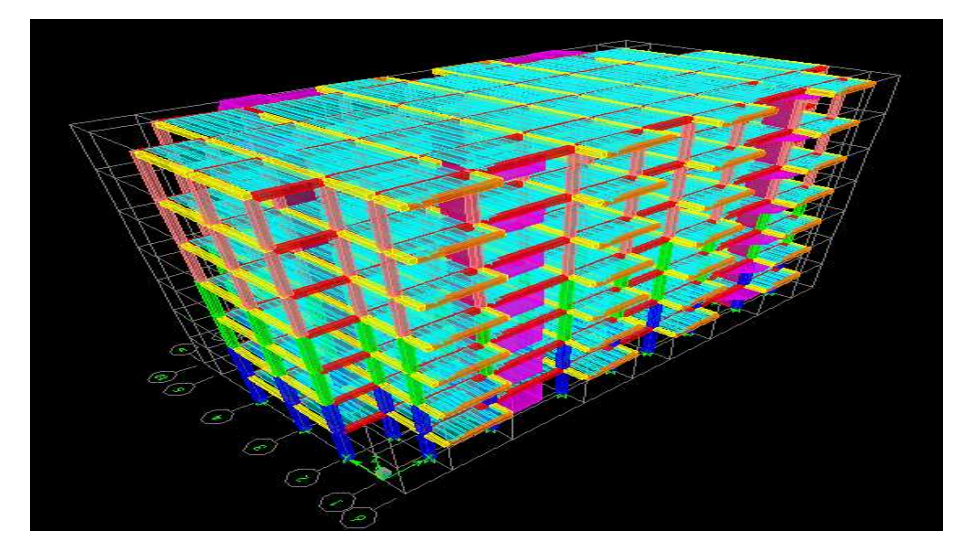

**Étudié par: HOUACINE Kenza** 

**Dirigé par: Mme SMAHI R.**

 **ALILI Ferroudja**

*Année 2015/2016*

# REMERCIEMENT

*Je remercie Dieu le tout puissant de nous avoir accordé santé et courage pour accomplir ce travail.* 

*Nous aimons exprimer à notre promotrice Mme SMAHI.R, notre sincère reconnaissance, pour avoir accepté de nous encadrer et d'avoir dirigé ce présent travail, qu'elle soit assuré de notre profonde gratitude pour toute l'aide et les précieuses orientations qu'elle a su nous apporter. Nos sincères remerciements et notre profonde gratitude s'adressant également aux membres du jury qui nous feront l'honneur de juger notre projet.* 

*Nous remercions aussi tous qui ont participé d'une façon ou d'une autre à la réalisation de ce modeste travail.* 

*Enfin, nous tenons également à remercier toutes la promotion de 2015/2016.*

## EDICACE

*Je dédie ce mémoire de fin d'études :* 

*A mes très chers parents, en témoignage de ma reconnaissance ; qui m'ont donné un excellent modèle de labeur et de persévérances,* 

*A :* 

*mon cher frère* 

*mes chères sœurs* 

*mon futur mari et sa famille* 

*tous les membres de ma famille chaque un par son nom* 

*mes amis (es)* 

*ma binôme ferroudja et sa famille* 

*toutes les personnes qui nous ont aidés de prés et de loin* et a toute la promotion

2015/2016

kenza

### EDICACE D

*Je dédie ce mémoire de fin d'études :* 

*A mes très chers parents, en témoignage de ma reconnaissance ; qui m'ont donné un excellent modèle de labeur et de persévérances,* 

*A :* 

*mes chers frères* 

*mes chères sœurs* 

*tous les membres de ma famille chaque un par son nom* 

*mes amis (es)* 

*ma binôme kenza et sa famille* 

*toutes les personnes qui nous ont aidés de prés et de loin* et a toute la promotion 2015/2016

ferroudja

## Sommaire

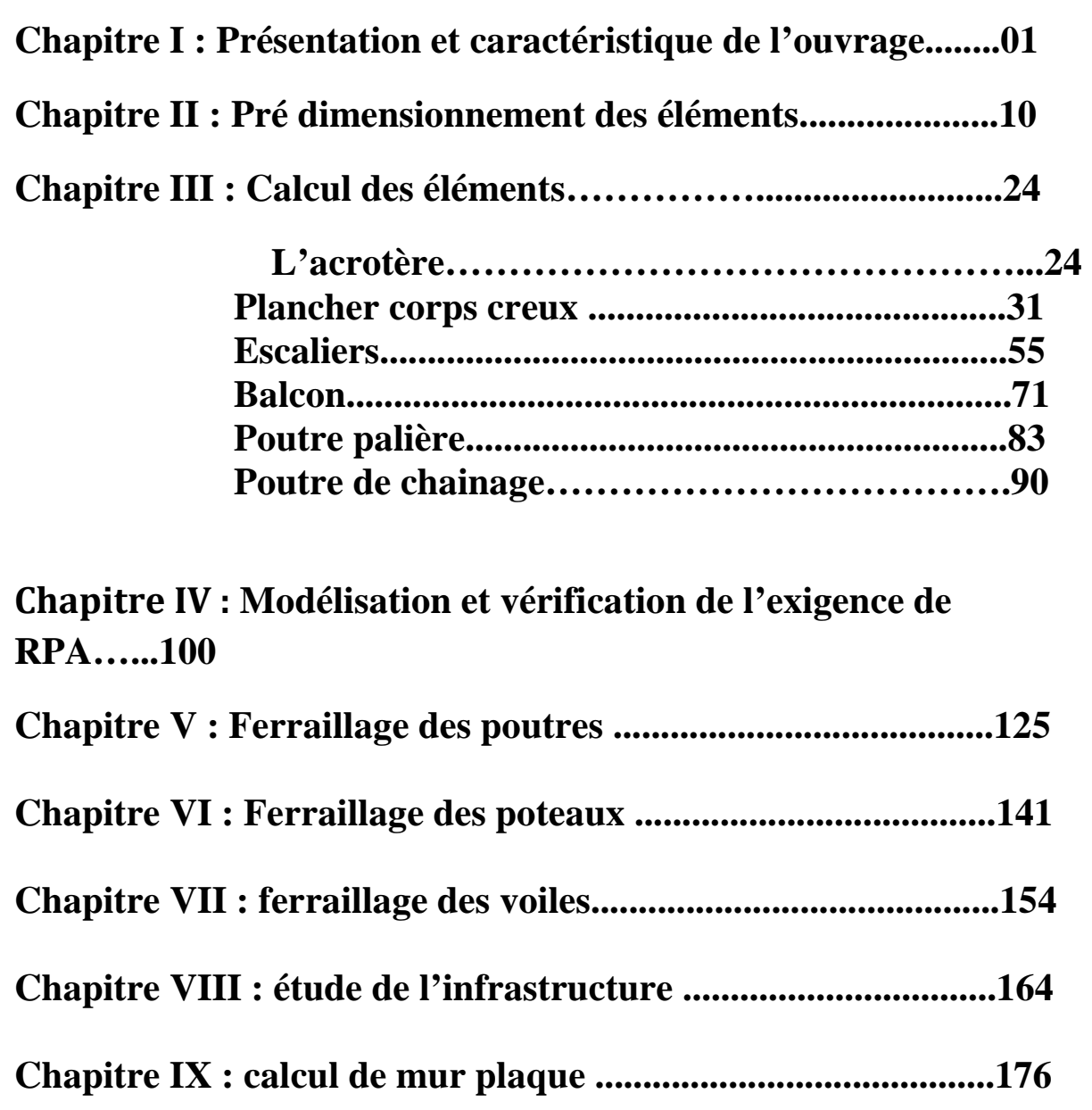

**Conclusion** 

**Bibliographie**

### **INTRODUCTION**

L'ossature auto-stable est très rependue en Algérie car elle est très économique.

 Malheureusement ce type de construction résiste mal au séisme surtout si le ferraillage est insuffisant. A titre d'exemple le séisme 2003 a provoqué la ruine des structures et même des dégâts humains.

 Suite au séisme de Boumerdes en 2003 des études approfondies ont montré la nécessité de la structure parasismique.

Pour réaliser des constructions parasismiques ont doit se baser sur :

1- Conception architecturelle parasismique :

-bon site d'implantation

-architecture favorisant un bon comportement sous le séisme

2- Application des règlements parasismiques

-rpa99 /2003

-utilisation des différents types de système de contreventement (voile)

3- Une bonne exécution de qualité.

A la lumière de toutes ces recommandations nous allons procédé à l'étude de notre structure.

### Chapitre I

# Présentation de l'ouvrage

#### **I. Introduction :**

Ce premier chapitre porte sur la présentation globale de l'ouvrage à savoir les caractéristiques géométriques (longueur ; largeur ; la hauteur totale de Bâtiment).Ainsi bien ses éléments constitutifs (éléments structuraux et non structuraux) et les caractéristiques des matériaux utilisés.

#### **I.1. Présentation de l'ouvrage :**

Notre projet consiste à l'étude d'un bâtiment en (sous-sol+RDC+5etage) à usage d'habitation, commerces, qui sera implanté dans la wilaya de Tizi-Ouzou qui est classée en zone de moyenne sismicité(**IIa**) selon **RPA 99/** version **2003.** 

La structure est composée d'un :

- S-sol à usage commercial.
- RDC et 05 étages à usage d'habitation.
- Une cage d'escalier.

#### **I.1.1. Caractéristiques géométriques de l'ouvrage :**

La structure est en ossature mixte (poteaux, poutre) avec des voiles de contreventement, elle a pour dimension :

- Longueur totale ……………………………….13.90m
- La largeur totale ……………………………….29.60m
- La hauteur totale……………………………….21.42m
- La hauteur de RDC ……………………………..3.06m
- La hauteur d'étage courant ………………..3.06m
- La hauteur de S-sol………………………………3.06m

#### **I.1.2.Eléments de l'ouvrage :**

#### **Ossature :**

L'ossature du bâtiment est mixte, constituée de poteaux et poutres formant des portiques transversaux et longitudinaux et des voiles en béton armé.

#### **Portiques :**

Ou bien cadres rigides constitués de poutre et de poteaux. Ils sont capables de reprendre essentiellement les charges et surcharges verticales, et sont liés entre eux.

#### **Voile :**

Les voiles sont des éléments rigides en béton armé coulés sur place. Ils sont destinés d'une part à reprendre une partie des charges verticales et d'autre part à assurer la stabilité de l'ouvrage sous l'effet des chargements horizontaux.

#### **Plancher :**

- **Les plancher en corps creux :**
- $\checkmark$  Les planchers ont pour fonctions essentielles :
- $\checkmark$  La séparation des différents étages d'une structure.
- $\checkmark$  La résistance aux charges permanentes et surcharges d'exploitation sur les étages.
- $\checkmark$  Transmission des efforts horizontaux aux différents éléments porteurs.
- $\checkmark$  Isolation acoustique et thermique entre étages.
- $\checkmark$  Support des plafonds et revêtements.
	- **Dalle pleine en béton armé :**  Des dalles pleines sont prévues dans les consoles.
	- **L'acrotère** : c'est un élément en béton armé coulé sur place , Il joue un rôle de sécurité et de grande de corps.
	- **Maçonnerie :**

#### - **Murs extérieurs :**

Ils sont réalisés avec de brique creuse en double cloisons de 10 cm d'épaisseur séparés par une lame d'air de 5 cm.

#### -**Murs intérieurs :**

Ils seront réalisés en simple cloison de briques creuses de 10 cm D'épaisseur.

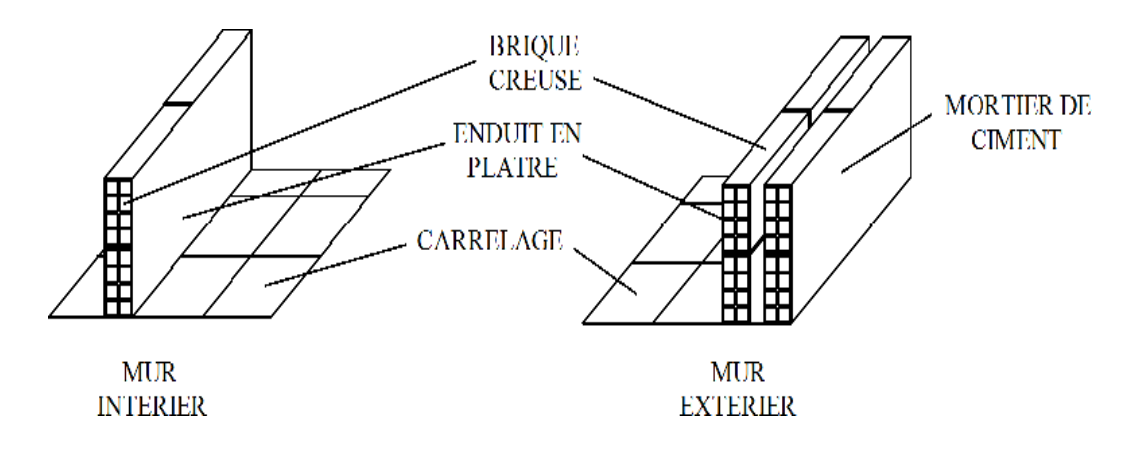

#### **Les consoles :**

Sont des plates formes entourées d'une balustrade ou d'un garde corps, en saillie sur une façade, ils communiquent avec l'intérieur par des baies. Le bâtiment comporte un seul type de console en dalles pleines.

#### **Cage d'escaliers** :

 C'est une succession de gradins permettant le passage à pied d'un étage à l'autre d'un bâtiment.

L'ouvrage est muni d'une seule cage d'escalier. Le coulage s'effectuera sur place.

#### **Les fondations :**

 La fondation est l'élément qui est situé à la base de la structure. Elles ont pour rôle la transmission des charges et surcharges de la superstructure au sol,

donc elle constituent la partie essentielle de l'ouvrage puisque leur bonne conception découle la bonne tenue de l'ensemble.

Leur choix dépend du type de sol d'implantation et de l'importance de l'ouvrage.

#### **Revêtements :**

Ils seront réalisés en :

- $\checkmark$  Céramique pour les salles d'eau.
- $\checkmark$  Carrelage pour les planchers, et les escaliers.
- $\checkmark$  Mortier de ciment pour les murs de façade et cage d'escaliers.
- $\checkmark$  Enduit de plâtre pour les cloisons intérieures et les plafonds.

#### **Système de coffrage :**

On utilise un coffrage classique en bois et un coffrage métallique de façon à limiter le temps d'exécution.

- **Elément composant l'infrastructure :** 
	- **Fondation :** le choix du type de fondations est fonction de l'importance de l'ouvrage et de la nature du sol (à savoir ses contraintes admissible).
- **Etude de sol : étude** géotechniques du site à donne un taux de travail admissible du sol égal à 2 bar.

#### **I.2 .Caractéristiques mécaniques des matériaux :**

Dans notre ouvrage, nous allons utiliser deux matériaux à savoir : le béton et l'acier qui doivent impérativement répondre aux exigences du règlement parasismique algérien (RPA 99modifié en 2003) .Ainsi que aux règles de béton armé aux états limites (BAEL 91 modifié 99).

#### **I.2.1. Béton :**

#### **Généralités :**

Le béton est un mélange de granulats (sable + gravier), d'un liant hydraulique qui est le ciment et l'eau de gâchage. Mais de point de vue mécanique, ce dernier est défini par sa résistance à la compression qui varie avec la granulométrie, le dosage en ciment et l'âge de béton.

A titre indicatif le dosage courant par  $1 \text{ m}^3$  est comme suite :

- Granulat (sable Φ≤5 mm, gravier 5≤Φ≤25 mm) .
- Gravions : 800 L.
- Sable : 400L.
- Ciment : 300à400 kg /1m<sup>3</sup>de classe CPJ 325.
- 150à 200 L d'eau.

#### **Résistance caractéristique du béton à la compression :**

Le béton est défini par la valeur de sa résistance à la compression mesurée à l'âge de 28 jours (âge de maturité) noté  $f_{c}$  28.

Elle est déterminée par des essais de compression sur des éprouvettes normalisées, appelées 16×32. Dans notre étude, on prendra : **fc28=25 Mpa** .

Pour **j<28** jours, la résistance caractéristique du béton est définie comme suit :

$$
f_{cj=\frac{j}{4.76+0.83j} \times f_{c28}}
$$
 Pour  $f_{c28} \le 40 MPa$   
 $f_{c28} = \frac{j}{1.40+0.95} \times f_{c28}$  pour  $f_{c28} > 40 MPa$  [BAEL91/Art.2.1,11]

#### **Résistance caractéristique du béton à la traction :**

La résistance du béton à la traction est très faible, elle est donnée par la relation suivante :

> $f_{tj} = 0.6 + 0.06f_{cj}$ ; Avec  $f_{cj} < 60MPa$  ......... **(BAEL 91/Art A-2.12).** A j=28j  $\rightarrow$  f<sub>t28</sub>= 0.6+0.06x25=2.1 Mpa.

#### **Modules déformations longitudinales du béton :**

Sous des contraintes normales d'une durée d'application inférieure à 24 heures, le module de déformation longitudinale à l'âge de **˵j˵** jours est donné par la formule suivante :

 $E_{ij} = 11000 \sqrt[3]{f_{cj}}$  ……………………. (BAEL 91/Art 2.1, 21)

Pour  $i = 28$  jours  $f_{c28} = 25MPa \longrightarrow E_{i28} = 32164.2 MPa$ .

Les déformations finales du béton (instantanées est augmentées de fluage) sont calculées par un module de déformation longitudinale différé, défini comme suit :  $E_{\text{vj}} = 3700 f_{c28}^{1/3} = \frac{1}{2}$ 3 Eij…………………….. **(BAEL 91 / Art 2.1,22).** 

Pour j = 28 jours  $f_{c28} = 25 \text{ MPa}$  E<sub>v28</sub> = 10818,865 MPa

#### **Module de déformation transversale du béton :**

Le module de déformation transversale est donné par la formule suivante :

G = <sup>4</sup> 5!67……………………… **(BAEL 91/ Art 2.1,3)** 

E: module de Young et  $\nu$ : coefficient de poisson.

#### **Coefficient de poisson: (BAEL /Art2.1,3)**

Le coefficient de poisson du béton est le rapport entre la déformation relative transversale et la déformation relative longitudinale du béton.

Il est pris égale à :

 $v = 0$  pour des justifications à ELU.

 $v = 0.2$  pour des justifications à ELS.

#### **Etat limites :**

Un état limite est une situation au-delà de laquelle un élément ou un ensemble d'éléments de la structure n'assure plus la fonction pour laquelle il conçu ; on distingue deux catégories d'états limites :

#### **Etat limite ultime (ELU) :**

Il se traduit par la perte d'équilibre, c'est-à-dire basculement ou glissement sous les charges qui lui sont appliquées, la perte de stabilité de forme (flambement des pièces élancées) et la perte de résistance mécanique (la rupture de l'ouvrage).

#### **Diagramme contrainte-déformation :(BAEL 91/ Art4.3,41)**

Le raccourcissement maximal du béton est limité à 3,5  $\frac{0}{00}$ .

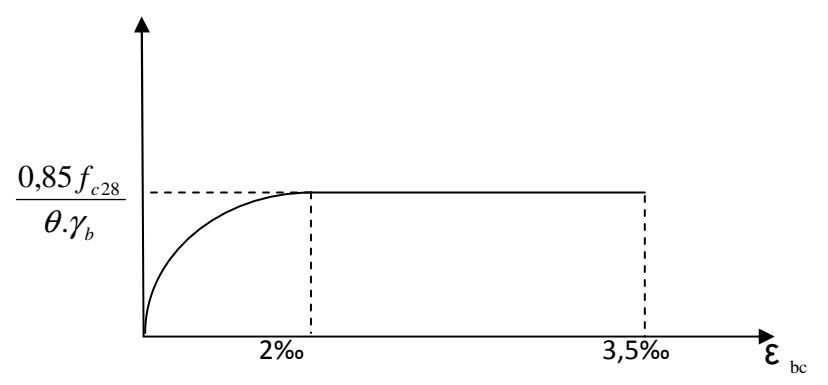

**FIG :I .3 : Diagramme contrainte - déformation** 

 **σbc :** Contrainte de calcul du béton en compression.  **fc28** : Contrainte du béton en compression à l'âge de 28 jours.  **˵bc** : Déformation du béton en compression. Pour  $\mathbb{Z}_{bc} < 2^0/_{00}$ , on applique la loi de Hooke qui dit :  $\sigma_{bc} = E_b * \mathbb{Z}_{bc}$ . **Eb** : Module de Young.

• **Contrainte limite à la compression :** 

$$
\mathbf{F_{c28}} = \frac{0.85 f_{c28}}{\theta \cdot \gamma_b}
$$

Avec :

 $\gamma_h$ : Coefficient de sécurité partielle.

 $\gamma_b$  = 1.15 Pour une situation accidentelle.  $\gamma_b$ = 1.5 Pour une situation durable.

Ԑ : Coefficient d'application des actions considérées.

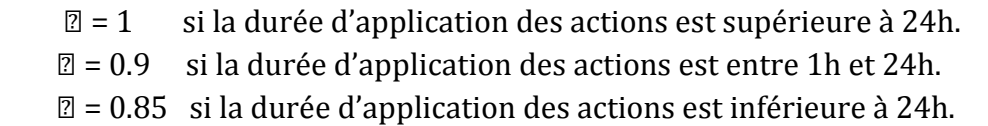

Le coefficient 0.85 en numérateur et en dénominateur a pour objet de tenir compte de ce que la résistance du béton est fonction décroissante de la durée d'application de la charge.

#### • **Contrainte limite de cisaillement :**

 $\tau_u$  = min (0.13 f<sub>c28</sub>; 5 MPa) pour les fissurations peu nuisibles.

 $\tau_u$  = min (0.10 f<sub>c28</sub>; 4 MPa) pour les fissurations préjudiciables ou très préjudiciables.

#### - **Etat limite de service (ELS) :**

C'est l'état au-delà duquel les conditions normales d'exploitation de l'ouvrage ne sont plus satisfaites. Les vérifications à effectuer portent sur un état limite de durabilité de l'ouvrage et un état limite de déformation.

• **Contrainte de compression du béton limite de service : (BAEL 91/Art 4.5,2).**

$$
\overline{\mathbb{Z}}_{bc} = 0.6 \times f_{c28}.
$$
  

$$
\overline{\mathbb{Z}}_{bc} = 15 \text{ MPa} \quad \text{pour } f_{c28} = 25 \text{ MPa}.
$$

• **Contrainte limite ultime de cisaillement : (BAEL 91 /Art 5.1,1) .**

La contrainte tangentielle du béton pour une section rectangulaire définie par :

$$
\mathcal{L}_{\mathrm{u}} = \frac{v_{u}}{b \times d}
$$

*v* u : Valeur de l'effort tranchant dans la section étudiée (calculée à ELU). b : Valeur de la longueur de la section cisaillée.

 $d:$  Valeur de la hauteur utile  $(d = h - c)$ .

**Fissuration peu préjudiciable :**

$$
\triangleright \quad \tau_{\rm u} = \le \min(\frac{\sigma \cdot 2 \times \text{fc28}}{\gamma_{\rm b}}; 5MPa).
$$

**Fissuration préjudiciable :**

$$
\overline{\tau}_{\mathrm{u}} = \le \min(\frac{0.15 \times \mathrm{fc28}}{\gamma_{\mathrm{b}}}; 4MPa).
$$

**Fissuration très préjudiciable :**

$$
\overline{\tau}_{\mathrm{u}} = \le \min(\frac{0.15 \times \mathrm{fc28}}{\gamma_{\mathrm{b}}}; 4MPa).
$$

#### **I.2.2.Acier :**

#### **a. Généralité** :

C'est un matériau qui possède une très bonne résistance à la traction classés en trois catégories :

- Les ronds lisses FeE215 et FeE235 correspondent à des limites d'élasticité garanties de 215 Mpa 235Mpa respectivement.
- Les aciers à haute adhérence FeE400 et Fe500 correspondant à des limites d'élasticité garanties respectivement de 400Mpa et 500Mpa.
- Treillis soudés formés par assemblage des barres tréfilées soudées.
	- **b. Module d'élasticité longitudinale Es** : Il est pris égal à 2.105 Mpa.

**c. Contraintes limites**  $\sigma_{st}$ **:** 

**A L'ELU** :

 $\sigma_{st} = \frac{f_e}{f}$  $\sqrt{\boldsymbol{\gamma}_s}$  Telle que  $\gamma_s$  est un coefficient de sécurité pris égale à :

1.15  $\longrightarrow$  Situation courante.

1.00 Situation accidentelle.

#### **A L'ELS :**

Pour évité le risques de corrosion des armatures, les ouvertures des fissurations dans le béton doivent être limitées, en limitant les contraintes dans les armatures tendues sous l'action des sollicitations de service.

#### **a. Fissuration peu nuisible : (A.4.5.32)**

Ces des éléments intérieurs ou aucune vérification n'est nécessaire  $\sigma_{st} = \mathit{\mathop{fe}}$  $/_{\gamma_{\scriptscriptstyle S}}$ 

#### **b. Fissuration préjudiciable :(A.4.5.33)**

Cas des éléments exposés aux intempéries

 $\bar{\sigma}_s = \min\left(\frac{2}{3}f_e, \frac{110\sqrt{\eta}.ftj}{\eta}.$  Mpa.

**c. Fissuration très préjudiciable : (BAEL91 /Art 4-5.34)**  Cas des éléments exposés à au milieu agressif

 $\bar{\sigma}_{\scriptscriptstyle{St}} = \min\left(0.5 {f}_{e}, \sqrt{\eta}.{f}_{tj}\,\right)$  en Mpa

 $\eta$ : Coefficient de fissuration  $\eta$ =1 pour les ronds lisses  $\eta$ =1.3 pour les fils dont le diamètre< à 6mm  $\eta = 1.6$  pour les hauts adhérences(HA)

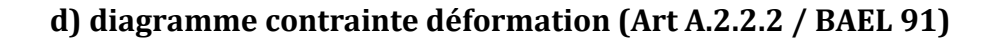

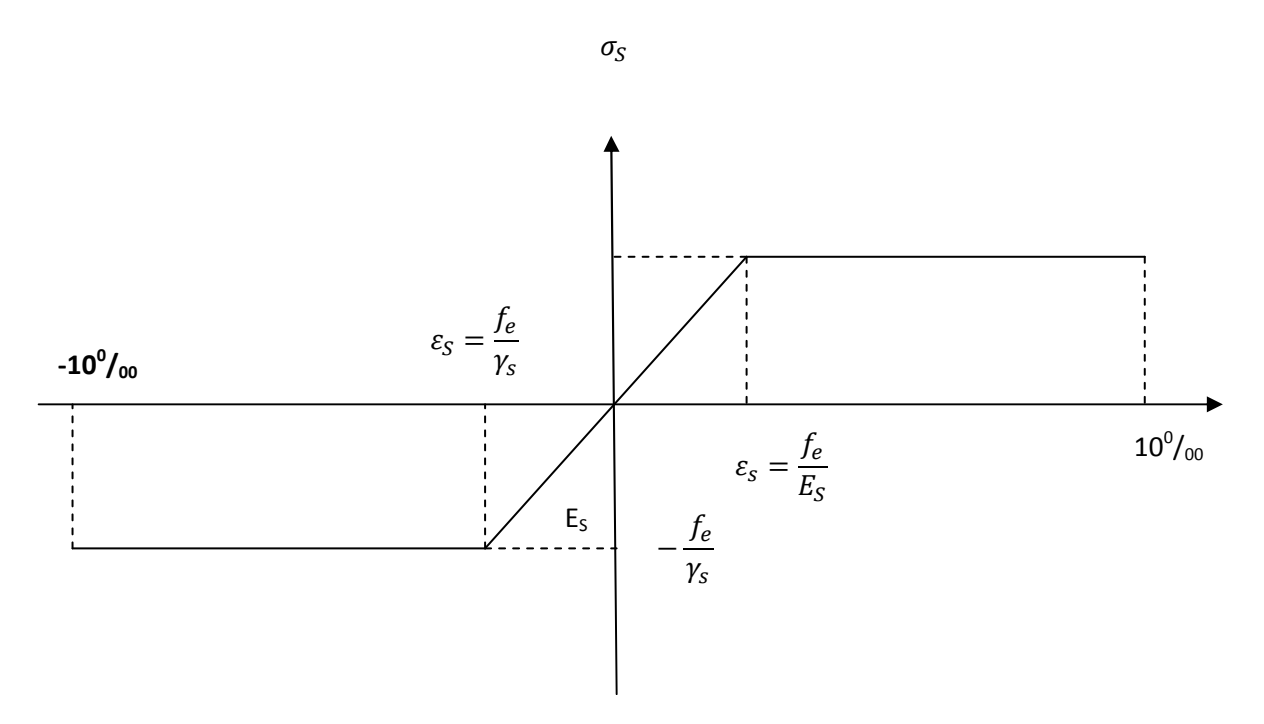

**Figure I-3-** diagramme contrainte déformation

#### **e) protection des armatures** :

Dans le but de prémunir les armatures des effets d'intempéréries et d'agents agents agressifs, nous devons respecter les conditions d'enrobage suivantes :

- C ≥ 5 cm….. pour les éléments exposés à la mer, aux embruns ou brouillard salin.
- C≥3 cm ……pour les éléments en contact d'un liquide (réservoirs, tuyaux, canalisations).
- C≥1 cm ...... pour les parois situées dans les locales.

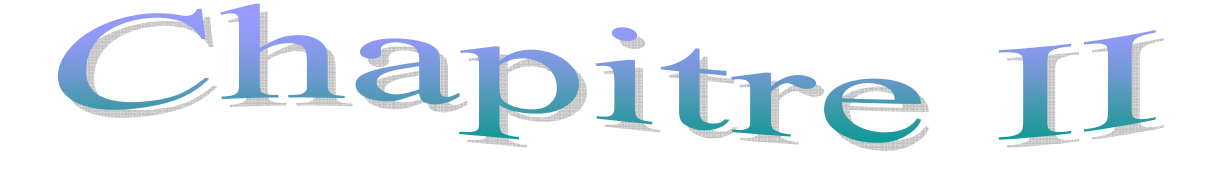

## Pré-dimensionnement des éléments

#### **II .Pré-dimensionnement des éléments :**

#### **II-1.Introduction :**

Il a pour but de déterminer l'ordre de grandeur des sections de différents éléments de la construction.

Pour cela on se réfère aux règles de pré dimensionnement fixées par RPA 99 VERSION 2003.

#### **II-2.Les planchés :**

Les plancher permettent de séparer les différents étages d'une construction. On distingue les planchers pleins (dalle pleine) et planchers à corps creux. Ces derniers sont composés de corps creux, treillis soudé et dalle de compression, poutrelles disposées suivant la petite portée. Les fonctions d'un plancher sont :

- La résistance aux charges permanentes et surcharges sur les étages.
- L'isolation acoustique et thermique entre étage.
- Transmission des différentes charges aux éléments porteurs (murs et poteaux).

La hauteur totale du plancher, notée **« ht »** est donnée comme suit :

$$
h_t \geq \frac{\text{Lmax}}{22.5}
$$

Lmax : Portée libre de la plus grande travée dans le sens des poutrelles.

Dans un  $1<sup>er</sup>$  temps on suppose des poteaux de 30x30  $[cm<sup>2</sup>]$ 

Dans notre cas :  $L_{\text{max}} = 435 \text{cm}$   $\longrightarrow$   $L = 435-30=405 \text{ [m]}$ 

Ht . 18 Soit : ht=20 cm =(16+4) cm **65 cm 20cm**  16 **cm 4 cm** Corps creux Poutrelle Dalle de compression

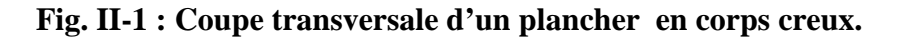

On opte pour un plancher d'épaisseur **: (16+4) cm** 

 $405$ 

#### **a-Balcons :**

L'épaisseur de la dalle pleine sera déterminée par la condition de la résistance à la flexion.

Notre cas la dalle est considérée comme une console encastrée

$$
e\geq \frac{L}{10}
$$

Avec : L : la largeur de la console

 $e_p \geq \frac{130}{10}$ 10  $\Rightarrow$  On prend  $e_p = 15$  [cm]

#### **II-3 . Les poutres :**

Ce sont des éléments en béton armé coulés sur place, on distingue les poutres principales qui servent comme appuis aux poutrelles et les poutres secondaires qui assurent le chinage.

#### - **Poutres principale :**

D'après le BAEL 91, les dimensions d'une section rectangulaire (bxh) sont :

### Example 10 :  $\frac{l_{0max}}{15} \le h \le \frac{l_{0max}}{10}$

L<sub>Omax</sub> : étant la portée libre de la plus grande travée considérée dans le sens principale. **ht** : hauteur de la poutre principale.

Dans un 1er temps on suppose des poteaux de 30x30 cm2.

Dans notre cas :  $L0$ max =  $(4.35-0.3)$  m.

(435-30) ⁄15 ≤ ht ≤ (435-30) ⁄ 10 **↔**27 ≤ ht ≤ 40.5

Alors en prend ht= 35cm (valeur supérieur à 25cm imposé par le RPA99 en zone IIa).

#### $\triangleright$  Largeur (b) :  $0.4h \le b \le 0.7h$

(0.4X35) ≤ b ≤ (0.7X35) **↔**14 ≤ b ≤ 24.5 Par conséquent nous prendrons b= 25cm

- **Vérification :**  $\text{ht/b} = 35/25 = 1.4 \leq 4 \leftrightarrow$  condition vérifiée.
- **poutres secondaires :**

#### $\triangleright$  **Hauteur (ht) : Lmax / 15 ≤ h ≤ L max / 10**

Lmax : étant la portée libre de la plus grande travée considérée dans le sens secondaire. h : hauteur de la poutre secondaire.

Dans notre cas Lmax= (3.55-0.3) m

(355-30⁄ 15) ≤ ht ≤ (355-30 ⁄ 10)**↔**20.66≤ ht ≤ 32.5

Alors en prend h= 30cm (supérieure ou égale à la valeur minimale imposé par le RPA99 en zone IIa).

#### **Largeur(b) :0.4h ≤ b ≤ 0.7h .**

- b : largeur de la poutre secondaire.
- (0.4 x 30) ≤ b ≤ (0.7 x 30)**↔**12≤b≤21 Alors on prend b=25

• **Vérification :**ht  $/b = 30/25 = 1.20 \le 4 \leftrightarrow$  condition vérifiée.

#### **Conclusion:**

On remarque bien que les conditions imposées par le RPA99 sont toutes vérifiées, donc les sections adoptées sont :

- poutres principales (25 x 35)  $\text{cm}^2$ 

- poutres secondaires (25 x 30) cm<sup>2</sup>

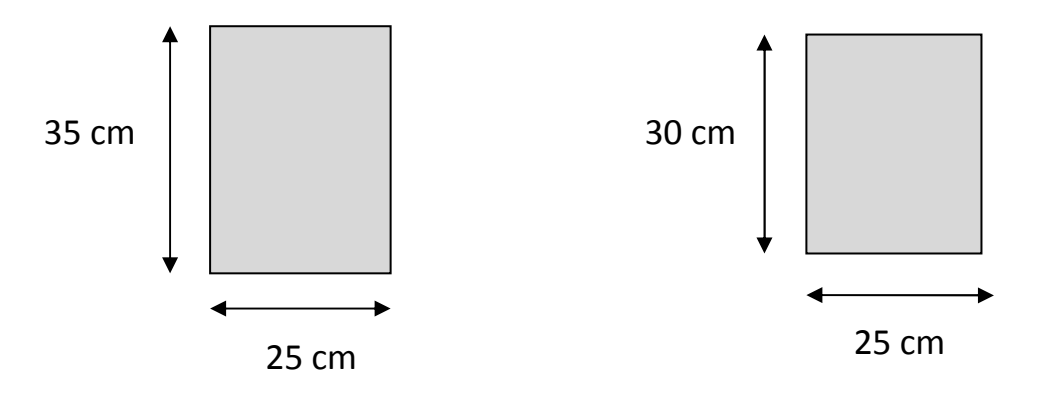

**Poutre principale poutre secondaire poutre secondaire** 

#### **II-4. Les poteaux :**

Les poteaux sont des éléments en béton armé dont la forme est généralement carrée, Rectangulaire ou circulaire leurs dimensionnement se fait par la descente de charges pour le Poteau le plus sollicité.

Le RPA nous impose qu'en zone (IIa) la section minimale est de (25x25) cm.

Le poteau est dimensionne a l'ELS et en compression simple, en considérant que seul le béton reprend l'effort normal  $Ns = G + O$ .

La section du poteau est obtenue par la formule suivante :

$$
B \ge \frac{N_S}{\overline{\sigma_b}}
$$

B : est la section du poteau.

Ns : effort normal maximal appliquée à la base du poteau, déterminé par la descente de charge.

 $\overline{\sigma_{h}}$ =0.6 fc28, contrainte admissible du béton à la compression.

En tenant compte de la surface d'influence de chaque poteau,

En constate que le poteau le plus sollicité est (D4).

#### **II-5.Détermination des charges et surcharge :**

**II-5-1. Les charges permanentes :** 

- **Plancher terrasse :(inaccessible)** :

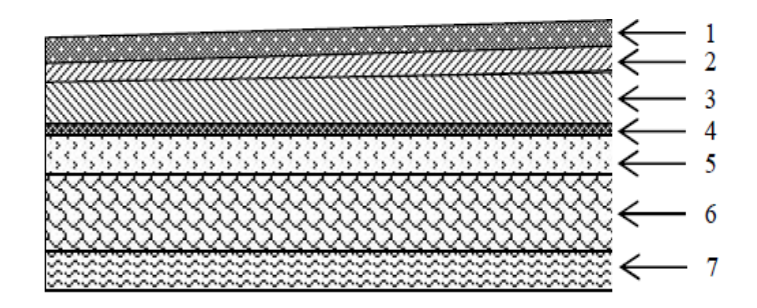

#### **Figure II II-2 coupe transversal de plancher terrasse terrasse**

La légende se rapportant à la figure ci-dessus est donnée par le tableau suivant

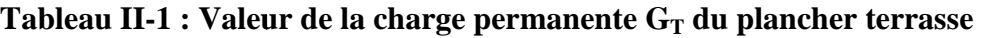

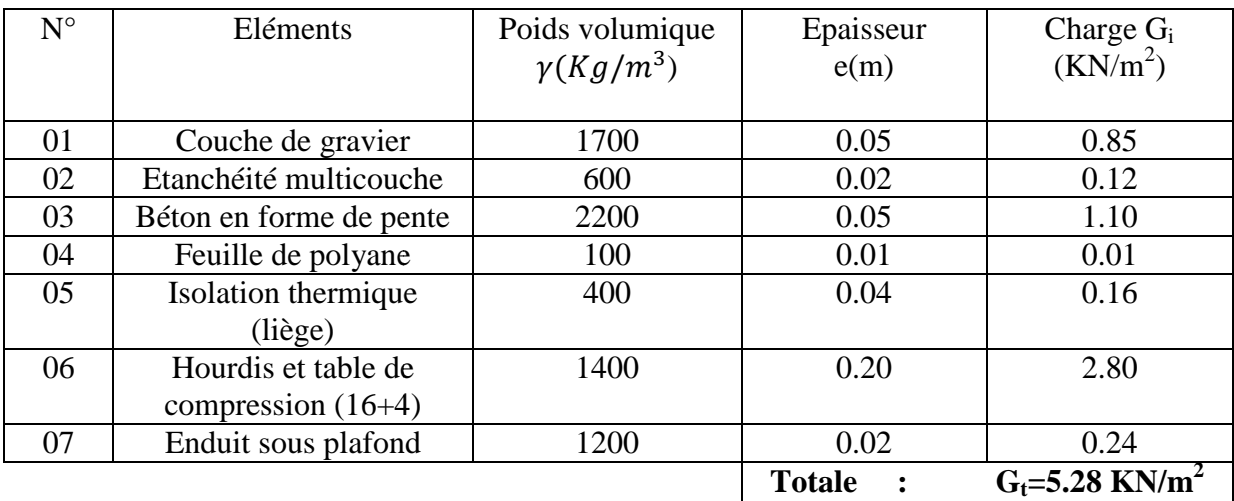

- **Plancher d'étage courant :**

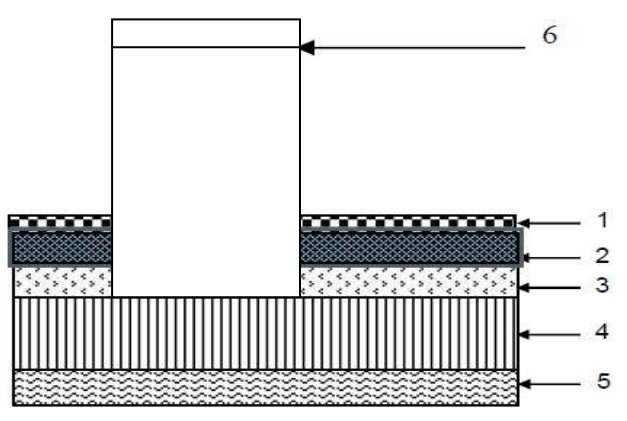

**Figure II-3 Coupe transversal du plancher d'étage courant** 

La légende se rapportant à la figure ci-dessus est donnée parle tableau suivant :

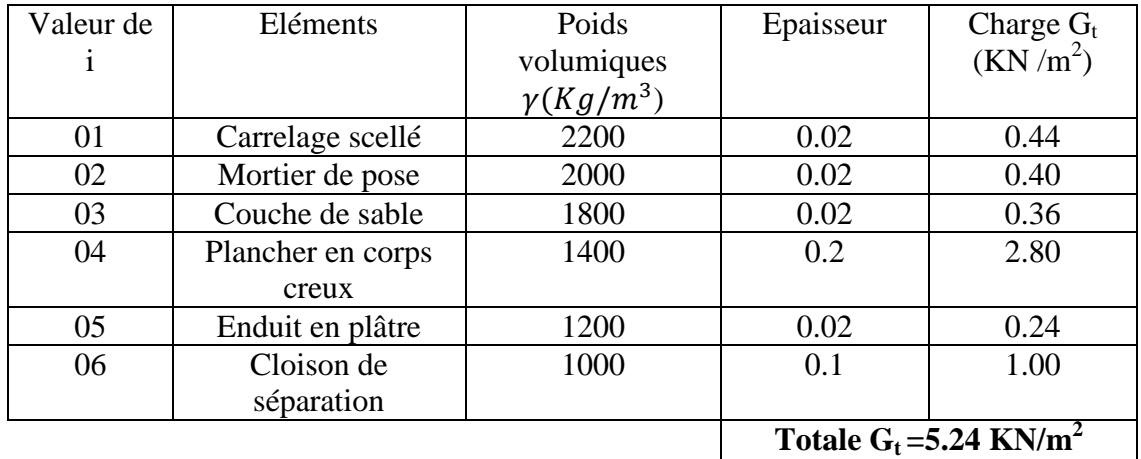

#### **Tableau II-2 : Valeur de la charge permanent G <sup>c</sup> d'étage courant**

#### - **Dalle pleine (balcon) (balcon) :**

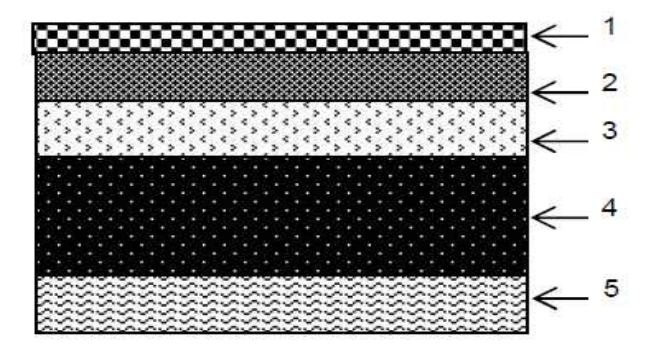

#### Figure II-4 Coupe transversale du balcon en dalle plein

La légende se rapportant à la figure ci-dessus est donnée par le tableau suivant : **Tableau II-3 Valeur de la charge permanente G 3 C de balcon en dalle plein**

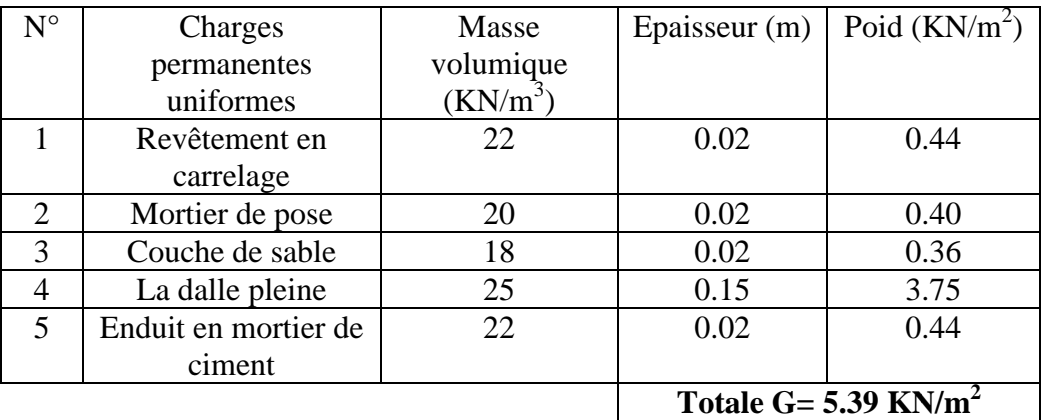

<sup>-</sup> **Les murs :** 

• **Mur extérieur :** 

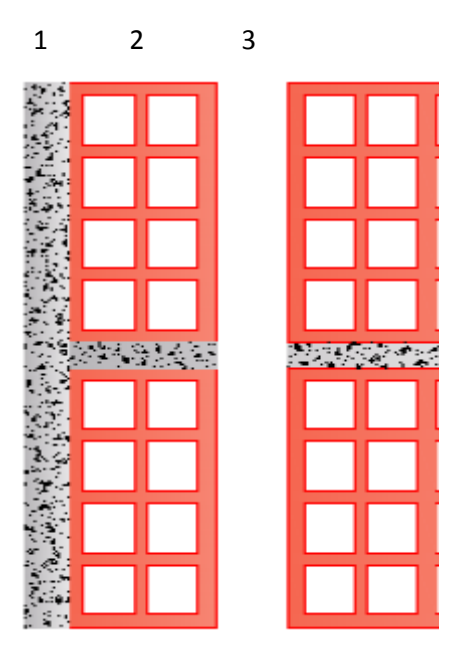

#### **Figure II-5 surface horizontale d'un mur extérieur**

La légende se rapportant à la figure ci-dessus est donnée par le tableau suivant

#### **Tableau II.4 Valeur de la charge permanent de la maçonnerie (mur extérieur)**

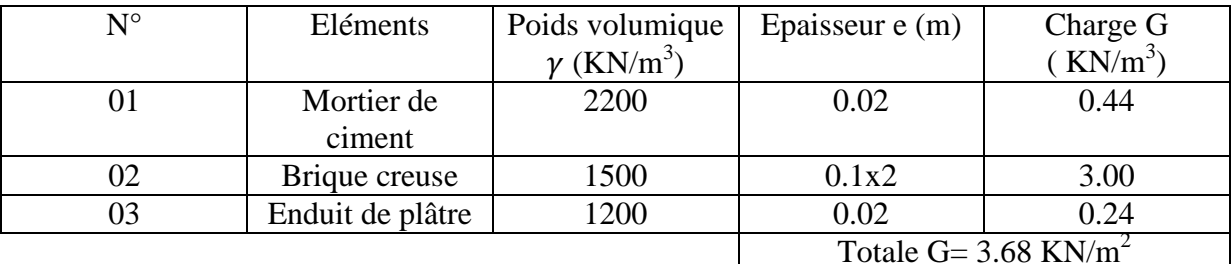

• **Mur intérieur** 

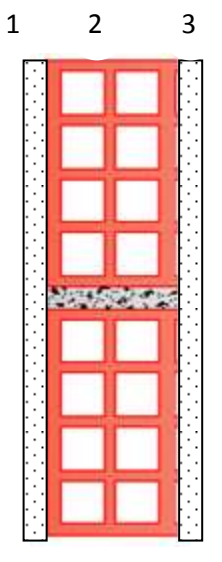

#### **Figure II-6 Coupe horizontale du mur en simple cloison**

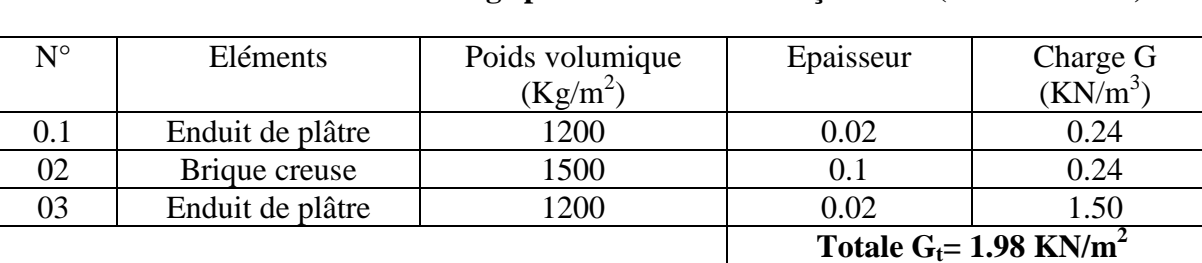

#### **Tableau II.5 Valeur de la charge permanente de la maçonnerie (mur intérieur)**

- L'acrotère :

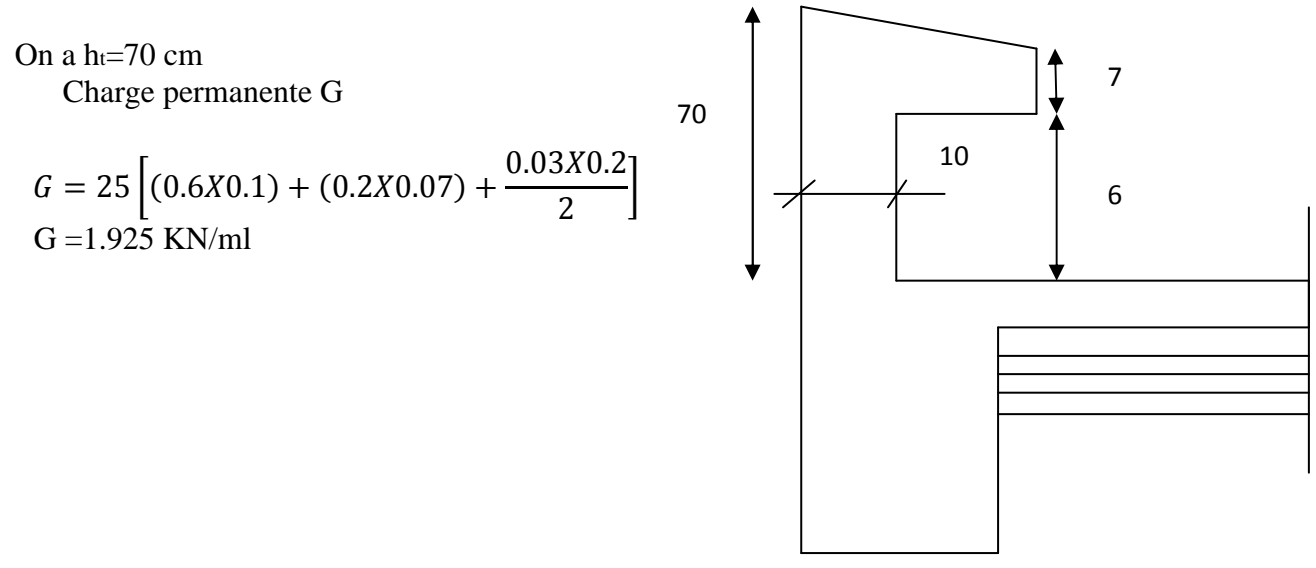

**Figure II-7 Coupe transversal de l'acrotère** 

#### **II.5.2 Les surcharge d'exploitation:**

Les surcharges d'exploitation sont données par le DTR comme suit :

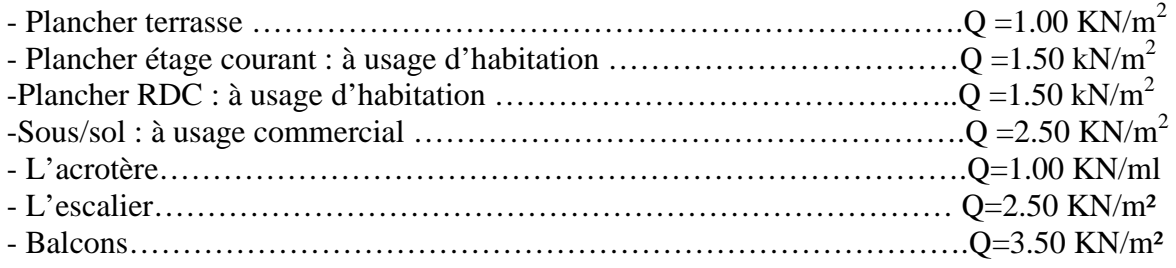

#### **II-6 .Décente de charge :**

(Détermination de l'effort  $\Box$  N » revenant au poteau le plus sollicité)

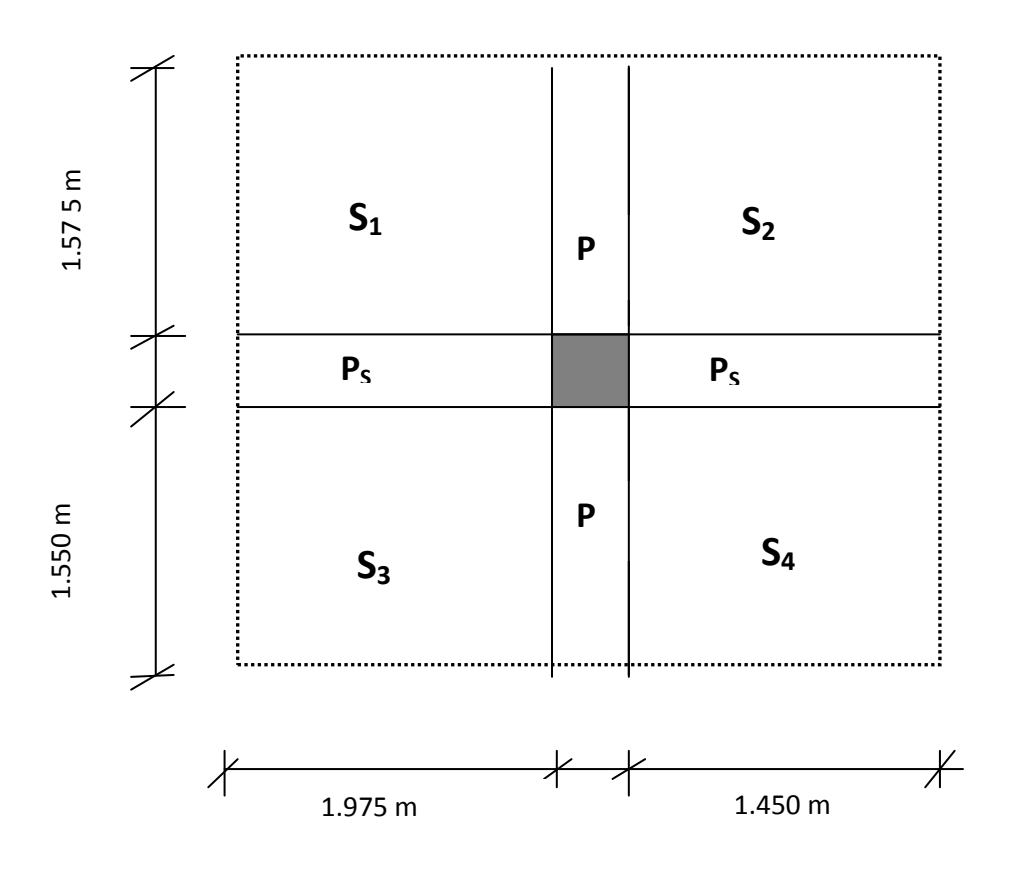

#### **II-6-1. Charges et surcharges revenant au poteau D4:**

#### **Surface d'influence :**

 $S = (1.550 + 1.575) \times (1.975 + 1.450) = 10.70$  [m<sup>2</sup>] S=10.70 [ m²]

- **Charges permanentes revenant à chaque plancher :**
- **Plancher terrasse**

 $-G = 5.28$  KN/m<sup>2</sup>

**Plancher étage courant** 

 $-G = 5.24$  KN/m<sup>2</sup>

**Plancher rez-de-chaussée** 

$$
-G=5.24KN/m^2
$$

#### - **Poids revenant à chaque plancher**

-Poids du plancher  $P = G \times S$ 

#### **Plancher terrasse :**

 $-P = 5.28x10.70 = 56.50$  KN

-Q=1x10.70=10.70KN

#### **Plancher étage courant**

 $-P = 5.24 \times 10.70 = 56.07$  KN

- Q=1.5x10.70=16.05KN

#### **Plancher du RDC :**

 $-P = 5.24 \times 10.70 = 56.07$  KN

-Q=1.5x10.70=16.05KN

**Plancher de sous sol :**

 $-P=5.24x10.70=56.07KN$ 

 $-Q=2.5x10.70=26.75KN$ 

#### -**Poids revenant à chaque poutre :**

#### •**Poutres principales :**

 $P_P = (0. 25 \times 0.35 \times 3.125) \times 25 = 6.83$  KN.

#### •**Poutres secondaires :**

 $Ps = (0.25x0.30x3.425) x25 = 6.42$  KN.

#### -**D'ou le poids total**

 $P = 6.83 + 6.42 = 13.25$ KN

Ce qui donne : **P =13.25KN** 

#### -**Poids revenant a chaque poteau :**

- Etage courant :  $G = (0,30x0, 30x3, 06)$  x25=6,89KN
- $\triangleright$  RDC : G= (0,30x0, 30x3, 06) x25=6,89KN.

 $\triangleright$  Sous/sol : G= (0,30x0, 30x3, 06) x25=6,89KN.

#### **II-6-2. Loi de dégression de charge :**

Elle s'applique aux bâtiments à grand nombre ou les occupations des divers Niveaux peuvent être considérer comme indépendantes. Pour les bâtiments a usage d'habitation, Cette loi de dégressions les niveaux.

Le nombre minimum de niveaux pour tenir compte de la loi de dégression de surcharge est de 5, Ce qui est le cas de notre structure.

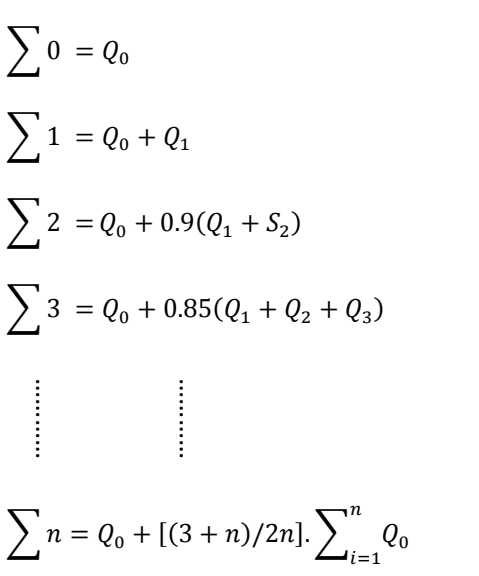

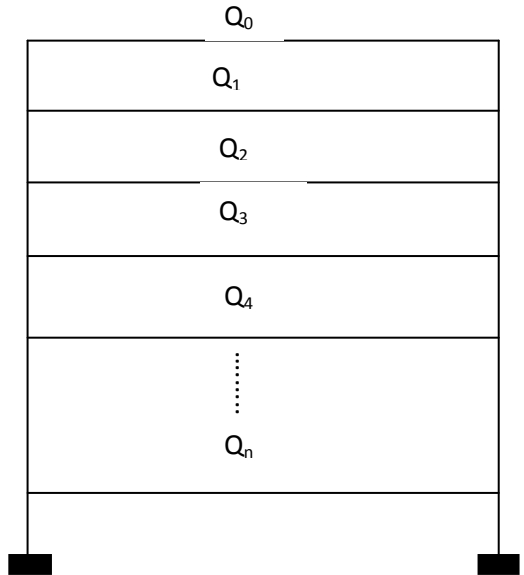

**Pour n**

#### **II-6-3 Coefficient des surcharges**

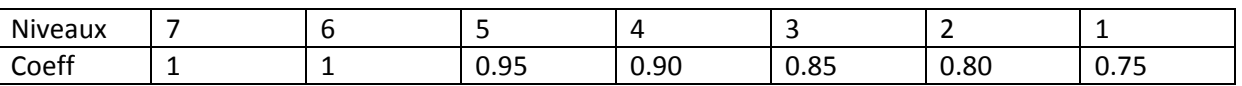

#### **Les surcharges cumulées :**

Q<sub>0</sub>=1x10.70=10.70KN  $Q_0 + Q_1 = 10.70 + 16.05 = 26.75$ KN  $Q_0 + 0.95 (Q_1 + Q_2) = 41.19$ KN  $Q_0 + 0.90 (Q_1 + Q_2 + Q_3) = 54.03$ KN  $Q_0 + 0.85 (Q_1 + Q_2 + Q_3 + Q_4) = 65.27$ KN  $Q_0 + 0.80 (Q_1 + Q_2 + Q_3 + Q_4 + Q_5) = 74.90$ KN  $Q_0 + 0.75 (Q_1 + Q_2 + Q_3 + Q_4 + Q_5 + Q_6) = 82.92$ KN

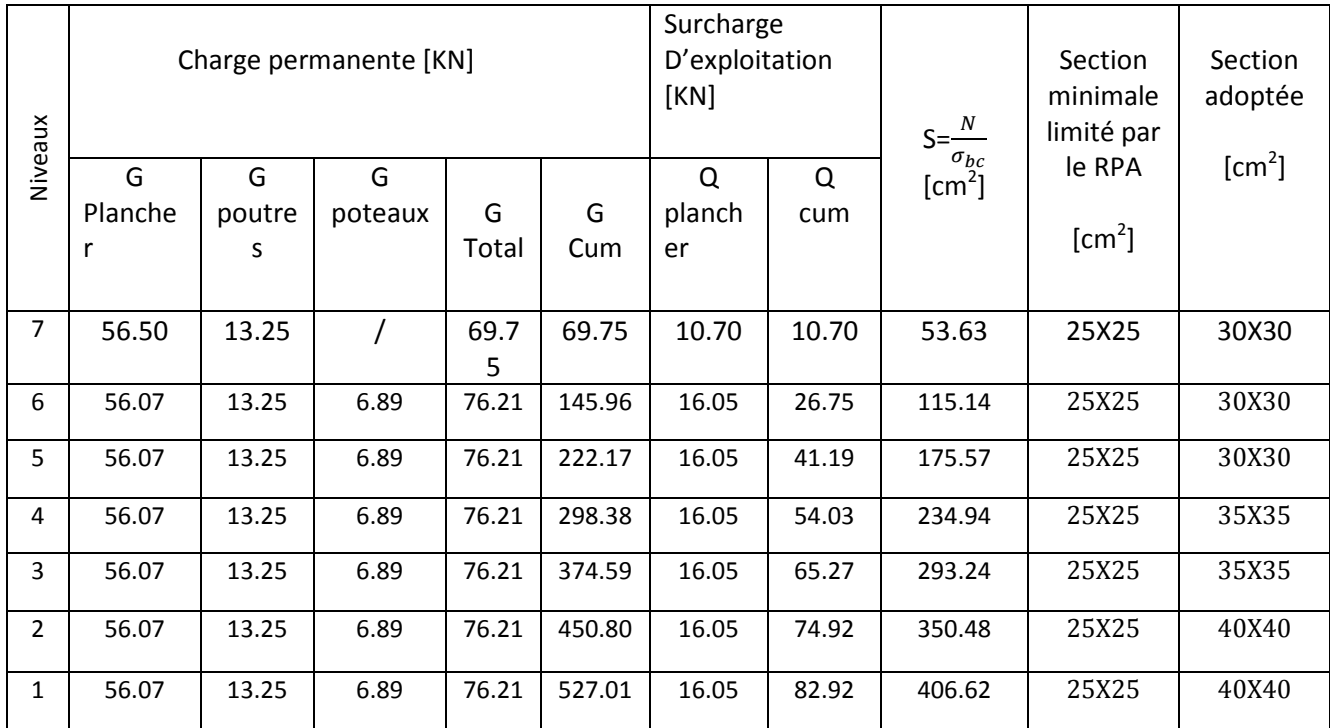

#### **Tableau II-6 : récapitulatif de la descente de charge**

#### **Remarque :**

Il est évident que d'autres calculs relatifs aux poteaux de rive conduisent a des sections transversales inférieures à celles déterminées pour les poteaux centraux, mais le RPA 2003 recommande la même section pour l'ensemble des poteaux d'un même étage.

#### **II-6.4 Vérifications relatives aux exigences du RPA :( Art 7. 4 .1du RPA99)**

Min  $(bxh) \geq 25$  [cm] Min (bxh) $\geq h/20$  $1/4 \le h/b \le 4$ 

• Poteaux (40x40) pour sous/sol et RDC :

Min (40x40)=40cm > 25cm  
\nMin (40x40)=40cm > 14.30 cm  
\n
$$
1\leftarrow
$$
 40/40  $\leq$  4=0.25  $\leq$  1  $\leq$  4

• Poteaux (35x35) pour l'étage  $1,2$ :

Min  $(35x35)=35cm > 25cm$ Min  $(35x35)=35cm > 14.3cm$  conditions vérifiée.  $1\overline{4} \leq 35/35 \leq 4=0.25 \leq 1 \leq 4$ 

• Poteaux  $(30x30)$  pour l'étage  $3.4$ , 5 :

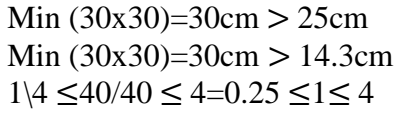

condition vérifiée

#### **II-6.5 Vérification des poteaux au flambement :**

Les structures élancées doivent être vérifiées en tenant compte de l'amplification des déformations dues a l'effort normal dans les pièces comprimées.

A fin d'éviter le risque de flambement des poteaux, l'élancement λ de ceux ci devra satisfaire l'inéquation suivante.

$$
\lambda=\frac{L_f}{i}\leq 50
$$

 $\lambda$  : Elancement du poteau.

 $L_f$ : Longueur de flambement du poteau  $(L_f = 0.7l_0)$ .

**L0=he=** Longueur libre du poteau.

- **i**: Rayon de giration $\left(\mathbf{i} = \sqrt{\frac{I}{B}}\right)$ .
- **I**: Moment d'inertie du poteau :  $I = bx h^3/12 = b^4/12$ .

**B** : section transversal du poteau  $(B=bxh) = b^2$ 

$$
\lambda = \frac{L_f}{i} = \frac{0.7L_0}{\sqrt{\frac{I}{B}}} = \frac{0.7L_0}{\sqrt{\frac{ab^3}{\frac{12}{ab}}}} = \frac{0.7L_0 \sqrt{12}}{b} \implies \lambda = 0.7\sqrt{12} \frac{l_0}{b} \text{ done: } \lambda = 2.42 \frac{l_0}{h}
$$

La conditons de flambement s'applique sur le poteau le plus élancer, dans notre cas **hmax=3.06 m** 

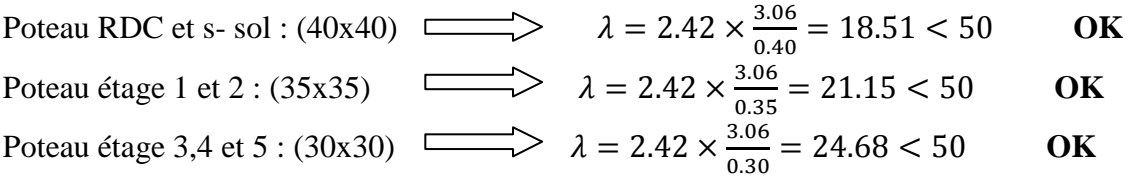

#### • **Toutes les valeurs de λ sont inferieures à 50, alors il n'y a aucun risque de flambement.**

#### **II-7pré dimensionnement des voiles**

Les voiles sont des éléments rigides en béton arme coules sur place. Ils sont destines, d'une part à reprendre une partie des charges verticales (fonction porteuse), et d'autre part, a assurer la stabilité de l'ouvrage sous l'effet des charges horizontales (fonction de contreventement).

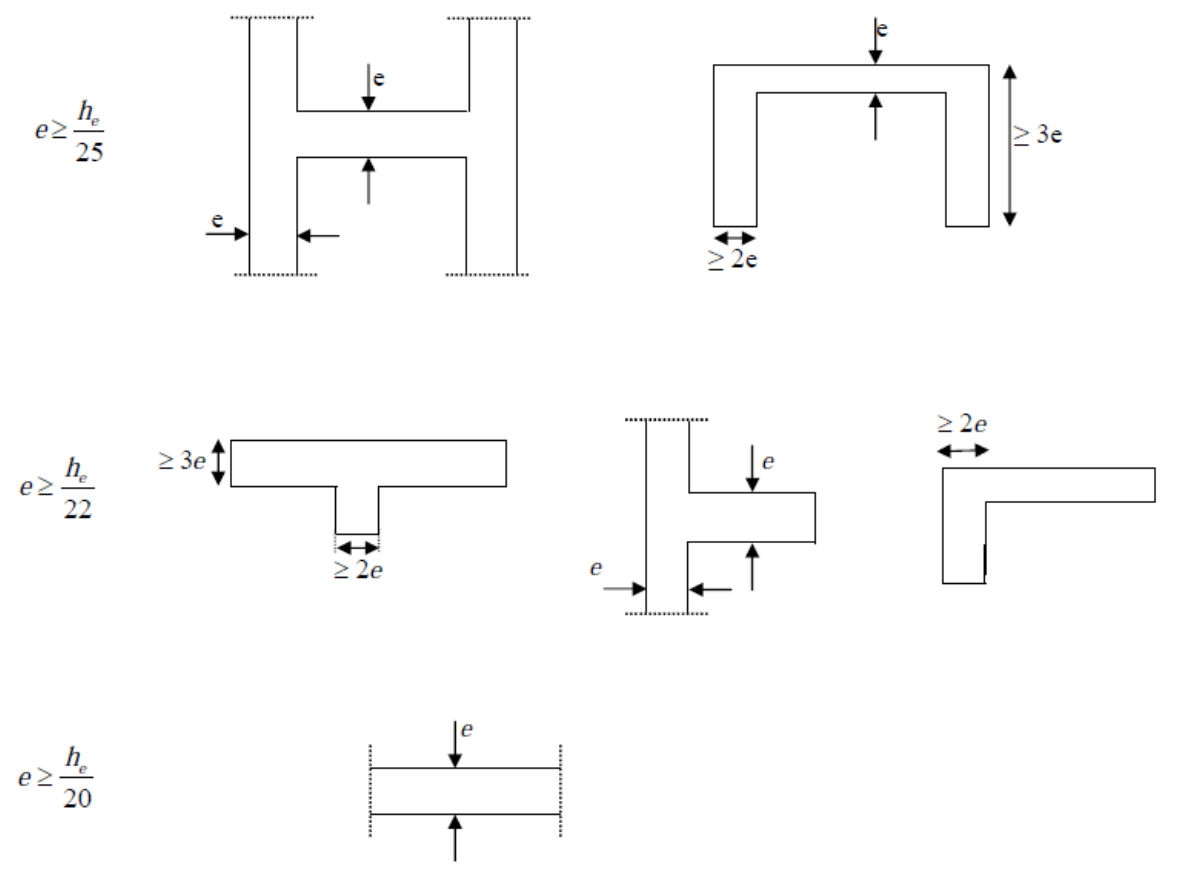

#### • **L'épaisseur (e) :**

Le pré dimensionnement se fera conformément a l'article ( 7 7-7-1 du RPA99).

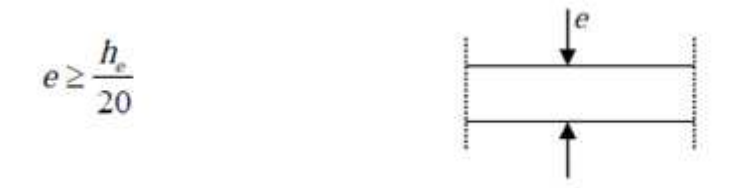

L'épaisseur est déterminée en fonction de la hauteur libre d'étage (he) et de la condition de Rigidité aux extrémités avec un minimum (e<sub>min</sub>=15cm) he =  $306-20=286$  cm.  $e = 306 - 20/20 = 14.3$ cm. **On opte pour un voile de 20 20cm.**  onformément a l'article (7-7-1)<br>  $\begin{bmatrix} e \\ e \\ \hline \end{bmatrix}$ <br>
tion de la hauteur libre d'étage<br>
nimum (e<sub>min</sub>=15cm)<br> **du RPA :**<br>
une fonction de contreventemer<br>
of fois son épaisseur .RPA99 ver<br>
minimale des voiles.<br>
,80m  $\begin{array$ 

#### **Vérification des exigences du RPA :**

**1-** pour qu'un voile puisse assurer une fonction de contreventement sa longueur (L) doit être au moins égale à quatre(4) fois son épaisseur .RPA99 version 2003(Art 7.7.1)

 $L_{min} \geq 4$  e ,Lmin : portée minimale des voiles.  $L_{\text{min}} = 1.22 \text{m} \geq 4 \text{ x } 0.20 = 0,80 \text{m} \implies \text{condition verify} \text{left}.$ 

2- L'ouvrage sera implante a TIZI-OUZOU, zone de moyenne sismicité (IIa).

L'épaisseur minimale exigée est de 15 cm.

 $e = 20$ cm  $\ge e_{\min} = 15$ cm  $\implies$ 

condition vérifiée.

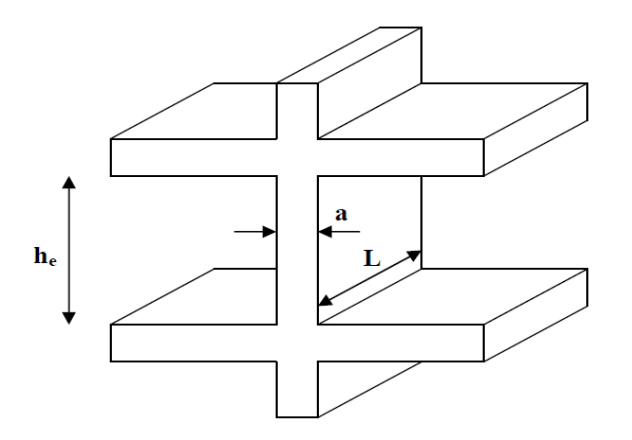

#### **Conclusion :**

Les différentes règles lois et documents technique nous ont permis de pré dimensionner les éléments de notre structure comme suit :

Les planchers en corps creux : 16+4

hauteur du corps creux : 16 cm<br>La hauteur de la dalle de compression :

4cm

- $\blacktriangleright$  Les poutres principales : 25X35.
- $\blacktriangleright$  Les poutres secondaires : 25X30.
- Ees poteaux :
- $\triangleright$  RDC et sous/sol : 40X40.
- $\triangleright$  1<sup>er</sup> et 2<sup>eme</sup> étages : 35X35.
- $\triangleright$  3<sup>eme</sup>, 4<sup>eme</sup> et 5<sup>eme</sup> étages : 30X30.
- $\triangleright$  Les voiles : épaisseur de voile : e= 20 cm tres secondaires : 25X30.<br>
eaux :<br>
sous/sol : 40X40.<br>
<sup>ne</sup> étages : 35X35.<br>
<sup>ne</sup> et 5<sup>eme</sup> étages : 30X30.<br>
es : épaisseur de voile : e= 20 cm
- $\triangleright$  Epaisseur de la dalle pleine : e=15 cm

Ces résultats nous servirons de base dans la suite de nos calculs aux prochains chapitres.

### Chapitre III

# Calcul des éléments<sup>115</sup>

#### **III-1.L'acrotère**

#### **I-1.Introductions :**

Elle sera calculée comme une console encastrée au niveau du plancher terrasse, elle est soumise à un effort G dû à son poids propre, et un effort latéral Q (1KN/ml) dû à la main courante, engendrant un moment de renversement M dans la section d'encastrement. Le ferraillage sera déterminé en flexion composée pour une bonde de 1m de langueur.

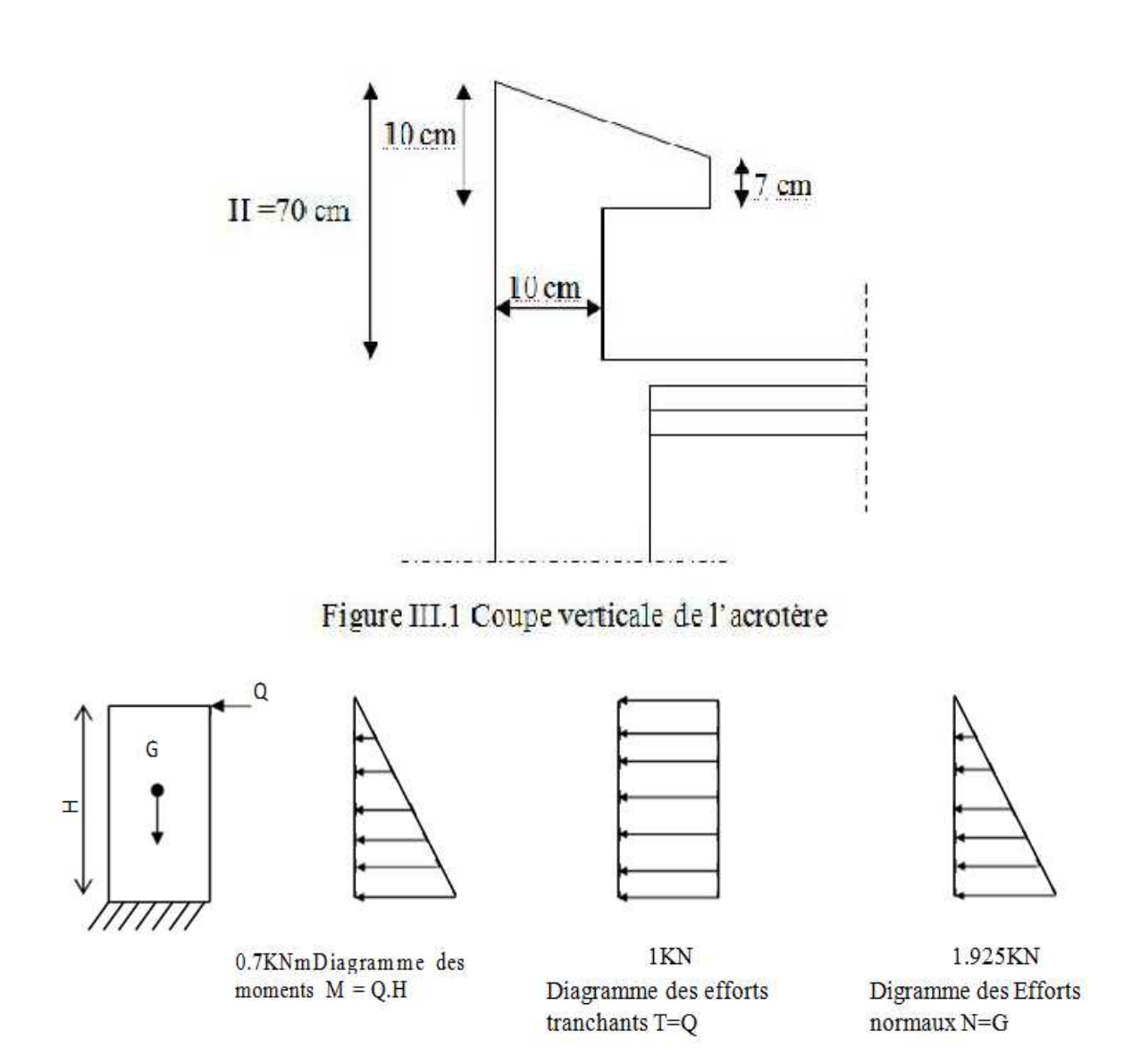

**Figure III.2 Schéma statique de calcul de l'acrotère**

#### **II-2. Calcul des sollicitations : II-2-1.Effort normal de compression dû au poids propre :**

$$
N=\rho\times S\times 1m
$$

 $\rho$ : Masse volumique du béton.

S : Section transversale de l'acrotère.

$$
G = 25 \left[ (0.6 \times 0.1) + (0.2 \times 0.07) + \frac{0.03 \times 0.2}{2} \right]
$$
  
G=1.925KN/ml

**.Moment de renversement M dû à l'effort horizontale Q=1.00KN/ml :** 

M=Q x H x 1m= 1x0.7=0.7KN.ml.

#### - **Effort tranchant**:

T= $O \times 1m=1.00 \times 1=1.00$ KN/ml.

- **Combinaison des charges :**
- $\triangleright$  L'ELU :

La combinaison de charge est **: 1.35G+1.5Q.** 

Q=0.Effort normal dû à la surcharge.

```
Effort normal dû à G :
```

```
N<sub>U</sub>=1.35G=1.35x1.925=2.60KN.
        N_{\rm u} = 2.60KN.
Moment de flexion dû à Q : 
        M_u = 1.5xM = 1.5x0.7M<sub>u</sub>=1.05KN.m
```
#### **L'ELS :**

La combinaison de charge est :  $G + Q$ Effort normal dû à G : Ns=1.925KN. Moment de flexion dû Q :  $M_s = 0.7$ KN.m

- . **Ferraillage de l'acrotère (à L'ELU) :** 

 Il consiste à étudier une section rectangulaire (bxh), en flexion composée à L'ELU sous un effort normal  $N_u$  et un moment de flexion  $M_U$ .

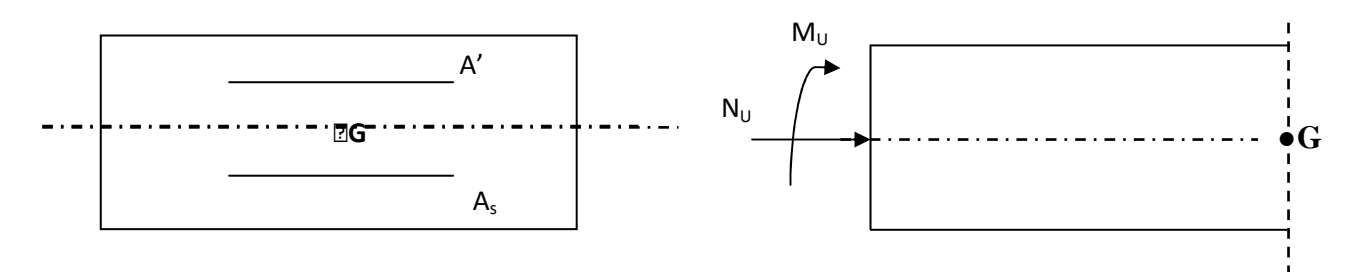

**Figure III. 3 : Schéma de calcul de l'acrotère** 

h (épaisseur de la section)= 10 cm.

b (largeur de la section)= 100 cm .

C et c' (enrobage)= 3cm.

d (hauteur utile)=h–c=7cm.

#### .**Position de centre de pression :**

$$
e_u = \frac{M_u}{N_u} = \frac{1.05}{2.60} = 0.40m = 40cm
$$

 $(h/2) - c = (10/2) - 3 = 2$  cm

e<sub>u</sub> $>[h/2]-c]$  d'où le centre de pression (point d'application de l'effort normal)est à l'extérieur de la section délimitée par les armatures. L'effort normal  $\langle N \rangle$  est un effort de compression, donc la section est partiellement comprimée. On fait un calcul en flexion simple, sous l'effort d'un moment fictif  $\ll M_{fu\gg}$ .

#### **Calcul en flexion simple:**

a. Moment fictif :

 $M_f = M_U + N_U(h/2 - c) = 1.05 + 2.06(0.1/2 - 0.03) = 1.102KN.m$ b. Moment réduit :  $0.85f_{0.29}$  $0.85(25)$  $\overline{a}$ 

$$
\mu_u = M_f / (bd^2. F_{bu}). \text{ Avec: } f_{bu} = \frac{0.00 \text{ Jc28}}{\theta_y} = \frac{0.00 \text{ Jc29}}{1.5} = 14.2 \text{ Mp}
$$
\nOn aura  $\mu_u = 1.102 / (1 \times 0.07^2 \times 14.2 \times 10^3) = 0.016$ 

\n $\mu_u < \mu_1 = 0.392 \longrightarrow \text{La section est simplement armée}$ 

\n $\mu_u < 0.016 \longrightarrow \beta = 0.938$ 

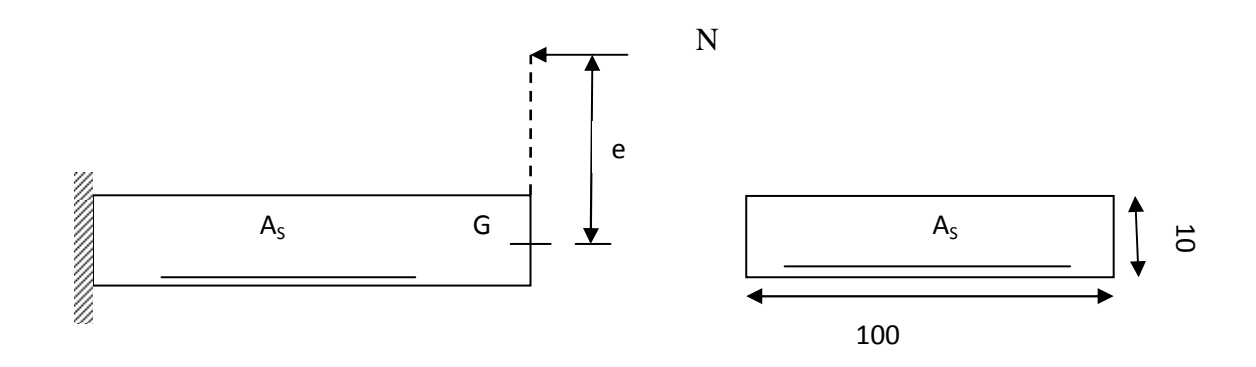

#### **Figure III.4 : section transversale de l'acrotère**.

**Armatures fictives :** 

$$
A_f = \frac{M_f}{\beta \cdot d\sigma_{st}} = \frac{M_f}{\beta d \cdot \frac{f_e}{\gamma_s}} = \frac{1.102 \times 10^5}{0.938 \times 7 \times \frac{400}{1.15} \times 10^2} = 0.483 \text{ cm}^2
$$

- **Calcul en flexion composée**
- **a. Armatures réelles :**

$$
A_s = A_f - \frac{N_u}{\sigma_s} = 0.483 - \frac{2.60.10^3}{348.10^2} = 0.41 \, \text{cm}^2
$$

#### **III-3. Vérification à l'ELU :**

**a. Condition de non fragilité [B.A.E.L91/Art A-4-2-1] :** 

$$
A_{\text{min}} = 0.23 \text{bd } \frac{f_{t28}}{f_e} \left[ \frac{e_s - 0.455 \text{d}}{e_s - 0.185 \text{d}} \right].
$$
  
\n
$$
e_s = \frac{M_s}{N_s} = \frac{0.7}{1.925} = 0.36 \text{m} = 36 \text{cm}
$$
  
\n
$$
f_{t28} = 0.06 f_{c28} + 0.6 = 0.06 \times 25 + 0.6 = 2.1 Mpa
$$
  
\n
$$
A_{\text{min}} = 0.23 \times 100 \times 7 \times \frac{2.1}{400} \left[ \frac{36 - 0.455 \times 7}{36 - 0.185 \times 7} \right] = 0.80 \text{cm}^2
$$
  
\n
$$
A_{\text{min}} = 0.8 \text{cm}^2 > A_s \longrightarrow \text{La section n'est pas vérifie}
$$

*Donc* on adopte une section :  $A_s = A_{min} = 0.8cm^2$
soit : 4HA8  $\longrightarrow$  A<sub>s</sub>=2.01cm<sup>2</sup>/ml avec un espacement S<sub>t</sub>=100/4=25cm **Armatures de répartition :**   $A_r = \frac{A}{4}$ 4  $=\frac{2.01}{4}$ 4  $= 0.50 cm^2/ml$ Soit : 4HA8  $\longrightarrow$  A<sub>r</sub>=2.01cm<sup>2</sup>/ml, avec un espacement S<sub>t</sub> =  $\frac{100}{4}$  $\frac{S}{4}$  = 25 cm **b. Vérification de l'écartement dans les barres**  Armatures verticals:  $A=2.01$ cm<sup>2</sup>  $S_i \leq min \left\{ 3h,33 \text{ cm} \right\}$  = 30cm.  $S_t = 25cm$ Armatures de répartition:  $S_t \leq min \{ 4h, 45cm \}$ Soit :  $S_f = 25cm$ 

**c. Vérification au cisaillement :(BAEL 91 art 5.1.1)**   $\bar{\tau}_u = \min\left(0.15 \frac{f_{c28}}{\gamma_b}; 4MPa\right) = 2.5MPa; \tau_u = \frac{v_u}{bx}$  $\frac{v_u}{bxd}$  tel que :  $V_u$ : effort tranchant max à l'ELU.  $V_u=1.5$  x Q = 1.5KN

$$
\tau_U = \frac{1.5x10^3}{1000x70} = 0.021 MPa \le 2.5 MPa
$$
, alors la condition est vérifiée.

#### d. Vérification de l'adhérence des barres

Le béton armé est composé de béton et d'acier. Il est donc nécessaire de connaitre le comportement de l'interface entre ces deux matériaux. Pour cela, on doit vérifier que :  $\tau_{se} < \bar{\tau}_{se} = \Psi_s \times f_{tj}$  avec  $\tau_{se} = \frac{v_u}{0.9dS}$ 0.9 $d \sum u_i$  $(\Psi_s=1.5 \rightarrow \text{hautes adhérences}).$  $A$ vec :  $V_U$ =1.5KN  $\Sigma u_i = 4\pi \varphi = 4x0.8x3.14=10.05cm$ .  $\tau_{se} = \frac{1500}{0.9 \times 70 \times 10^{-10}}$  $\frac{1}{0.9 \times 70 \times 100.5} = 0.236 MPa$  $\bar{\tau}_{se} = 1.5 \times 2.1 = 3.15 MPa > \tau_{se} = 0.253 MPa \longrightarrow$  Condition vérifiée. Conclution: Il n'y a pas de risqué d'entraînement des barres.

#### e. **Ancrage des barres verticales** :

 Pour avoir un bon ancrage droit, il faut mettre en œuvre un ancrage qui est définit par sa longueur de scellement droit(L<sub>S</sub>).

$$
L_{S} \frac{\varphi f_{e}}{4\tau_{su}} \qquad \text{et } \tau_{su} = 0.6 \text{Ys}^{2} \text{f}_{t28} = 0.6 \text{x} 1.5^{2} \text{x} 2.1 = 2.835 \text{ Mpa}
$$
\n
$$
L_{s} = \frac{0.8 \text{x} 400}{4 \text{x} 2.835} = 28.22 \text{cm}
$$

Soit :  $L_s = 30cm$ 

# - **Vérification des contraintes à L'ELS** :

 L'acrotère est exposé aux intempéries, donc la fissuration est prise comme préjudiciable.

Les contraintes limites dans le béton et les aciers doivent vérifier les conditions suivantes

• Vérification vis- à-vis de l'ouverture des fissures :

$$
\sigma_s \le \bar{\sigma}_s = \min\left\{\frac{2}{3}f_e, 110\sqrt{\eta \cdot f_{t28}}\right\}
$$
  
On a des aciers :  

$$
H A : \emptyset \ge 6mm
$$
  

$$
f_e E 400
$$
  

$$
\bar{\sigma}_s = \min\left\{\frac{2}{3} \times 400, 110\sqrt{1.6 \times 2.1}\right\} = \min\{266.66, 201.63\}
$$

 $\bar{\sigma}_s$ =201.63MPa

$$
\sigma_s = \frac{M_s}{\beta_1 \times d \times A_s}
$$

Valeur de  $\beta_1$ :

$$
\rho = \frac{100A_s}{bd} = \frac{100 \times 2.01}{100 \times 7} = 0.29
$$
\n
$$
\xrightarrow{\text{Tableau}} \{\beta_1 = 0.914\} \qquad k_1 = 43.14
$$
\n
$$
\text{Alors}: \sigma_s = \frac{0.7 \times 10^6}{0.914 \times 70 \times 2.01 \times 10^2} = 54.43 MPa \qquad \rightarrow \qquad \sigma_{s \le \bar{\sigma}_s}
$$

**Conclusion** : La section est justifiée vis-à-vis de l'ouverture des fissures.

$$
\triangleright \sigma_{bc} \le \bar{\sigma}_{bc} = 0.6f_{c28} = 15MPa
$$
  
\n
$$
\sigma_{bc} = \frac{\sigma_s}{k_1} = \frac{54.43}{43.14} = 1.26MPa \le \bar{\sigma}_{bc} = 15MPa \longrightarrow \text{(vérifiée)}
$$
  
\n
$$
\eta = 1.6 \text{ : fissuration préjudiciable, (acier HA), } \emptyset \ge 6mm.
$$

## - **Vérification de l'acrotère au séisme (RPA99 modifiée 2003) :**

 L'acrotère doit être conçue de façon a résisté à la force horizontale  $F_p=4.A.C_p.W_p.$ A : coefficient de force horizontale pour les éléments secondaires (zone IIa).A=0.15  $C_P$ : Facteur de force horizontal pour les éléments secondaires  $C_P$ =0.8 W<sub>p</sub>: poids de l'acrotère W<sub>P</sub>=1.925 KN/ml D'où  $F_P = 4x0.15x0.8x1.925=0.924KN < Q = 1KN \longrightarrow$  condition vérifiée L'acrotère est calculé avec un effort horizontal supérieur à la force sismique  $F_p$ , d'où

notre acrotère est à l'abri d'un éventuel séisme.

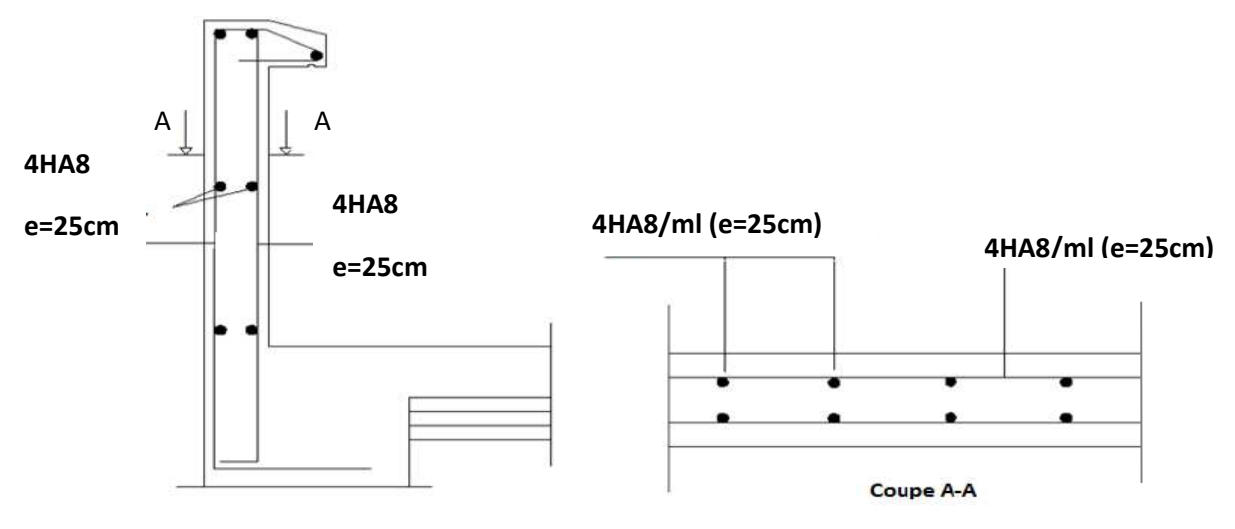

**Figure III-5: plan de ferraillage de l'acrotère**

# **III-2.Les Planchers**

## **I. Introduction:**

La structure comporte des planchers en corps creux (16+4), dont les poutrelles sont Préfabriquées, disposées suivant dans le sens transversal et sur lesquelles repose le corps creux, et des dalles pleines d'épaisseur 15 cm.

Les planchers à corps creux sont constitués de :

Nervure appelé poutrelle de section en Té, elle assure la fonction de portance.

La distance entre axe des poutrelles est de 65cm.

Remplissage en corps creux, utilisé comme coffrage perdu et comme isolant phonique, Sa dimension est de 16cm.

Une dalle de compression en béton de 4cm d'épaisseur, elle est armée d'un quadrillage d'armature de nuance (fe520) ayant pour but :

Limité les risques de fissuration par retrait.

Résister aux efforts de charge appliquée sur les surfaces réduites.

**II. Détermination des dimensions de la section en T :** 

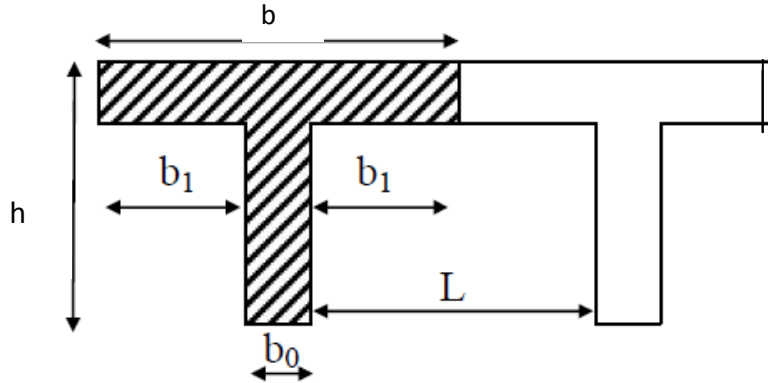

**Figure III.6 Les dimensions de la section en T** 

 $h = 16+4 = 20$  cm (hauteur de la dalle)  $h0 = 4$  cm (épaisseur de la dalle de compression) h0  $C = 2$  cm (enrobage)  $d = 18$  cm (hauteur utile) b1 : largeur de l'hourdis

Avec : L : distance entre faces voisines de deux nervures.  **II.1. Armatures perpendiculaires aux poutrelles :** 

$$
A_{\perp} = \frac{4 \times L}{f_e} = \frac{4 \times 65}{520} = 0.50 \, \text{cm}^2/\text{ml}
$$

 $L:$  distance entre axe des poutrelles (50cm  $\lt L \lt 80$ *cm*)

Soit : $A_{\perp} = 5\emptyset 4 = 0.63$  cm<sup>2</sup>/ml , e = 20cm

## **II.2.Armatures parallèles aux poutrelles :**

$$
A_{//} = \frac{A_{\perp}}{2} = \frac{0.63}{2} = 0.315 \, \text{cm}^2
$$

 $Soit A_{//} = 5\phi 4 = 0.63 \, \text{cm}^2/\text{ml}, \text{e=20cm}.$ 

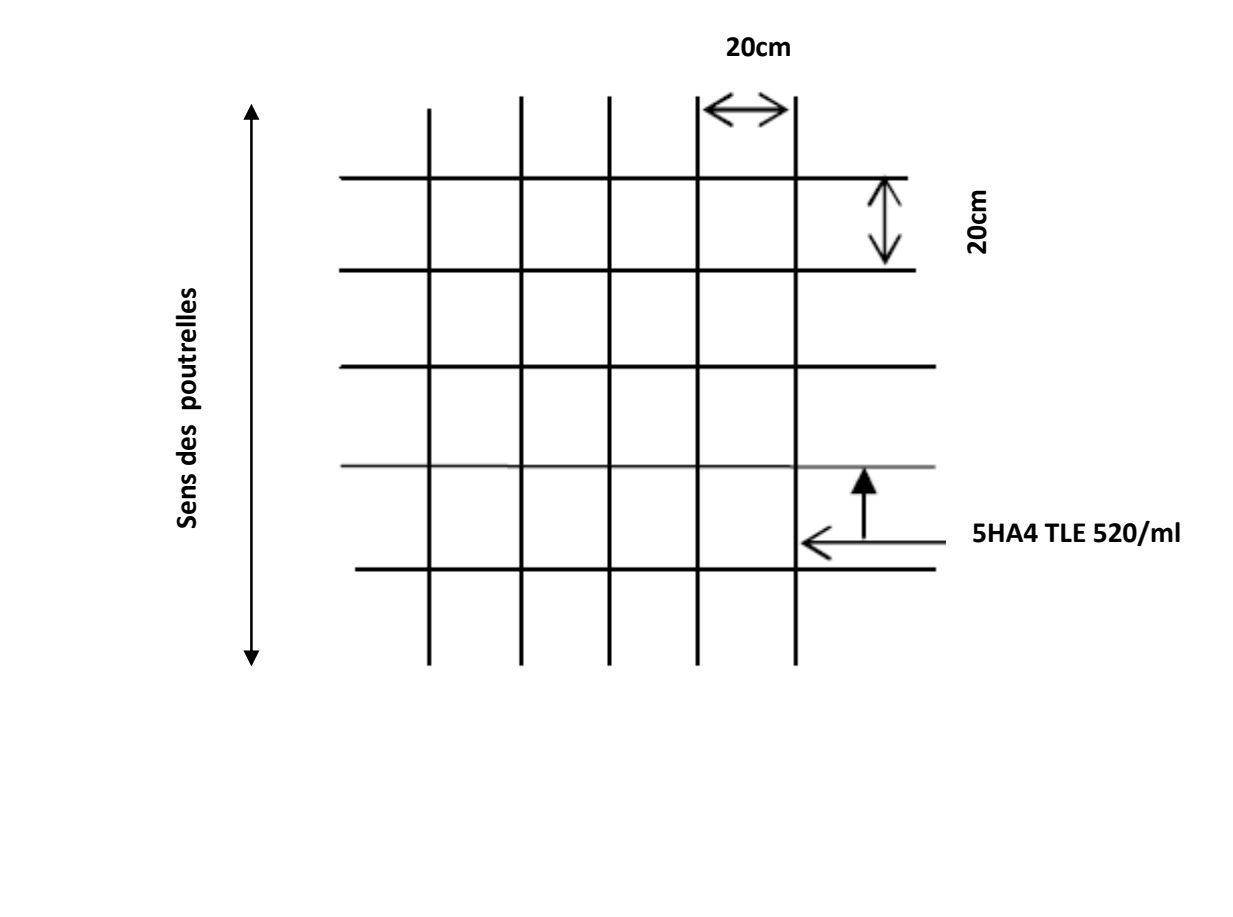

**Figure III.7 : Ferraillage de la dalle de compression** 

#### **III. Calcul de la poutrelle à l'ELU: III.1.Avant le coulage :**

Avant le coulage de la dalle de compression les poutrelles sont considérées comme étant simplement appuyées à ces deux extrémités, et soumises aux charges suivantes :

**-** poids propre de la poutrelle : 25 x 0.12 x 0.04 = 0.12KN/ml

**-** poids propre du corps creux : 0.65 x 0.95 =0. 62 KN/ml

**-** surcharge Q due au poids propre de l'ouvrier : Q = 1KN/ml

## **III.1.1. combinaison d'actions :**

A l'ELU :QU= 1.35G+1.5Q=1.35(0.12+0.62)+1.5x1=2.5KN/ml

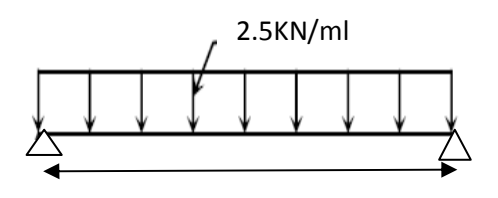

$$
4.35 \\
$$

## **III.1.2. Calcul du moment isostatique :**

$$
M_U = \frac{q_u \times l^2}{8} = \frac{2.5 \times 4.35^2}{8} = 5.91 \text{KN} \cdot m
$$

$$
V_U = \frac{q_u l}{2} = \frac{2.5 \times 4.35}{2} = 5.43 \text{KN}.
$$

## **III.1.3. ferraillage de la poutrelle :**

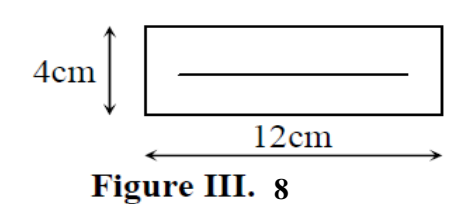

d = h-c =  $4 - 2 = 2$ cm

$$
\mu_b = \frac{M_u}{bd^2fb_u} = \frac{5.91 \times 10^6}{120 \times 20^2 \times 14.2} = 8.67 > 0.392
$$

$$
\mu_b > \mu_1 = 0.392 \longrightarrow S.D.A
$$

Donc les armatures comprimées sont nécessaires, et comme la section de la poutrelle est très réduite il est impossible de les placer, alors on est obligé de prévoir des étais Intermédiaires pour l'aider à supporter les charges avant le coulage de la dalle de Compression (espacement entre étais : 80 à 120 cm).

## **III.2.Après coulage de la dalle de compression :**

Après coulage de la dalle de compression la poutrelle travaille comme une poutre Continue en Té qui repose sur plusieurs appuis, partiellement encastré à ces deux extrémités elle est soumise aux charges suivantes :

**-** poids du plancher : G = 5.24 x 0.65 = 3.406KN/ml.

- surcharge d'exploitation :  $Q = 1.5 \times 0.65 = 0.975$  KN/ml.

III.2.1. Combinaison d'actions :

A l'ELU :  $Qu = 1.35$  G + 1.5 Q = 6.06KN/ml.

A l'ELS :  $Qs = G + Q = 4.381$  KN/ml.

#### **III.2.2. Choix de la méthode :**

 Q=1.5KN/ml2G=6.812KN/ml Condition vérifiée  $Q \leq 5$  KN

**2.** les moments d'inerties des sections transversales sont les mêmes dans les différentes travées en continuité condition vérifiée

**3.** les portées libres successives sont dans un rapport compris entre 0.8 et 1.25 :

$$
\left(0.80 \le \frac{l_i}{l_{i+1}} \le 1.25\right) \quad \text{on a :}
$$
\n
$$
\frac{2.30}{3.30} = 0.69, \frac{3.30}{4.35} = 0.75, \frac{4.35}{3.30} = 1.31, \frac{3.30}{2.80} = 1.17, \frac{2.80}{3.30} = 0.84, \frac{3.30}{4.35} = 0.75, \frac{4.35}{3.30} = 1.31
$$
\n
$$
\frac{3.30}{2.30} = 1.43
$$
\n
$$
\longrightarrow
$$
\n
$$
\text{condition non veirfiée}
$$

**4.** Lafissuration est considérée comme non préjudiciable. 
Condition vérifiée.

#### **Conclusion :**

Les conditions ne sont pas vérifiée donc la méthode forfaitaire n'est pas aplicable.

Donc on aplique la méthode des trois moments.

## **III-3.Méthode des trois moments :**

La poutre est décomposée au droit des appuis, on obtiendra ainsi **n** poutres isostatiques simplement appuyées, les encastrements aux extrémités seront transformé en des travées isostatiques de longueur L=0.

Cette méthode nous permettra de déterminer les moments sur appuis.

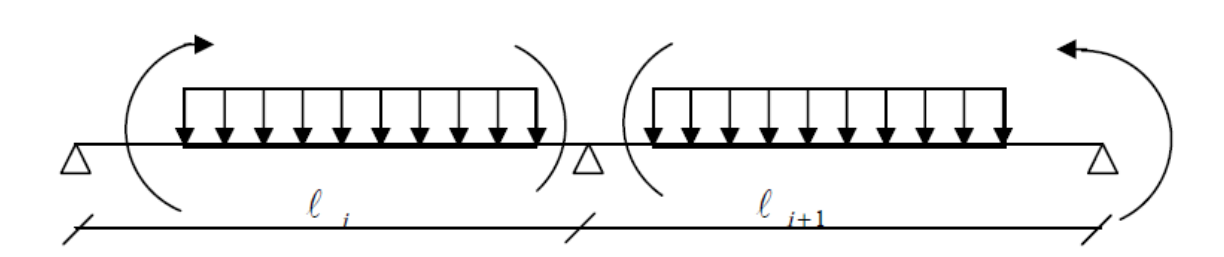

• **Moments aux appuis :**

$$
M_{i\text{-}1} \ell_{i} + 2 M_{i} \big( \ell_{i} + \ell_{i\text{+}1} \big) + M_{i\text{+}1} \ell_{i\text{+}1} = - \big( \frac{q_{i} \ell_{i}^{3}}{4} + \frac{q_{i\text{+}1} \ell_{i\text{+}1}^{3}}{4} \big)
$$

• **Moments en travée :**

$$
M(x) = \frac{ql}{2}x - \frac{q}{2}x^{2} + M_{i}\left(1 - \frac{x}{I_{i}}\right) + M_{i+1}\frac{x}{I_{i}}
$$

La position du point qui nous donne le moment max en travée est :

$$
x = \frac{1}{2} + \frac{M_{i+1} - M_i}{q.l_i}
$$

#### **-Remarque :**

La méthode des 3 moments surestime les moments sur appuis au détriment des moments en travée, à cause de la faible résistance à la traction qui peut provoquer la fissuration du béton tendu, nous allons effectuer les corrections suivantes :

- Augmentation de 1/3 pour les moments en travée.
- Diminution de 1/3 pour les moments aux appuis.

#### **III-4. Calcul des efforts tranchants :**

Les efforts tranchants sont donnés par la formule suivante

$$
V(x) = q \frac{L}{2} + \frac{M_{i+1} - M_i}{l_i} - qx
$$

#### **III-4.1 Combinaison de charge a l'ELU:**

 $q_u = (1.35G+1.5 Q) \times 0.65 = (1.35x5.24+1.5x2.5) \times 0.65 = 7.03$ KN/ML.

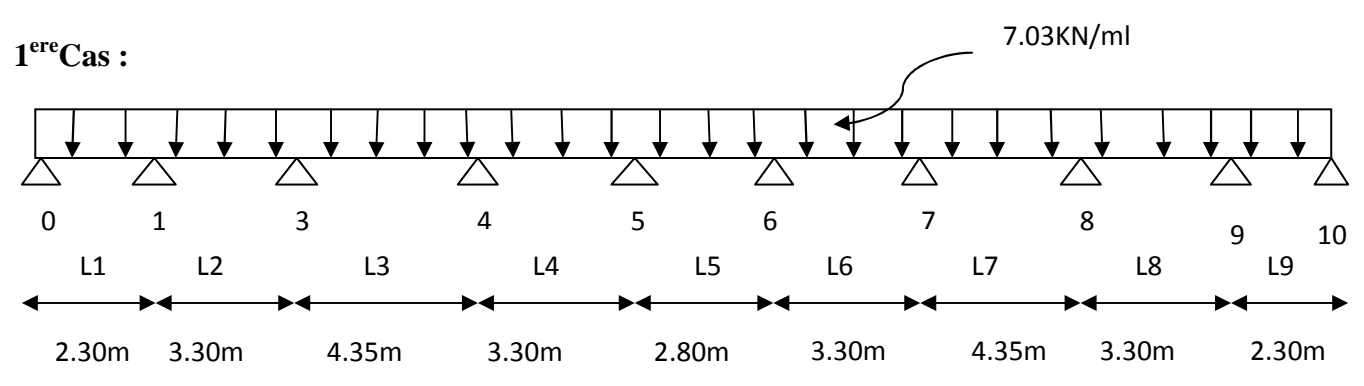

#### **Fig.III.12: Schéma statique de la poutrelle**

Mi-1, Mi , Mi+1 sont les moments aux appuis, i-1, i , i+1 respectivement.

#### a) **Calcul des moments aux appuis** :

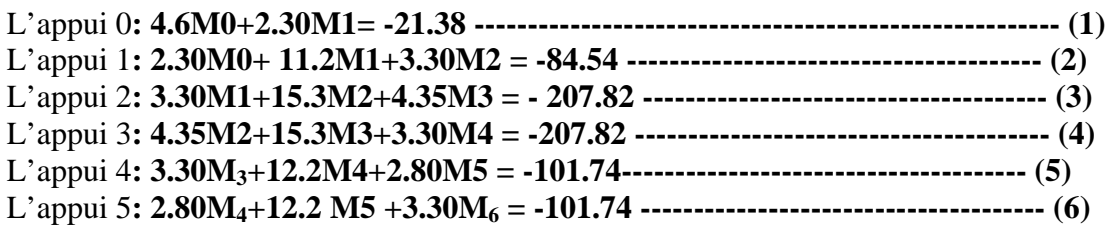

L'appui 6**: 3.30M5+15.3M6+4.35M7= -207.82------------------------------------------------- (7)**  L'appui 7**: 4.35M6+ 15.3M7+3.30M8= -207.82 --------------------------------------- (8)**  L'appui 8**: 3.30M7+11.2M8+2.30M9 = - 84.54-------------------------------------- (9)**  L'appui 9**: 2.30M8+4.6M9 = -21.38--------------------------------------- (10)** 

#### **La résolution du système d'équation nous donne les résultats suivant :**

 $M_0$ =-2.6033KN.m, M<sub>1</sub>=-4.0890KN.m, M<sub>2</sub>=-9.9258KN.m, M<sub>3</sub>=-9.7612KN.m, M<sub>4</sub>=-4.6351KN.m,  $M_5$ =-4.6351KN.m, M<sub>6</sub>=-9.7612KN.m, M<sub>7</sub>=-9.9258KN.m, M<sub>8</sub>=-4.0890KN.m, M<sub>9</sub>=-2.6033KN.m.

#### **b) Calcul des moments en travée:**

Le moment en travée est donné par la relation suivante :

$$
M(x) = \frac{ql}{2}x - \frac{q}{2}x^2 + M_i\left(1 - \frac{x}{l_i}\right) + M_{i+1}\frac{x}{l_i}
$$

x : la position du point dont le moment est maximale.

$$
x = \frac{\ell}{2} + \frac{M_{i+1} - M_i}{q_u \ell}.
$$

Travée (0-1) :  $x_1$ =1.058m ;  $M_{max}$ =1.334KN.m

Travée (1-2) :  $x_2$ =1.398m ;  $M_{max}$ =2.787KN.m

Travée (2-3) :  $x_3 = 2.180$ m ;  $M_{\text{max}} = 6.786$ KN.m

Travée (3-4) :  $x_4$ =1.870m ;  $M_{max}$ =2.545KN.m

Travée (4-5) :  $x_5$ =1.400m ;  $M_{\text{max}}$ =2.255KN.m

Travée (5-6) :  $x_6$ =1.429m ;  $M_{\text{max}}$ =2.545KN.m

Travée (6-7) :  $x_7$ =2.169m ;  $M_{max}$ =6.787KN.m

Travée (7-8) :  $x_8$ =1.901m ;  $M_{\text{max}}$ =2.786KN.m

Travée (8-9) :  $x_9$ =1.241m ;  $M_{max}$ =1.333KN.m

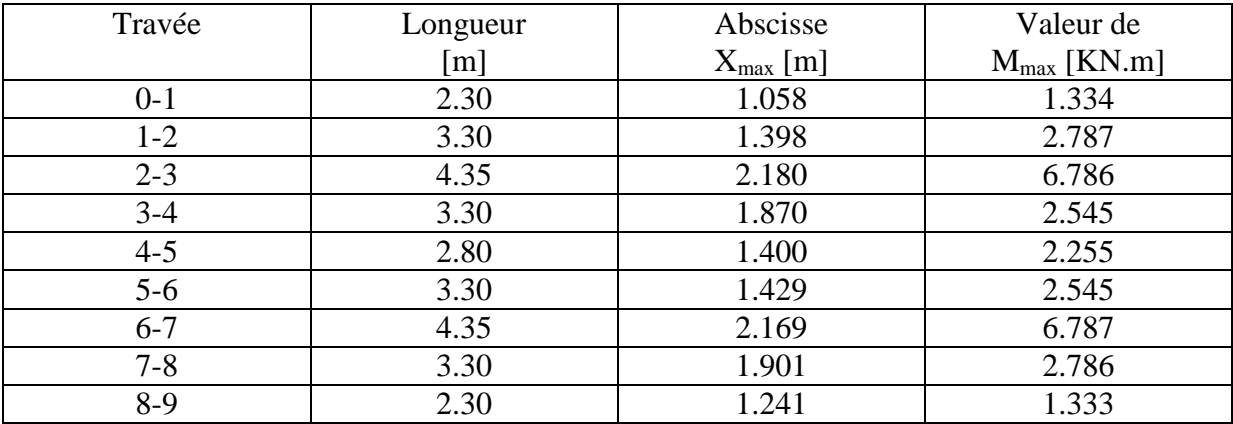

## **Tab.III.1 : Calcul des moments en travée .**

Les moments calculés par la méthode des trois moments sont pour un matériau homogène, à cause de la faible résistance à la traction qui peut provoquer la fissuration du béton tendu, il faut effectuer les corrections suivantes :

- > Augmentation de 1/3 pour le moment en travée.
- > Diminution de1/3 pour le moment aux appuis.

#### **c) Calcul des efforts tranchants :**

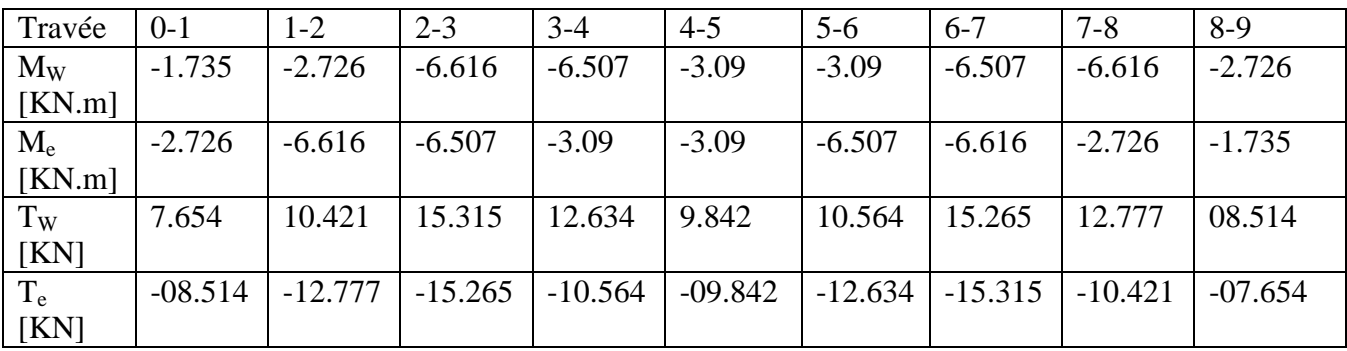

## **III-2. Calcul des efforts tranchants**

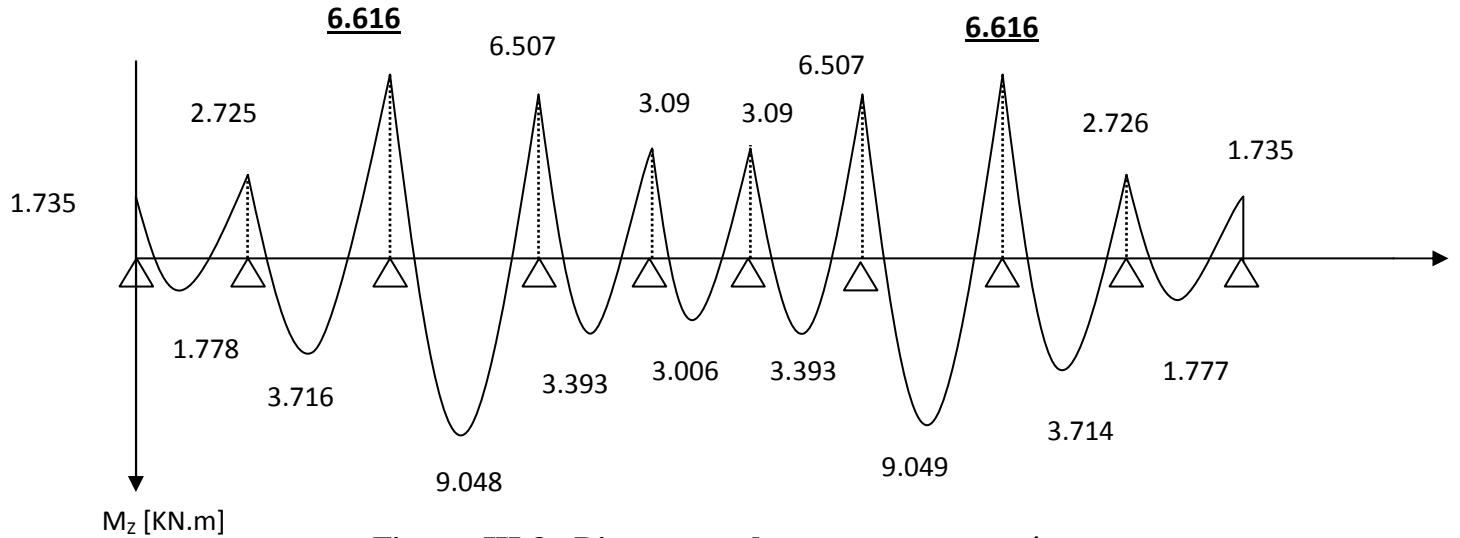

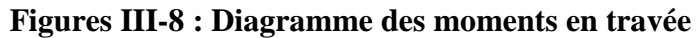

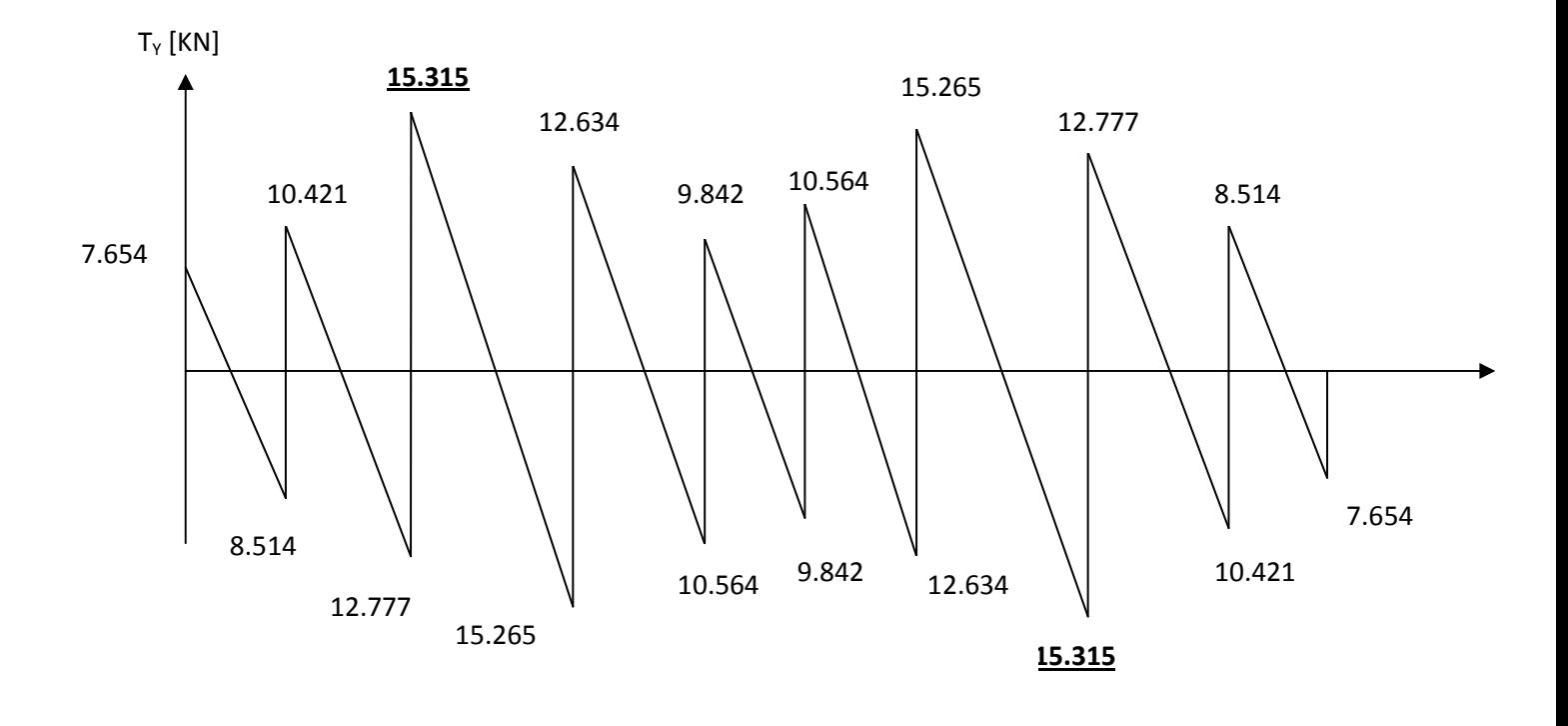

 **Fig III-9.Diagramme des efforts tranchant** 

**2 emeCas :** 

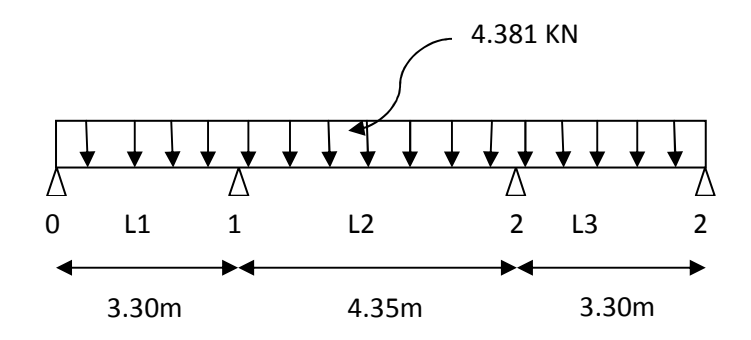

**Fig.III.10 : schéma statique de la poutrelle** 

#### **a)Calcul des moments aux appuis :**

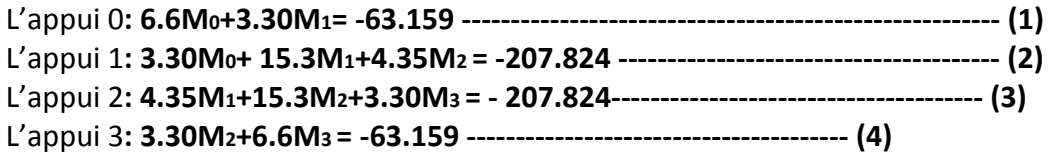

La résolution du système d'équation nous donne les résultats suivant :

 $M_0$ =-4.674KN.m, M<sub>1</sub>=-9.791KN.m, M<sub>2</sub>=-9.791KN.m, M<sub>3</sub>=-4.674KN.m.

## **c) Calcul des moments en travée:**

Le moment en travée est donné par la relation suivante :

$$
M(x) = \frac{ql}{2}x - \frac{q}{2}x^{2} + M_{i}\left(1 - \frac{x}{l_{i}}\right) + M_{i+1}\frac{x}{l_{i}}
$$

x : la position du point dont le moment est maximale.

$$
x = \frac{\ell}{2} + \frac{M_{i+1} - M_i}{q_u \ell}.
$$

Travée (0-1) :  $x_1$ =1.429m ; M<sub>max</sub>=2.509KN.m

Travée (1-2) :  $x_2$ =2.145m ; M<sub>max</sub>=6.838KN.m

Travée (2-3) :  $x_3$ =1.870m ; M<sub>max</sub>=2.510KN.m

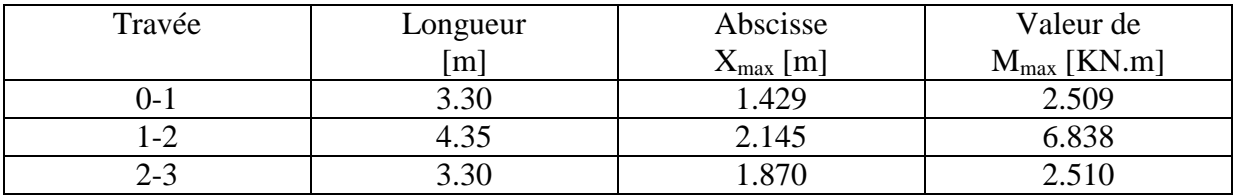

#### **Tab.III.3 : Calcul des moments en travée**

Les moments calculés par la méthode des trois moments sont pour un matériau homogène, à cause de la faible résistance à la traction qui peut provoquer la fissuration du béton tendu, il faut effectuer les corrections suivantes :

- > Augmentation de 1/3 pour le moment en travée.
- Diminution de1/3 pour le moment aux appuis.

**c) Calcul des efforts tranchants :** 

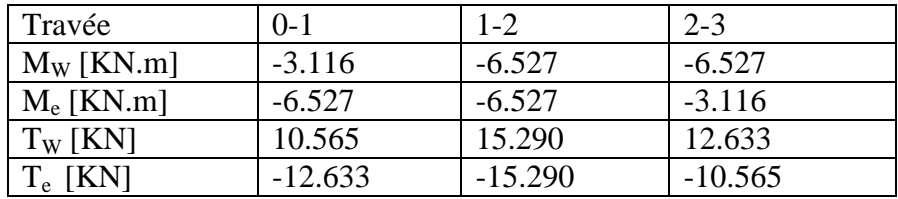

**Tableau III.4.Calcul des efforts tranchants**

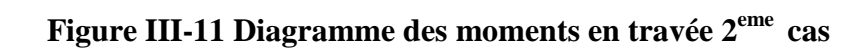

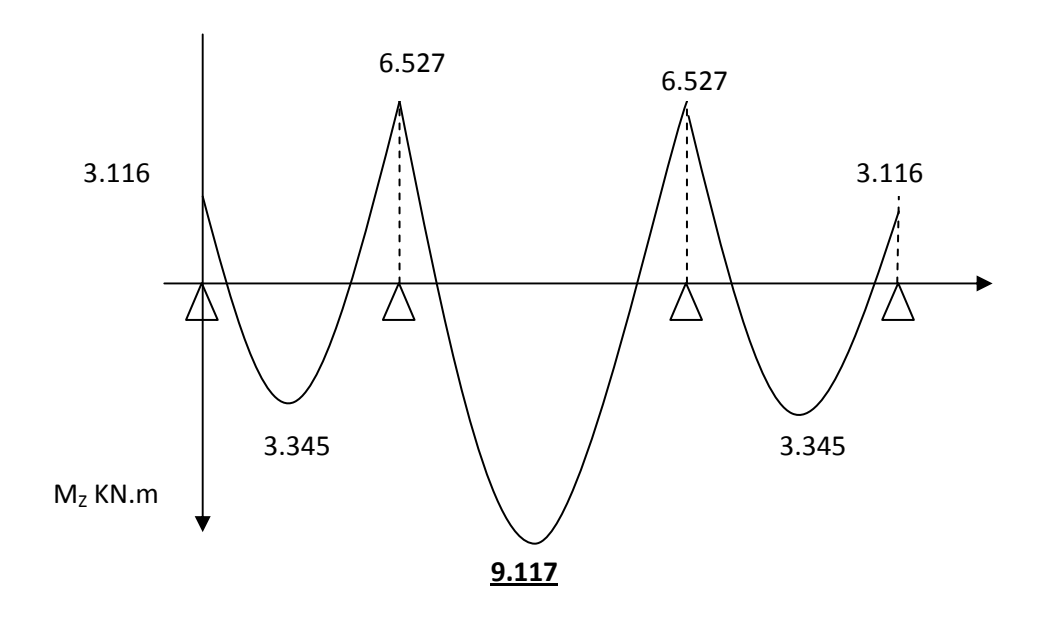

**Figure III-12 ; Diagramme des efforts tranchants 2eme cas**

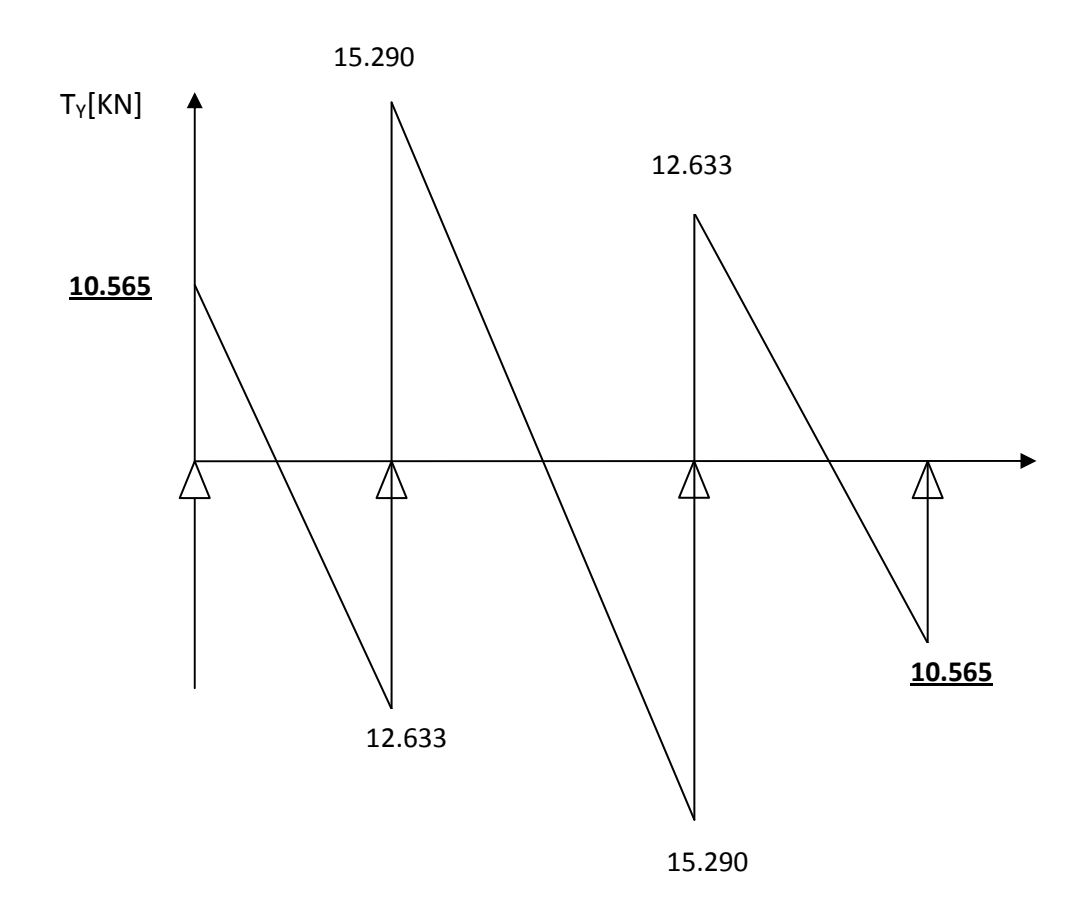

## **-Caractéristiques géométriques de la section de calcul :**

- b = 65cm (largeur de la table de compression)
- h = 20cm (hauteur total de plancher)
- $b_0 = 12$ cm (largeur de la nervure)
- $h_0 = 4$ cm (épaisseur de la table de compression)
- c = 2cm (enrobage des armatures inférieurs)

d = 18cm (distance du centre de gravité des armatures inférieurs jusqu'à la fibre la plus comprimée).

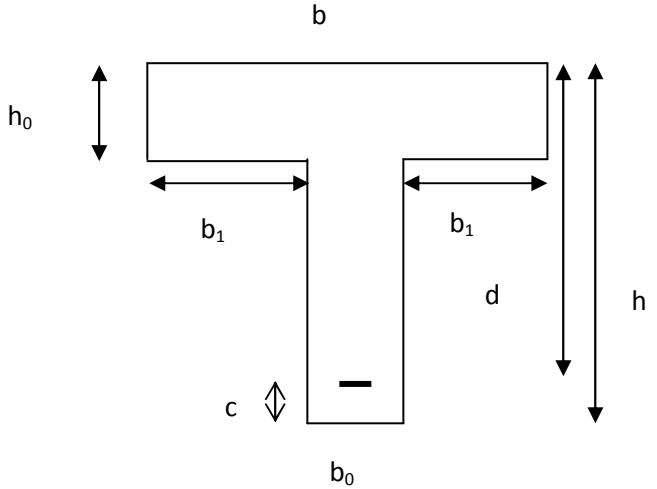

**Fig. III-13 : Section de calcul de la poutrelle après**

• **Coulage de la dalle de compression (Section en T)**

#### **-Caractéristiques des matériaux :**

$$
f_{\text{su}} = \frac{fe}{\gamma_s} = \frac{400}{1,15} = 348 \text{ MPa}
$$

$$
f_{\text{bu}} = \frac{0,85.f_{c28}}{1,5} = 14,2 \text{ MPa}
$$

**En travée :**

#### **III.3.1 : Calcul des armatures longitudinales à l'ELU :**

Le ferraillage va se faire avec les moments max à l'ELU.

\n- $$
M_{t\text{ max}} = 9.117 \text{KN.m}
$$
\n
	\n- $M_{a\text{ max}} = 6.616 \text{KN.m}$ \n
	\n- $M_{a\text{ max}} = 6.616 \text{KN.m}$ \n
	\n- $L_{e}$  moment max en través et :  $M_{t\text{ max}} = 9.117 \text{KN.m}$ \n
	\n- $L_{a}$  position de l'axe neutre : 1' A.N est dans la nervure.\n
	\n- $M_{t\text{ max}} < M_{t\text{ max}}$ \n
	\n- $M_{t\text{ max}} < M_{t\text{ min}}$ \n
	\n- $M_{\text{ max}} < M_{t\text{ min}}$ \n
	\n- $M_{\text{ max}} < M_{t\text{ min}}$ \n
	\n- $M_{\text{ max}} < M_{t\text{ min}}$ \n
	\n- $M_{\text{ max}} < M_{\text{ min}}$ \n
	\n- $M_{\text{ max}} < M_{\text{ min}}$ \n
	\n- $M_{\text{ max}} < M_{\text{ min}}$ \n
	\n- $M_{\text{ max}} < M_{\text{ min}}$ \n
	\n- $M_{\text{ max}} < M_{\text{ min}}$ \n
	\n- $M_{\text{ max}} < M_{\text{ min}}$ \n
	\n- $M_{\text{ max}} < M_{\text{ min}}$ \n
	\n- $M_{\text{ max}} < M_{\text{ min}}$ \n
	\n- $M_{\text{ max}} < M_{\text{ min}}$ \n
	\n- $M_{\text{ max}} < M_{\text{ min}}$ \n
	\n- $M_{\text{ max}} < M_{\text{ min}}$ \n
	\n

2  $M_t$ <sub>max</sub>  $\lt M_{\text{tab}}$  **l**'A.N est dans la table de compression.

• Comme le béton tendu n'intervient pas dans les calculs de résistance, le calcul se fera en considérant **une section rectangulaire de (65x20)** 

$$
\mu = \frac{M_{t max}}{b \times d^2 \times f_{bu}} = \frac{9.117 \times 10^6}{650 \times 180^2 \times 14.2} = 0.030
$$
  
\n
$$
\mu = 0.030 < \mu_l = 0.392 \longrightarrow S.S.A
$$
  
\n
$$
\mu = 0.030 \longrightarrow \beta = 0.985
$$
  
\n
$$
A_{st} = \frac{M_{t max}}{\beta \times d \times \sigma_s} = \frac{9.117 \times 10^6}{0.985 \times 180 \times 348} = 147.76
$$
  
\nSoit : 2HA10 = 1.57 cm<sup>2</sup>  
\n
$$
\therefore \text{Aux appuis :}
$$

Le moment est négatif, c'est-à-dire qu'il tend les fibres supérieures. Pour nos calculs, on renverse la section pour avoir des moments positifs.

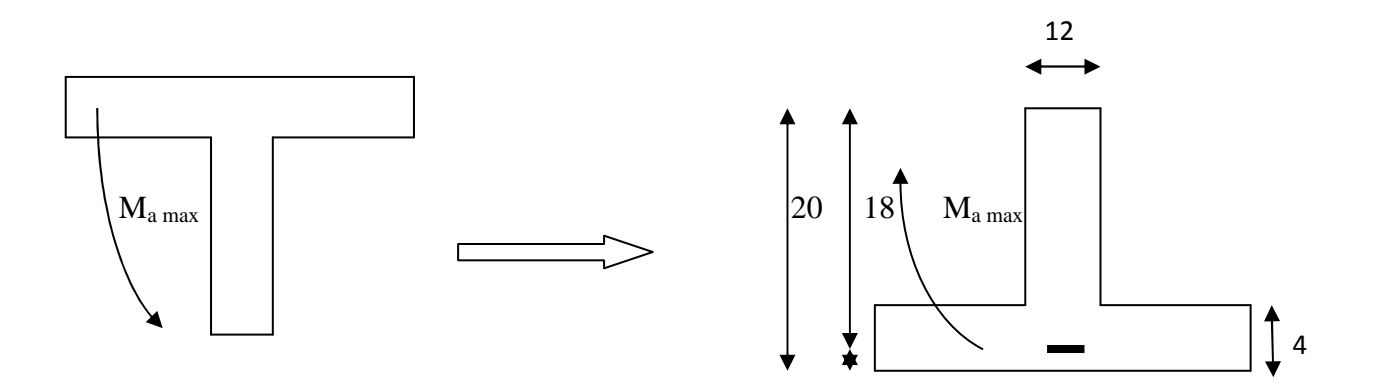

• Le moment max aux appuis est :  $M_{a max} = 6.616$  KN.m

$$
\mu = \frac{M_a^{max}}{b_0 \times d^2 \times f_{bu}} = \frac{6.616 \times 10^6}{120 \times 180^2 \times 14.2} = 0.119
$$
\n
$$
\mu = 0.119 \longrightarrow \beta = 0.936
$$
\n
$$
A_{st} = \frac{M_a^{max}}{\beta \times d \times \sigma_s} = \frac{6.616 \times 10^6}{0.936 \times 180 \times 348} = 112.84 \text{ mm}^2 = 1.128 \text{ cm}^2
$$
\n
$$
\text{Soit: } 1H A 14 = 1.54 \text{ cm}^2
$$

## ee**.3.2 Vérification à l'ELU :**

# **a) Condition de non fragilité : (Art A.4.2/BAEL91)**

La section des armatures longitudinales doit vérifier la condition suivante :

$$
A_{\text{adopté}} > A_{\text{min}} = \frac{0.23 \text{. b. d. f}_{t28}}{f_e}
$$

**En travée :** 

$$
A_{\min} = \frac{0.23 \text{. b. d. } f_{t28}}{f_e} = \frac{0.23 \times 65 \times 18 \times 2.1}{400} = 1.41 \text{ cm}^2
$$

$$
A_{ad} = 1.57 \, \text{cm}^2 > A_{min} = 1.41 \, \text{cm}^2 \, \dots \, \dots \, \dots \, \dots \, \sqrt{}
$$

**Aux appuis :**

$$
A_{min} = \frac{0.23 \cdot b_0 \cdot d \cdot f_{t28}}{400} = \frac{0.23 \times 12 \times 18 \times 2.1}{400} = 0.26 \text{ cm}^2
$$
  

$$
A_{min} = 1.54 \text{ cm}^2 > A_{min} = 0.26 \text{ cm}^2 \dots \dots \dots \dots \dots \sqrt{}
$$

**b) Contrainte tangentielle :** (Art.A.5.1,1/BAEL91)

On doit vérifier que :  $\tau_{\text{u}} = \frac{V_{\text{max}}}{b_0 \cdot d} \leq \bar{\tau}_{\text{u}}$ 

 $\mathbf{\hat{z}}$  Calcul de  $\bar{\tau}_u$ : **Pour les fissurations non préjudiciables :** 

$$
\bar{\tau}_u = \min(0.2 \ \frac{f_{c28}}{\gamma_b}, \ 5MPa) \ \text{donc} : \bar{\tau}_u = 3.33 MPa
$$

 $\mathbf{\hat{z}}$  Calcul de  $\tau_u$ :

 $V_{max} = 15.315 K N$  $\tau_u =$  $V_u$  $\frac{a}{b_0 \cdot d} =$  $15.315 \times 10^3$  $\overline{120\times 180} = 0.709 \, MPa.$ 

**…………………………………………….**√

#### **c) Entrainemant des barres :(Art.A.6.1,3/BAEL 91) .**

Pour qu'il n'y est pas entrainement des barres il faut vérifier que :

$$
\tau_{se} = \frac{V_u^{max}}{0.9 \times d \times \Sigma \, U_i} < \bar{\tau}_{se}
$$

♦ Calculate 
$$
\bar{\tau}_{se}
$$

 $\bar{\tau}_{se} = \Psi_s$ .  $f_{c28}$ ; avec :  $\Psi_s = 1.5$  (pour les aciers H.A)

$$
\bar{\tau}_{se} = 1.5 \times 2.1 = 3.15 MPa
$$

 $\triangleleft$  Calcul de  $\tau_{se}$ :  $\sum u_i$ : Somme des périmètres utiles.

$$
\sum u_i = 3.14 \times 14 = 43.96 \text{ mm}
$$

$$
\tau_{se} = \frac{15.315 \times 10^3}{0.9 \times 180 \times 43.96} = 2.150 \text{ MPa}.
$$

\¢ \¢…………………………………………………………………………………………………√

**d)** Longueur du scellement droit : (Art.6.1,22/BAEL91)

Elle correspond à la longueur d'acier ancrée dans le béton pour que l'effort de traction ou de compression demandée à la barre puisse être mobilisé.

$$
L_{s} = \frac{\varphi \times f_{e}}{4 \times \tau_{su}}
$$

 $\triangleleft$  Calcul de  $\tau_{\rm su}$ :  $\tau_{su} = 0.6 \Psi^2 f_{t28} = 0.6 \times (1.5)^2 \times 2.1 = 2.835 MPa.$ 

 $L_s = \frac{1.4 \times 400}{4 \times 2.835}$  $\frac{1.4 \times 400}{4 \times 2.835}$  = 49.38 *cm*; On prend  $L_s$  = 50 *cm*.

Les règles de BAEL91 admettent que l'ancrage d'une barre rectiligne terminée par un crochet normal est assuré lorsque la portée ancrée mesurée hors crochet  $\ll L_c \gg$  est au moins égale à  $0.4.L_s$  pour les aciers  $H.A$  ; Donc :  $L_c = 20 cm$ 

# **e) Influence de l'effort tranchant sur les armature : Appuis de rive :(Art 5.1.1,312/BAEL91)**

 On doit prolonger au-delà du bord de l'appui coté travée et y ancrer une section d'armatures suffisante pour équilibrer l'effort tranchant Vu.

$$
A_{st \min \hat{a} \,ancer} = \frac{V_u^{max}}{f_{su}} = \frac{10.565 \times 10^3}{348.100} = 0.303 \, \text{cm}^2
$$
\n
$$
A_{st \, adopt\hat{e}} = 1.57 \, \text{cm}^2
$$

 $A_{st \text{ adopt} \acute{e}} > A_{st \text{ min } \grave{a} \text{ an} \acute{e} \text{ } m}$  Les armatures inférieures ancrées sontsuffisantes……..√

#### **Appuis intermédiaire :(Art A.5.1,321)**

 Le BAEL précise que lorsque la valeur absolue du moment fléchisant de calcul vis-àvis de létat ultime  $M_U$  est inférieur à  $0.9V_U$ .d,on doit prolonger les armatures en travée audelà des appuis et y ancrer une section d'armatures suffisante pour équilibrer un effort égal à :

$$
V_u^{max} + \frac{M_{max}}{0.9d}
$$

 $M_{max} = 6.616 \times 10^6 N$ . mm  $0.9d$ .  $V_u^{max} = 0.9 \times 180 \times 15.31510^3 = 2.48110^6$ 

 $M_{max} > 0.9d$ .  $V_u^{max} \longrightarrow$  Les armatures inférieures ne sont pas **nécessaire……..**√

## **f) Influence de l'effort tranchant sur le béton :(Art A.5.1 ,313/BAEL91)**

On doit vérifier :

$$
\sigma_{bc} = \frac{2V_u}{b_0 \times 0.9d} \le \frac{0.8f_{c28}}{\gamma_b}
$$

$$
\sigma_{bc} = \frac{2V_u}{b_0 \times 0.9d} = \frac{2 \times 15.315 \times 10^3}{120 \times 0.9 \times 180} = 1.575 MPa
$$

0.84£%v ²1 0.8 25 1.5 13.333( \_1£ 2/<sup>+</sup> <sup>2</sup><sup>A</sup> 0.93 <sup>9</sup> 0.84£%v ²1 … … … … … … … … … … . . √

#### **g) Contrainte moyenne de compression sur appuis intermidiaire :(Art A.5.1,322)**

On doit vérifier :

$$
\sigma_{bc} = \frac{R_u}{b_0 \times a} \le \frac{1.3 r f_{c28}}{\gamma_b}
$$

$$
R_u = |V_{ug}| + |V_{ud}| = 15.315 + 12.777 = 28.092KN.
$$

$$
\sigma_{bc} = \frac{R_u}{b_0 \times a} = \frac{28.092 \times 10^3}{120 \times 0.9 \times 180} = 1.445 MPa
$$

$$
\frac{1.3f_{c28}}{\gamma_b} = \frac{1.3 \times 25}{1.5} = 21.666 MPa
$$

$$
\sigma_{bc} = \frac{R_u}{b_0 \times a} \le \frac{1.3f_{c28}}{\gamma_b} \dots \dots \dots \dots \dots \dots \dots \sqrt{}
$$

**h) Vérication de la contrainte de cisaillement au niveau de la jonctio table nervure : (Art. A.5.3.2/BAEL91)** 

$$
\mathbf{\tau}_{\mathbf{u}} = \frac{\mathbf{v}_{\mathbf{U}} \cdot (\mathbf{b} - \mathbf{b}_0)}{1.8 \cdot \mathbf{b} \cdot \mathbf{d} \cdot \mathbf{h}} < \overline{\mathbf{\tau}}_{\mathbf{u}}
$$

$$
\tau_u = \frac{V_{u.}(b - b_0)}{1, 8, b. d. h_0} = \frac{15.315 \times 10^3}{1.8 \times 650 \times 180 \times 40} = 0.963 MPa
$$

On doit

- $\tau_u = 0.963 \; MPa \; < \bar{\tau}_u = 3.33 \; MPa \; ... \; ... \; ... \; ... \; ... \; ... \; ... \; ... \; ... \; ... \; ...$
- **II. 3.3 Calcul des armatures transverssales :**
- **a) Diamètre armatures transversales :(Art A.7.2/BAEL91)**

$$
\varphi_t \le \min\left(\frac{h}{35}, \varphi_1, \frac{b_0}{10}\right)
$$
\n
$$
\varphi_t \le \min\left(\frac{200}{35}, 10, \frac{120}{10}\right) \longrightarrow \varphi_t = 5.71 \text{ mm} \text{ soit : } \varphi_t = 6cm
$$
\nOn opte pour 1 étriers en  $\varphi_t$ ; Donc :  $A_t = 0.56 \text{ cm}^2$ 

**b) Espacement max des armatures transversales : (Art.A.5.1 22/BAEL91)** 

$$
S_t < \min(0.9 \times d; 40cm)
$$

$$
S_t \le \min(16.2 \; ; \; 40cm) = 16.2 \; cm
$$

 Pour équilibrer l'effort tranchant au nu de l'appui la section des armatures transversales doit ssatisfaire la condition suivante :(Art.A.5.1,232/BAEL 91)

$$
S_t \le \frac{A_{ad} \times 0.9 \times f_e}{(\tau_u - 0.3 \times f_{t28})b_0 \times \gamma_s}
$$

 $S_t =$  $0.56 \times 0.9 \times 235$  $\overline{(0.81 - 0.3 \times 2.1)1.15 \times 12}$  = 47.68 cm Soit  $S_t \le \min\{S_t; S_t\} = \min(16.2; 47.68cm) = 16.2cm$ . On opte pour  $S_t = 15$  cm **Conclusion :** 

Nous adopterons 1 étrier en  $\phi$ 6 tous le 15cm

#### **Poourcentage minimum des armatures transversales : (Art 5.1,22/BAEL 91)**

La section des armatures transversales doit vérifier la condition suivantes :

$$
A_{adopt\acute{e}} > \frac{0.4 b_{st}}{f_e}
$$

 $A_{min} =$  $\frac{0.4 \times 12 \times 15}{235} = 0.30 \text{cm}^2$ 

$$
A_{t \text{ adopté}} > A_{\min} \dots \dots \dots \dots \dots \dots \dots \dots \dots \sqrt{}
$$

## **IV** .**Vérification à l'ELS :**

 Les états limites de service sont définis compte tenu des exploitations et de la durabilité de la construction. Les vérifications qui leurs sont relatives sont :

- Etat limite d'ouverture des fifissures .
- Etat limite de résistance de béton en compression.
- Etat limite de de déformation.

## **IV.1) Combinaison de charge à l'ELS :**

 $q_s = (G+Q)x$  0.65=(5.24+1.5)x0.65=4.381 KN/ml.

Lorsque la charge est la même sur toutes les travées, pour obtenir les valeurs des moment à l'E L S, il suffit de multiplier les résultats de calcul à l'E L U par le coefficient  $q_s/q_u$ .

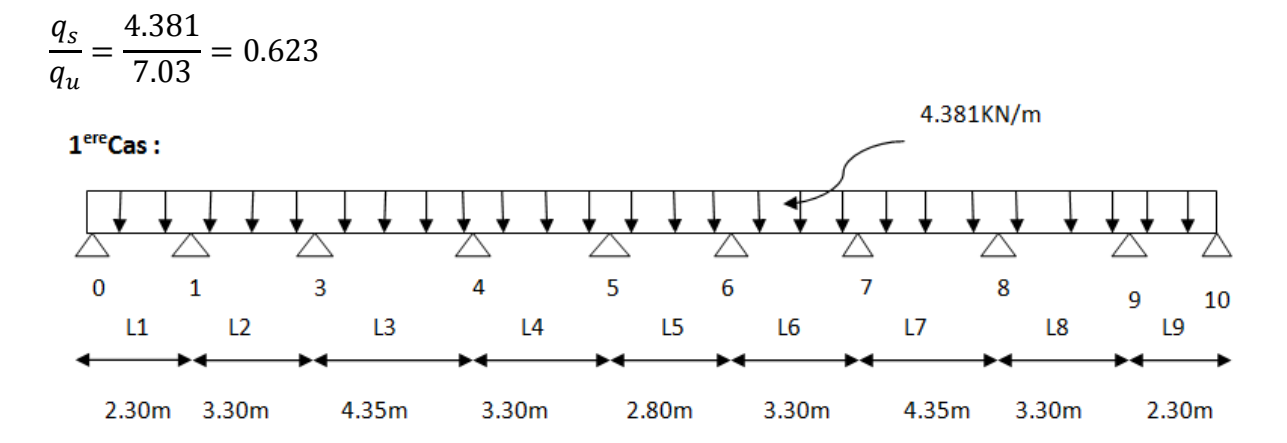

**Figure III.14 Diagramme des moments à L'ELS** 

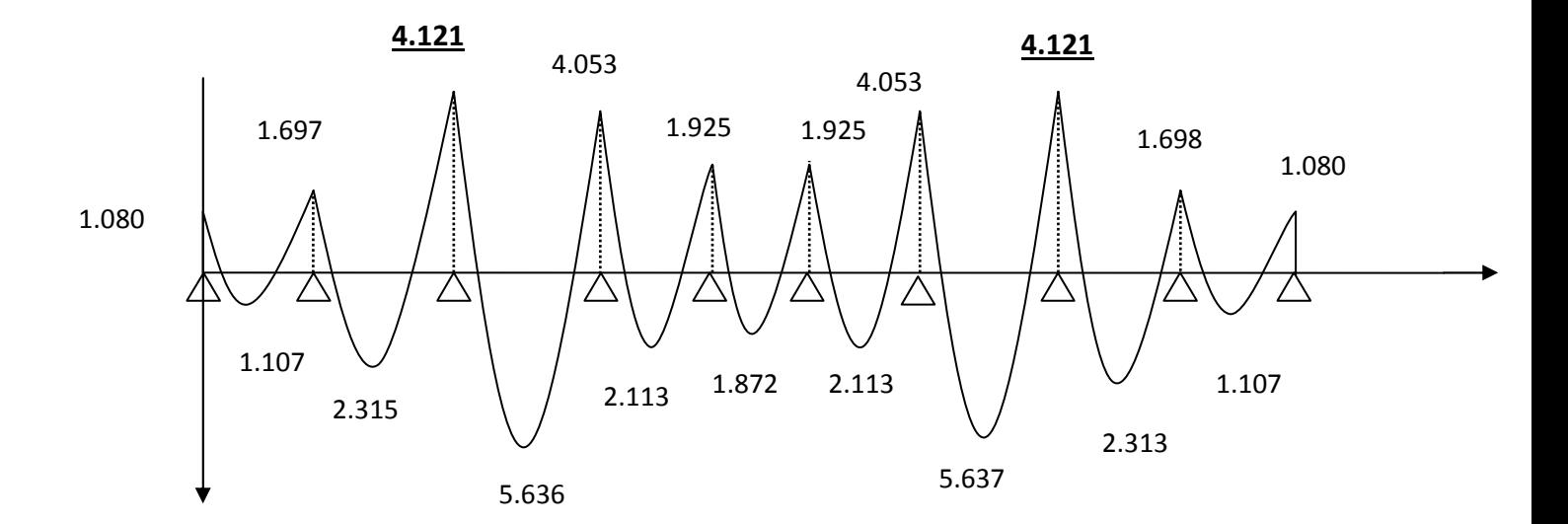

 $2<sup>eme</sup>Cas$ :

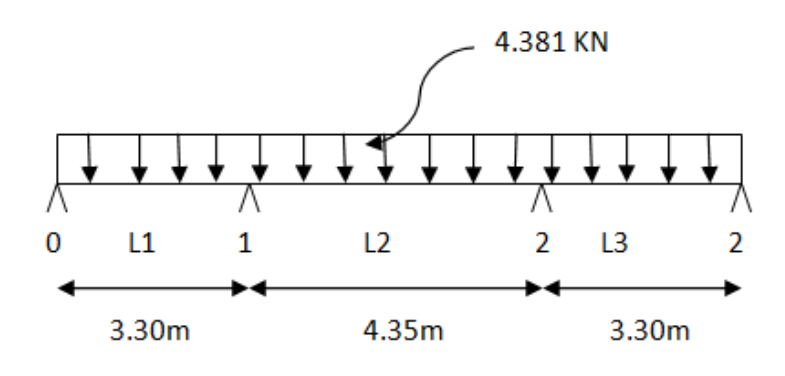

**Figure III- 15 :Diagramme des moments en travée** 

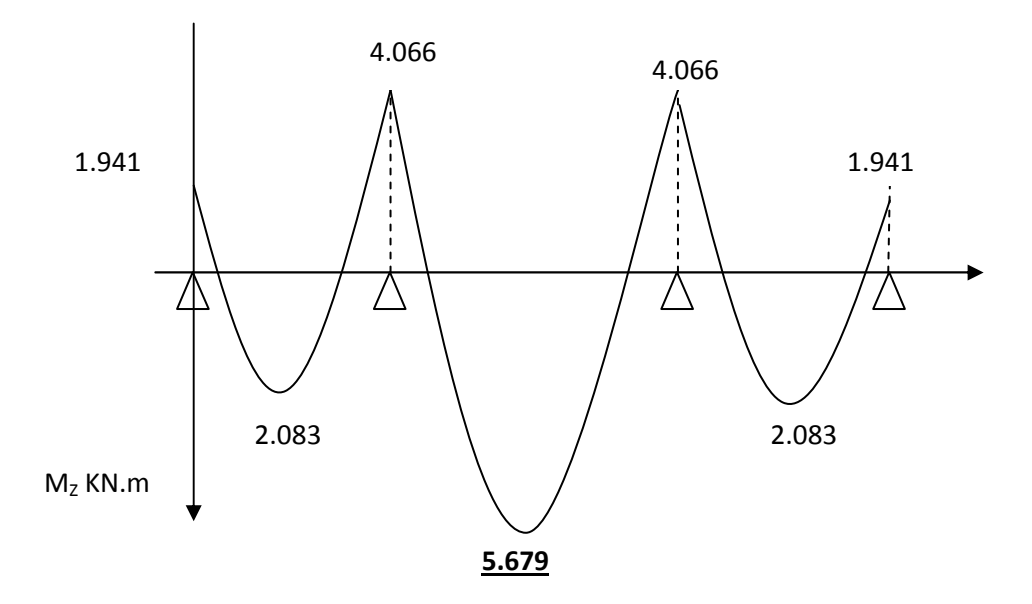

**IV.2) Etat limite d'ouverture des fissures (Art.5.3,2/BAEL91)**  Dans notre cas , la fissuration est considérée peu préjudiciable, on se dispense de vérifier l'état limite d'ouverture des fissures. IV.3) **Etat limite de compression de béton :(Art.A.4.5,2/BAEL91)**  • **En travée :**  - **Contrainte dans l'acier :**  On doit donc s'assurer que :  $\sigma_s \leq \bar{\sigma}_s$  $\rho_1(\%) = \frac{A_s}{b \times}$  $\frac{\partial}{\partial x} \times 100 =$ J.  $\overline{12 \times 18} \times 100 = 0.73$  $\rho_1 = 0.73$   $\longrightarrow$   $k_1 = 25.32$  et  $\beta_1 = 0.876$ 

$$
\sigma_{st} = \frac{M_{ser}}{\beta_1 \times d \times A_s} = \frac{5.679 \times 10^6}{0.876 \times 180 \times 157} = 229.401 MPa
$$

$$
\sigma_s = 229.401 \le \overline{\sigma}_s = 348 \dots \dots \dots \dots \dots \dots \dots \dots \dots \dots \dots \dots \dots
$$

#### - **Contrainte dans le béton :**

On doit s' assurer que :

 $\sigma_{bc} \leq \bar{\sigma}_{bc}$ 

$$
\bar{\sigma}_{bc} = 0.6 \times f_{c28} = 0.6 \times 25 = 15 \text{MPa}
$$
  
\n
$$
k_1 = \frac{\sigma_{st}}{\sigma_{bc}} = \frac{229.401}{25.32} = 9.06 MPa
$$
  
\n
$$
\sigma_{bc} = 9.06 \le \bar{\sigma}_{bc} = 15 \dots \dots \dots \dots \dots \dots \dots \dots \dots
$$

- **Aux appuis :**
- **Contrainte dans l'acier :**

$$
\rho_1(\%) = \frac{A_s}{b \times d} \times 100 = \frac{1.54}{12 \times 18} \times 100 = 0.713
$$
  
\n
$$
\rho_1 = 0.713 \longrightarrow k_1 = 25.65 \text{ et } \beta_1 = 0.877
$$

$$
\sigma_{st} = \frac{M_{ser}}{\beta_1 \times d \times A_s} = \frac{4.121 \times 10^6}{0.877 \times 180 \times 154} = 169.515 MPa
$$

$$
\sigma_s = 169.515 \le \bar{\sigma}_s = 348 \dots \dots \dots \dots \dots \dots \dots \dots
$$

- **Contrainte dans le béton :** 

$$
k_1 = \frac{\sigma_{st}}{\sigma_{bc}}
$$
 *Donc*:  $\sigma_{bc} = \frac{\sigma_{st}}{k_1} = \frac{169.515}{25.65} = 6.608 MPa$   
 $\sigma_{bc} = 6.608 \le \bar{\sigma}_{bc} = 15 \dots \dots \dots \dots \dots \dots \dots \dots \sqrt{}$ 

#### **VI.3) Etat limite de déformation (Art B.6.8,424/BAEL 91)**

 La flèche développée au niveau de la poutrelle doit rester suffisamment petite par rapport à la fléche admissible pour ne pas nuire à l'aspect et l'utilisation de la construction. Lorsque il est prévu des intermédiares, on peut cependant se dispenser du calcul de la flèche du plancher sous réserve de vérifier les trois condition suivantes :

$$
\langle \frac{h}{L} \ge \frac{1}{22.5}
$$
 ;  $\frac{A_s}{b_0 \cdot d} < \frac{3.6}{f_e}$  ;  $\frac{h}{L} \ge \frac{M_t}{15 \cdot M_0}$ 

• 
$$
\frac{h}{L} = \frac{20}{435} = 0.045
$$
  
\n•  $\frac{1}{22.5} = 0.044$   
\n $\frac{h}{L} \ge \frac{1}{22.5} \dots \dots \dots \dots \dots \dots \dots \dots$  Condition 1vérifiée

• 
$$
\frac{A_s}{b_0.d} = \frac{1.57}{12 \times 18} = 0.00726
$$
.  
\n•  $\frac{3.6}{f_e} = \frac{3.6}{400} = 0.009$ .

A <sup>b</sup>A. d <sup>Û</sup> 3.6 fw … … … … … … … … … … Condition 2 vériäiée

• 
$$
\frac{M_t}{15.M_0} = \frac{4.121}{15 \times 10.362} = 0.026
$$

$$
\frac{h}{L} \ge \frac{M_t}{15.M_0} \dots \dots \dots \dots \dots \dots \dots \dots \dots \dots \dots \dots \dots \dots \dots \dots \dots \dots
$$

#### **Les 3 condition sont vérifiées, donc on se dispense du calcul de la fléche**.

#### **Conclusion :**

Toutes les conditions sont vériées donc les poutrelles du premier étage seront ferraillées comme suit :

#### **Armatures longitudinales :**

- **2HA10** pour le lit inférieur**.**
- Barre de montage en **HA 10** pour le lit supérieur .
- **1HA 14** en chapeau au niveau des appuis pour le lit supérieur.

#### **Armatures transversales :**

• 1 étriers en  $\phi$ 6 tous les 15 cm.

Schéma de ferraillage

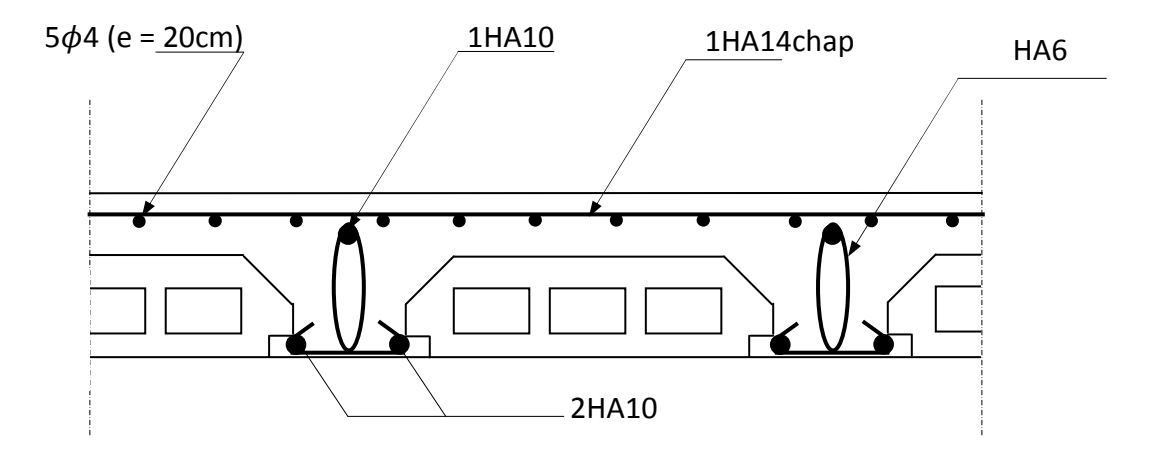

**Fig .III.16- Plan de ferraillage du plancher** 

## **III- 3 Escaliers**

## **I. Introduction :**

Un escalier est un ouvrage constitue d'un ensemble de marches échelonné, permet le passage d'un niveau a un autre.

Notre structure comporte un seul type d'escalier (à deux volées avec un palier intermédiaire) desservant la totalité des niveaux .ceux ci seront réalisés en béton armé et coulé sur place.

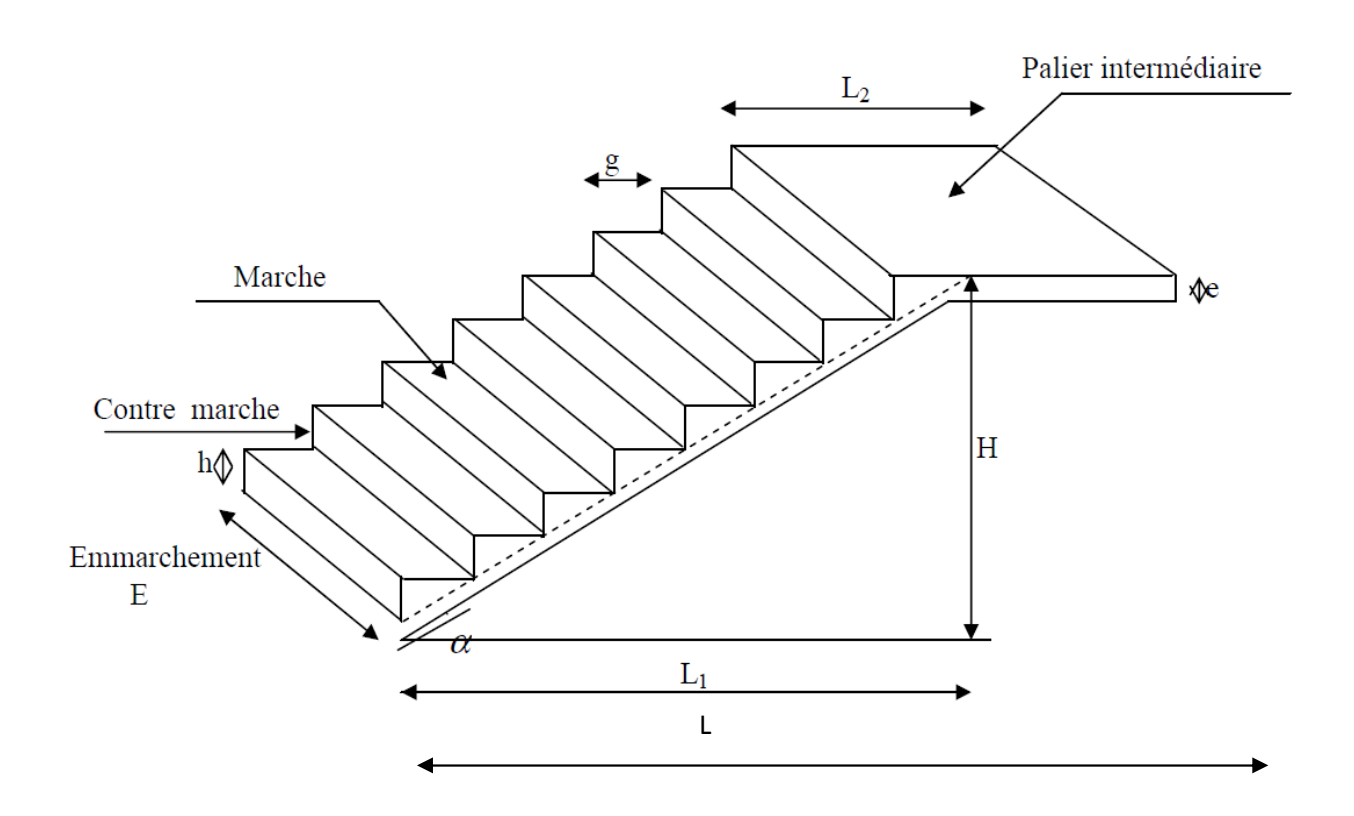

- La marche est la surface plane sur laquelle se pose le pied
- La contre marche est la partie verticale entre deux marches consécutives. Sa hauteur h est la différence de niveau entre deux marches successives, Elle varie entre 14 et 18 cm.
- Le giron g est la distance en plan séparant deux contre marches successives.
- La volée est la partie de l'escalier comprise entre deux paliers, sa longueur projetée est  $L_1$ .
- $\triangleleft$  La paillasse d'épaisseur e<sub>n</sub>, est la dalle en béton armé incorporant les marches et contre marches.
- L'emmarchement E représente la largeur de la marche.
- $\triangle$  Le palier de langueur  $L_2$ , est l'élément intermédiaire entre deux volées, la montée H représente la différence de niveau entre deux paliers.

## **II .Dimensionnement de l'escalier :**

Le dimensionnement des marches et des contre marches sera déterminé à l'aide de la formule de **BLONDEL**  $59 \le g + 2h \le 66$ 

Pour avoir un escalier confortable, on cherche à réaliser cette condition.

**g +2h =64 cm…………..(1)** 

#### **II.1 marcher et contre marches :**

 $59 \leq 2h + g \leq 66$  [cm]

Où h : hauteur de la contre marche  $14 \le h \le 18$  [cm].

g : le giron  $28 \le g \le 32$  [cm]

On adopte :  $h = 17$ cm

#### **II.2 Le nombre de contre marche (n) est donnée par :**

$$
n = \frac{H}{h}
$$

Pour l'étage courant H=3.06m.

Alors :  $n= 3.06 / 0.17 = 18$ .

Comme l'étage service comporte deux paillasses identiques, on aura alors 9 contre marche et 8 marche par volée.

#### **II.3 Calcul du giron :**

Le giron «  $g \gg$  est donné par la formule suivante : $g = \frac{L_1}{n-1}$ 

On à  $L_1 = 2.4$  m.

L<sub>1</sub>= 2.4 m  $\rightarrow$  g = 2.4 / 8 = 0.3 m = 30 cm.

La condition (1) est vérifiée :  $g + 2 h = 30+(17 x2)=64$  cm

On remarque bien que  $59 \le 64 \le 66$   $\lceil cm \rceil \longrightarrow$  Condition vérifiée.

#### **II.4. Pré dimensionnement de la paillasse :**

Le palier et la paillasse auront la même épaisseur et sera déterminée par la formule suivante :

$$
\frac{L}{20} \le e_p \le \frac{L}{30}.
$$

L : longueur projetée du palier et de la paillasse :

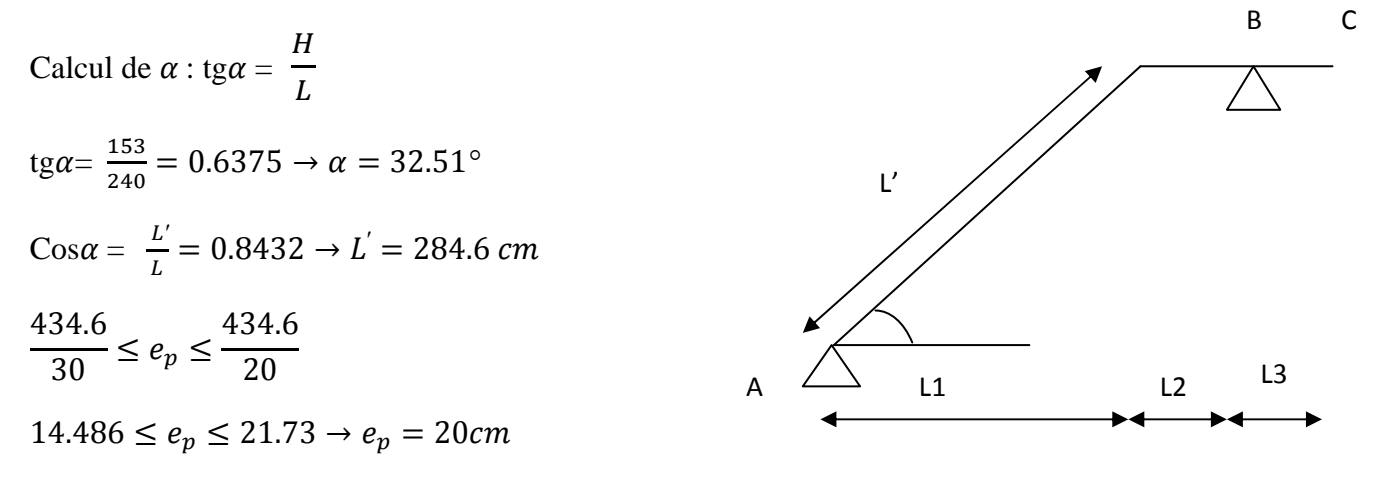

#### **III. Détermination des charges et surcharges :**

Le calcul se fera en flexion simple pour une bande de 1m de projection horizontale, considérant une poutre simplement appuyée aux endroits des deux paliers.

# - **Charge permanente :**

• **Paillasse** 

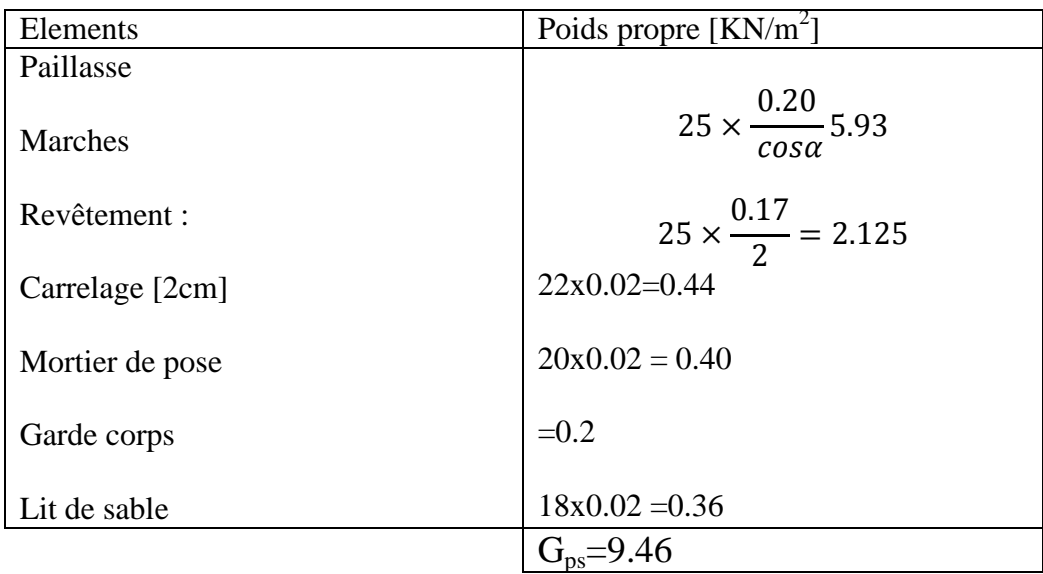

# • Palier

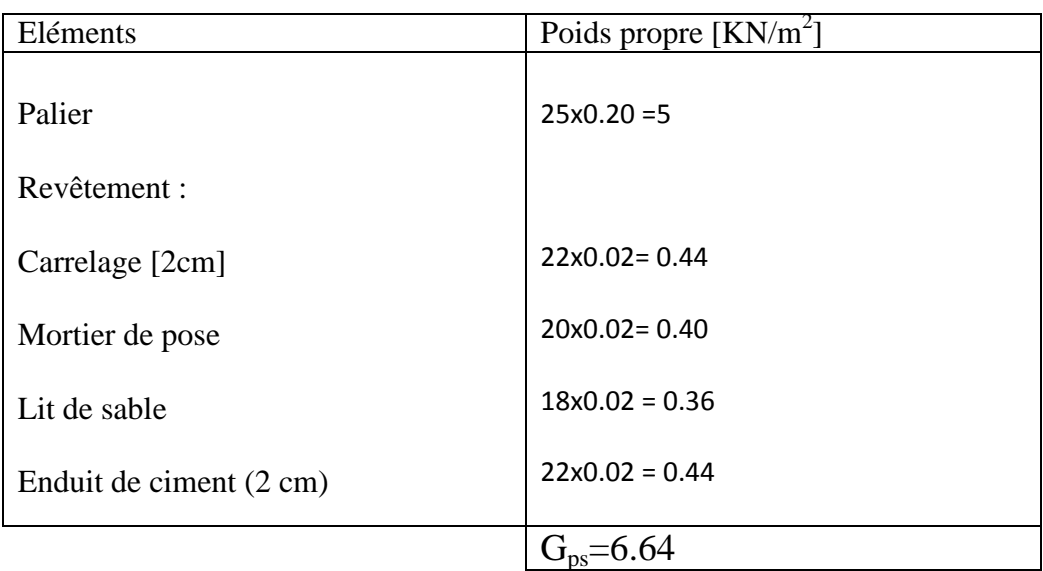

# - **Charges d'exploitation**

-palier : **Qpl =2.5 KN/ml** -paillasse : **Qpl =2.5KN/ml** 

# **IV. Calcul à l'ELU :**

IV.1 : Calcul des sollicitations :

a) Combinaisons des charges :

 $-$ Paillasse  $q_{ps}$ =[1.35x9.46+1.5x2.5]x1=16.521KN/ml.  $-$ Palier  $q_{pl}$ =[1.35x6.64+1.5x2.5]x1=12.714KN/ml. -Mur ext  $q_{\text{mext}}$ =14.46KN/ml

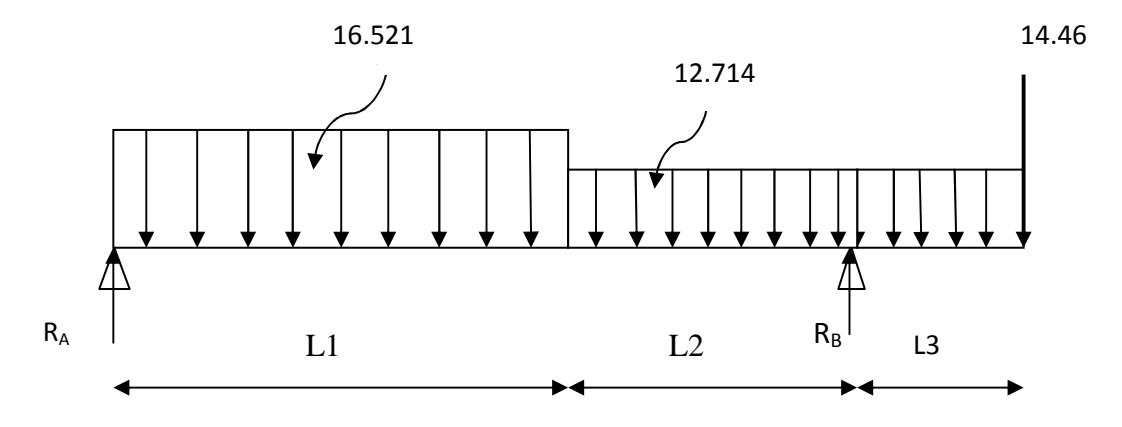

**Figure III.17 .schéma de chargement à l'ELU**

**b) Calcul des réactions d'appuis :** 

 $\Sigma$  F<sub>X</sub>=0  $\Sigma$  F<sub>y</sub>=0  $R_A + R_B = 73.17$ KN  $\sum M / A = 0$  $\implies$  3.35R<sub>B</sub>=39.65x 1.2 +12.07x2.88 +6.99x 3.63+14.46 x 3.9  $3.35R_B = 163.99$  $R_B = 48.95$  KN Ce qui donne  $R_A = 24.18$ KN

**c) Calcul des moments fléchissant et efforts tranchants :** 

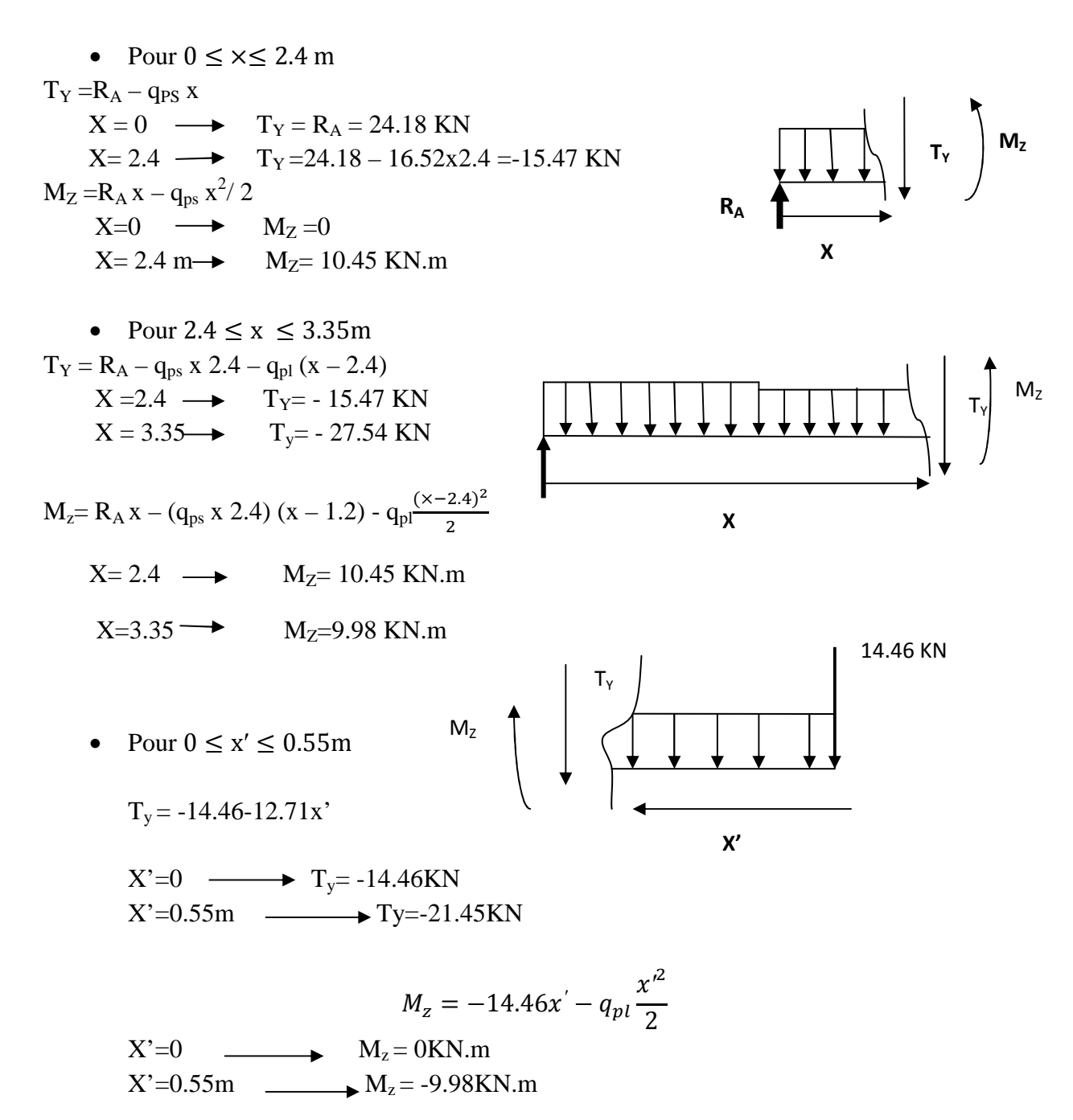

Le moment  $M_Z(x)$  est maximal pour la valeur de x= 1.46m d'où  $M_Z^{\text{max}} = 17.70 \text{ KN.m}$ 

$$
M_0 = M_Z^{\text{max}} = 17.70 \text{ KN.m}
$$

Aux appuis :  $M_a = -0.3x M_z^{max} = -5.31 KN.m$ 

• **En travée :**   $M_t = 0.85$  x  $M_Z$ <sup>max</sup> = 15.05KN.m **a) Figure 18 :Diagramme des efforts :** 

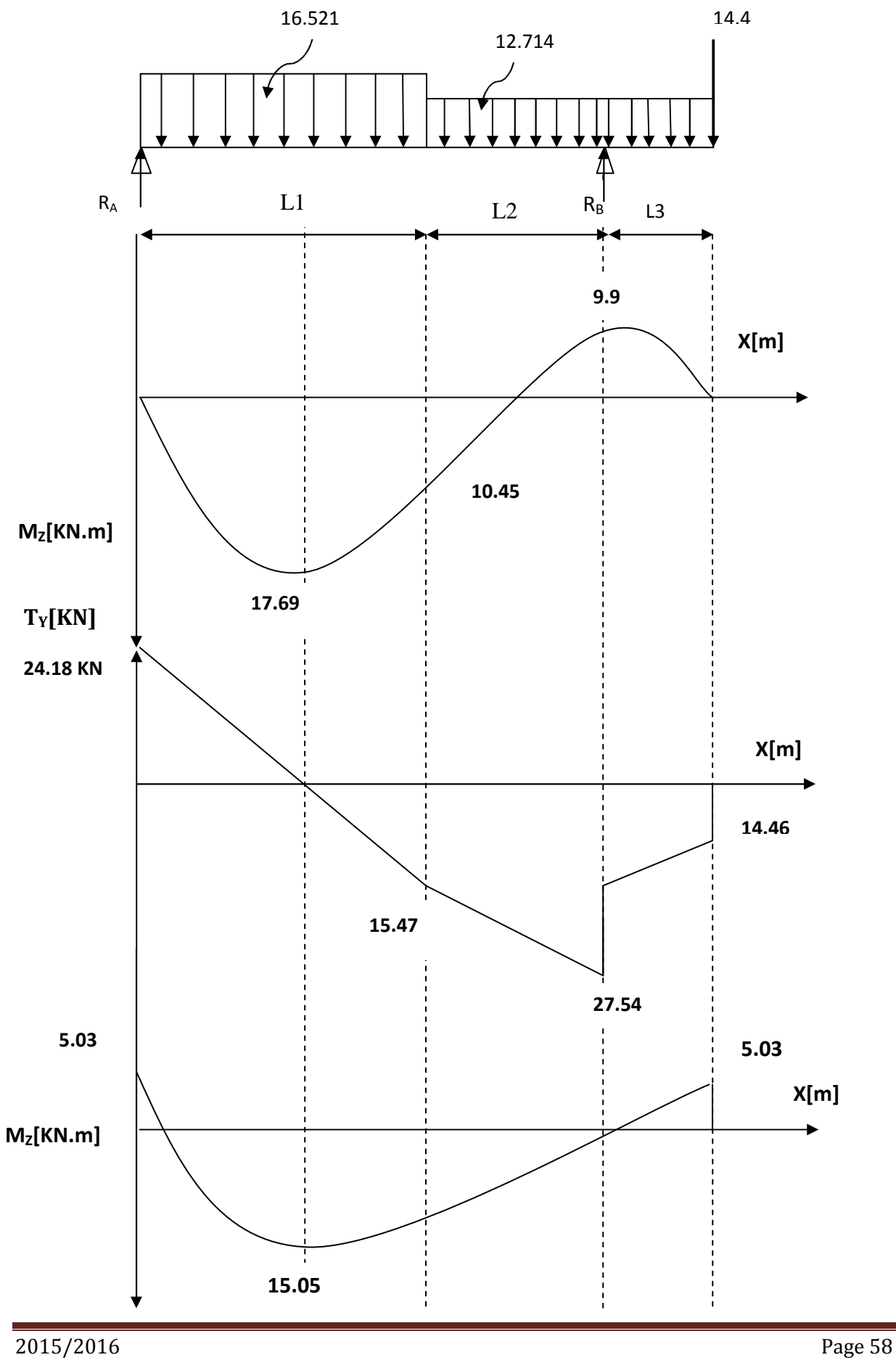

#### **IV - Calcul des armatures :**

**IV-1.Armatures principales :** 

**a)En travée :** 

$$
\mu = \frac{M_t}{bd^2 \cdot f_{bc}} = \frac{15.05 \times 10^6}{1000 \times 180^2 \times 14.2} = 0.033 < \mu_l = 0.392 \rightarrow SSA
$$
  

$$
\mu = 0.033 \rightarrow \beta = 0.983
$$
  

$$
A_t = \frac{M_t}{\beta d \cdot \sigma_{st}} = \frac{15.05 \times 10^6}{0.983 \times 180 \times 348} = 2.44 cm^2
$$
  
Soit : 4HA10=3.14cm<sup>2</sup>/m

#### **b) Aux appuis :**

$$
\mu = \frac{M_a}{bd^2. f_{bc}} = \frac{5.31 \times 10^6}{1000 \times 180^2 \times 14.2} = 0.012 < \mu_l = 0.392 \to SSA
$$
  

$$
\mu = 0.012 \to \beta = 0.994
$$
  

$$
A_t = \frac{M_a}{\beta d. \sigma_{st}} = \frac{5.31 \times 10^6}{0.994 \times 180 \times 348} = 0.85 \text{cm}^2
$$
  
Soit : 4HA10=3.14cm<sup>2</sup>/ml avec un espacement de 25cm.

# **IV.1.2.Armatures de répartition :**

**a)En travée :** 

$$
A_r = \frac{A_t}{4} = \frac{3.14}{4} = 0.785 \, \text{cm}^2
$$

Soit :  $4H A 10=3.14 \text{cm}^2/\text{ml}$  avec un espacement de 25 cm

**b) Aux appuis :** 

$$
A_r = \frac{A_a}{4} = \frac{3.14}{4} = 0.785 \, \text{cm}^2
$$

Soit :  $4H A 10=3.14cm<sup>2</sup>/m$  avec un espacement de 25

## **V. Vérifications à effectuée :**

## **V.1.Condition de non fragilité : Art.4.2.1 BAEL 91**

$$
A_{min} = 0.23bd \frac{f_{t28}}{fe} = 0.23 \times 100 \times 18 \times \frac{2.1}{400} = 2.17cm^2.
$$

-En travée :

$$
A_t = 3.14 cm^2 > A_{\min} = 2.17 cm^2 \dots \dots \dots \dots \dots \dots \dots \dots \dots \dots \dots \dots \dots
$$

-Aux appuis :

 $A_a = 3.14 cm^2 > A_{min} = 2.17 cm^2 ... ... ... ... ... ...$  condition vérifiée

# **V.2.Ecartement des barres :(Art A.8.2.42/BAEL91)**

L'écartement des barres d'une même nappe d'armatures ne doit pas dépasser les valeurs suivantes :

```
-Armatures principales : e \le \min(3h, 33cm) = 33cm.
```
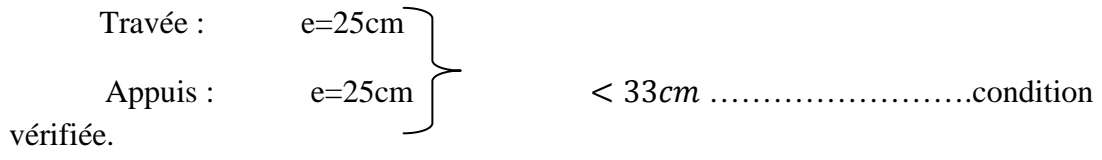

```
-{\bf Armatures} de répartition : e \le \min(4h, 45cm) = 45cmTravée : e=25cm<br>Appuis : e=25cm Appuis : e=25cm H 45 …………………….condition
```
# vérifiée.

## **V.3.Vérification de l'effort tranchant :**

On doit vérifier que :  $\tau_u = \frac{V_a^{max}}{bd}$  $\frac{u}{bd} \leq \overline{\tau}_u$ 

 $\bar{\tau}_{II}$ =min (0.1 f<sub>c28</sub>, 4 MPa )=2.5 MPa.

Pour cela il suffit de vérifier la section la plus sollicitée.

Dans notre cas  $V_u^{max}(x) = 27.54$  KN.
$$
\tau_u = \frac{V_u^{max}}{bd} = \frac{27.54 \times 10^3}{1000 \times 180} = 0.153 MPa \le \bar{\tau}_u \dots \dots \dots
$$
 Condition vérifiée.

Dans les armatures transversales ne sont pas nécessaire .

## **V.4.Vérification de la condition d'adhérence : ( Art .A.6.13/BAEL 91).**

On doit vérifier que :

$$
\tau_{se} = \frac{V_{u}^{\text{max}}}{0.9 \times d \times \Sigma U_{i}} \le \overline{\tau}_{se}
$$
\n
$$
\sum U_{i} = 4 \times \pi \times 10
$$
\n
$$
\tau_{se} = \frac{27.54 \times 10^{3}}{0.9 \times 180 \times 4 \times 3.14 \times 10} = 1.35 \text{MPa}
$$
\n
$$
\tau_{se} = \Psi_{s} \times f_{t28} = 1.5 \times 25 = 3.15 \text{ MPa}
$$
\n
$$
\tau_{se} < \overline{\tau}_{se}
$$
\n
$$
\text{Condition } \text{vein } \tilde{\tau}_{\text{ite}}
$$

Donc il n'y pas de risque d'entraînement des barres.

#### **V.5. Influence de l'effort tranchant au voisinage des appuis :**

• **Influence sur le béton :** On doit vérifier que

$$
V_u^{max} < \frac{0.4f_{c28} \times 0.9bd}{\gamma_b} = \frac{0.4 \times 25 \times 0.9 \times 180 \times 1000}{1.5} = 1080KN
$$
  

$$
V_u^{max} = 31.118 KN < 1080 KN
$$
 *Common-1.5 Condition Verification Verification*

• **Inflence sur les armatures longitudinales inférieures :** On doit vérifier que :

$$
A_a \ge \left[\frac{1.15}{f_e} \left(V_u^{\text{max}} + \frac{M_a}{0.9 \, d}\right)\right] \quad \text{avec } M_a = 5.31 \, \text{KN.m}
$$

$$
A_a \ge \left[\frac{1.15}{400} \left(27.54 + \frac{5.31 \times 10^2}{0.9 \times 18}\right)\right] = 0.173 \text{ cm}^2
$$
  
A<sub>a</sub> = 0.173 cm<sup>2</sup> ... ... ... ... . Condition vérifiée.

## V**.6.Ancrage des barres :**

Longueur de scellement doit (**BAIL 91 / ArtA.6.1.23**)  

$$
L_s = \frac{\varphi f_e}{4\tau_s} \, avec: \tau_s = 0.6 \Psi_s^2 f_{t28} = 0.6 \times 1.5^2 \times 2.1 = 2.835 \, MPa
$$

$$
L_S = \frac{1 \times 400}{4 \times 2.835} = 35.27 \text{ cm} \text{ soit } L_S = 40 \text{ cm}.
$$

 $L_c = 0.4x40=16$  cm.

# **VI. Calcul à l'ELS : VI.1.Combinaison de charges :**

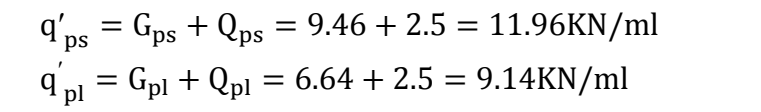

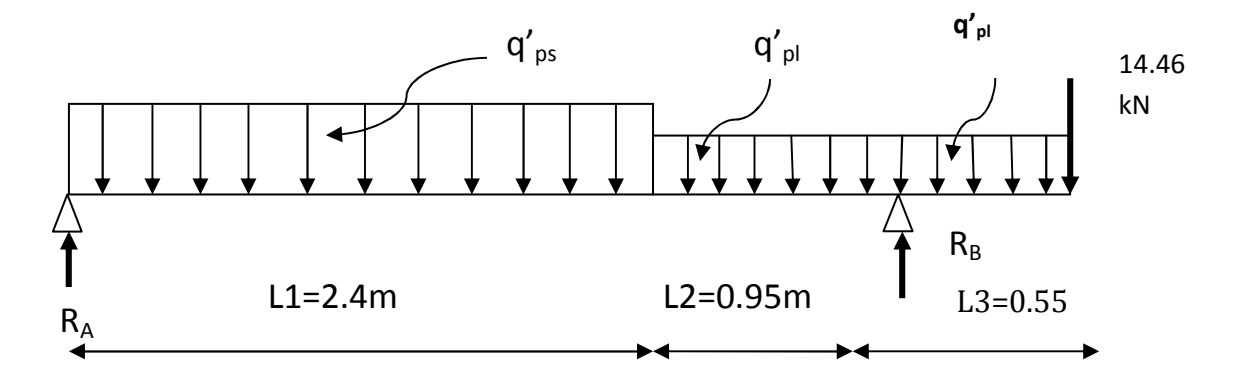

**Figure III.19 : Schéma statique de calcul a l'ELS.** 

## **VI.1.2.Réaction d'appuis**

 $\Sigma$  F<sub>X</sub>=0  $\Sigma$  F<sub>y</sub>=0

 $R_A + R_B = 56.87$  KN

 $\Sigma$  M/<sub>A</sub>=0

 $3.35R_B = 28.70X1.2 + 8.68X2.88 + 5.03X3.63 + 14.46X3.9$ 

$$
3.35R_B \Longrightarrow R_B = \frac{134.09}{3.35} = 40.03KN
$$

Ce qui donne :  $R_A = 16.84KN$ 

# **VI.1.3.Calcul des moments fléchissant et efforts tranchants :**

• **Pour**: 
$$
0 \le x \le 2.4m
$$
  
\n $T_y = R_A - q'_{ps}x$   
\n $X = 0 \rightarrow T_y = R_A = 16.84 \text{KN.}$   
\n $X = 2.4 \text{ m} \rightarrow T_y = 16.84 - 11.96 \times 2.4 = -11.86 \text{KN.}$ 

Le moment Mz(x) est maximal pour la valeur de **x=1.41m** d'où **M<sup>z</sup> max=4.85KN.m** 

$$
M_0=M_z^{\text{max}}=4.95 \text{KN.M}
$$
  
\nAux applies:  $M_{sa}=-0.3M_0=-0.3x=-1.49 \text{KN.m}$   
\nEn través:  $M_{st}=0.85M_0=0.85x=4.21 \text{ KN.m}$   
\n $B_0 = b \times h + 15 \times A_t = (100 \times 20) + (15 \times 4.09) = 2061.35 \text{cm}^2$ 

$$
V_1 = \frac{21104.3}{2061.35} = 10.24
$$
cm;  $V_2 = h - V_1 = 20 - 10.24 = 9.76$ cm

Donc le moment d'inertie de la section homogène :

$$
I = \frac{b}{3}(V_1^3 + V_2^3) + 15A_t(V_2 - C_2)^2
$$
  
\n
$$
I = \frac{100}{3}(10.24^3 + 9.76^3) + 15 \times 4.09(9.76 - 2)^2
$$
  
\n
$$
I = 70476.22 \text{cm}^4
$$
  
\n
$$
f = \frac{5}{384} \times \frac{11.96 \times 10^3 \times 3.90^4}{10818.86 \times 10^6 \times 70476.22 \times 10^{-8}} = 0.47 \text{cm}
$$
  
\n
$$
\bar{f} = \frac{L}{500} = \frac{390}{500} = 0.78 \text{cm}
$$
  
\n
$$
f < \bar{f}
$$
................. condition verify the

## **b) Figure III-20.Diagramme des efforts :**

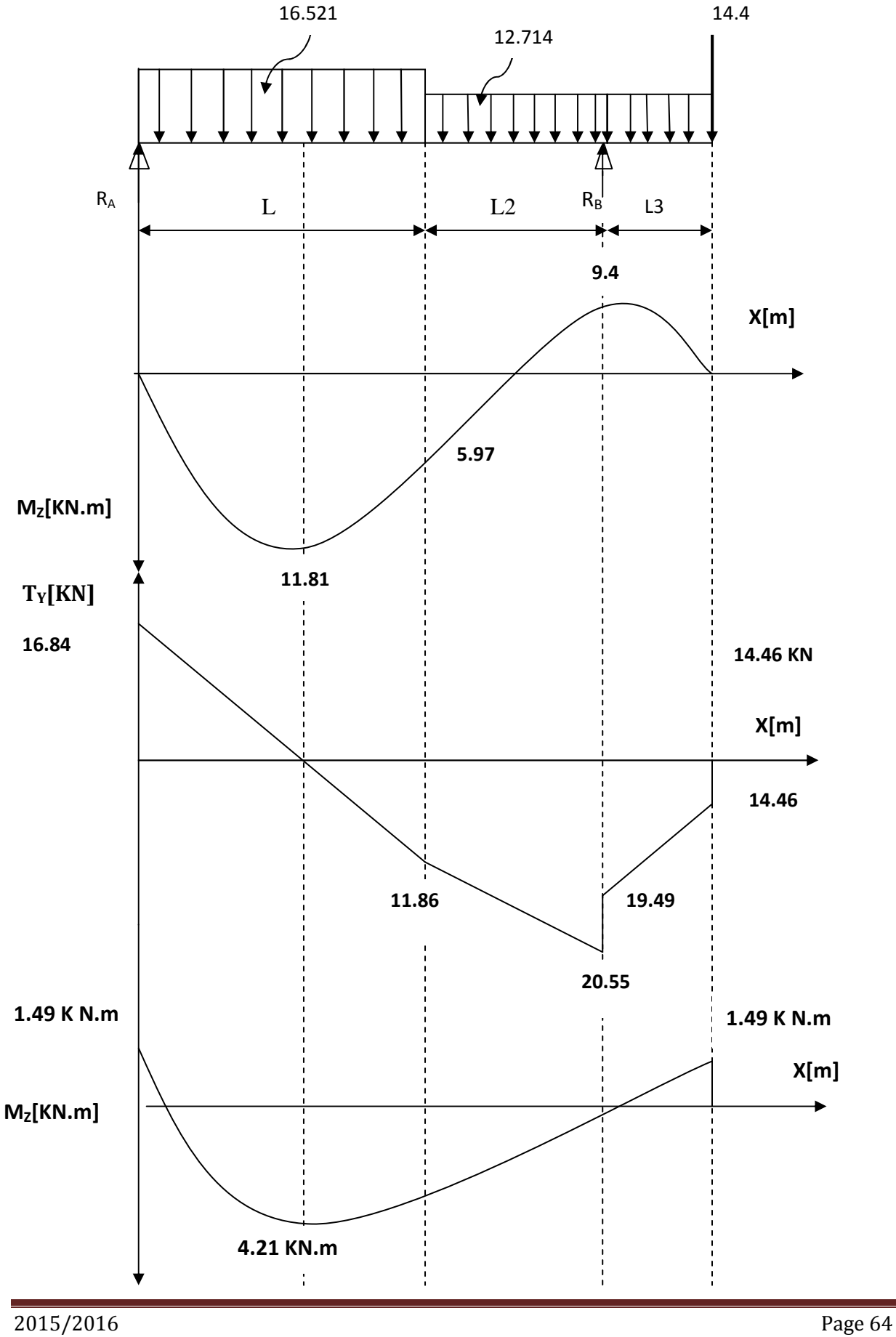

# **VII. Vérification à l'ELS :**

#### **VII.1.Etat limite d'ouvertures des fissures :**

 La fissuration est considérée comme peu nuisible, alors aucune vérification n'est nécessaire ; alors la section est justifiée vis-à-vis des ouvertures des fissures.

#### **VII.2.Etat limite de compression dans le béton :**

On doit vérifiée que :  $\sigma_h \leq \overline{\sigma}_h$ 

## • **Aux appuis :**

$$
\rho_1 = \frac{100A_a}{bd} = \frac{100 \times 3.14}{100 \times 18} = 0.17
$$
  
\n
$$
\rho_1 = 0.17 \rightarrow \beta_1 = 0.932 \rightarrow \alpha_1 = 3(1 - \beta_1) = 0.204
$$
  
\n
$$
k = \frac{\alpha_1}{15(1 - \alpha_1)} = 0.017
$$
  
\n
$$
\sigma_s = \frac{M_{sa}}{\beta_1 \times d \times A_a} = \frac{1.49 \times 10^6}{0.932 \times 180 \times 314} = 28.29 MPa
$$
  
\n
$$
\bar{\sigma}_b = 0.6 f_{c28} = 0.6 \times 25 = 15 MPa
$$
  
\n
$$
\sigma_b = k \sigma_s = 0.017 \times 120.55 = 0.48 MPa
$$

 $\sigma_b < \bar{\sigma}_b$  … … … … … … … … … … … … … … … . . . condition vérifiée.

• **En travée :**

$$
\rho_1 = \frac{100A_t}{bd} = \frac{100 \times 3.14}{100 \times 18} = 0.174
$$
  
\n
$$
\rho_1 = 0.177 \rightarrow \beta_1 = 0.932 \rightarrow \alpha_1 = 3(1 - \beta_1) = 0.204
$$
  
\n
$$
k = \frac{\alpha_1}{15(1 - \alpha_1)} = 0.020
$$
  
\n
$$
\sigma_s = \frac{M_{st}}{\beta_1 \times d \times A_t} = \frac{4.21 \times 10^6}{0.923 \times 180 \times 314} = 80.70 MPa
$$
  
\n
$$
\bar{\sigma}_b = 0.6 f_{c28} = 0.6 \times 25 = 15 MPa
$$
  
\n
$$
\sigma_b = k \sigma_s = 0.017 \times 80.70 = 1.37 MPa
$$

 $\sigma_b<\bar{\sigma}_b$  … … … … … … … … … … … … … … ... . condition vérifiée

## **VII.3.Etat limite de déformation : (BAEL91 Art B.6.5.3)**

- 1/  $\frac{h}{l} > \frac{1}{16}$  $\frac{1}{16}$   $\rightarrow \frac{20}{390}$  $\frac{20}{390}$  = 0.0512 <  $\frac{1}{16}$  = 0.0625 ... ... ... ... *... condition non vérifiée*
- 2/  $\frac{h}{l} \ge \frac{M_{st}}{10.M}$  $\frac{M_{st}}{10.M_0}$   $\rightarrow$   $\frac{4.21}{10 \times 4.9}$  $\frac{4.21}{10 \times 4.95} = 0.085 > \frac{h}{l} = 0.0512 \dots \dots \dots \dots \dots$ *condition vérifiée*

3/ ²<sup>Ä</sup> E.| '. ÆÇ + \$.' !!,c 0.0105 H \$.' '!! 0.0017 … … … … . -Cqrq- s*é*tqDq*é*"

# **La 1ere condition n'est pas vérifiée, alors le calcul de la flèche est nécessaire.**

**a) Calcul de la flèche :**

$$
f = \frac{5}{384} \frac{q_s \times L^4}{E_v \times 1} \le \bar{f} = \frac{L}{500}
$$

Avec :  $q_s$  = max  $(q'_{ps}; q'_{pl})$  = max (11.96 ; 9.14 ; 14.46) = 14.46KN/ml.

 $E_v$ : Module de déformation différé.

$$
E_v = 3700 \sqrt[3]{f_{c28}} = 10818.86 \text{ MPa}; f_{c28} = 25 \text{ MPa}
$$

I : Module d'inertie de la section homogène, par rapport au centre de gravité

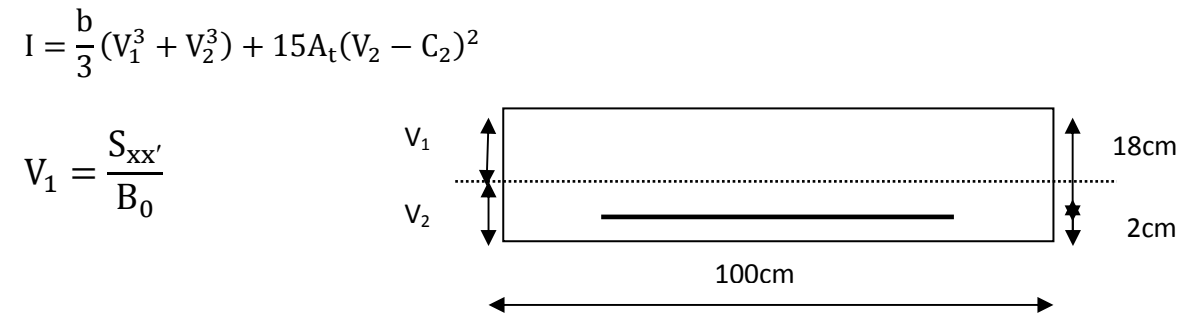

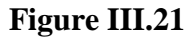

 $S_{xx'}$ : Moment statique de la section homogène

$$
S_{xx'} = \frac{b \times h^2}{2} + 15 \times A_t \times d
$$
  

$$
S_{xx'} = \frac{100 \times 20^2}{2} + (15 \times 4.09 \times 18) = 21104.3 cm^3
$$

 $B_0$ : Surface de la section homogène

$$
B_0 = b \times h + 15 \times A_t = (100 \times 20) + (15 \times 3.14) = 2047.1 \text{cm}^2
$$

$$
V_1 = \frac{20847.8}{2047.1} = 10.18 \text{cm}; \ V_2 = h - V_1 = 20 - 10.18 = 9.82 \text{cm}
$$

Donc le moment d'inertie de la section homogène :

$$
I = \frac{b}{3}(V_1^3 + V_2^3) + 15A_t(V_2 - C_2)^2
$$
  
\n
$$
I = \frac{100}{3}(10.18^3 + 9.82^3) + 15 \times 3.14(9.82 - 2)^2
$$
  
\n
$$
I = 69611.74 \text{cm}^4
$$
  
\n
$$
f = \frac{5}{384} \times \frac{14.46 \times 10^3 \times 3.90^4}{10818.86 \times 10^6 \times 10818.86 \times 10^{-8}} = 0.0058 \text{cm}
$$
  
\n
$$
\bar{f} = \frac{L}{500} = \frac{390}{500} = 0.78 \text{cm}
$$

 $\mathsf f < \overline{\mathsf f}$  … … … … … … … . . . . condition vérifiée

# **Schéma de ferraillage d'escalier**

## **III-4.1Les balcons**

# **I. Introduction :**

Les balcons sont des consoles encastrées au niveau de la poutre de rive. Ils sont soumis à des conditions d'environnement qui conduisent à constructives spéciales. Ils sont constitués d'une dalle pleine faisant suite à la dalle du plancher.

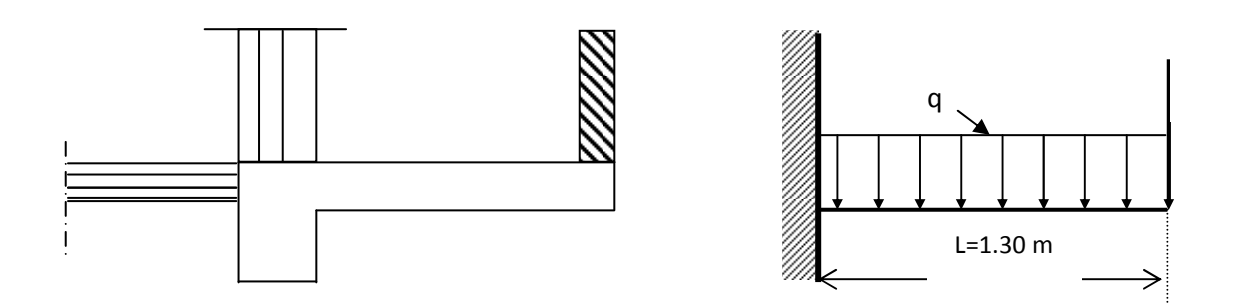

#### **Figure III.21: Schéma statique du balcon.**

## **II. Dimensionnement :**

Le calcul se fera pour une bande de 1m de largeur.

L'épaisseur des portes à faux est donnée par la formule suivante :

 $h = \frac{L}{10}$  $\frac{L}{10} = \frac{130}{10}$  $\frac{1}{10}$  = 13.5 cm. On prend :  $h = 15$  cm.

# **II.1.Détermination des charges et surcharges :**

## **II.2.Charge permanentes :**

## • **La dalle**

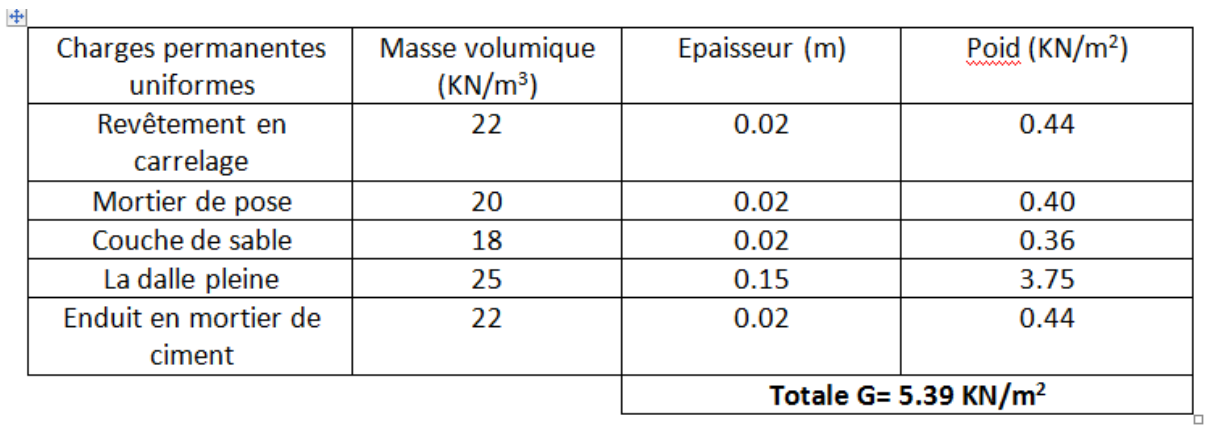

• **Garde corps** 

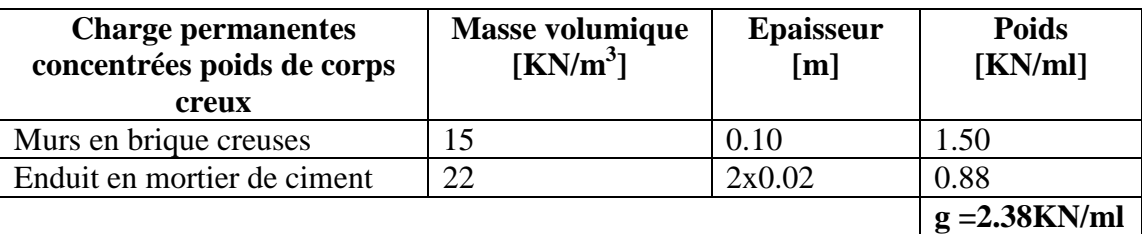

## **II.2.1.Charge d'exploitation :** Q=3.5KN/m<sup>2</sup>

## **Remarque :**

Le moment provoquer par la main courante sera négligé car le garde corps est en maçonnerie.

# **III. Calcul à l'ELU**

Le balcon est calculé en flexion simple.

#### **III.1.Combinaison des charges :**

**A L'ELU** 

**Dalle :**  $q_{u1} = (1.35G + 1.5Q) \times 1m = [(1.35 \times 5.39) + (1.5 \times 3.5)] \times 1m$  $q_{u1} = 12.53$ KN/ml

**Garde corps :**  $q_{u2} = (1.35g) = (1.35 \times 2.38) = 3.213KN/ml$ 

**A L'ELS**

**Dalle:**  $q_{s1} = (G + Q) \times 1m = [5.39 + 3.5] \times 1m = 8.89$ KN/ml **Grade de corps:**  $q_{s2} = g = 2.38$ KN/ml

## **III.2.Calcul du moment d'encastrement:**

La section dangereuse étant au niveau de l'encastrement.

 **A L'ELU : Moment provoqué par la charge**  $\ll q_{u1} \gg$ 

$$
M_{\text{qu1}} = \frac{q_{\text{u1}}l^2}{2} = \frac{12.53 \times 1.30^2}{2} = 10.59 \text{KN}.\text{m}
$$

**Moment provoqué par la charge**  $\ll q_{u2} \gg$ 

 $M_{qu2} = q_{u2} \times l = 3.213 \times 1.30 = 4.18KN \cdot m$ 

#### **Moment total**

 $M_{u} = M_{qu1} + M_{qu2} = 14.77$ KN. m

**AL'ELS :** 

**Moment provoqué par la charge** $\ll q_{s1} \gg$ 

 $M_{qs1} = \frac{q_{s1} \times l^2}{2}$ 2  $=\frac{8.89\times1.30^{2}}{2}$ 2  $= 7.51$ KN. m

**Moment provoqué par la charge**  $\ll q_{s2} \gg$ 

 $M_{qs2} = q_{s2} \times 1 = 2.38 \times 1.30 = 3.09$ KN. m

#### **Moment total**

 $M_s = M_{qs1} + M_{qs2} = 10.60$ KN. m

## **III.3.Calcul des armatures à L'ELU :**

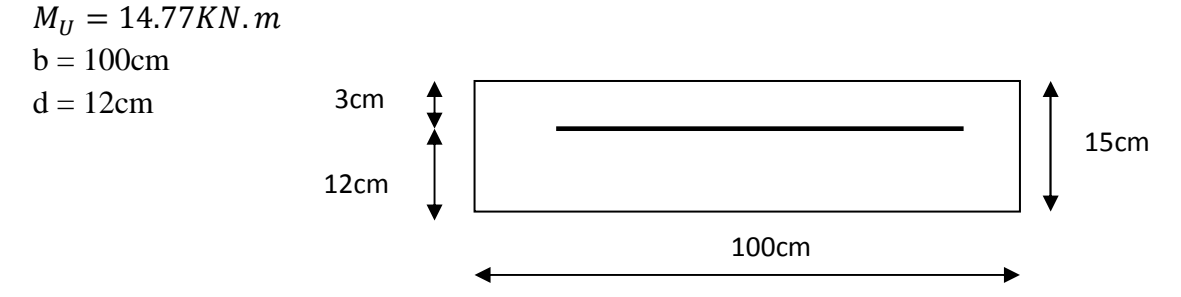

#### **a) Armatures principales :**

$$
\mu = \frac{M_U}{bd^2 f_{bc}} = \frac{14.77 \times 10^6}{1000 \times 120^2 \times 14.2} = 0.072
$$
  
\n
$$
\mu = 0.072 < \mu_l = 0.392 \rightarrow SSA
$$
  
\n
$$
\mu = 0.072 \rightarrow \beta = 0.963
$$
  
\n
$$
A_s = \frac{M_U}{\beta \cdot d \cdot \sigma_{st}} = \frac{14.77 \times 10^6}{0.963 \times 120 \times 348} = 3.67 \text{ cm}^2
$$
  
\nSoit: **SHA12/ml**  $\longrightarrow$  **5.65cm<sup>2</sup>/ml** ;  $S_t = 100/5$ 

 $= 20cm$ 

**b) Armatures de repartition:** 

$$
A_r = \frac{A_s}{4} = \frac{5.65}{4} = 1.41 \text{ cm}^2
$$
  
Soit: **4HA8/ml**  $\longrightarrow$  **2.01 cm<sup>2</sup>/ml** ;  $S_t = 100/4 = 25 \text{ cm}$ 

## **IV. Vérification à L'ELU:**

#### **IV.1. Condition de non fragilité (BAEL91/Art.4.2.1)**

AMNO - P0.23 fQR fe <sup>T</sup> . bd - 0.23 2.1 <sup>400</sup> 100 12 - 1.45cm D<sup>F</sup> - 5.65J\$ U DVWX -1.45J\$ … … … … … … … … . . JZ[G\]\Z[ ^é`\a\éb

#### **IV.2. Vérification au cisaillement (BAEL91) :**

On doit vérifier que :  $\tau_{\text{u}} \leq \overline{\tau}_{\text{u}}$ 

• **Calcul de l'effort tranchant :**  $V_U = q_{u1} \times 1 + q_{u2} = 12.53 \times 1.30 + 3.213 = 19.50$ KN

$$
\tau_{\rm U} = \frac{V_{\rm U}}{b.\,\rm d} = \frac{19.50 \times 10^3}{1000 \times 120} = 0.163
$$

$$
\overline{\tau}_{\text{U}} = \min\left(\frac{0.15 \times \text{f}_{\text{c28}}}{\gamma_{\text{b}}}; 4\text{MPa}\right) = \min(2.5\text{MPa}; 4\text{MPa})
$$

 $\bar{\tau}_\text{U} = 2.5\text{MPa}$ 

 $\tau_{U} = 0.163 MPa < \bar{\tau}_{U} = 2.5 MPa$  … … … … … … . . condition vérifiée

#### **IV.3. Vérification de l'adhérence :**

On doit vérifier que : 
$$
\tau_{se} \le \bar{\tau}_{se}
$$
  
\n $\bar{\tau}_{se} = \Psi_s$ .  $f_{t28} = 1.5 \times 2.1 = 3.15 MPa$   $(\Psi_s = 1.5 \rightarrow HA)$   
\n $\tau_{se} = \frac{V_U}{0.9d \sum Ui0}$   $\sum n\pi \Box$   
\n $\tau_{se} = \frac{19.50 \times 10^3}{0.9 \times 120 \times 5 \times 12 \times 3.140} = 0.958 MPa$ 

 $\tau_{se} < \bar{\tau}_{se}$  … … … … … … … … … … . condition vérifiée

#### **IV.4.Espacement des barres (BAEL91-Art-6.1.235) :**

Armature principale :  $S_t \leq min(3h; 33cm) = 33cm$  $S_t = 20$ cm  $< 33$ cm ... ... ... ... ... ... ... ... .. condition vérifiée Armature de répartition :  $S_t \leq min(4h; 45cm) = 45cm$  $S_t = 25cm < 45cm$  … … … … … … … … … … . condition vérifiée

# **IV.5.Calcul de la longueur d'ancrage :**

$$
\tau_{se} = 0.6\Psi^2. f_{t28} = 2.835 MPa
$$

$$
L_s = \frac{\varphi f_e}{4 \times \tau_{se}} = \frac{12 \times 400}{4 \times 2.835} = 42.33 cm
$$

 $Soit : L<sub>S</sub>=45cm$ 

 $Lcr = 0.4L<sub>S</sub>=0.4x45=18cm$ 

#### **V. Vérification des contraintes à L'ELU :**

Le balcon est exposé aux intempéries, donc la fissuration est prise comme préjudiciable.

#### **V.1. Vérification vis-vis de l'ouverture des fissures :**

$$
\sigma_s \le \bar{\sigma}_s = \min\left\{\frac{2}{3}f_e, 110\sqrt{\eta.f_{t28}}\right\}
$$

On a des aciers

$$
\left\{\n\begin{array}{l}\n\text{HA} : \phi \ge 6mm \\
f_e E400\n\end{array}\n\right\}\n\longrightarrow \eta = 1.6
$$

$$
\bar{\sigma}_s = \min\left\{\frac{2}{3} \times 400; 110\sqrt{1.6 \times 2.1}\right\} = \min\left\{266.67; 201.63\right\}
$$

$$
\bar{\sigma}_s = 201.63 MPa
$$

$$
\sigma_s = \frac{M_s}{\beta_1 \times d \times A_s}
$$

Valeur de  $\beta_1$ :

$$
\rho = \frac{100 \times A_s}{bd} = \frac{100 \times 5.65}{100 \times 12} = 0.471
$$

2015/2016 Page 72

$$
\rho = 0.471 \qquad \rightarrow \qquad \beta_1 = 0.896
$$

Alors :

 H<sup>F</sup> -.> .R>> - 174.49 H<sup>F</sup> @ He<sup>F</sup> … … … … … … … … … … JZ[G\]\Z[ ^é`\a\éb

**Conclusion :** La section est justifiée vis-vis de l'ouverture des fissures.

#### **V.2. Vérification des contraintes dans le béton :**

σ<= σ& K1 @ σ<= avecσ<= - 0.6 f=R - 15 MPa E - 0.896 K1=33.08 σ<= σ& k1 -201.63 33.08 - 6.09MPa σ<= @ σ<=……………………………condition vérifiée

## **V.3. Vérification de la flèche :**

On peut dispenser de calcul de la flèche si les conditions suivantes sont vérifiées.

} % 1 16 15 <sup>130</sup> - 0.115 U 1 <sup>16</sup> - 0.0625 … … … … … … … … … JZ[G\]\Z[ ^é`\a\éb } % 0<sup>F</sup> 100 15 <sup>130</sup> - 0.115 U 10.60 10 10.60 - 0.1 … … … … … … JZ[G\]\Z[ ^é`\a\éb DF . G <sup>d</sup> 3.6 as 5.65 12 100 0.0047 @ 3.6 <sup>400</sup> -0.009 … … … … … . JZ[G\]\Z[ ^é`\a\éb

## **Conclusion :**

Toutes les conditions sont vérifiées, donc le calcul de la flèche n'est pas nécessaire.

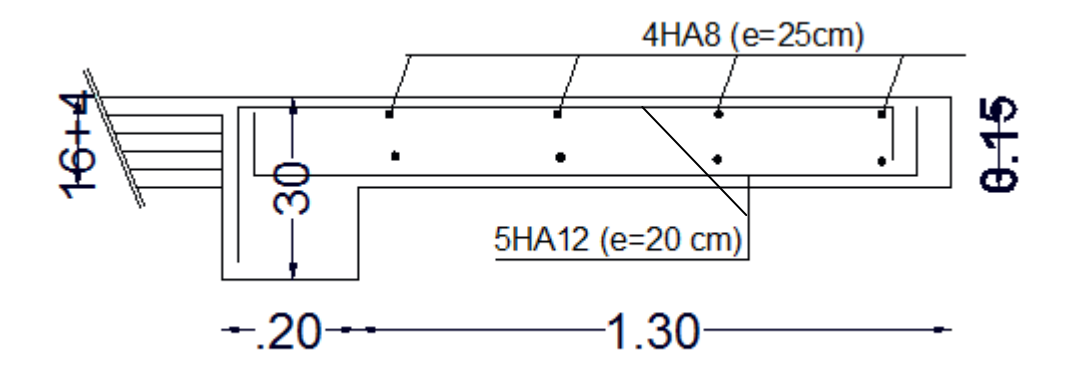

**Schéma de ferraillage des balcons**

## **III-4.2 Porte à faux**

#### **I. Introduction :**

Notre structure est munie de deux types de porte à faux, On va opter au calcul de porte à faux le plus sollicité. Il sera assimilé à une console encastrée à une extrémité réalisé en dalle pleine

Largeur : 1.30 m. Longueur : 3.30 m.

## **II. Dimensionnement :**

Le calcul se fera pour une bande de 1m de largeur.

L'épaisseur des portes à faux est donnée par la formule suivante :

$$
e \ge \frac{L}{10} = \frac{130}{10} = 13 \text{ [cm]}
$$

On prend :  $e=15$  [cm].

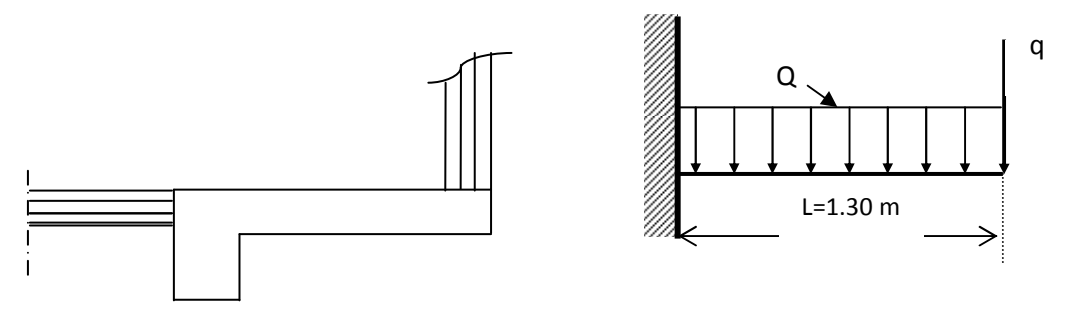

**Fig III 22: schéma statiques du port aux faux.** 

## **II.1. Détermination des charges et surcharges :**

## **II.1.1.-Chargement :**

- a- **Charges permanentes** :
	- **La** dalle

$$
G = 5.39 \text{ [KN/m}^2\text{]}
$$

- **Mur extérieur**  $G = 3.68$  [KN/m<sup>2</sup>]
- **b- Surcharge d'exploitation**

 $Q = 1.5$  [KN/m<sup>2</sup>]

## **II.1.2-Calcul à l'ELU :**

La porte à faux est calculée en flexion simple.

## **II.1.3-Combinaison des charges :**

## $q_u = 1.35G + 1.5Q$

- La dalle  $Q_U = [1.35x5.39 + 1.5x1.5]x$  1=9.35 [KN/ml]
- **Mur extérieur**  $q_u = [1.35x3.68x2.91]x1=14.46$  [KN]

#### **II.1.4- Calcul du moment d'encastrement et de l'effort tranchant :**

La section dangereuse étant au niveau d'encastrement, le moment est égale à :

**a**)-Moment provoqué par la charge Q<sub>U</sub>  $M_{QU} = \frac{Q_U l^2}{2}$  $\frac{1}{2} \frac{1^2}{2} = \frac{9.53 \times (1.30)^2}{2}$  $\frac{(1.56)}{2}$  = 8.05 [KN. m]. **b)-Moment provoqué par la charge q<sup>u</sup>** Mqu= qu.l=14.46x1.30=18.80 [KN.m] **c)- Moment total :** 

 $M_{u} = M_{OU} + M_{qu} = 26.85$  [KN.m]

d)-**Effort tranchant :** 

 $T_U = Q_U.1 + q_u = 9.35 \times 1.30 + 14.46 = 26.85$  [KN]

#### **II.1.5-Calcul des armatures à ELU :**

Le calcule se fera considérant une poutre simplement appuyée en flexion composée de section rectangulaire (bxh) de dimensions :

 $b = 100$ cm. h= 15 cm. d= 12 cm. c = 3 cm

**a-Armatures principles:** 

$$
\mu = \frac{M_U}{b d^2 f_{bc}} = \frac{26.85 \times 10^2}{100 \times 12^2 \times 14.2 \times 10^2} = 0.131
$$
\n
$$
\mu = 0.131 < \mu_1 = 0.392 \longrightarrow SSA
$$
\n
$$
\mu = 0.131 \longrightarrow \beta = 0.929
$$
\n
$$
A_s = \frac{M_U}{\beta d \sigma_{st}} = \frac{26.85 \times 10^5}{0.929 \times 12 \times 348 \times 10^2} = 6.92 \text{ cm}^2
$$
\nSoit: 5HA 14=7.69 cm<sup>2</sup>

\nAvec un esplacement  $S_t = \frac{100}{5} = 20 \text{ cm}^2$ 

 $\blacktriangle$  T

b-Armatures de répartition :  
\n
$$
A_t = \frac{A_S}{4} = \frac{7.69}{4} = 1.92 \text{cm}^2
$$
\n**Soit** : **4HAS** = **2.01 cm<sup>2</sup>**  
\nAvec un esplacement S<sub>t</sub> =  $\frac{100}{4}$  = 25 cm.

## **II.1.6-Vérifications :**

**a-Condition de non fragilité (BAEL 91/Art.4.2.1)**   $A_{min} = \left(0.23 \times \frac{f_{t28}}{f_e}\right) \text{d.b} = 0.23 \times 100 \times 12 \frac{2.1}{400} = 1.45 \text{ [cm}^2\text{]}$  $A<sub>S</sub> = 6.92$  cm<sup>2</sup> > A<sub>min</sub> = 1.45 cm<sup>2</sup> - Condition vérifiée. **b-Vérification au cisaillement (BAEL)** : b.1 Efforts tranchant : On doit vérifier que :  $\tau_u \leq \bar{\tau}_u$  $\tau_u =$  $T_{U}$  $\frac{b}{b}$ .  $\frac{d}{d}$  $26.85 \times 10$  $\overline{100 \times 12} = 0.224 \text{ MPa}.$ Fissuration peu nuisible

א ר

$$
\bar{\tau}_u = \min\left\{0.2 \frac{f_{28}}{\gamma_b}; 5 MPa\right\} = 3.33 [MPa].
$$
  

$$
\tau_u = 0.224 MPa < \bar{\tau}_u = 3.33 MPa.
$$

## **b.2-Influence de l'effort tranchant aux appuis :**

- **Armatures principales** 

$$
A_{\rm S} \ge \frac{T_{\rm U}}{f_{\rm e}/\gamma_{\rm s}} = \frac{26.85 \times 10 \times 1.15}{400} = 0.772 \text{ cm}^2
$$

A<sub>S</sub>=  $7.62 > 0.772$  cm<sup>2</sup>  $\longrightarrow$  Condition vérifiée.

#### - **Vérification des contraintes de béton au des appuis** :  $\mathbf{V}_\mathrm{u} \leq \bar{V}_u$  $\bar{V}_u = 0.4 \times$  $f_{c28}$  $\gamma_b$  $\times b. d = 0.4 \times$ 25  $\frac{1}{1.5}$  × 100 × 12 = 800 [KN].  $V_u = 26.85$   $KN < \bar{V}_u = 800$   $KN$ .  $\longrightarrow$  Condition vérifiée.

#### **c-Vérification des contraintes d'adhérence à l'entrainement des barres (BAEL91/Art 6.1,3)**

$$
\bar{\tau}_{se} = \Psi_{s}. f_{t28} = 1.5 \times 2.1 = 3.15 \, MPa.
$$
\n
$$
\tau_{se} = \frac{T_{U}}{0.9. \, d. \sum U_{i}}
$$
\n
$$
\sum U_{i}: \text{Some des périmètres des barres.}
$$
\n
$$
\sum U_{i} = n \times \pi \times \phi = 5 \times 3.14 \times 14 = 21.98 \, \text{cm.}
$$
\n
$$
\tau_{se} = \frac{26.85 \times 10^{3}}{0.9 \times 120 \times 219.8} = 1.13 \, \text{MPa}
$$

## $\tau_{se} = 1.13 \text{ MPa} < \bar{\tau}_{se} = 3.15 \text{ MPa} \dots \dots \dots \dots \dots \text{Condition }$ vérifiée.

#### **Avec :**

**-**: Contrainte d adhérencelimite ultime.

- $\bar{\bm{\tau}}_{\textbf{se}}$ : Contrainte admissible d'adhérence.

## **d-Calcul de la langueur de scellement droit (BAEL91/Art.A.6.1 ; 23)**

$$
L_S = \frac{\phi F_e}{4\tau_{su}}
$$

Avec :  $\tau_{se} = 0.6\Psi^2$ .  $f_{t28} = 0.6 \times 1.5^2 \times 2.1 = 2.835 \text{ MPa}$ .

 $L_S = \frac{1.4 \times 400}{4 \times 2.925}$  $\frac{1}{4} \times 2.835 = 49.38 \text{ cm}.$ 

On prend :  $L_s = 50$  [cm].

A défaut de calcul plus précis, on peut admettre que l'ancrage d'une barre rectiligne terminée par un crochet normal est assuré lorsque la longueur de la partie ancrée hors crochet est au moins égale à :

-0.4 Ls s'il s'agit d'une barre à haute adhérence de classe FeE400 ou FeE500. (BAEL91/A.6.1.235) : **Lc = 0.4 Ls = 0.4 x 50=20 cm**

#### **e- espacement des barres :**

Armatures principales

 $S_t \leq \min(3h, 33 \text{ [cm]})$  Avec  $S_t = 20 < 33 \text{ cm} \dots \dots$  Condition vérifiée.

Armatures de réparations

 $S_t \leq min(4h, 45 \text{ [cm]})$  Avec  $S_t = 25 < 45 \text{ cm} \dots \dots$  Condition férifiée.

#### **II.1.7- Vérification à l'ELU :**

**III.1.7.1-Combinaison des charges :** Qs= G + Q

- Dalle :  $Qs = [5.39 + 1.5] = 6.89$  [KN/ml].
- Mur extérieur :  $q_s = 3.68x2.91 \times 1 = 10.71$  [KN].

#### **II.1.7.2-Calcul du moment d'encastrement et de l'effort tranchant :**

La section dangereuse étant au niveau d'encastrement, le moment est égale à :

**a-Moment provoqué par la charge Q**s

 $M_{QS} =$  $Q_S$ . l<sup>2</sup> 2  $=$  $6.89 \times (1.30)^2$ 2  $= 5.82[KN, m]$ 

**b-Moment provoqué par la charge qu :**   $Mqs = q_s.l = 10.71x$   $1.30 = 13.92$  **KN.m** 

**c-Le moment total :**   $M_s = M_{OS} + M_{S} = 19.74$  [KN.m]

#### **d-Effort tranchant :**

Ts =Qs .  $1+q_s$  =6.89 x 1.30x +10.71 =19.67 [KN].

## **II.8-Calcul des armatures a l'ELS :**

 $\mu_1 =$  $M_{\rm s}$  $\frac{1}{b. d^2.f_{bc}}$  $19.74 \times 10^3$  $\frac{1}{100 \times 12^2 \times 14.2} = 0.0096$  $\mu_1 = 0.096 < \mu_1 = 0.392$  $\mu_1 = 0.096 \longrightarrow \beta_1 = 0.724$ 

$$
A_s = \frac{M_u}{\beta \cdot d \cdot \sigma_{st}} = \frac{19.74 \times 10^3}{0.724 \times 12 \times 348} = 6.53 \text{ cm}^2
$$
  
\n
$$
A_s^{ELU} = 7.69 \text{ cm}^2 > A_s^{ELS} = 5.06 \text{ cm}^2.
$$
  
\nDonc les armatures calculée a l'ELU sont suffisantes

**III-8.1-Vérification des contraintes dans le béton :** 

$$
\sigma_{bc} = \frac{\sigma_s}{k_1} \le \overline{\sigma}_{bc} = 0.6 \times f_{c28}.
$$
  
\n
$$
\rho_1 = \frac{100 \times A_S}{b \times d} = \frac{100 \times 7.69}{100 \times 12} = 0.641
$$
  
\n
$$
\rho_1 = 0.641 \longrightarrow \beta_1 = 0.882 \longrightarrow k_1 = 27.37
$$
  
\n
$$
\sigma_s = \frac{M_s}{\beta_1.A_s.d} = \frac{19.74 \times 10^3}{0.882 \times 7.69 \times 12} = 242.53 \text{ MPa}
$$
  
\n
$$
\sigma_{bc} = \frac{\sigma_s}{k_1} = \frac{242.53}{27.37} = 8.86 \text{ MPa}.
$$

 $\sigma_{bc} = 8.86 MPa < \overline{\sigma}_{bc} = 15 MPa ... ... ... ... ... ...$  Condition vérifiée.

#### **III-8-2-Vérification à la flèche :**

On peut dispenser de calcul de la flèche si les conditions suivantes sont vérifiées.

$$
1/\frac{h}{L} \ge \frac{1}{22.5}
$$
  
\n
$$
2/\frac{h}{L} \ge \frac{M_t}{15M_0}
$$
  
\n
$$
3/\frac{A}{b \times d} \le \frac{3.6}{400}
$$
  
\n
$$
\frac{7.69}{100 \times 12} = 0.006 < \frac{3.6}{400} = 0.0091
$$
........ . Condition vérifié2  
\n
$$
3/\frac{A}{b \times d} \le \frac{3.6}{400}
$$

#### **Conclusion :**

Toutes les conditions sont vérifiées alors la flèche n'est pas nécessaire.

# **III-5.Poutre palière**

 **I. Introductions:** La poutre palière destinée à supporter son poids propre, le poids du mur en maçonnerie, et la réaction de la paillasse, semi encastré à ces extrémités dans les poteaux, sur laquelle reposent les paliers intermédiaires.

Sa portée max est de **2.80 m**.

## **II. Dimensionnement :**

• **Hauteur de la poutre :**

L  $\frac{L}{15} \leq h_t \leq \frac{L}{10}$  $rac{L}{10} \Longrightarrow \frac{280}{15}$  $\frac{280}{15} \le h_t \le \frac{280}{10}$  $\frac{18.66}{10}$   $\implies$  18.66 cm  $\leq h_t \leq 28$  cm

Selon le RPA 99 (modifiée en 2003) h doit être supérieur ou égale à 30 cm.

Soit h= 30 cm

Avec : h : hauteur libre

 L : portée libre de la poutre. On opte pour  $h_t = 30$  cm.

#### • **La largeur :**

0.4  $h_t \le b \le 0.7$   $h_t \implies 12$  cm  $\le b \le 21$  cm Selon le RPA 2003,  $b \ge 20$  cm On opte **b** = 20 cm. Et  $\frac{h}{b}$  $\frac{n}{b} \leq 4$ . Donc la poutre aura pour les dimensions  $b \times h = (20 \times 30) \text{ cm}^2$ .

## **III. Charges revenant à la poutre :**

- **Poids propre :**  $G_p = 25 \times 0.30 \times 0.20 = 1.5 \text{ KN/ml}.$
- **L'effort tranchant à l'appui B :** est calculé dans l'étude d'escaliers.  $ELU: T<sub>U</sub> = 27.54$  KN. ELS :  $T_s = 20.55$ KN.

## **VI. Calcul à l'ELU :**

#### **VI.1. Calcul du moment et de l'effort tranchant :**

Le calcul se fera pour 1ml de langueur.

 $Q_U = 1.35 \text{ G} + \frac{T_U}{L} = 1.35 \text{ x } 1.5 + \frac{27.54}{1} = 29.57 \text{ KN/ml}.$ 

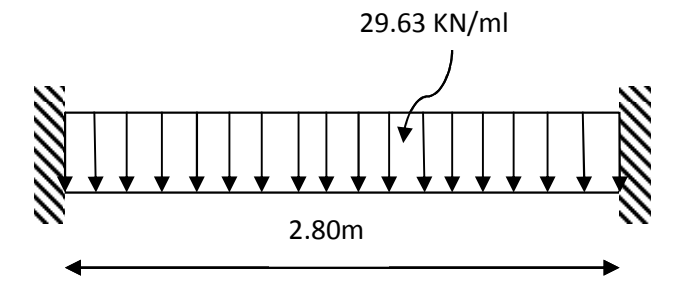

**Figure III.23: Schéma statique de la poutre palière**

Moment isostatique :  $M_0 = \frac{q_u L^2}{g}$  $\frac{1}{8}$  =  $\frac{29.57 \times 2.80^2}{8}$  $\frac{$2.80}{$8}$  = 28.98KN.m L'effort tranchant : $T_U^{max} = \frac{q_u l}{2}$  $\frac{u}{2} = \frac{29.57 \times 2.80}{2}$  $\frac{1}{2}$  = 41.40 KN. m

Pour tenir compte de semi encastrement, on affecte M<sub>0</sub> par des coefficients numérateurs, on aura donc les valeurs suivantes :

Aux appuis :  $M_a = (-0.3) M_0 = -8.70 KN.m$ En travée :  $M_f = (0.85) M_0 = 24.63$  KN.m

#### **VI.2 Les diagrammes :**

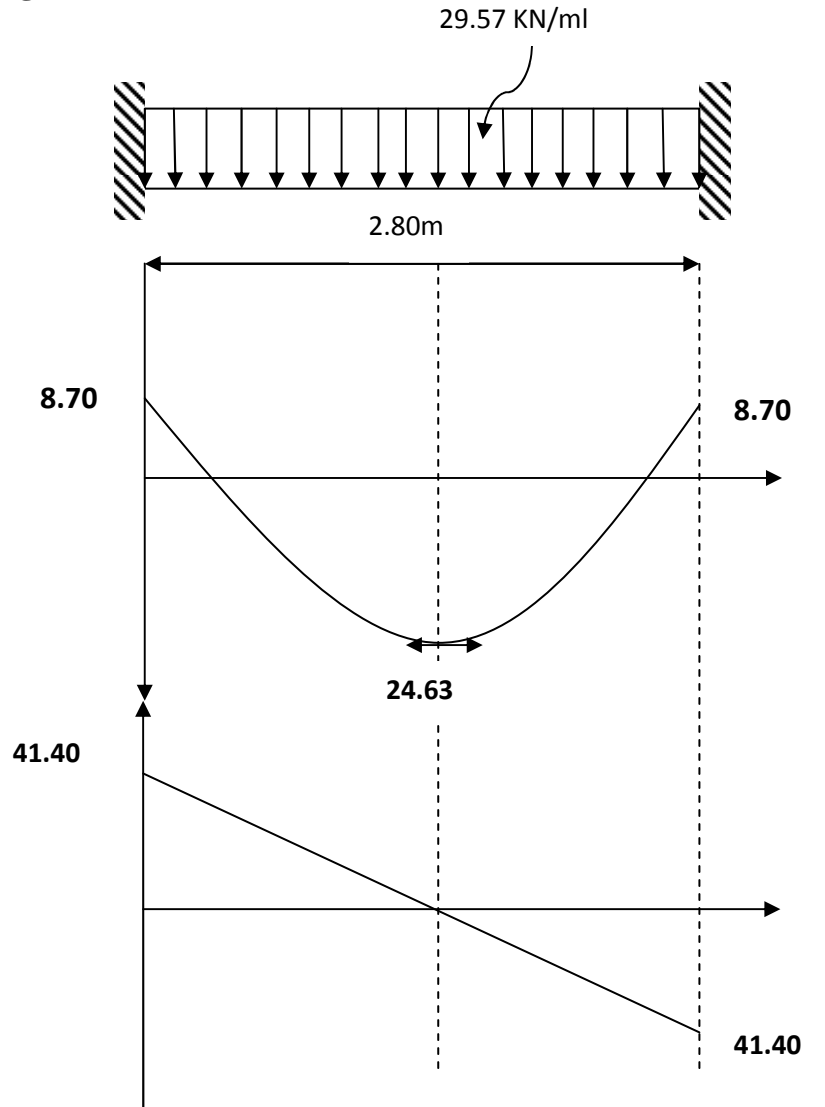

**Figure III.24: Diagrammes des moments fléchissant et des efforts tranchants à l'ELU.**

#### **IV.3.Ferraillage :**

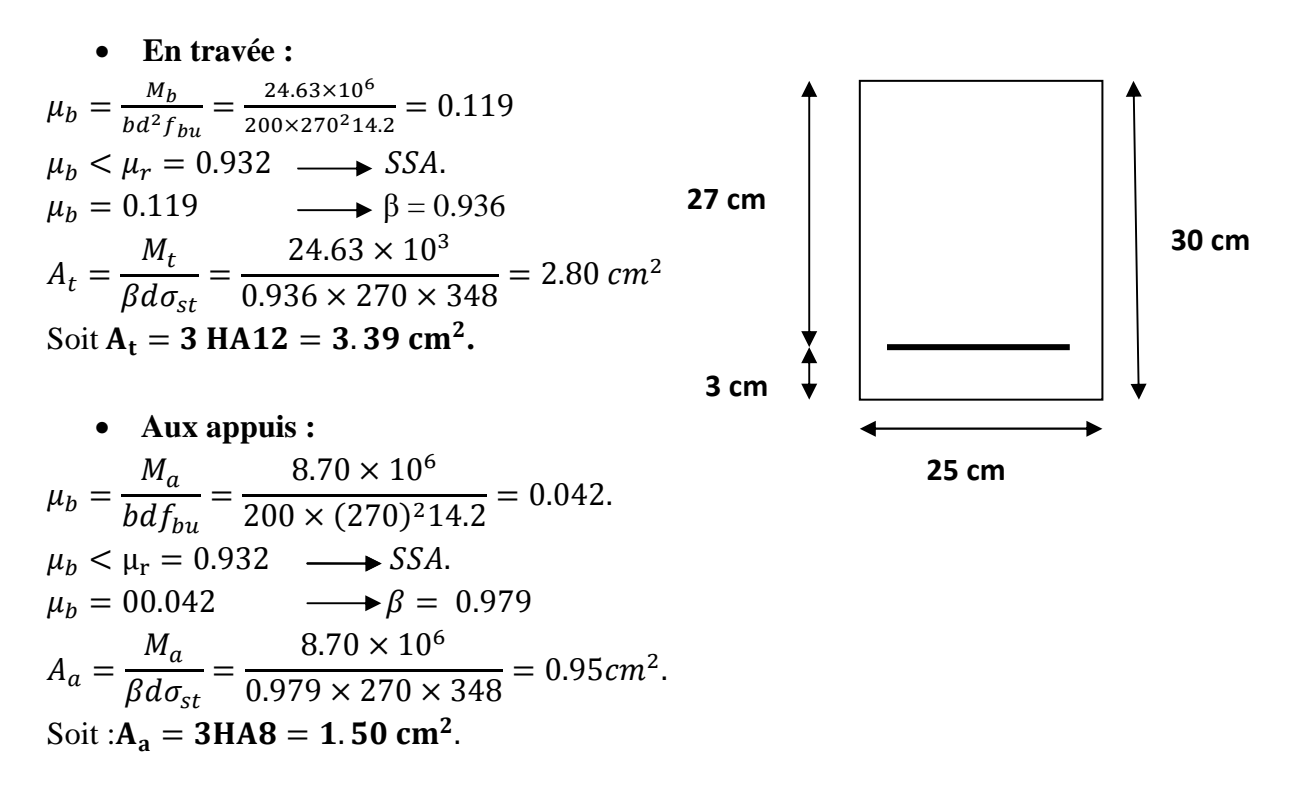

#### **Remarque :**

Article 5.7.2.1 du RPA : le pourcentage total des aciers longitudinaux sur toute la longueur de la poutre est de 0.5% en toute la section.

 $A_{aciers} =$  $0.5 \times b \times h$  $\frac{100}{100}$  =  $\frac{0.5 \times 200 \times 300}{100} = 3cm^2$ 3.39 +1.50= 4.89 cm<sup>2</sup> > 3 cm<sup>2</sup> …………………………La condition est vérifiée.

## **V. Vérification :**

 **a) Condition de nom fragilité :(BAEL 91/ Art4.2.1)**   $A_{\rm min} = 0.23 \times b \times d \times$  $\frac{f_{t28}}{f_e}$  $= 0.23 \times 20 \times 27 \times$  $\frac{2.1}{400}$  = 0.65 cm<sup>2</sup>  $A_t = 3.39 \text{ cm}^2 > 0.65 \text{ cm}^2 \dots \dots \dots \dots \dots \dots \dots \dots \dots \dots \dots \dots \dots \dots$ A<sup>p</sup> 3.39cm e 0.65 cm … … … … … … … … … . . Condition vérifée.

#### **b) Vérification de l'effort tranchant :(BAEL91/Art.5.1.2.1) :**

τ<sup>r</sup> Tr bd τt<sup>r</sup> min u0.2 <sup>f</sup><sup>v</sup>γx ; 5MPa} min~3.33MPa; 5 MPa 3.33MPa. τ<sup>r</sup> 41.40 ) 10<sup>8</sup> 200 ) 270 0.77 MPa ; 3.33@ … … … … … … . B éNé.

 **c) Vérification de l'adhérence aux appuis :** 

On doit vérifier :

$$
\tau_{se} = \frac{T_u^{max}}{0.9d \sum U_i} \le \bar{\tau}_{se} = \Psi_s. f_{t28} = 1.5 \times 2.1 = 3.15 MPa.
$$
  
\n
$$
\sum U_i = \sum n\pi \Phi = 3.14 \times (3 \times 12) = 113.04
$$
  
\n
$$
\tau_{se} = \frac{41.40 \times 10^3}{0.9 \times 270 \times 113.04} = 1.51 MPa < \bar{\tau}_{se} = 3.15 MPa ... \dots
$$
 Condition verify  
\nIt is given given distribution of a here.

Il ya aucun risque d'entraînement des barres.

#### **d) Ancrage des barres aux appuis :(BAEL 91/99Art.6.1.2)**

$$
L_{S} = \frac{\Phi f_{e}}{4\bar{\tau}_{s}}, \text{avec } \bar{\tau}_{s} = 0.6 \Psi^{2} f_{t28} = 2.835 \text{ MPa}
$$
\n
$$
L_{S} = \frac{12 \times 400}{4 \times 2.835} = 423.280 \text{ mm} = 42.32 \text{ cm} \longrightarrow \text{Soit } L_{S} = 45 \text{ cm}.
$$

 Pour les raisons pratiques il est nécessaire d'adopter un crochet normal, d'après le BAEL91 ; la longueur nécessaire pour les aciers HA est  $0.4$  L<sub>S</sub> =0.4 x 45=18 cm. Soit un crochet de 18 cm.

#### **e) les armatures transversales :**

**Diamètre:**  $\varphi_t = \frac{\varphi}{3}$  $\frac{\varphi}{3} = \frac{12}{3}$  $\frac{dz}{3} = 4$  mm On prend  $\varphi_t = 8$  mm. On prend u cadre et un étrier en **HA8.** 

#### **f) Vérification du diamètre des armatures transversales :**

 $\varphi_t \leq \min\left(\varphi_t\right)$  $\boldsymbol{b}$  $\overline{10}$ ,  $\boldsymbol{h}$  $\frac{1}{35}$  = min(12, 20, 8.57) = 8 mm.  $\label{eq:phi} \varphi_{\rm t}=8~\mathrm{mm}<8.57~mm\ldots\ldots\ldots\ldots\ldots\ldots\ldots Condition\;v\acute{e}rif\acute{e}e.$ 

## - **Exigence du RPA99(Art.7.5.2.2)**

#### **-Zone nodale** :

 $S_t \leq \min\left(\frac{h}{4}\right)$ ,12φ, 30 = min  $\left(\frac{30}{4}\right)$ 4  $,12 \times 12, 30$  ) = 7.5 cm. Soit  $S_t = 7$  cm.

 -**En zone courante :**  $S_t \leq$  $\hbar$ 2  $=$ 30 2  $=$  15 cm. On prend  $S_t = 15$ cm

#### **-Quantité d'armatures transversales minimales :**

 $A_{min} = 0.003.S_t.b = 0.003x.7x.20=0.42 cm<sup>2</sup>.$ Amin < {At . Aa } ………………………..Condition vérifiée. **VI. Etat limite de service ELS : VI.1.Calcul des moments et de l'effort tranchant :**   $Q_{s} = G +$  $T_S$  $\overline{L}$  $= 1.5 +$ 20.57 1  $= 22.05$  KN/ml. Moment isostatiques :  $M_{0S} = \frac{q_S L^2}{8}$  $\frac{1}{8}$  =  $\frac{22.05 \times (2.80)^2}{8}$  $\frac{(2.80)}{8}$  = 21.61 KN.m L'effort tranchant :  $\frac{\text{max}}{\text{S}} = \frac{\text{q}_{\text{S}}\text{l}}{2}$  $\frac{1}{2}$  =  $\frac{22.05 \times 2.80}{2}$  $\frac{30.87 \text{ K}}{2}$  = 30.87 KN Tenant compte du semi encastrement on aura :  $M_{Sa} = -0.3$  x  $M_{0s} = -0.3x21.61 = -6.48$  KN.m.  $M_{St} = 0.85$  x  $M_{0S} = 0.85$ x20.97 = 18.37 KN.m.

#### **VI.2. Les diagrammes:**

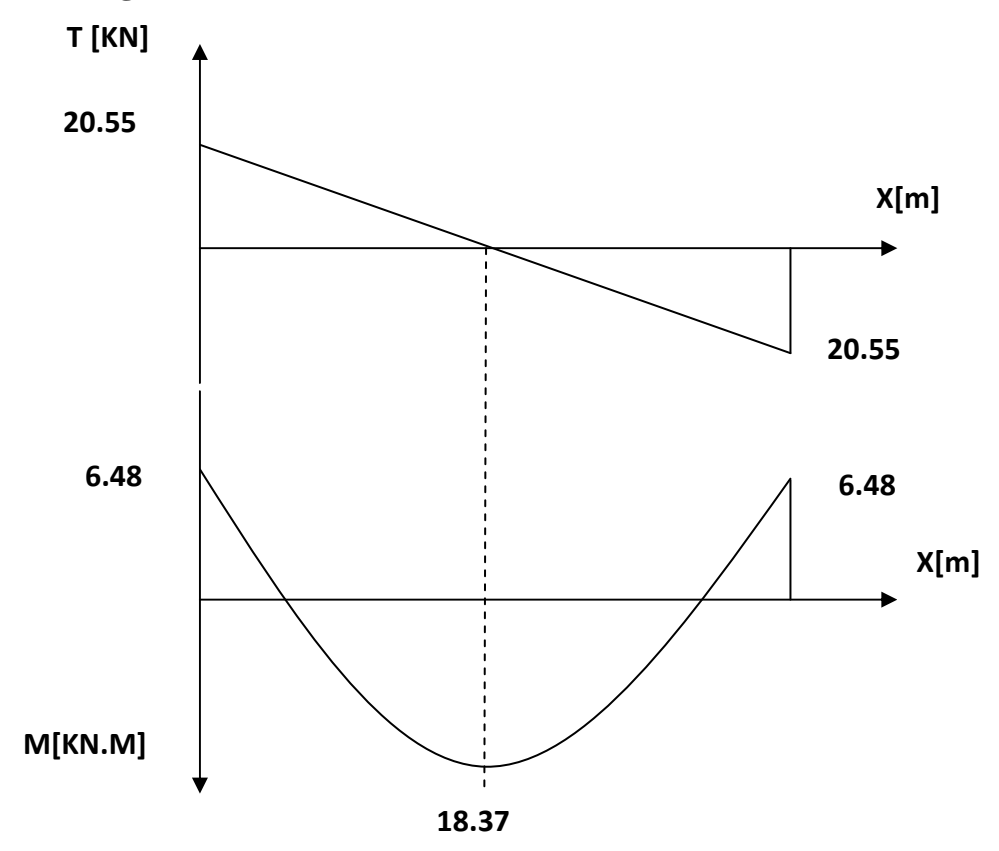

**Figure III 25. Diagramme des moments fléchissant et des efforts tranchants à l'ELS.**

#### **VI.3.Vérification des contraintes :**

**a) Etat limite de compression dans le béton :**   $\sigma_{bc} \leq \overline{\sigma}_{bc} = 0.6f_{c28} = 15$  MPa.

- **Aux appuis :** 

$$
\rho_1 = \frac{100A_a}{bd} = \frac{100 \times 3.39}{20 \times 27} = 0.63 \longrightarrow \begin{cases} K_1 = 2773 \\ \beta_1 = 0.883 \end{cases}
$$
  
\n
$$
\beta_1 = 0.883 \quad \alpha_1 = 3(1 - \beta_1) = 0.351 \quad k = \frac{\alpha_1}{15(1 - \alpha_1)} = 0.036
$$

• **La contrainte dans l'acier** :

C<sup>D</sup> @D-A- ) B ) 6.48 ) 10<sup>7</sup> 0.916 ) 270 ) 1.5 ) 10 174.67 @. Ct<sup>D</sup> NZ µD 348 @. σ ; σ … … … … … … … … … . . Condition vérifée.

#### • **La contrainte dans le béton** :

 $\sigma_b = k \times \sigma_s = 0.022 \times 174.67 = 3.84 \text{ MPa} < \overline{\sigma}_{bc} = 15 \text{ MPa} \dots \dots \dots \text{Condition }$ vérifiée.

$$
\triangleright \quad \text{En travée :}
$$

$$
\rho_1 = \frac{100A_t}{bd} = \frac{100 \times 3.39}{20 \times 27} = 0.628 \longrightarrow {k_1 = 27.73 \choose \beta_1 = 0.883}
$$

• **La contrainte dans l'acier :** 

 $\sigma_{\rm s} =$  $\mathsf{M}_{\mathsf{st}}$  $\beta_1 \times d \times A_t$  $=$  $18.37 \times 10^3$  $\overline{0.883\times 27\times 3.39} = 227.29$ MPa  $<\overline{\sigma}_{\rm b} = 348$ Mpa. . Condition vérifiée

#### • **La contrainte dans le béton :**

 $\sigma_{\rm b} = k \times \sigma_{\rm s} = 0.036 \times 227.29 = 8.18$ MPa  $\sigma_{\rm bc} = 15$  MPa ... ... ... ... Condition vérifiée.

#### **b) Vérification la flèche :**

Le calcul de la flèche n'est pas nécessaire si les conditions suivantes sont vérifiées :

1) 
$$
\frac{h}{L} \ge \frac{1}{16}
$$
  $\longrightarrow \frac{30}{280} = 2.06 > \frac{1}{16} = 0.0625$  ............. . Condition verify  
2)  $\frac{h}{L} \ge \frac{M_{st}}{10.M_0} \longrightarrow \frac{30}{280} = 2.60 > \frac{18.37}{10 \times 21.61} = 0.085$  ..... Condition verify  
2)  $\frac{h}{L} \ge \frac{M_{st}}{10.M_0} \longrightarrow \frac{30}{280} = 2.60 > \frac{18.37}{10 \times 21.61} = 0.085$  ..... Condition verify

3) 
$$
\frac{A_t}{b.d} \le \frac{4.2}{f_e} \longrightarrow \frac{3.39}{20 \times 27} = 0.0063 < \frac{4.2}{400} = 0.0105 \dots
$$
. Condition verifyée.

 **Les conditions sont vérifiées, donc il n'y a pas lieu de vérifier la flèche .** 

#### **Conclusion :**

Les dimensions de la poutre palière (b=20 cm, h=30), vérifiées toutes les conditions de ferraillage exiger par le (BAEL/91) et (RPA. Version 2003) ; Donc on opte pour les sections d'armatures calculées :

**Aa=3 HA12=3.39 cm<sup>2</sup> .** 

**At=3 HA12=3.39 cm<sup>2</sup> .** 

# **Poutre de chainage**

## **I- INTRODUCTION :**

C'est une poutre qui repose sur deux appuis, elle supporte son poids propre et le poids des cloisons extérieures et pour le ferraillage on prend le cas le plus défavorable dans les deux Sens (transversale, longitudinal).

#### **II - Pré dimensionnement :**

Les dimensions de la poutre sont données par les formules suivantes :

#### • **La hauteur ht :**

#### **L / 15** ≤ **ht ≤ L / 10**

Avec : L : la portée libre maximal entre nus d'appuis dans le sens considéré.

• **La largeur b :** 

$$
0.4 \text{ ht} \leq b \leq 0.7 \text{ ht}
$$

Sachant que  $L = 330$ cm

330/15=22cm 330/10=33cm

Ce qui donne 22 cm  $\leq$  ht  $\leq$  33cm

On prend  $ht = 30cm$ 

Par conséquent la largeur b sera :  $0, 4$  ht =12 cm 0, 7 ht =21 cm

On prend  $b = 20$ cm.

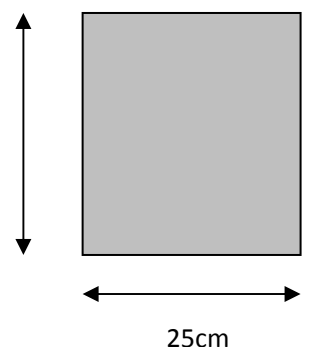

30cm

## **II-1 . Vérification aux exigences du RPA (Art 7.4.1).**

 $b = 25cm > 20cm$ ht  $= 30 \geq 30$ cm  $h_t$  $\frac{h_{t}}{b} = \frac{30}{25}$  $\frac{30}{25}$  = 1.2  $\leq$  4

…...condition vérifiée **Fig.III 27:Dimensions de la Poutre chinage**

## **REMARQUE :**

- On remarque bien que les conditions imposées par le RPA99 (modifie2003) sont toutes vérifiées, donc la section adoptée est  $(20x 30)$  cm<sup>2</sup>

## **II-2.Evaluation des charges et surcharges :**

#### **A) Les charges permanentes :**

- Poids propre de la poutre :  $0.25 \times 0.3 \times 25 = 1.88$  KN/ml
- Poids du mur (double cloison) :  $2.9 \times 3.68 = 10.67 \text{ KN/ml}$
- Poids du plancher :  $(5,45 \times 0, 65/2) = 1,771 \text{ KN/ml}$

 $G_T = 14.32$  KN/m

#### **B) La surcharge d'exploitation :**

 $Q=2.5$  x  $(0.65/2) = 0.81$  KN/ml.

#### **C) Combinaisons de charges :**

• **ELU**:  $q_u = 1,35$  G + 1,5 Q = 1,35 x 14.32+1,5 x0, 81=39.88KN/ml.

-

• **ELS**:  $q_s = G + Q = 14.32+0.81=15.13$ KN/ml.

#### **II-2 : Etude de la poutre a l'ELU :**

On considère la poutre comme étant simplement appuyée.

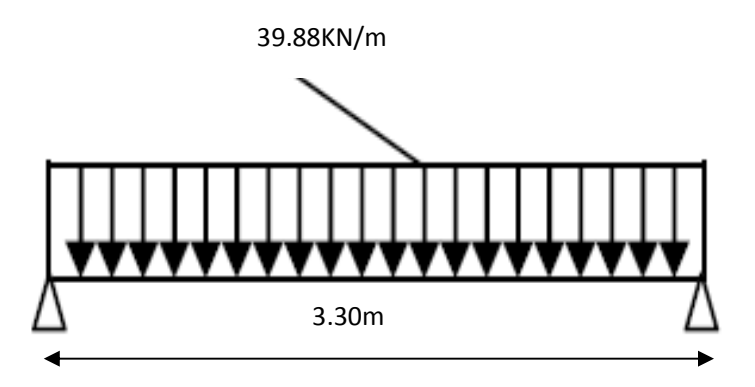

 **Fig. III-28 : Schéma statique de calcul à L'ELU.**

#### **III-Calcul des efforts :**

#### • **Calcul des moments :**

Afin de tenir compte des semi-encastrements aux appuis, on affectera les moments par des Coefficients tel que :

#### **En travée :**

 $M_t = 0$ , 85 x39.88x (3.30<sup>2</sup>/8) = 46.14KN.m

**Aux appuis :**   $\text{M}_\text{a} = -0.30 \times 39.88 \times (3.30^2/8) = -16.25 \text{KN} \cdot \text{m}$ 

## • **Calcul des réactions d'appuis:**

 $RA = RB = q<sub>u</sub>l<sup>2</sup>/2 = 39.88x3.30/2$ 

 $RA = RB = 65.80cm$ 

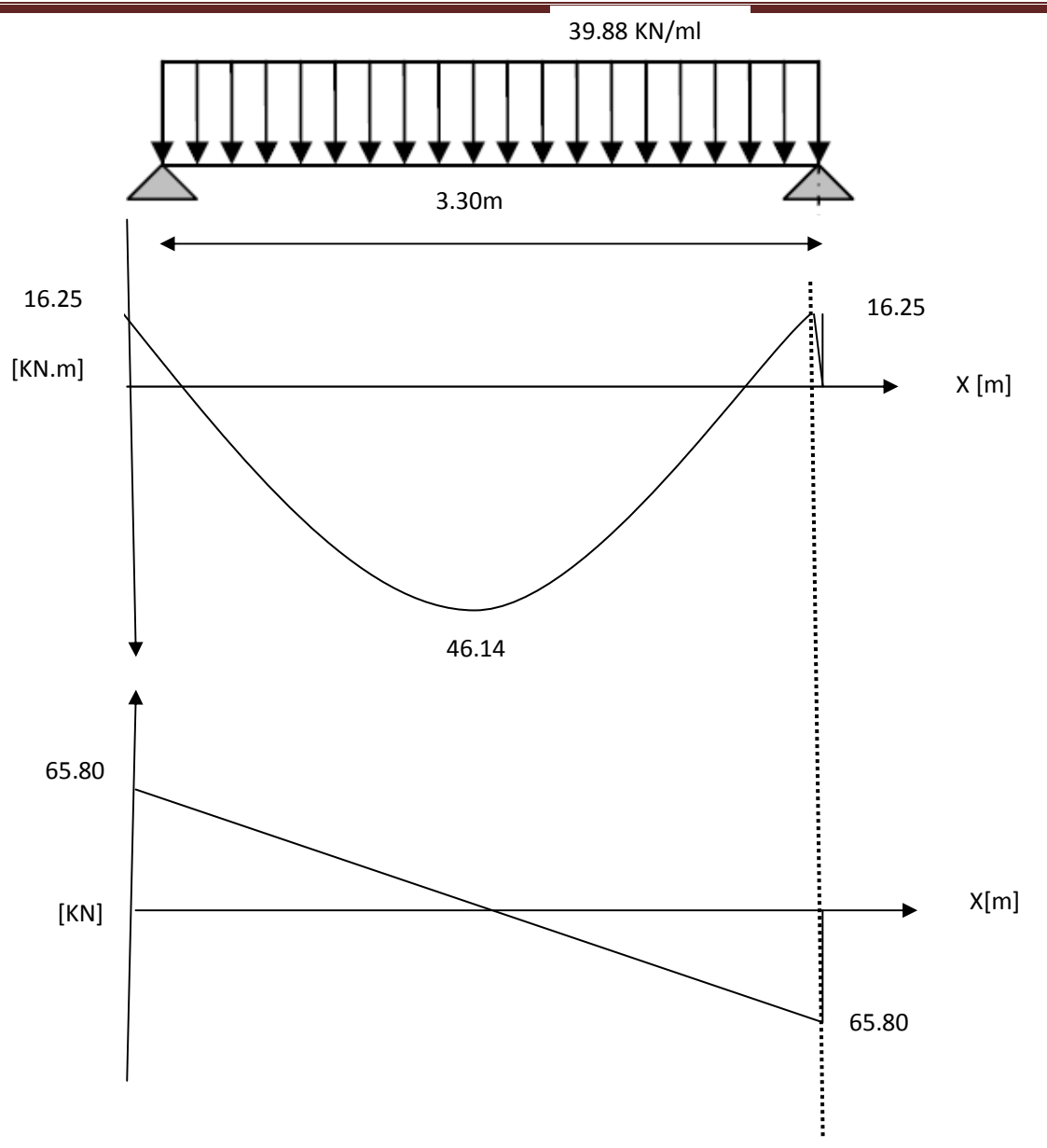

**Fig.III 29 : Diagramme des efforts à l'ELU.**

**III-1: Calcul des armatures longitudinales :** 

\n- En través :
\n- $$
\mu = \frac{M_t}{b \times d^2 \times f_{bc}}
$$
\n- $$
\mu = \frac{46.14 \times 10^3}{25 \times 28^2 \times 14.2} = 0.166
$$
\n- $$
\mu < \mu_1 = 0.392 \rightarrow \text{section simplement armée(SSA)}
$$
\n

A partir des abaques, on tire la valeur de  $\beta$  correspondante

$$
\mu = 0.166 \rightarrow \beta = 0.909
$$
  
\n
$$
A_t = \frac{M_t}{\beta \times d \times \sigma_{st}}
$$
  
\n
$$
A_t = \frac{46.14 \times 10^3}{0.909 \times 28 \times 348} = 5.21 cm^2
$$

**Choix des armatures : on prendra 2HA16+1HA14=5.56cm<sup>2</sup>**

- **Aux appuis :** 

$$
\mu = \frac{M_a}{b \times d^2 \times f_{bc}}
$$
  
\n
$$
\mu = \frac{16.25^3}{25 \times 28^2 \times 14.2} = 0.015
$$
  
\n
$$
\mu < \mu_1 = 0.392 \rightarrow \text{section simplement armée(SSA)}
$$
  
\n
$$
\mu = 0.015 \rightarrow \beta = 0.992
$$
  
\n
$$
A_a = \frac{M_a}{\beta \times d \times \sigma_{st}}
$$
  
\n
$$
A_a = \frac{16.25 \times 10^3}{0.992 \times 28 \times 348} = 1.68
$$
cm<sup>2</sup>

**Choix des armatures : on prendra 3HA10=2.35cm<sup>2</sup>**

## **IV : Vérification à l'ELU :(BAEL91modifiées99)**

## **IV-1 : Condition de non fragilité : (Art A.4.2.1, BAEL91) :**

$$
A_{min} = 0.23 \frac{f_{t28}}{f_e} bd = 0.23 \times 25 \times 28 \frac{2.1}{400} = 0.845 cm^2
$$
  
\n
$$
A_{min} = 0.845 cm^2
$$
  
\n
$$
A_{min} = 0.845 cm^2 < (A_t = 5.56 cm^2, A_a = 2.35 cm^2) .......... \dots
$$

#### **IV-2 : Vérification aux cisaillements (Art A.5.1,1) :**

Il faut vérifier que :  $\tau_u < \bar{\tau}_u$  $\tau_u =$  $T_u$  $\frac{T_u}{b.d} = \frac{65.80}{0.25 \times 0.30} = 877.33 KN/_{m^2} = 0.877 MPa$  $\bar{\tau}_{\text{u}} = \min \left\{ \frac{0.15}{\gamma_{\text{b}}} f_{\text{t28}}$ , 4MPa $\right\} = \min \{2.5; 4MPa\} = 2.5MPa$  (Fissuration préjudiciable)  $\tau_u = 0.877 < \bar{\tau}_u = 2.5MPa \dots \dots \dots \dots \text{ pass }$ de risque de cisaillement.

#### **IV-3 : Influence de l'effort tranchant au voisinage des appuis (Art A.5.1, 313) :**

- **Dans le béton (BAEL91 modifié99 Art A.5.1.313) :**   $V_{\text{u}} \leq 0.4 \times \text{b} \times 0.9 \text{d} \frac{\text{f}_{\text{c28}}}{\text{m}}$  $\gamma_{\mathbf{b}}$ 

 $V_u = 65.80KN < 0.4 \times 25 \times 0.9 \times 28$ 25<br><u>1.5</u> = 420KN .... condition vérifiée

-**Sur les aciers :(BAEL91 modifié99 Art A.5.1, 321) :**

A; 2.35cm 1.15 ff gT<sup>W</sup> i M<sup>W</sup> 0.9dj 1.15 <sup>400</sup> g65.80 i k16.25 0.9 28j 0.187cm <sup>3</sup><sup>&</sup>lt; 2.359: l 0.1879: … … … … … … … … … . 9FG6HIHFG J*é*KH@H*é*<sup>L</sup>

On constate que l'effort tranchant  $V_u$  n'a pas d'influence sur les armatures inférieures.

#### **IV-5 : Vérification à l'entrainement des barres (BAEL91 modifié99 Art A.6.1, 3) :**

M8B PN 0.96 ∑ n<sup>&</sup>gt; 65.80 10 0.9 280 150.72 1.735UV MO8B Ψ<sup>o</sup> . fA -1.5 2.10 3.15MPa <sup>M</sup>8B 1.735UV MO8B 3.155UV … … … … … … … . 9FG6HIHFG J*é*KH@H*é*<sup>L</sup>

#### **IV-6 : Calcul des ancrages des barres (BAEL91 modifié99 Art A.6.1, 21)**

$$
\bar{\tau}_{su} = 0.6\Psi_s^2. f_{t28} = 0.6 \times 1.5^2 \times 2.1 = 2.835 MPa
$$

$$
L_s = \frac{f_e}{4\bar{\tau}_{su}}\varphi = 35.27 \times 1.6 = 56.43 cm
$$

On prend 
$$
L_s = 60 \, \text{cm}
$$

Les armatures doivent comporter des crochets, vu que la longueur de scellement est importante, la longueur d'ancrage mesurée hors crochets:

Soit:  $L_c = 25cm$ .

$$
L_c = 0.4 \times 60 = 24 \, \text{cm}
$$

**IV-7: Calcul des armatures transversales (BAEL91modifié99 Art A.7.2, 2):** 

 $\varphi_t \leq min \left\{ \frac{h_t}{35}, \right\}$  $\boldsymbol{b}$  $\overline{10}$ ,  $\varphi_l$ 

$$
\varphi_t \le \left\{ \frac{30}{35} = 0.85, \frac{25}{10} = 2.5, 1.6 \right\} = 0.85
$$
cm

$$
\varphi_t=8mm\leq 8.5mm
$$

On prend un cadre et un étrier en HA8;4HA8=2.01cm<sup>2</sup>

Selon le (BAEL91 modifié99Art A.5.1, 21). L'espacement des plans successifs des armatures transversales doit satisfaire la condition suivante:

 $s_t \leq min(0.9d, 40cm) = min(0.9 \times 28, 40cm) = min(25.2, 40cm) = 25.2cm$ Soit :  $s_t = 25cm$ .

La section d'armatures transversales doit vérifier la condition suivante :

A f<sup>f</sup> b s 0.40MPa # 5.56 400 25 25 3.56MPa l 0.405UV 3.56MPa l 0.405UV … … … … … … … … … … . 9FG6HIHFG JLKH@H*é*L

## **Exigence du RPA version 2003 (Art7.5.2.2) :**

- **En zone nodale (appuis) :** 

$$
s_t \le \min\left(\frac{h}{4}, 12\varphi_t\right) = \min(7.5, 12.92) = 7.5
$$
cm

Soit :  $s_t = 7cm$ 

- **La zone courante (travée) :**   $s_t \leq$ h 2  $=15cm.$ Soit:  $s_t = 15$ cm.
- **Quantité d'armatures transversales minimales (Art-7.5.2.2) :**  $A_t \ge A_{min} = 0.003 \times s_t \times b$ .

 $A_{min} = 0.003 \times 15 \times 25 = 1.13 cm^2$ 

 $A_t = 5.56cm^2 > A_{min} = 1.13$  ... ... ... ... condition vérifiée

**V: Vérification à l'ELS : V-1 : Calcul à l'ELS :** 

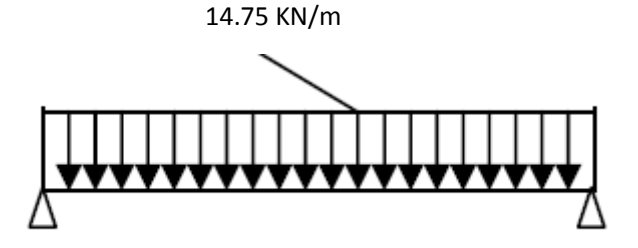

 $q_s = Q + G = 14.32 + 0.81 = 15.13KN/m$ 

- **Calcul des efforts :** 

**a) Réaction aux appuis :** 

$$
R_a = R_B = q_s \frac{l}{2} = 15.13 \times \frac{3.30}{2} = 24.96 KN
$$

**b) Les moments** 

$$
M_0 = q_s \times \frac{l^2}{8} = 15.13 \times \frac{3.30^2}{8} = 20.60 \text{KN} \cdot \text{m}
$$

En tenant compte de semi encastrement :

#### -**Aux appuis :**

Ma =-0,3x20.60= -6.18KN.m

-**En travée** :

Mt =0,85x20.60= 17.51KN.m

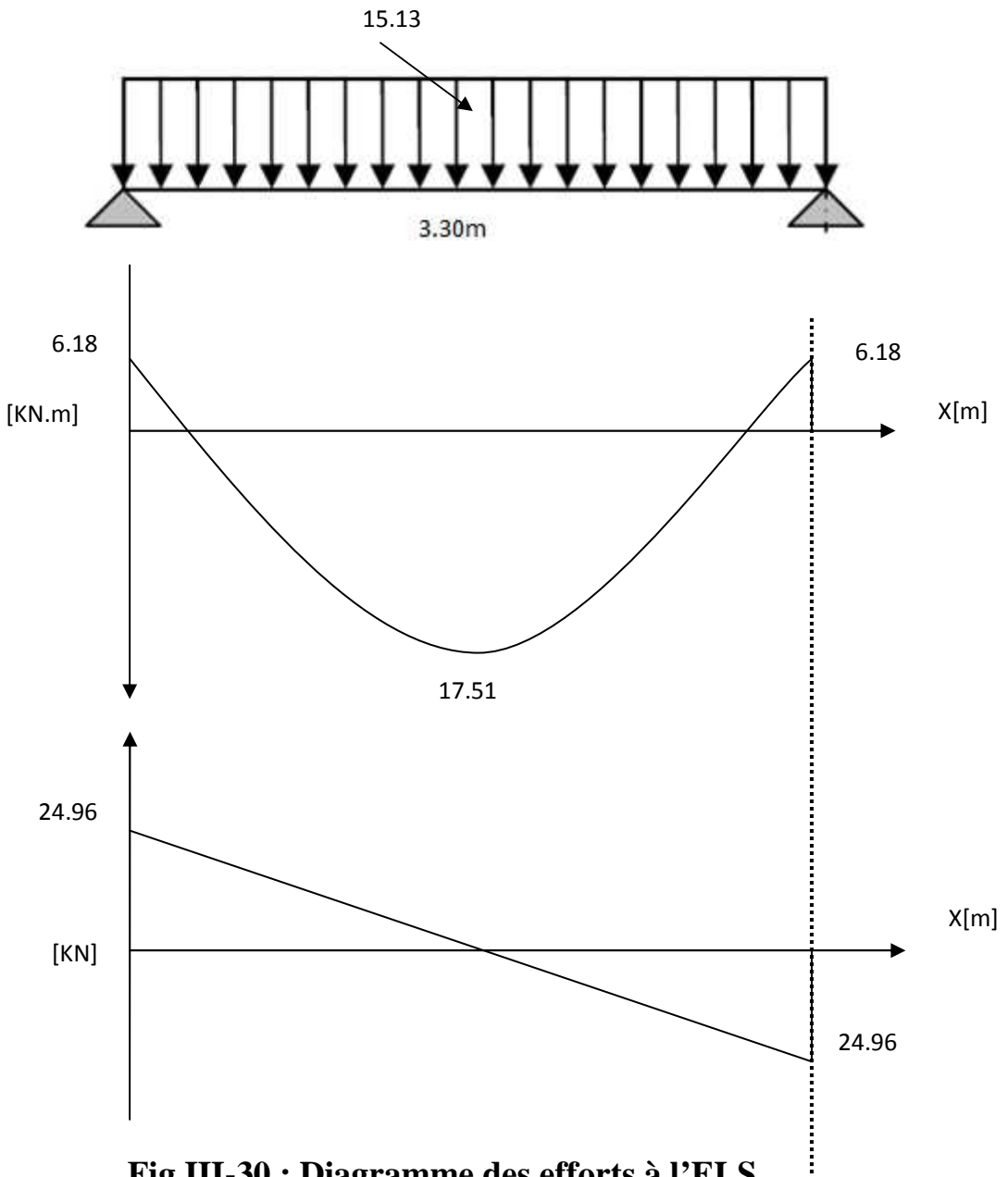

**Fig.III-30 : Diagramme des efforts à l'ELS.**

## **V-2: vérification de la résistance du béton à la compression : (BAEL 91 modifiées 99 Art A.4.5 ,2)**

On doit avoir  $\sigma_{bc} \leq \bar{\sigma}_{bc} = 0.6f_{28} = 15MPa$ 

 $\sigma_{bc} = K\sigma_s$ ,  $\sigma_{bc} \leq \overline{\sigma}_{bc}$ 

-**Aux appuis :** 

$$
\rho_1 = \frac{100 \times A_a}{b \times d} = \frac{100 \times 2.35}{25 \times 28} = 0.34
$$
  
\n
$$
\rho_1 = 0.34 \rightarrow \beta_1 = 0.909 \rightarrow K = \frac{1}{K_1} = \frac{1}{39.95} = 0.025
$$
  
\n
$$
\sigma_s = \frac{M_{sa}}{\beta_1 \times d \times A_a} = \frac{6.18 \times 10^6}{0.909 \times 280 \times 235} = 103.32 MPa
$$

$$
\overline{\sigma}_{bc} = 0.6f_{28} = 15MPa
$$

 $\sigma_b = K \sigma_s = 0.025 \times 103.32 = 2.58 MPa < 15 MPa ...$  *condition vérifiée* 

-**En travée :**

 $M_s = 17.51KN \cdot m$ 

$$
\rho_1 = \frac{100 \times A_t}{b \times d} = \frac{100 \times 5.56}{25 \times 28} = 0.79
$$
  
\n
$$
\rho_1 = 0.79 \rightarrow \beta_1 = 0.872 \rightarrow K = \frac{1}{K_1} = \frac{1}{24.06} = 0.042
$$
  
\n
$$
\sigma_s = \frac{M_{st}}{\beta_1 \times d \times A_t} = \frac{17.51 \times 10^6}{0.872 \times 280 \times 556} = 128.98 MPa
$$
  
\n
$$
\bar{\sigma}_{bc} = 0.6f_{28} = 15 MPa
$$

 $\sigma_b = K \sigma_s = 0.042 \times 128.98 = 5.42 MPa \times 15 MPa \dots$  condition vérifiée

L'état limite de compression du béton aux appuis et en travées est vérifié donc les armatures adoptées à l'ELU sont suffisantes.

# **V-5: Vérification de la flèche : [BAEL.99/Art B.6.5, 2] :**

On peut dispenser de calcul de la flèche si les conditions suivantes sont vérifiées

s p 1 <sup>16</sup> # 30 <sup>330</sup> <sup>0</sup>.091 l 1 <sup>16</sup> 0.0625 … … … … … … . . 9FG6HIHFG J*é*KH@H*é*<sup>L</sup> s p 0.091 l 5<sup>4</sup> 10 5 17.51 10 20.60 0.085 … … … … … 9FG6HIHFG J*é*KH@H*é*<sup>L</sup> 34 C 6 5.56 25 28 0.0079 4.2 @B 4.2 <sup>400</sup> 0.0105 … … … 9FG6HIHFG J*é*KH@H*é*<sup>L</sup>

Les trois conditions sont vérifiées, donc le calcul de la flèche n'est pas nécessaire.
## Chapitre IV

### Modélisation et vérification de l'exigence de l'<br>Modélisation et vérification de l'exigence de RPA **D**

#### **MODELISATION DE LA STRUCTURE**

#### **VI-1.Introduction :**

A l'heure actuelle, on dispose de nombreux programmes basés sur la méthode des éléments finis (MEF), permettant le calcul automatique de diverses structures. Il est donc indispensable que tout ingénieur connaisse les bases de la MEF, et comprenne également le processus de la phase de solution .cette compétence ne peut être acquise que par l'étude analytique du concept de la MEF et la connaissance des technique en rapport avec l'utilisation de ces outils de calcul.

Cette étude se fixe comme objectif la présentation des notions fondamentales de calcul automatique d'un point de vue essentiellement physique tout on considérant le code de calcul dans son efficacité opératoire, c'est-à-dire en tant qu'outil destiné à l'utilisateur professionnel. Ce dernier pourra alors en tenant compte des considérations précédentes, formuler son problème de calcul des structures et contrôler presque sans efforts les résultats fournis par l'ordinateur.

#### **VI-2.Concept de base de la MEF :**

La méthode des éléments finis est une méthode d'approximation des solutions d'équation aux dérivées partielles qui est construite à partir d'une formulation équivalente du problème à résoudre ; cette dernière est appelée formulation vibrationnelle du problème. La méthode des éléments finis est donc basée sur la forme intégrale des équations à la dérivée partielle (forme faible) du phénomène analysé plutôt que sur la forme différentielle (forme forte que représente l'équation aux dérivées partielle et les conditions aux limites. Pour discrétiser les modèles complexes de phénomène physiques, l'ingénieur dispose à L'heure actuelle de méthodes d'approximations permettant de résoudre la plupart des problèmes pour lesquels il n'existe pas de solution formelle. Toutes les méthodes D'approximation ont un même objectif, remplacer un problème mathématique définit sur un milieu continu (équations différentielles ou intégrales) par un problème mathématique discret (Équation matricielle), problème de dimension finie que l'on sait résoudre numériquement.

#### **VI-3.Description d'ETABS :**

L'ETABS (Extended Three Dimention Analyses Building Systèmes) est un logiciel de calcul et de conception des structures d'ingénieries, particulièrement adaptée au bâtiment, et ouvrage de génie civil. Il permet en même environnement la saisie graphique des ouvrages avec une bibliothèque d'élément autorisant l'approche du comportement de ces structures. L'ETABS offre de nombreuses possibilités d'analyse des effets statique et dynamique avec des compléments de conception et de vérification des structures en béton armé et charpente métallique. Le poste processeur graphique facilite l'interprétation des résultats, en offrant notamment la possibilité de visualiser la déformée du système, les diagrammes des efforts et courbes enveloppes, les champs de contraintes, les modes propre de vibration etc.

#### **Terminologie :**

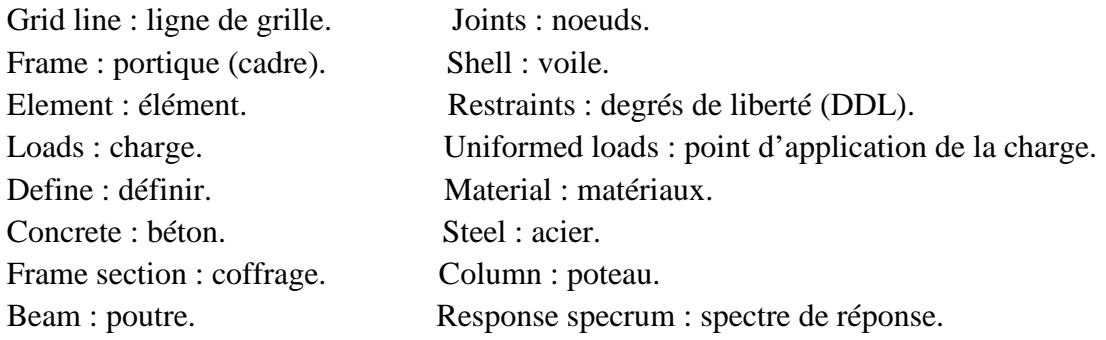

#### **VI-4. Manuel d'utilisation de l'ETABS :**

Dans notre travail on a utilisé la version ETABS V.9.7

Pour choisir l'application ETABS on clique sur l'icône de l'ETABS EUSE

#### **Etapes de modélisation :**

#### **Première étape :**

La première étape consiste à spécifier la géométrie de la structure à modéliser.

#### **a) Choix des unités :**

On doit choisir un système d'unités pour la saisie de données dans L'ETABS. Au bas de L'écran, on sélectionne KN-m comme unités de base pour les forces et déplacements

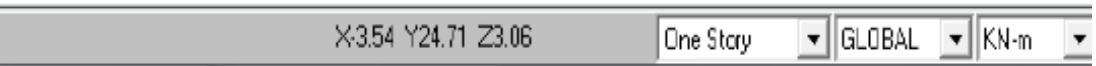

#### **b) Géométrie de base :**

Dans le menu déroulant en haut de l'écran on sélectionne file  $\longrightarrow$  New model ou bien  $(\text{ctrl}+n)$ .

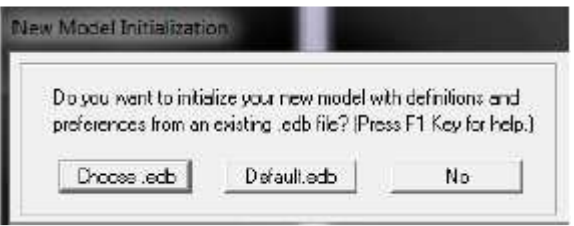

- Cette option permet de créer rapidement un modèle régulier, en utilisant des exemples des structures prédéfinis dans la base de données.et consiste a définir
- Le nombre de portiques suivant x-x.
- Le nombre de portique suivant y-y.
- Le nombre des étages.

En cliquant sur la case Default .edb, la fenêtre de dialogue s'apparaîtra

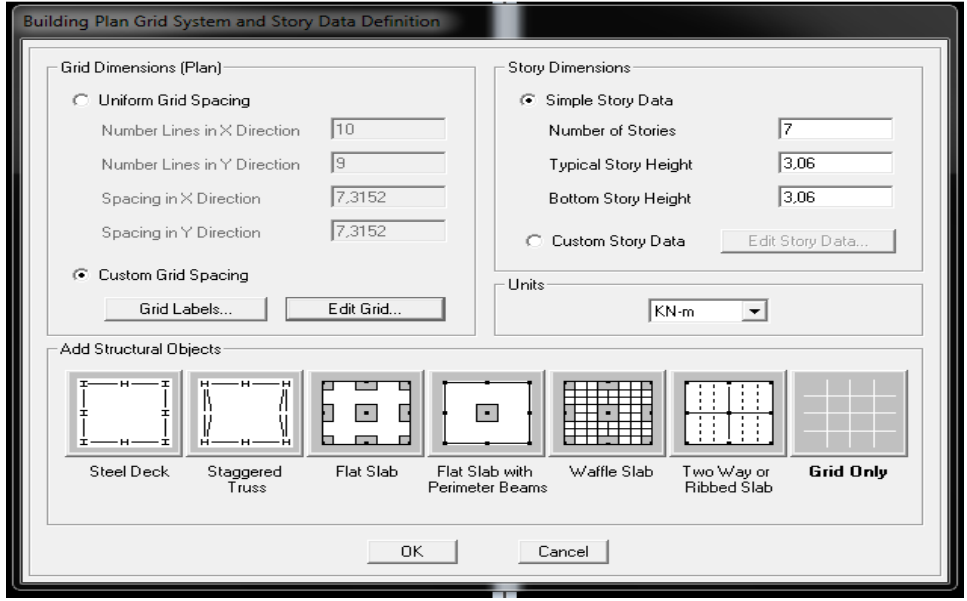

Pour une construction en Auto-stable on choisit la première icône, dans la boite de dialogue qui apparaît on aura à spécifier

- Le nombre des lignes dans la direction  $X \longrightarrow (Number lines in X direction)$
- Le nombre des lignes dans la direction  $Y \longrightarrow (Number lines in Y direction)$
- Nombre de travées dans le sens de Y (Number of bays along Y)
- 
- Hauteur d'étage **(story High)**<br>• Langueur de travée dans le sens de X (Spacing in X direction) • Langueur de travée dans le sens de X  $\longrightarrow$  (**Spacing in X directio**<br>• Langueur de travée dans le sens de Y  $\longrightarrow$  (**Spacing in Y direct**)
- Langueur de travée dans le sens de Y
- 
- la hauteur d'étage courant **(typical story High)**
- La hauteur d'étage en bas (RDC) (bottom story hight)

#### **Modification de la géométrie de base**

L'ETABS place automatiquement le repère à l'origine de la structure mais nous pouvons le Déplacer au centre de la structure et ce à partir du menu.

**(View-change axes location)** une boite de dialogue apparaît :

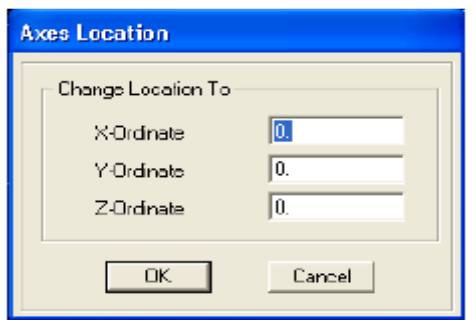

- 
- -
	-
- 
- 
- Le nombre d'étage  $\longrightarrow$  (Number of stories)
	-
	-

Dans cette dernière on peut déplacer notre repère dans n'importe quelle position on injectant Des valeurs des coordonnes x, y et z.

Pour modifier les hauteurs et les longueurs il faut que pour chaque élément correspond une Ligne de grille. Pour cela nous traçons une nouvelle grille, en double cliquant sur n'importe quelle grille ; on aura une boite de dialogue.

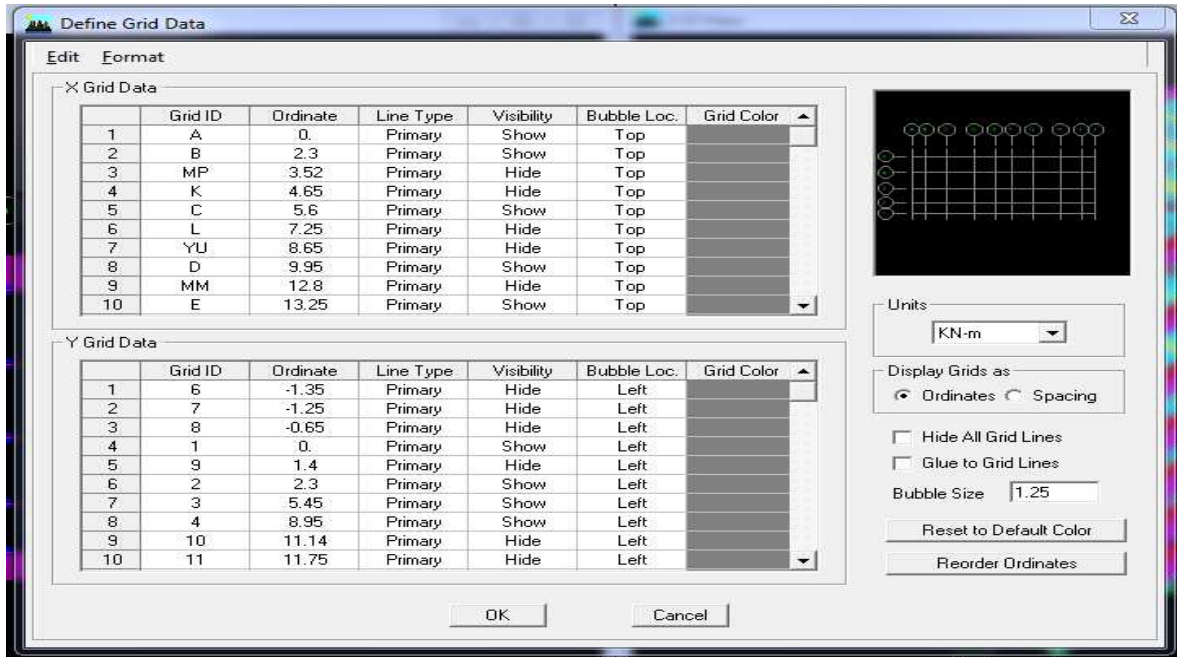

- en coche la case Spacing
- introduire les longueurs de chaque travée dans les deux directions
- on valide avec OK.
- > On observe notre structure dans les deux fenêtre, et l'autre en 3D

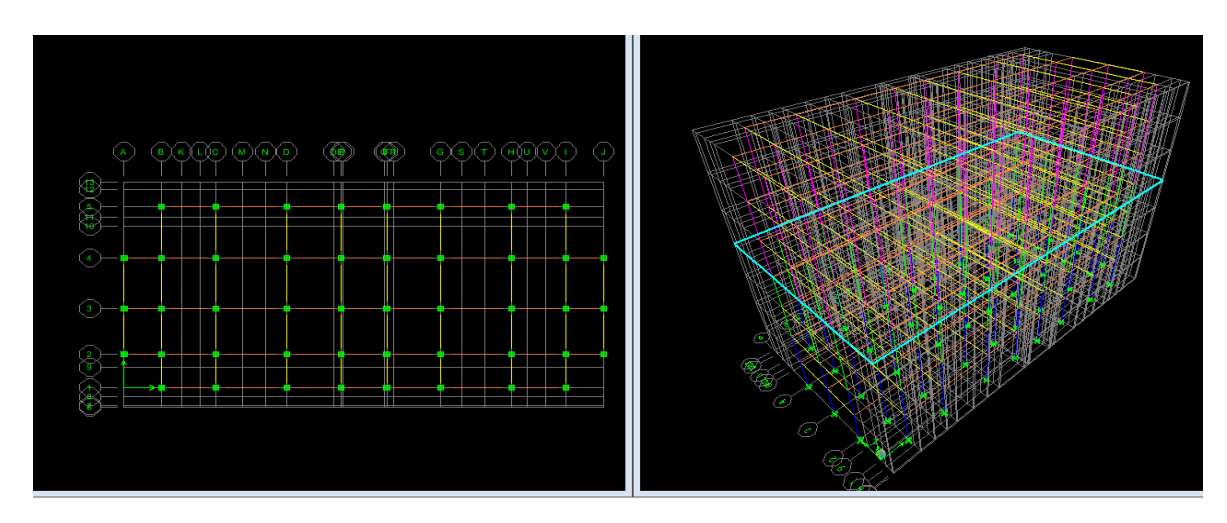

#### **Deuxième étape :**

La deuxième étape consiste à la définition des **propriétés mécaniques** des matériaux en L'occurrence, l'acier et le béton.

On clique sur **Define** puis **Material proprietes**  nous sélections le matériau **CONC** et on clique sur **Modify /Show Material** , et on apporte les modifications inscrites dans la figure Suivante :

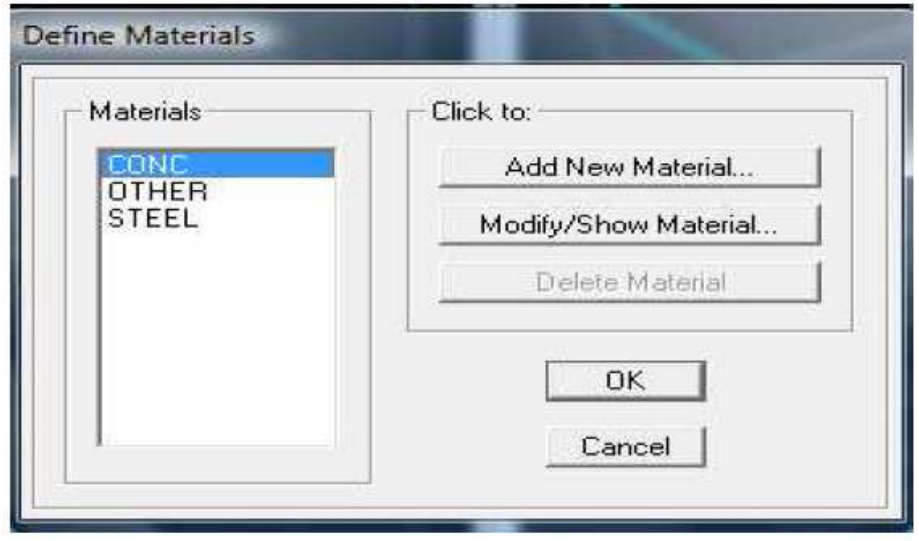

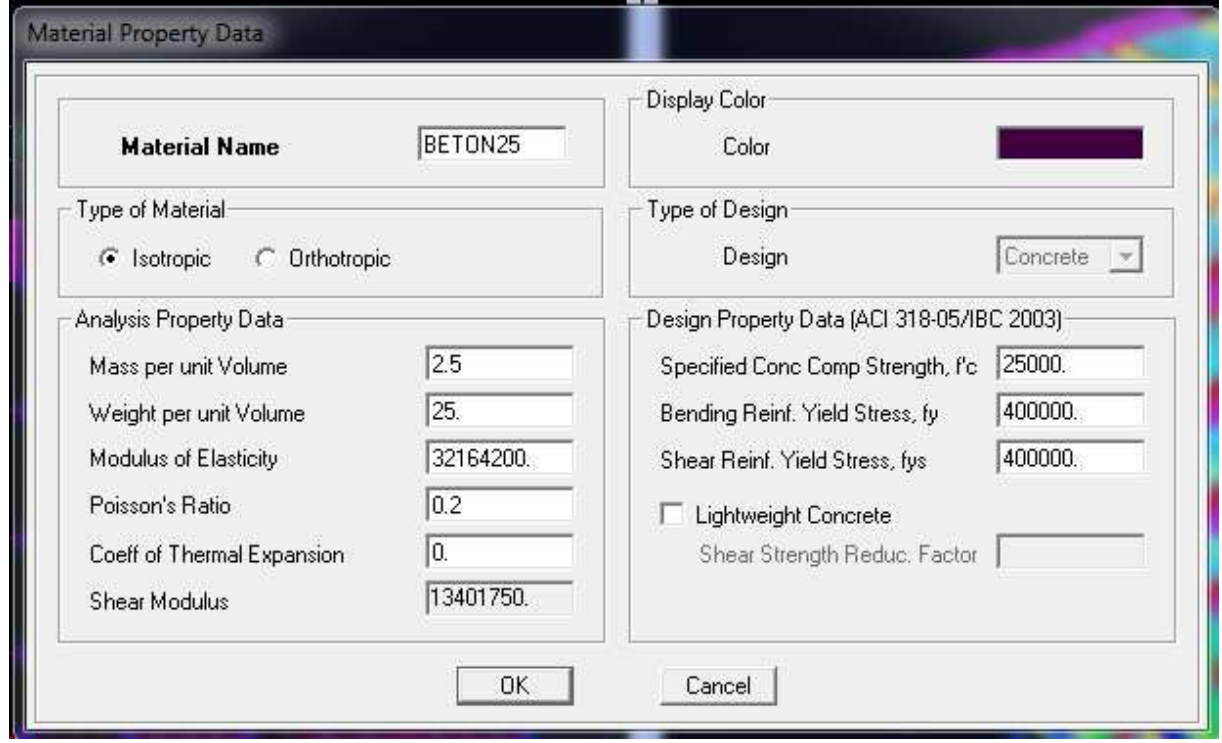

#### **-A) Choix des sections**

Il existe une multitude de sections prédéfinies dans ETABS. Il est choisir parmi une longue liste de profilé une section donnée. Pour les constructions en béton armé comme les sections ne sont pas "standard", Il faut d'abord définit des nouvelles propriétés de section pour les poutres et poteaux. Il faut ensuite les assigner aux éléments correspondant

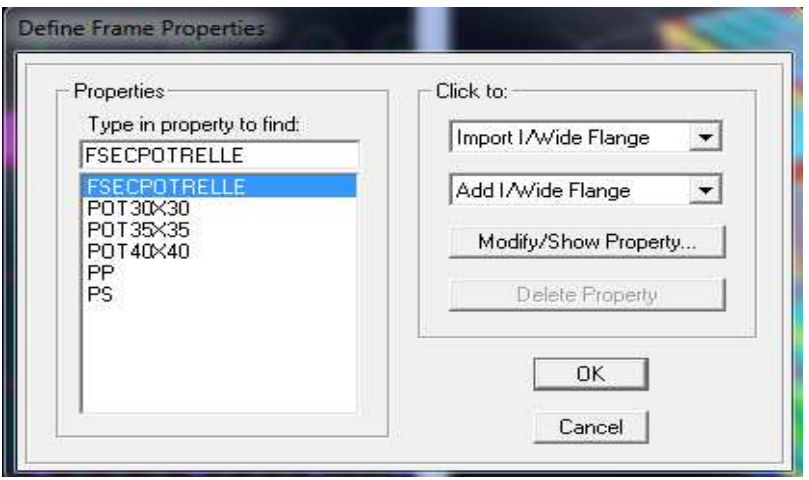

Dans le menu déroulant choisir **Define + Frame sections** 

Comme nos sections sont rectangulaires, on choisit dans la liste d'ajout de section **Add rectangular** (dans la deuxième liste à droite de la boite)

La boite de dialogue suivante permet de définir la géométrie de la section :

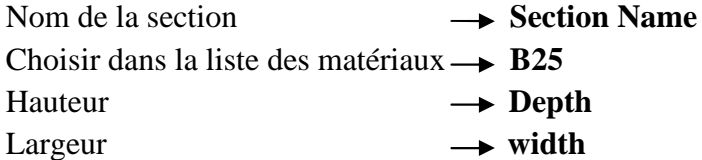

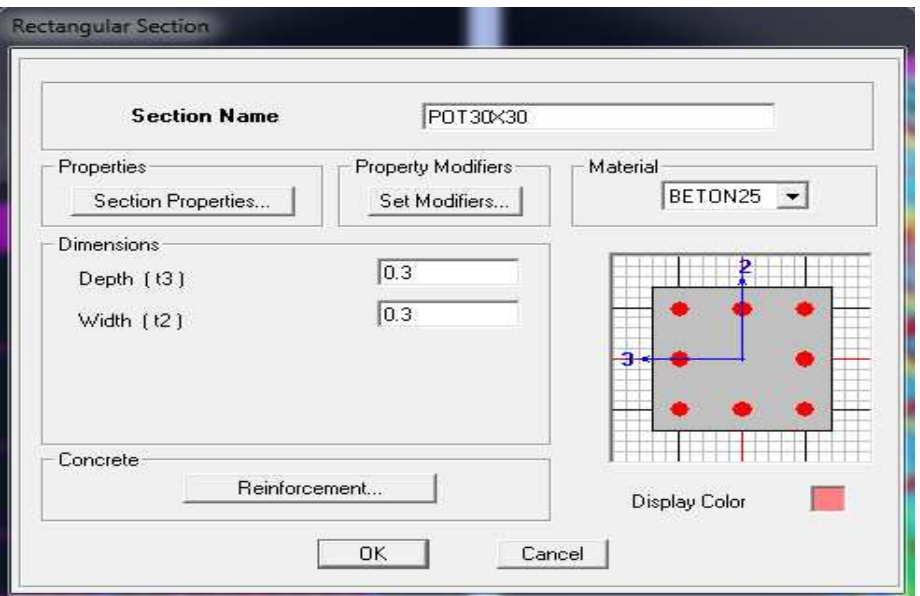

#### Pour les poutrelles :**Add Tee**

La boite de dialogue suivante permet de définir la géométrie de la section

- Nom de la section
- Choisir dans la liste des matériaux **hoisir B25 → Section Name**
- Hauteur de la section
- Largeur de la section
- Epaisseur de la table
- Epaisseur de la nervure
- **→** outside stem
- **→** outside flange
- **flange thikness**
- $\rightarrow$  stem thikness

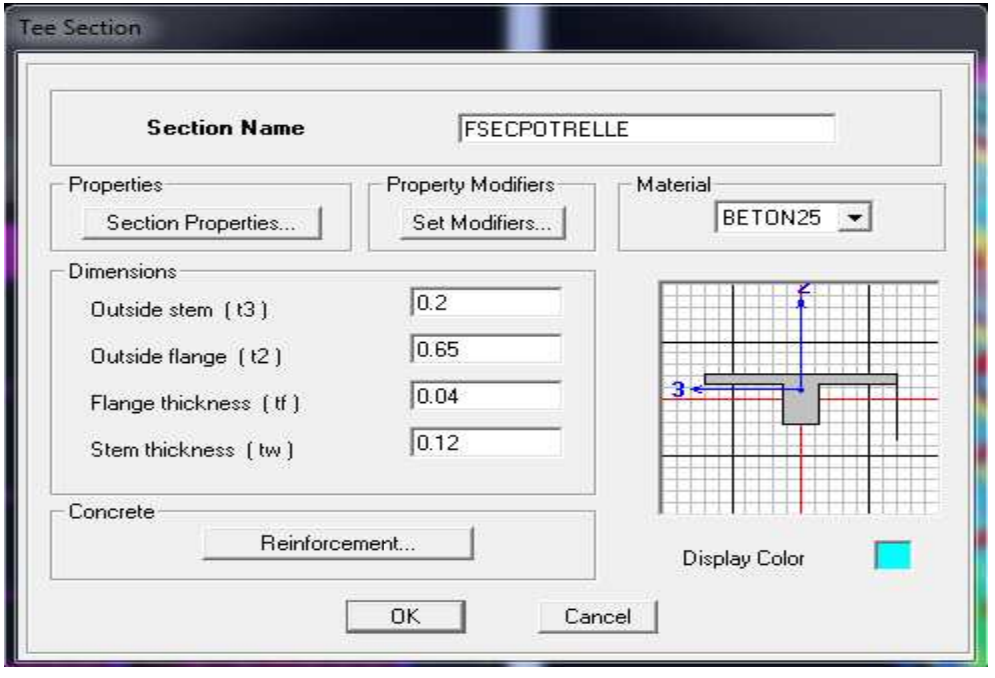

On valide avec OK, et on refait la même opération jusqu'à définir toutes les sections

#### **-B) Affectation des sections aux éléments des portiques B)**

Pour affecter les sections précédent aux différents éléments : -Sélectionner les éléments de même section en cliquant dessus avec la sourie ou en utilisant

-Sélectionner les éléments de même section en cliquant dessus avec la sourie ou en<br>l'outil de sélection rapide la barre d'outil flottante qui permet de sélectionner plusieurs éléments à la fois en traçant une droite avec la sourie.

-Dans la barre d'outil nous cliquons sur **L** où **Assign-Frame–sections** 

**-**On aura une boite de dialogue qui est celle de  **Define Frame sections** et dans la liste titré par **Frame section –Name :** on choisit la section approprie aux éléments sélectionnes et on valide avec **OK**. On refait le même travail jusqu'à dimensionner tous les éléments de l'ossature l'ossature. On peut ajouter un ou plusieurs éléments pour la structure en les traçant.

- Cliquer sur ensuite sur une ligne de grille et un nouveau élément sera trace entre deux croisements de lignes successifs horizontalement ou verticalement ça dépend de la ligne visée (une seule clique suffira pour le tracer).

-Pour tracer librement l'élément on choisit et on clique sur le point de départ ensuit

le point final il faut seulement que ces points soient des croisements de lignes.

**NB :** pour se déplacer d'un niveau à un autre ou d'un portique à un autre on utilise les flèches qui se trouvent dans la barre d'outils.  $\boxed{\triangle}$ 

**Voile** 

```
Define –Wall/slab/deck section
```
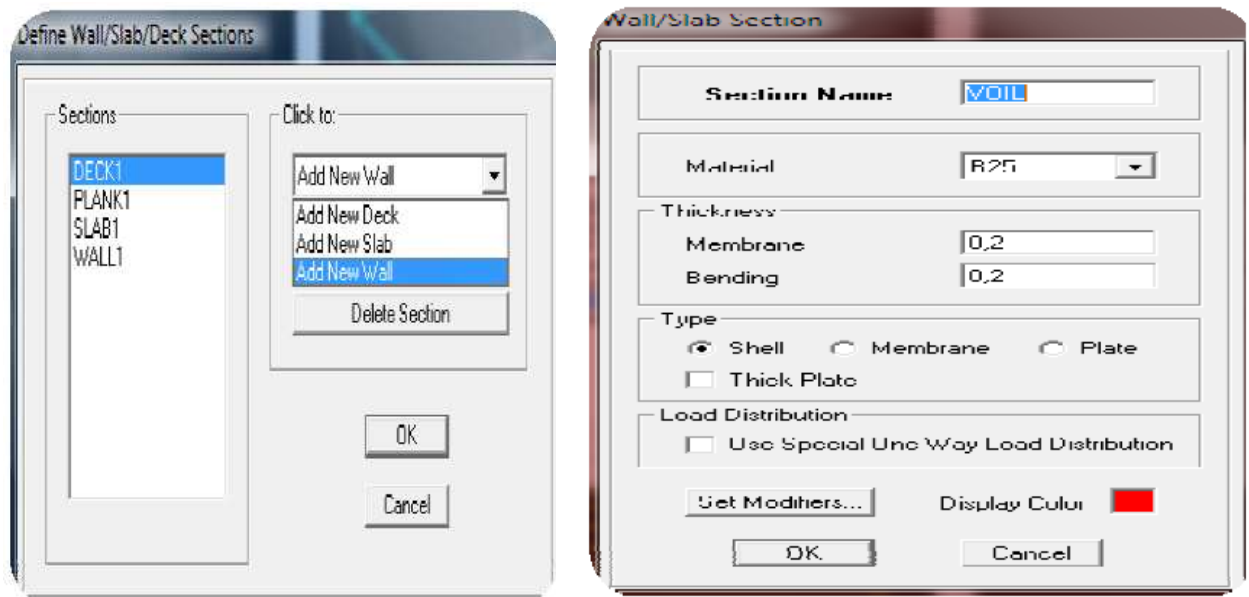

Clique sur **Add New wall,** une nouvelle fenêtre va apparaître; là ou il faut introduire un nom pour la section du voile et son épaisseur.

Pour rajouter des voiles :

 $\Box$  et cliquer entre les lignes de la grille et le voile aura comme limite deux lignes successive verticales et deux horizontales dans la fenêtre de travail.

-Pour tracer le voile librement on choisit

-Pour affecter **Shell sections** au voile : sélectionner le voile et cliquer sur **et** et choitsit la section correspondante dans la liste de **Define Shell Sections.** 

#### **DALLE :**

#### **Define –Wall/slab/deck section**

Clique sur **Add New Slab,** une nouvelle fenêtre va apparaître ; là ou il faut introduire un nom pour la section du dalle

Pour rajouter des dalles

cliquer sur **et cliquer dans au milieu de la grille et la dalle aura comme limite les** lignes successive verticales et s horizontales dans la fenêtre de travail.

-Pour tracer la dalle librement on choisit

- Pour affecter **Plate sections** au dalle : sélectionner la dalle et cliquer sur choisit la section correspondante dans la liste de **Define plate Sections.** 

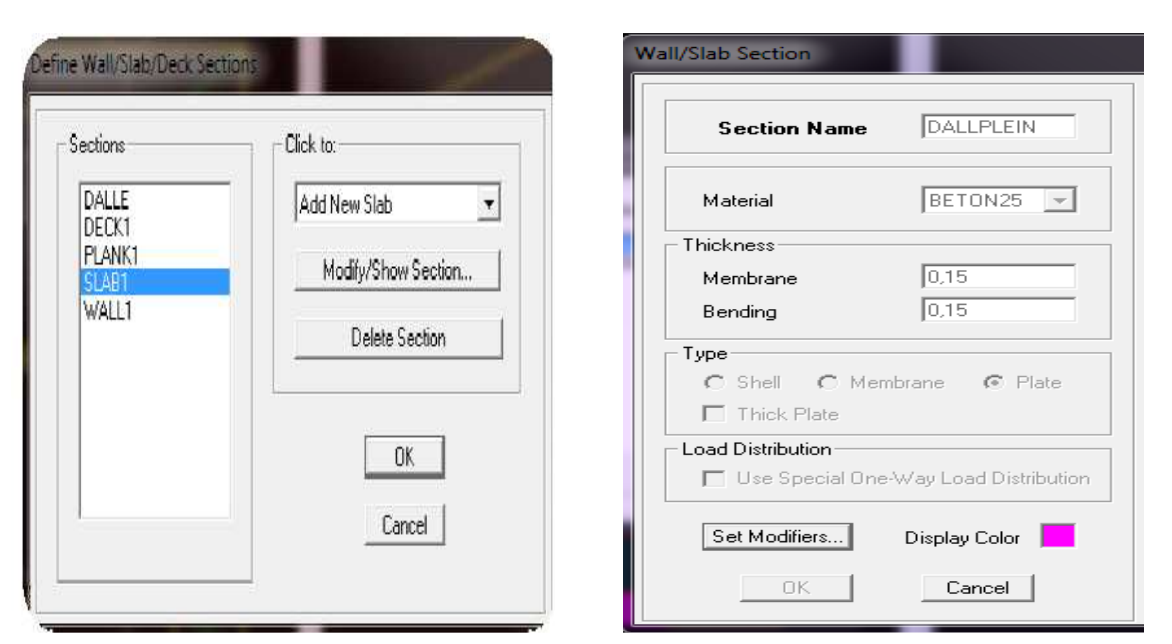

#### **Troisième étape :**

La troisième étape consiste à spécifier les conditions limites (appuis,ect..) pour la modéliser.

#### **-A) Appuis : (restraints)**

**-**Sélectionner les noeuds de la base dans la fenêtre X en dessinant ne fenêtre à l'aide de la souris.

#### **-**On attribue des appuis **(restraints)** avec menu **Assign/point**, puis **Restraints (support)**

ou en cliquant sur

-cliquer sur l'icône qui représente un encastrement dans la fenêtre qui apparaît (encastrement à la base des portiques pour les structures en B.A)

-ce menu peut être utilisé pour attribuer n'importe quelle combinaison de degrés liberté à un noeud quelconque

- pour les autres noeuds :

Translation dans le sens de X (libérer translation 1)

Translation dans le sens de Y (libérer translation 2)

Rotation autour de Z (libérer rotation about 3)

Pas de translation dans le sens de Z ; pas de rotation auto

(Bloquer translation 3.rotation about 1 et rotation about 2)

#### **-B) charge statique**

#### o **définition de charge statique**

Choisir dans le menu déroulant **:Define** → **Static load cases** 

pour les charges permanentes: entrer

**G** comme nom **(Load) et DEAD** comme Type et 1 comme multiplication interne

(Self weigth multiplier) et cliquer sur **add new Load.**Pour les surcharges **: Q** comme nom Et **live** pour type et **0** comme coefficient Interne **(Add new load) –OK.** 

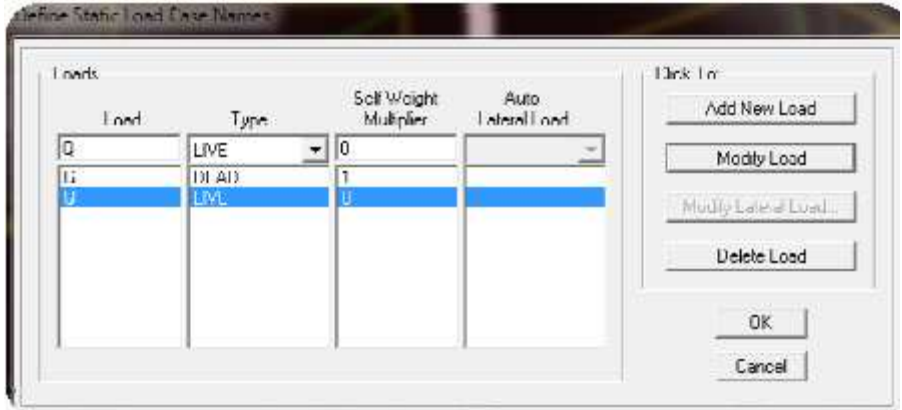

#### **-C) Masse-Source (masse revenant à chaque plancher)**

La masse des planchers est supposée en leurs centre de Masse qui est désignés par la notion **Masse Source. difine masse -source** une fenêtre apparaît.

On donne la valeur 1 pour la charge permanente et 0.2 la Charge d'exploitation .

#### **Remarque :**

Le modèle va prendre les charges permanentes et

D'exploitations comme des charges réparties on coche la case **from load.** 

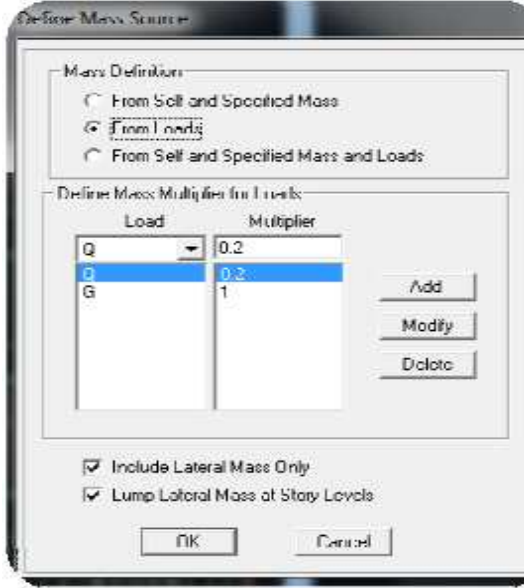

#### **-D) chargement :**

Après la sélection de l'élément a charge, on clique sur qui se trouve dans la barre d'outille Dans la boite de dialogue qui apparaît

On aura spécifier :

Le nom de la charge

Son type (force ou moment)

Sa direction .La valeur et le point d'application Pour les charges concentrées La valeur de la charge uniformément répartie.

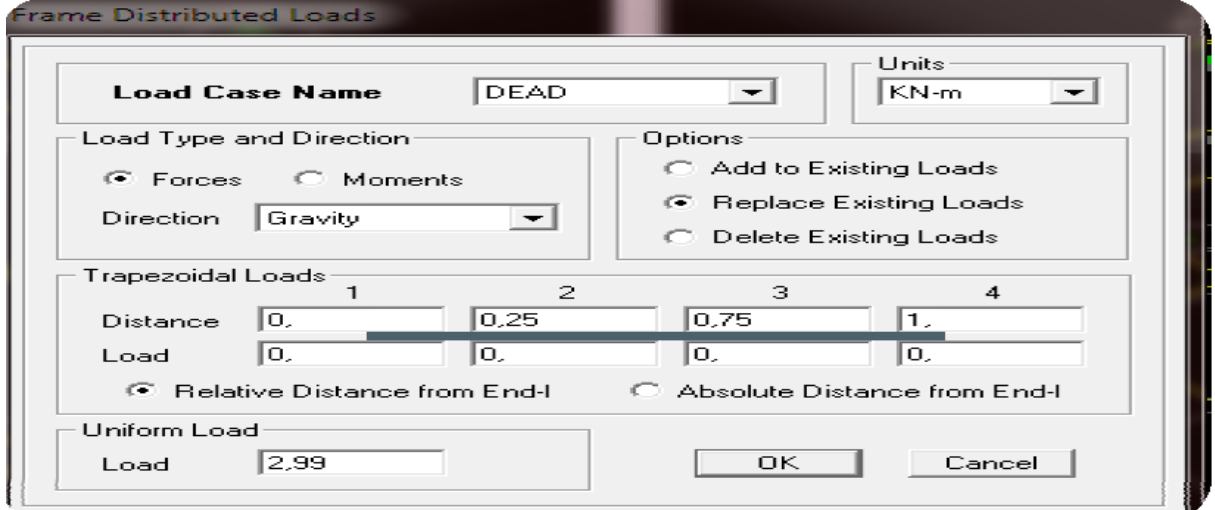

L'opération à faire (ajouter, remplacer ou Supprimer) .en fin on valide avec OK

(Pour annuler on appuie sur cancel)

• **Pour les types areas (dalles)** 

Après la sélection de l'élément a charge ,**Assign /Shell area loads /uniforme** Et enfin on donne la valeur de G et Q

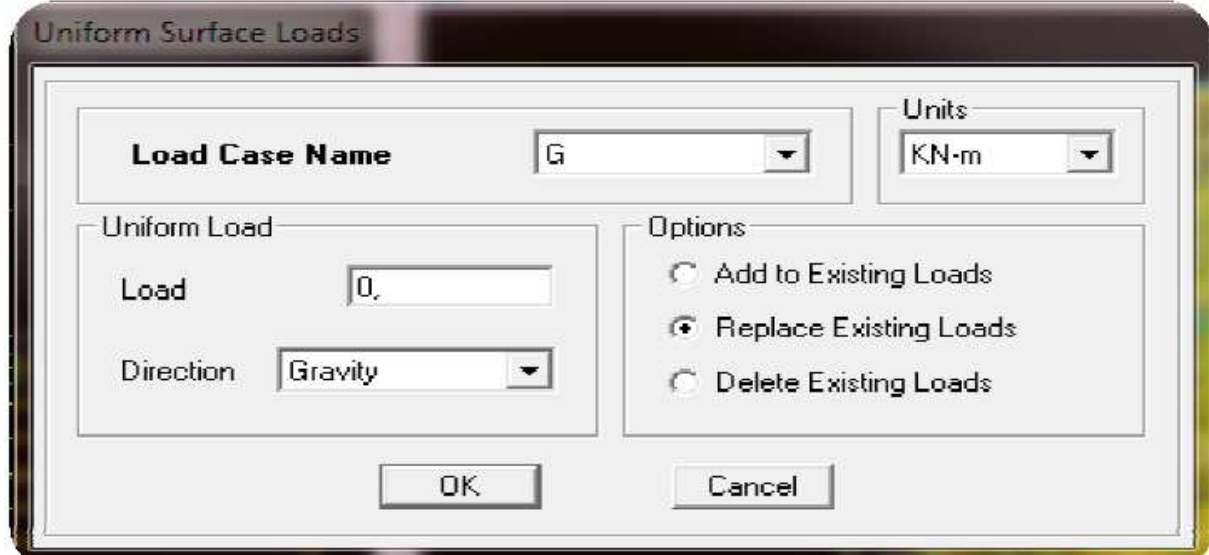

- **-E) Charge sismique :**
- o **Spectre de réponse :**

**Define Réponse spectrum functions :** 

On clique sur Add **spectrum from file** <u>surface</u> On introduit le nom de la fonction

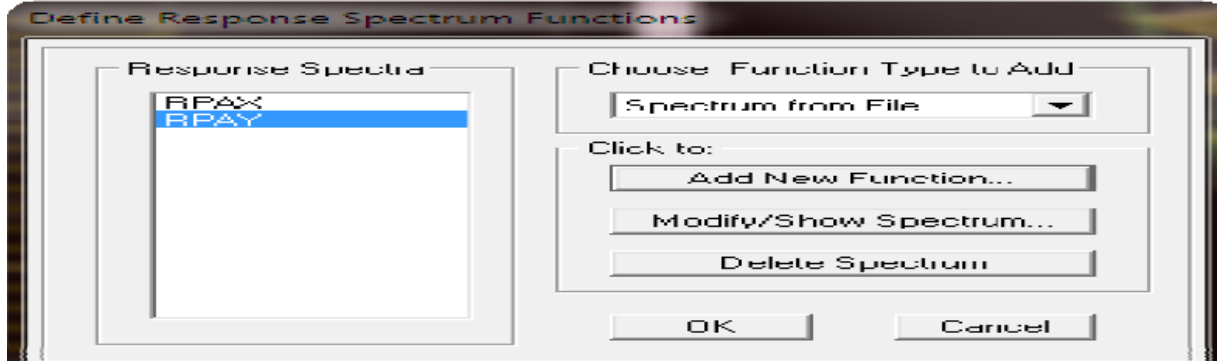

#### • **Remarque :**

On peut introduire le spectre sous fourme de fichier texte C'est-à-dire avec une extension .txt

Clique sur **Add spectrum from file** 

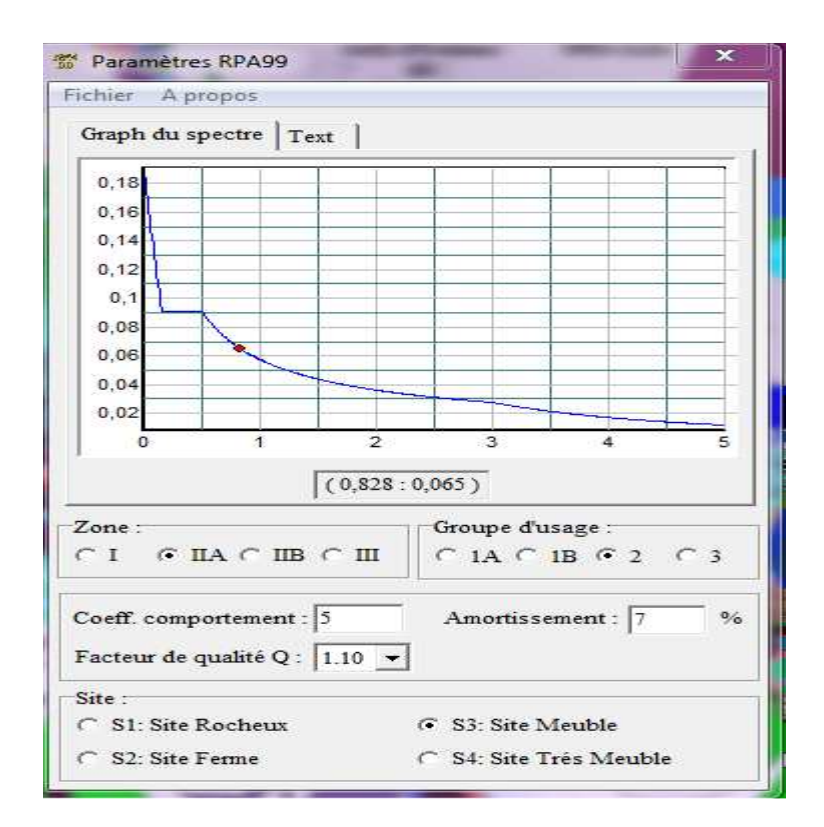

Cliquer sur **Brown** et chercher le fichier texte qui Contient le spectre qu'ont préparé bien avant avec les Programmes appropriés comme celui conçu par le CGS,Donnant le spectre de réponse du RPA99, ce fichier Doit seulement comporter les valeurs de T et de l'accélération (Deux colonnes) et il doit être dépourvu de textes.

On coche period **and values, OK.** 

#### • **cinquième étape :**

La cinquième étape consiste à spécifier les combinaisons de charges

#### **Define** → **Load combination**

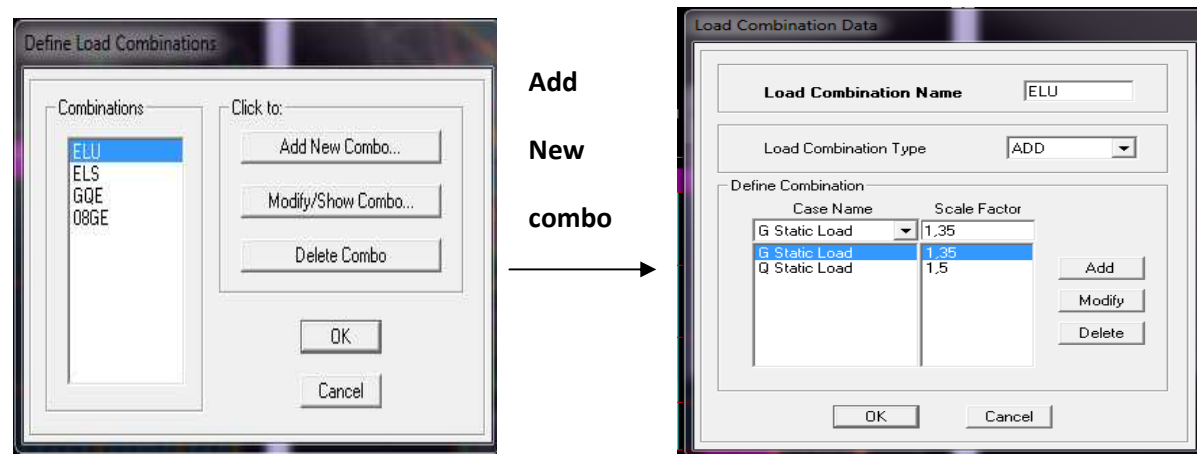

Dans la boite de dialogue qui apparait après avoir cliquer sur **Add new Combo** il faut introduire :

Le nom de la combinaison et les charges avec leur coefficients par exemple **l**'**ELU (1.35G + 1.5Q).** 

Choisir **G** dans Case Name et introduire **1.35** dans Scale Factor et cliquer sur Add

**-** choisir **Q** dans Case Name et introduire **1.5** dans Scale Factor et cliquer sur Add

Valider avec  $\overrightarrow{OK}$  et on revient vers la fenêtre de **Define**  $\rightarrow$  **Load combination.** 

Pour définir le coefficient une autre combinaison on refait le même travail

Pour modifier le coefficient d'un charge on procédé avec le **modify** 

Pour modifier une combinaison : sélectionner la combinaison et clique sur

#### • **sixième étape :**

La sixième étape consiste à démarrer l'exécution du programme mais avant l'exécution il lieu de spécifier de modes propre en conciliation et la création d'un fichier et l'indication de son contenu.

**Modes de vibration :Analyze** → **Set analysis Options** 

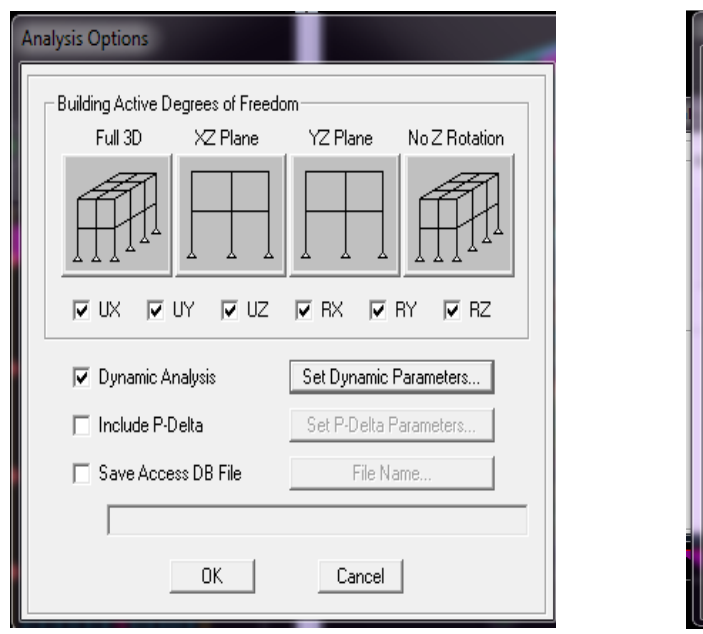

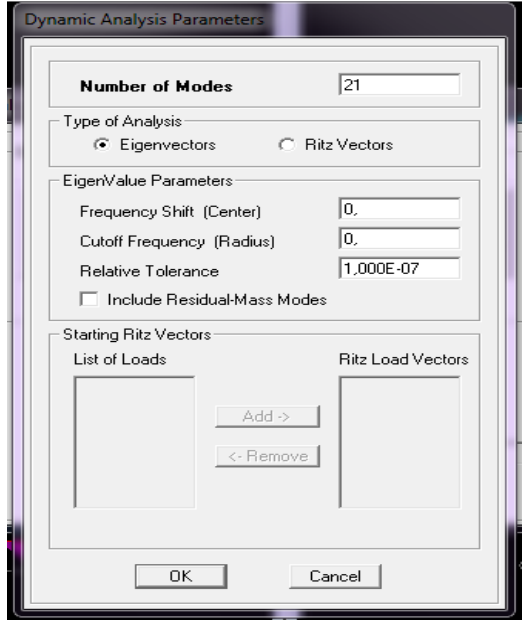

#### Cocher **Dynamie Analysis**  Et *cliquer* sur

#### **Set Dynamie parameters**

On spécifier le nombre de modes à prendre en considération là ou s'est écrit **Numbre of modes** et on valide avec **OK**. Valider une autre fois dans la fenêtre de **Analysis option**.

#### **-A) diaphragmes (constraints)**

Comme les planchers sont supposés infiniment rigide ; on doit relier tous les noeuds d'un même plancher a son noeud maître de sorte qu'ils forment **Un Diaphragme**, pour cela : **-** sélectionner le premier plancher dans la fenêtre X-Y. dans le menu dérolant :

#### **Assigne/pointnt – rigide diaphragm**

**-** on choisit **Add diaphragm** 

**-** on va appeler **1 :** ETAGE 1

**-** on refait l'opération pour le deuxième plancher qu'on va appeler **2** et ainsi de suite pour tous les autres plancher

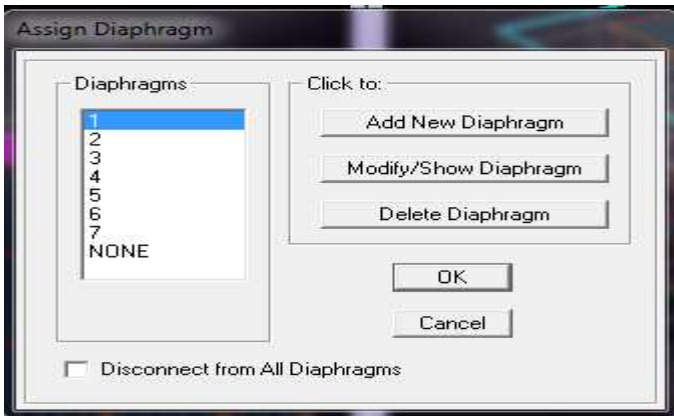

#### **-B) Exécution :**

Analyze →Run (F5), ou cliquer sur Le ETABS va demander un nom pour le fichier c'est-à-dire qu'il va lancer la procédure d'enregistrement chose qui peut être faite bien avec : **File**  $\rightarrow$  **Save as.** 

#### **-C) Vérification des modes de vibration**

Apres avoir fini l'analyse de la structure ETABS donne les modes de vibrations et la période qu'on compare a celle calculer qui égale a (0.46), vérifier la dispositions des voiles et des Portiques en suivant les étapes suivantes :

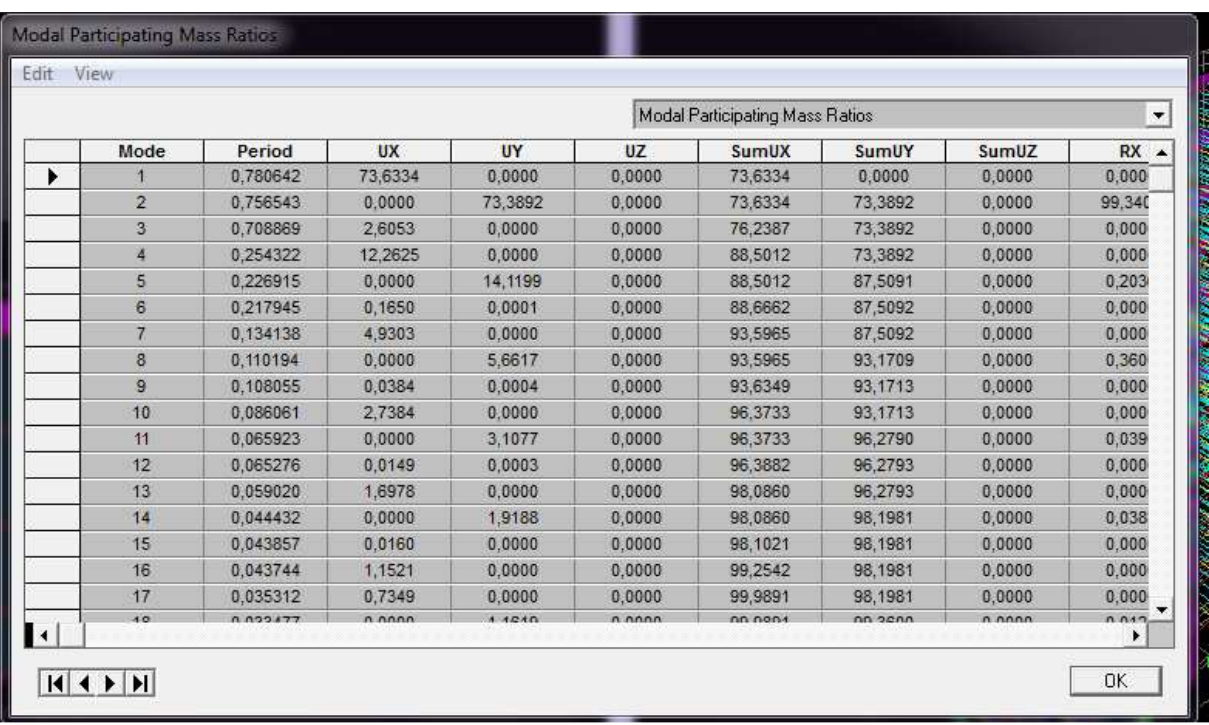

#### **Conclusion**

la période donnée par l'ETABS (0.78)

#### **Vérifications selon les exigences du RPA:**

Le séisme peut être défini comme des mouvements transitoires et passagers qui Provoquent une libération brutale d'énergies accumulées dans la région ou il se Manifeste. Ces mouvements s'effectuent généralement le long d'une faille Préexistante affectant des roches de l'écorce terrestre et en fonction de leur Intensité, peuvent provoquer des dommages importants et même la ruine des Constructions, d'où la nécessité de protéger les vies humaines et leurs biens Matériels en tenant compte de ce phénomène naturel dans la conception des Constructions.

Pour cela, le Règlement Parasismique Algérien prévoit des mesures nécessaires à la conception et à la réalisation de la construction de manière à assurer un degré de protection acceptable.

Nous devons vérifier les conditions suivantes :

- $\checkmark$  Vérification de l'effort tranchant à la base de la structure
- $\checkmark$  Vérification de l'effet de la torsion d'axe (excentricité)
- $\checkmark$  Vérification de la participation de la masse modale
- $\checkmark$  Vérification des déplacements
- $\checkmark$  Justification vis-à-vis des déformations
- Vérification de l'effet du 2éme ordre (l'effet P-∆)

Avant de passer au ferraillage de la structure, le RPA nous exige de vérifier que la résultante des forces sismiques a la base Vt obtenue par combinaison des valeurs modales ne doit pas être inférieure à 80% de la résultante des forces sismiques déterminée par la méthode statique équivalente V pour une valeur de la période fondamentale donnée par la formule empirique appropriée

#### **1- Vérification de l'effort tranchant à la base :**

#### **Calcul de l'effort tranchant avec la méthode statique équivalente :**

$$
V = \frac{A \times D \times Q}{R} \times W
$$
 (RPA 99 \_ formule 4-1)

#### **Détermination des paramètres :**

Pour faire le calcul il faut déterminer ces coefficients : A : coefficient d'accélération de zone, donné par le tableau 4.1 du RPA Suivant la zone sismique et le groupe d'usage du bâtiment

− Zone sismique : IIa − Groupe d'usage : 2  $\rightarrow$  A= 0.15

R : coefficient de comportement global de la structure, sa valeur est donnée

Par le tableau 4.3 en fonction du système de contreventement tel que défini

En 3.4 du RPA  $R = 5$ 

(Contreventement mixte assuré par des voiles et des portiques)

**Q** : Facteur de qualité

Le facteur de qualité de la structure est fonction de :

- La redondance et de la géométrie des éléments qui les constituent

- La régularité en plan et en élévation

- La qualité du contrôle de la construction

#### **La valeur de Q est déterminée par la formule** :

 $Q = 1 + \sum_{1}^{6} Pq$  (4.4 du RPA)

**Pq** : c'est la pénalité à retenir selon le critère de qualité 'q' est satisfait ou non. Sa valeur est donnée au tableau (4.4 du RPA)

#### **Conditions minimales sur les files du contreventement :**

Chaque file de portique doit comporter à tous les niveaux, au moins trois (03) Travées dont le rapport des portées n'excède pas 1,5. Les travées de portique Peuvent être constituées de voiles de contreventement Condition vérifiée dans les deux sens(X-X et Y-Y) Redondance en plan :

Chaque étage devra avoir, en plan au moins quatre (04) files de portiques ou de Voiles dans la direction des forces latérales appliquées.

Ces files de contreventement devront être disposées symétriquement autant

D'espacement en dépassant pas 1,5.

Suivant X-X : condition vérifiée

Suivant Y-Y : condition vérifiée

- Régularité en plan : la structure est classée régulière en plan. (cf3.5 1a).
- Régularité en élévation : la structure est classée régulière en élévation (cf 3.5 1b).
- Contrôle de la qualité des matériaux et de l'exécution:

Ces deux critères sont obligatoirement respectés depuis le séisme de 2003.

#### Sens X-X :

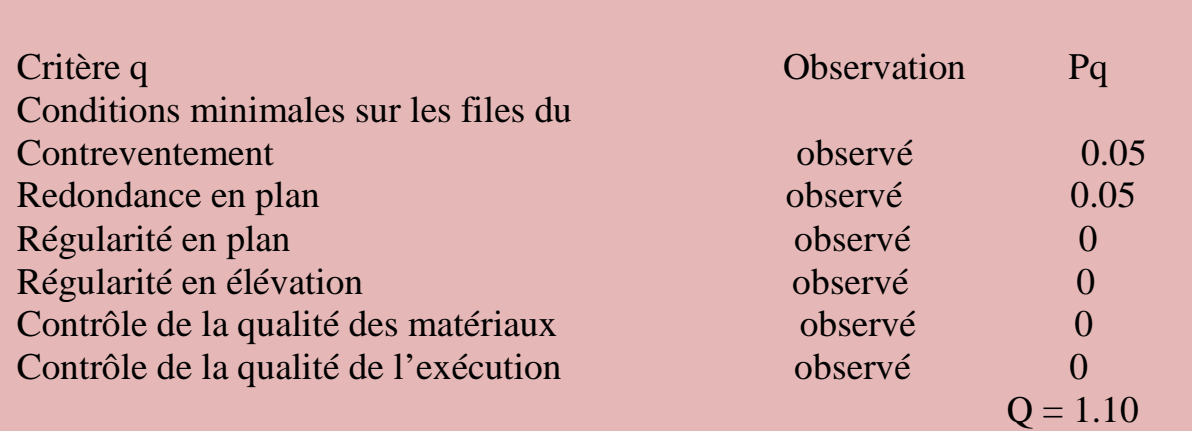

Sens Y-Y :

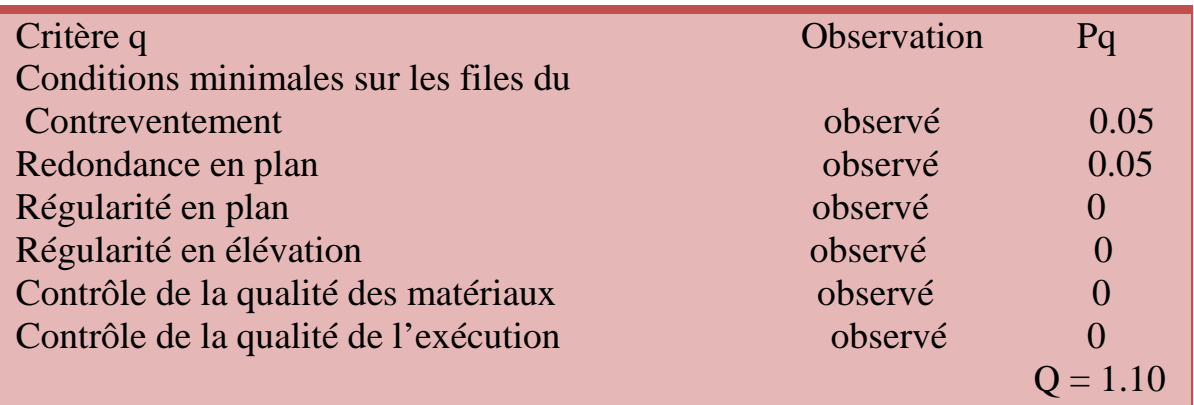

D : Facteur d'amplification dynamique moyen, fonction de la catégorie du site, du facteur de correction d'amortissement  $(\eta)$  et la période fondamentale de la structure (T)

$$
D = \begin{cases} 2.5 & \eta \\ 2.5 & \eta \\ 2.5 & \eta \\ (T_2/T)^{\frac{2}{3}} \end{cases} \qquad \qquad \begin{aligned} 0 \leq T \leq T_2 \\ T_2 \leq T \leq 3.0 \, s \\ T_2 \leq T \leq 3.0 \, s \end{aligned} \qquad (4.2 \, \text{du } \text{RPA})
$$

**T2** : période caractéristique, associée à la catégorie du site et donnée par le (Tableau 4.7 du RPA99 V2003) . T2(S3) =0,5sec.

**:** Facteur de correction d'amortissement donné par la formule:

$$
\eta = \sqrt{7/(2+\xi)} \quad \geq \quad 0.7 \, (\text{Formule 4.3 RPA99v2003}).
$$

 $\varepsilon$  (%) est le pourcentage d'amortissement critique fonction du matériau constitutif, du type de structure et de l'importance remplissages………………….(**Tableau 4.3 RPA99V2003**). On prend :

$$
\xi=\frac{7+10}{2}=8.5\%
$$

 $\eta = 0.82 \geq 0.7$  ……… .Condition vérifiée

T: La période fondamentale donnée par ETABS : **T= 0.85s**

**Donc** : $0 < T = 0.49s < T_2 \implies \mathbf{Dx} = \mathbf{Dy} = 2.5 \times 0.82 = 2.04$ 

**\* W :** Poids total de la structure, donné par ETABS  $W = \sum_{i=1}^n W_i$ 

Donc pour chaque niveau « i » on aura : **Wi=WGi+**b**WQi** 

WGi : Le poids de niveau i revenant a la charge permanente.

**WQi :** Le poids de niveau i revenant a la charge d'exploitation.

b : Coefficient de pondération fonction de la nature et de la durée de la charge d'exploitation est donné par le **(Tableau 4-5 du RPA99V2003)**, Dans notre cas et pour bâtiment d'habitant b**=0,20.**

Poids total de la structure : WT = 9681.08KN

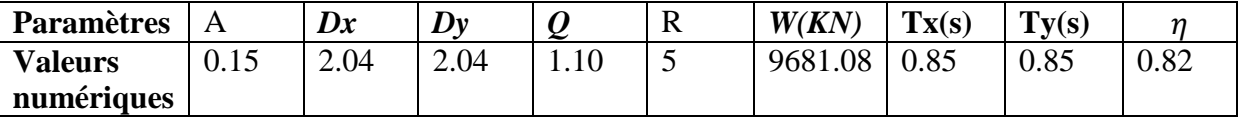

#### **Tableau IV-1: Résumé des résultats**

#### *Sens X-X* **:**

 $\Rightarrow$  Vx  $=\frac{0.15 \times 2.04 \times 1.10}{5} \times 9681.08 = 651.73$ KN

*Sens Y-Y* **:** 

 $\Rightarrow$  Vy  $=\frac{0.15 \times 2.04 \times 1.10}{5} \times 9681.08 = 651.73$ KN

- *Présentation des résultats de la méthode dynamique spectrale et commentaires : a) Mode de vibrations et taux de participation des masses :*
- *Apres l'analyse automatique par le logiciel ETABS 9.6, on a tiré les résultats qui sont*

illustrés dans le tableau :

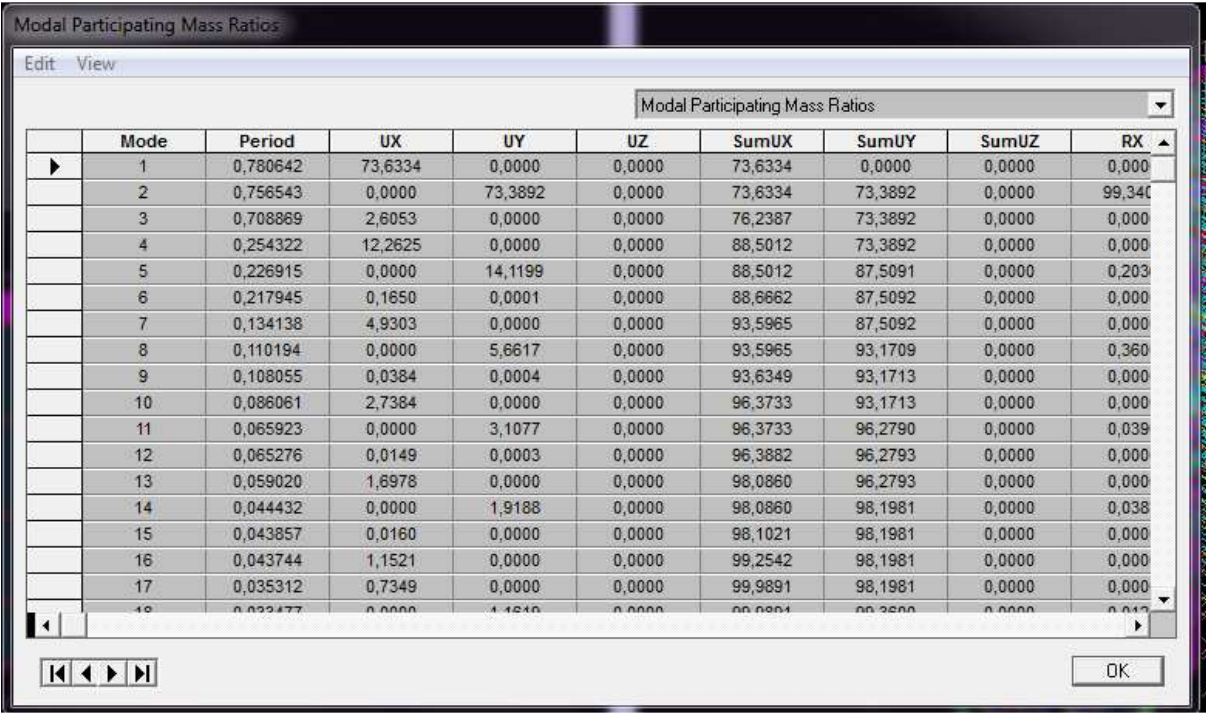

#### **Figure IV-1 Mode de vibration et participation massique**

**Tdyn :** La période de calcul automatique **(Tdyn = 0.85sec)** 

#### **b) Nombre de modes à considérer :**

Selon le règlement parasismique algérien, le nombre de modes de vibration à retenir dans chacune des deux directions d'excitation doit être tel que :

• La somme des masses modales effectives pour les modes retenus soit égale à **90°**

Au moins de la masse totale de la structure  $(\Sigma \alpha_i > 90^\circ)$ .

• Ou que tous les modes ayant une masse modale effective supérieure à **5**°de la masse totale de la structure soient retenus pour la détermination de la réponse totale de la structure.

• Le minimum de modes à retenir est de trois **(03)** dans chaque direction considérée.

Dans le cas où les conditions décrites ci-dessus ne peuvent pas être satisfaites à cause

de l'influence importante des modes de torsion, le nombre minimal de modes **(K)** à retenir

doit être tel que : *K* ≥ 3 √ $\overline{N}$ et: Tk ≤ 0.20 s……. *(Art 4.14 RPA/2003)* 

*Où :***N** est le nombre de niveaux au-dessus du sol et **TK**la période du mode **K**. Le nombre de modes à considérer est de :

- $\blacksquare$  Le sens de translation suivant X-X : 21 $\epsilon$ me mode avec 99.9974%
- Le sens de translation suivant Y-Y : 21<sub>éme</sub> mode avec 99.9045%
- **c) Centres de masse et le centre de torsion des différents niveaux :**

D'après le RPA 99/Art 4.2.7, pour toutes les structures comportant des planchers à diaphragmes rigides dans leurs plans, on suppose qu'à chaque niveau, et dans chaque direction, la résultante des force horizontales a une excentricité par rapport au centre de torsion à la plus grande des deux valeurs :

- 5% de la plus grande dimension du bâtiment.
- Excentricité théorique résultante des plans  $(e_x, ey)$ :

| <b>Story</b>  | XCM YCM XCR        |                   |                   | <b>YCR</b> | e x            | e y   | <b>Observation</b> |
|---------------|--------------------|-------------------|-------------------|------------|----------------|-------|--------------------|
| STORY2        |                    |                   | 14,65 6,172 14,65 | 5,642      | $\Omega$       | 0.53  | vérifiée           |
| STORY3        | 14,637 6,196 14,65 |                   |                   | 5,685      | $-0.013$       | 0.511 | vérifiée           |
| STORY4        |                    |                   | 14,65 6,205 14,65 | 5,695      | $\Omega$       | 0.51  | vérifiée           |
| <b>STORY5</b> |                    |                   | 14,65 6,221 14,65 | 5,697      | $\Omega$       | 0.524 | vérifiée           |
| STORY6        |                    |                   | 14,65 6,237 14,65 | 5,69       | $\overline{0}$ | 0.547 | vérifiée           |
| STORY7        |                    | 14,65 6,237 14,65 |                   | 5,681      | 0              | 0.556 | vérifiée           |

**Tableau IV-2 : centre de masse et de rigidité des différents niveaux**

#### **D)** *Vérification de la résultante des forces sismiques a la base :(art 4.3.6RPA99) :*

L'une des premières vérifications préconises par le **RPA99/V2003** est relative à la Résultante des forces sismiques. En effet la résultante des forces sismiques à la base **Vt** obtenue par combinaison des valeurs modales ne doit pas être inférieure à 80% de la Résultante des forces sismiques déterminée par la méthode statique équivalente **V** pour une valeur de la période fondamentale donnée par la formule empirique appropriée. Si **Vt**< 0.8 **V**, il faudra augmenter tous les paramètres de la réponse (forces, déplacements, Moments,...) dans le rapport **r = 0.8V/Vt** 

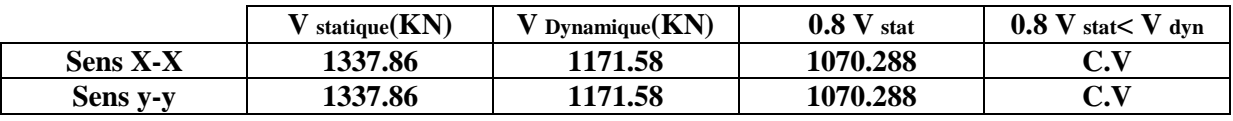

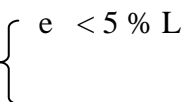

#### • *Conclusion :*

La résultante des forces sismiques à la base **Vt** obtenue par la méthode dynamique modale spectrale est supérieure à **80 %** de celle obtenue par la méthode statique équivalente.  $V_{dyn} > 0.8 V_{stat} ... ... ... ... ...$  C. V.

#### **Vérification des exigences de RPA99/2003 :**

- a) Vérification des déplacements latéraux inter étage.
- b) Vérification vis-à-vis de l'effet P-∆.
- c) Vérification de l'effort normal réduit.

#### *a) Vérification des déplacements latéraux inter – étage : b)*

L'une des vérifications préconise par le *(RPA99version 2003),* concerne-les déplacements latéraux inter-étages**.** En effet, selon l'article *(5.10 du RPA99version2003),*

L'inégalité ci-dessous doit nécessairement être vérifiée  $:\delta^k_x \leq \Delta \quad et \quad \delta^k_y \leq \Delta$ 

*Avec:*  $\Delta = 0.01$ h **e** : le déplacement relatif admissible.

**h e :** représente la hauteur de l'étage.

$$
\delta_x^k = R \delta_{ex}^k \text{ et } \delta_y^k = R \delta_{ey}^k
$$
  

$$
O\hat{u}; \Delta_{ex}^k = \delta_{ex}^k - \delta_{ex}^{k-1} \text{ et } \Delta_{ey}^k = \delta_{ey}^k - \delta_{ey}^{k-1}
$$

∆ κ *ex* **:** Correspond au déplacement relatif du niveau *k* par rapport au niveau *k-1* dans le sens **x (**de la même manière on obtient ∆ κ *ey* **).** 

$$
\delta_x^k = R \delta_{ex}^k
$$
\n
$$
\delta_y^k = R \delta_{ey}^k
$$
\n
$$
\left.\sum_{k=1}^{N} \delta_{ex}^k - \delta_{ex}^k\right|
$$
\n
$$
\left.\sum_{k=1}^{N} \delta_{ex}^k = \delta_{ex}^k - \delta_{ex}^k
$$
\n
$$
\left.\sum_{k=1}^{N} \delta_{ex}^k - \delta_{ex}^k\right|
$$
\n
$$
\left.\sum_{k=1}^{N} \delta_{ex}^k - \delta_{ex}^k\right|
$$
\n
$$
\left.\sum_{k=1}^{N} \delta_{ex}^k - \delta_{ex}^k\right|
$$
\n
$$
\left.\sum_{k=1}^{N} \delta_{ex}^k - \delta_{ex}^k\right|
$$

=>? @ **:** Est le déplacement horizontal dû aux forces sismiques au niveau *k* dans le sens **x**  (y compris l'effet de torsion), (de la même manière on obtient  $\delta_{ey}^k$ .

**R :** est le coefficient de comportement.

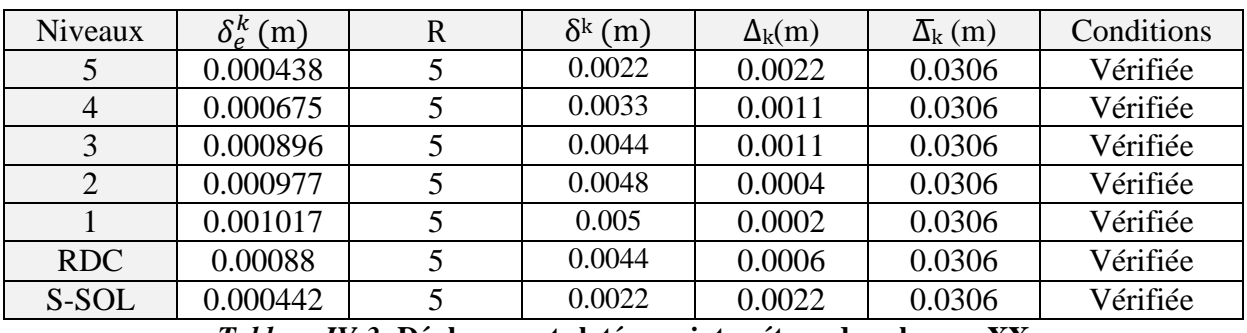

#### - *Sens longitudinale :*

*Tableau IV-3:* **Déplacements latéraux inter-étage dans le sens XX**

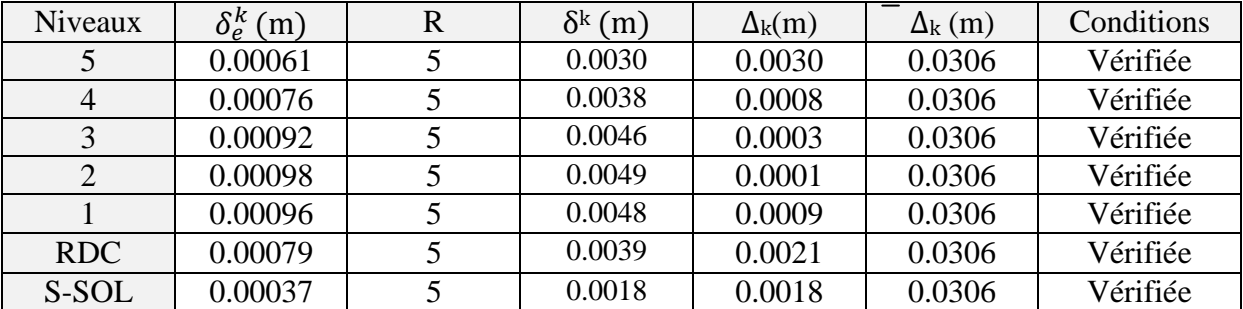

#### $\blacktriangleright$ **Sens transversale :**

#### **Tableau IV-4: Déplacements latéraux inter-étage dans le sens YY.**

#### **Conclusion :**

 Nous constatons que dans les deux sens, les déplacements relatifs dus aux efforts latéraux sont inférieurs aux déplacements relatifs recommandés par le RPA 99 qui égale à 1% de la hauteur d'étage.

#### **Justification vis-à-vis de l'effet P-**∆: (Art 5.9. RPA 99/ version 2003)

Les effets du 2° ordre (ou effet P-∆) peuvent être négligés dans le cas des bâtiments si la condition suivante est satisfaite à tous les niveaux :

 $\theta$  = Pk  $\Delta$  k / Vk hk  $\leq$  0.10

Pk : poids total de la structure et des charges exploitation associées au dessus du niveau K  $\sum_{i=k}^{ } \left(W_{Gi^{+}} + \beta W_{qi} \right)$ *n*  $_{+}$  + =  $\sum^n \bigl( W_{\!} + \beta^i$ 

**V**<sub>**k**</sub>: effort tranchant d'étage au niveau "k" :  $Vk = \sum_{i=k} F_i$ *n* = =  $\sum$ 

> ∆**k** : déplacement relatif du niveau « k » par rapport au niveau « k-1 » (Voir paragraphe 4.2.10)

**hk** : hauteur de l'étage « k »

Si  $0.10 < \theta_k$  ≤ 0,20, les effets P- $\Delta$  peuvent être pris en compte de manière approximative en amplifiant les effets de l'action sismique calculés au moyen d'une analyse élastique du 1° ordre par le facteur  $1/(1 - \theta_k)$ .

Si  $\theta_k > 0.20$ , la structure est potentiellement instable et doit être redimensionnée.

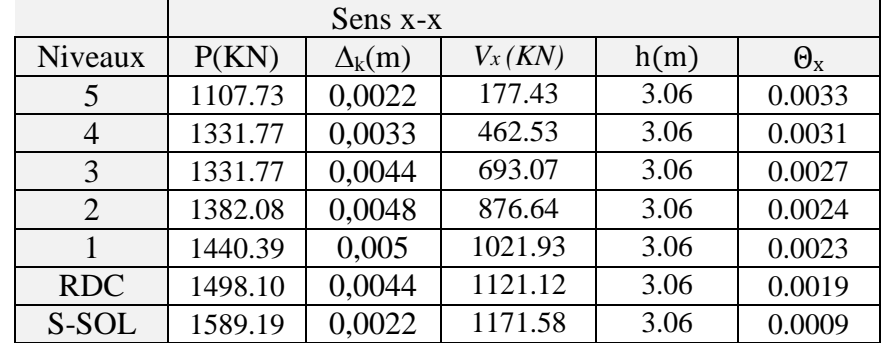

#### - **Sens longitudinal** *:*

#### *Tableau IV-5 :* **Vérification de l'effet P***-Delta dans le sens XX*

#### - **Sens transversale :**

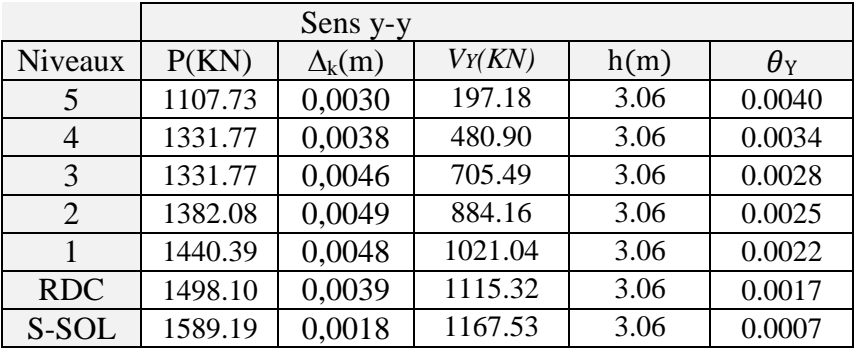

 **Tableau IV- 6: Vérification de l'effet P***-Delta dans le sens YY* 

#### *Commentaire :*

On constate que  $\theta_{KX}$  et  $\theta_{KY}$  sont inférieurs à **0,1.** 

Donc: **l'effet P-Delta** peut être négligé pour le cas de notre structure.

#### **c) Vérification des sollicitations normales :** *(RPA99/V2003.Art7.4.3.1) :*

Outre les vérifications prescrites par le **C.B.A** et dans le but d'éviter ou limiter le risque de rupture fragile sous sollicitation d'ensemble dues au séisme, l'effort normal de Compression de calcul est limitée par la condition suivante :

$$
\gamma = \frac{N_d}{B_c F_{28}} \leq 0.30
$$

**Nd** : désigne l'effort normal de calcul s'exerçant sur une section de béton .

**Bc:** Section du poteau.

**fc28 :** résistance caractéristique du béton.

Les résultats sont donnés par le tableau suivant :

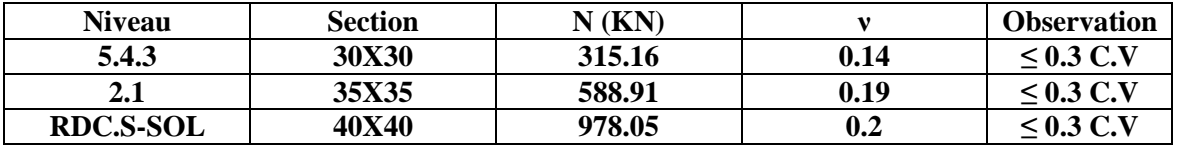

#### **Conclusion :**

Toutes les conditions sont satisfaites donc on garde les mêmes sections des poteaux (pas D'augmentation des sections).

#### - **Justification de l'interaction** ≪ **Portiques / Voiles** ≫**:**

Les efforts sismiques revenants aux portiques et aux voiles sont tirés du logiciel ETABS à L'aide de l'option **« Section Cut», voir tableau ci-après :** 

#### **Conclusion :**

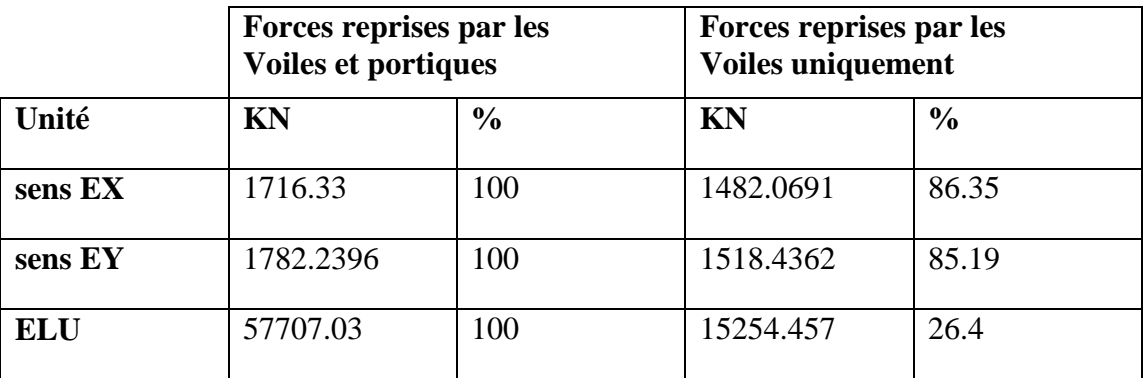

D'apprêt ses résultats les sollicitations horizontales, type sismique, ne sont pas repris en totalité par les voiles, donc le bâtiment étudié sera classé dans le système de **contreventement par voil.** 

#### **Conclusion :**

*Toutes les recommandations sont satisfaite nous pouvons ainsi extraire les efforts avec les quel nous allons ferrailler notre structure dans le chapitre suivant.* 

## Chapitre

# Ferraillage des poutres

#### **V-Ferraillage des poutres**

#### **V-1. Introduction :**

Le calcul du ferraillage se fera en flexion composée dans les deux sens (transversal et longitudinal), en tenant compte des trois types de sollicitations suivantes :

-Effort normal maximal et le moment correspondant.

-Effort normal minimal et le moment correspondant.

-Moment fléchissant maximal et l'effort correspondant.

En tenant compte des combinaisons suivantes :

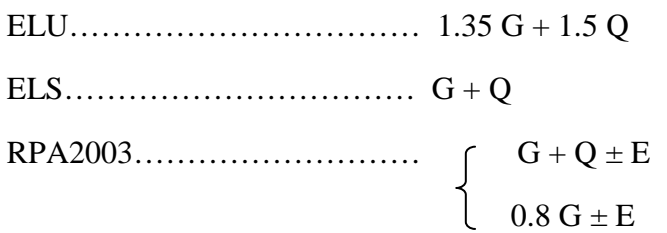

#### **V-1.1- Recommandations du RPA99 version 2003 :**

#### **Armatures longitudinales :**

 Le pourcentage total minimal des aciers longitudinaux sur toute la longueur des poutres est de 0.5% en toute section.

- Poutres principales :  $A_{min} = 0.005 \times 35 \times 25 = 4.38$  cm<sup>2</sup>
- Poutres secondaires :  $A_{min} = 0.005 \times 30 \times 25 = 3.75$  cm<sup>2</sup>

 Le pourcentage maximum des aciers longitudinaux est de : 4% : En zone courante. 6% : En zone de recouvrement.

En zone courante :

- Poutres principales :  $A_{max} = 0.04x35x25 = 35cm^2$ .
- Poutres secondaires :  $A_{max} = 0.04 \times 30 \times 25 = 30 \text{cm}^2$ .

En zone de recouvrement :

- Poutres principales :  $A_{max} = 0.06x35x25 = 52.5$  cm<sup>2</sup>.
- Poutres secondaires :  $A_{max} = 0.06x30x25=45$  cm<sup>2</sup>.

Les poutres supportant de faibles charges verticales et sollicitée principalement par les forces latérales sismiques doivent avoir des armatures symétriques avec une section en travée au moine égal à la moitié de la section sur appuis.

La longueur minimale de recouvrement est de 40  $\varphi$  en zone IIa.

L'ancrage des armatures longitudinales supérieures et inferieur dans les poteaux de rive et d'angle doit être effectué avec des crochets à 90°.

#### **Armatures transversales :**

- La quantité d'armatures transversales minimales est donnée par :

$$
A_t = 0.003 \times S_t \times b
$$

- L'espacement maximal entre les armatures transversales est donné comme suit :

$$
S_t = min\left(\frac{h}{4}, 12\varphi_1\right)
$$
 en zone nodale  
 $S_t = \frac{h}{2}$  en zone de recouverment

∅: Le plus petit diamètre utilisé des armatures longitudinales et dans le cas d'une section en travée avec des armatures comprimées, c'est le diamètre le plus petit des aciers comprimés.

 Les premières armatures transversales doivent être disposées à 5 cm au plus du nu de l'appui ou de l'encastrement.

#### **Disposition constructive :**

Conformément au CBA 93 annexe  $E_3$ , concernant la détermination de la longueur des chapeaux et barres inférieures du second lit, il y'a lieu d'observer les recommandations suivantes qui stipulent que :

- $\bullet$   $\frac{1}{7}$  $\frac{1}{5}A$  : De la plus grande portée des deux travées encadrant l'appui considéré s'il s'agit d'un appui n'appartenant pas à une travée de rive.
- $\bullet$   $\frac{1}{4}$  $\frac{1}{4}A$  : De la plus grande portée des deux travées encadrant l'appui considéré s'il s'agit d'un appui intermédiaire voisin d'un appui de rive.

Au moins la moitié de la section des armatures inférieures nécessaires en travée est prolongée jusqu'aux appuis et les armatures du second lit sont arrêtées à une distance des appuis au plus

égale à 
$$
\frac{1}{10}
$$
 de la portée

#### **V-1.2. Calcul de ferraillage :**

**Calcul du moment réduit «** µ **» :** 

$$
\mu = \frac{M}{b \times d^2 \times f_{bu}}
$$
 **Avec**:  $f_{bc} = \frac{0.85 f_{c28}}{\gamma_b}$ 

$$
\gamma_b = 1.5
$$
 (situation durable).

#### **1) Calcul du moment réduit limite «**  $\mu_1$  **»:**

Le moment réduit limite  $\mu_1$  est égale à 0.392 pour les combinaisons aux états limites, et pour les combinaisons accidentelles du RPA.

2) On compare les deux moments réduits  $\ltimes \mu \rightarrow \text{et } \ltimes \mu_1 \rightarrow \text{ce}$ 

```
► 1er cas : \mu \le \mu<sub>l</sub> \implies Section simplement armée (SSA)
Les armatures
```
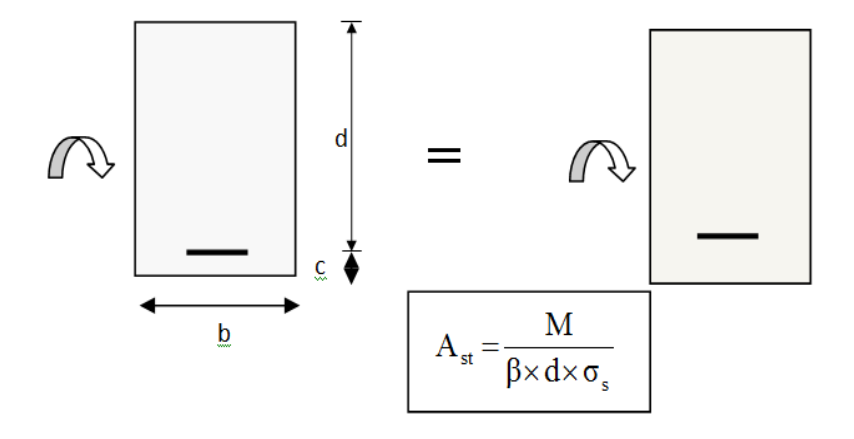

**2éme cas :**  $\mu \ge \mu$ <sup>*l*</sup> ⇒ Section doublement armée (SDA)

La section réelle est considérée comme équivalente à la somme des deux sections fictives.

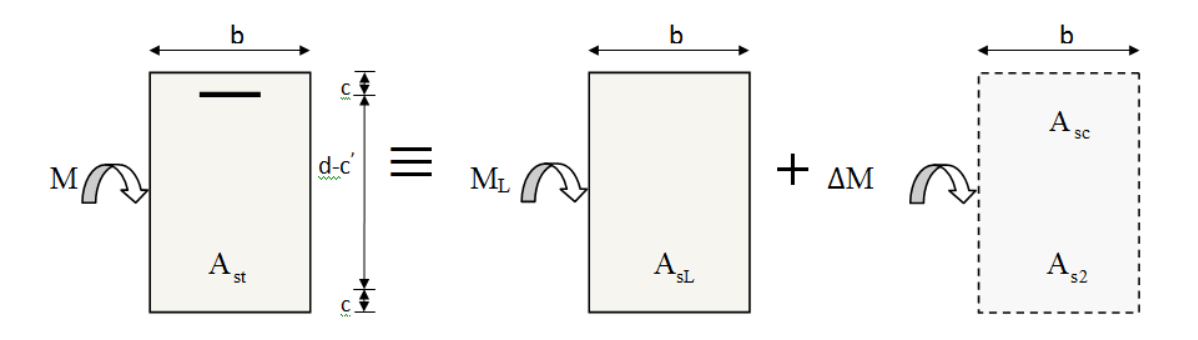

$$
A_{st} = A_{sL} + A_{s2} = \frac{M_L}{\beta_L \times d \times \sigma_s} + \frac{\Delta M}{(d - c')\sigma_s}
$$

$$
A_{sc} = \frac{\Delta M}{(d - c') \times \sigma_s}
$$

#### **Calcul :**

#### **Calcul des armatures longitudinales et les appuis :**

Elles seront déterminées en utilisant les moments fléchissant en travées résultant des combinaisons des charges les plus défavorables obtenu par les calculs et le schéma ci de sous illustre les démarches.

#### **Ferraillage des poutres :**

En raison des coefficients de sécurité qui différent, une distinction sera faite entre les moments à l'ELU et ceux des combinaisons accidentelles.

**MELU:** Moment max à l'ELU

**M**<sub>ca</sub>: Moment max du aux combinaisons accidentelles.

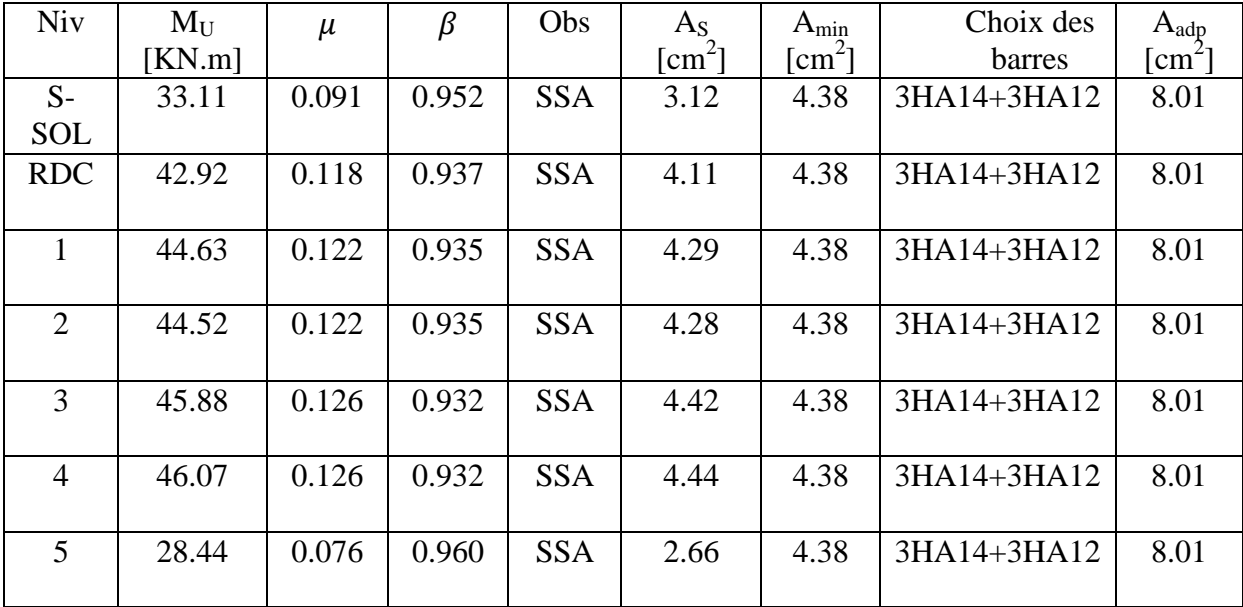

#### **Tableau V. 1-Ferraillage des poutres principales en travée:**

#### **Tableau V-2 Ferraillage des poutres principales aux appuis :**

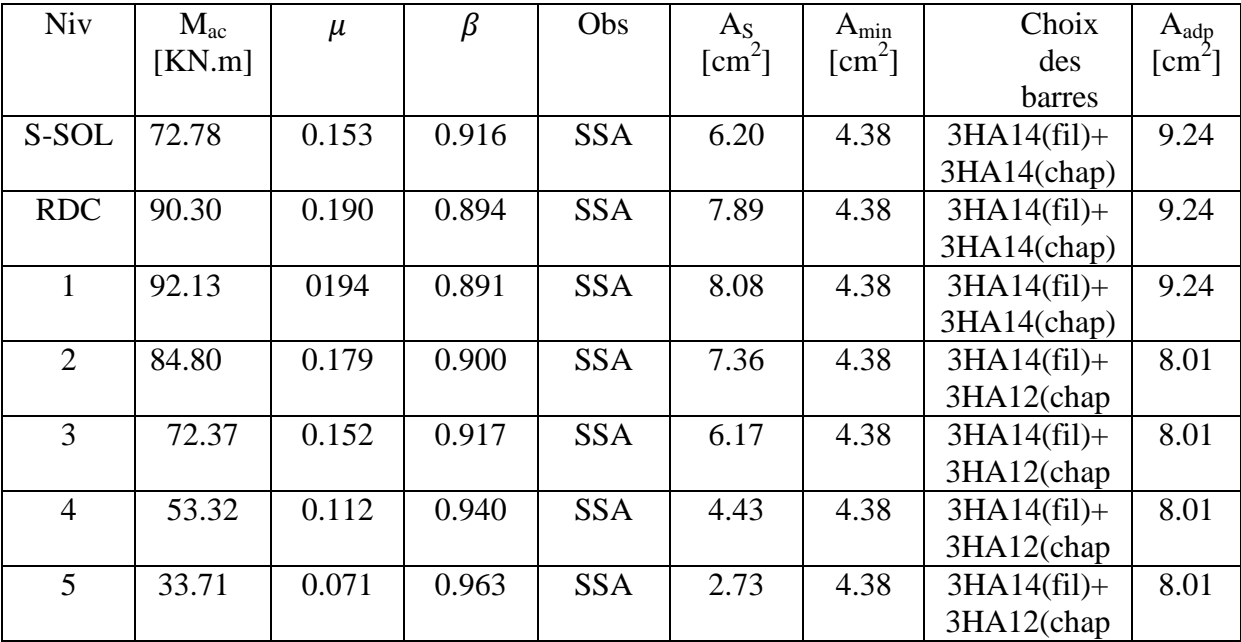

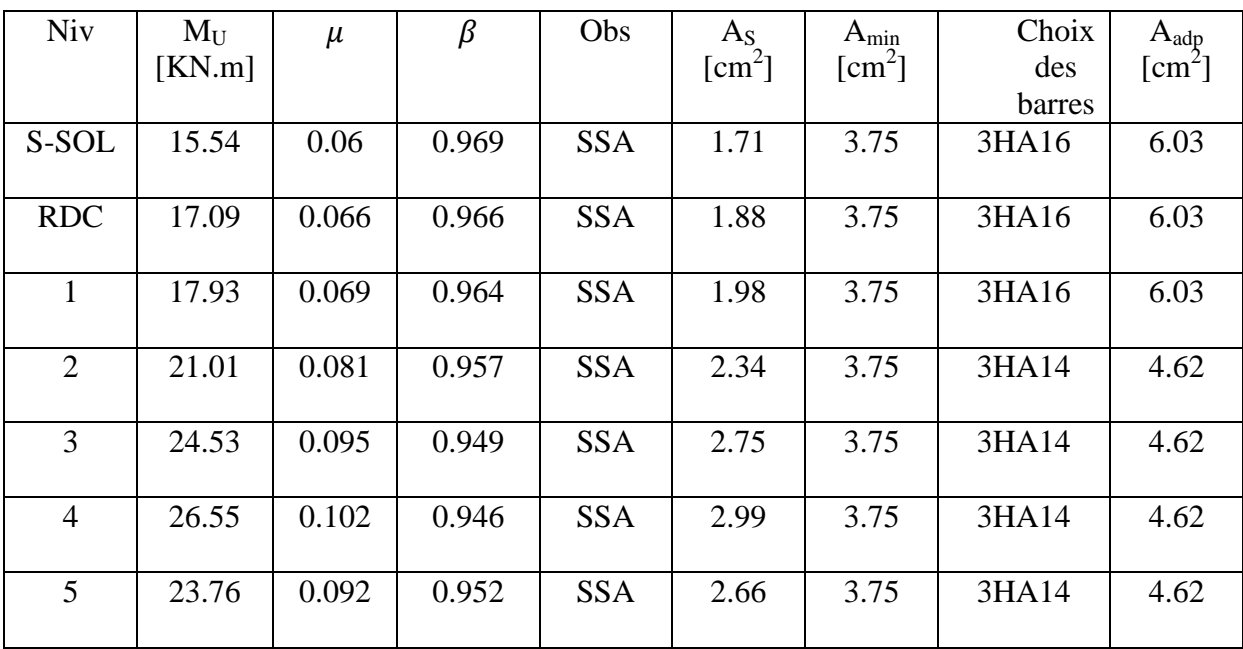

#### **Tableau V-3 Ferraillage des poutres secondaires en travée:**

**Tableau V-4.Ferraillage des poutres secondaires aux appuis :** 

| <b>Niv</b>     | $M_{ac}$ | $\mu$ | β     | Obs        | $A_{S}$                           | $A_{\min}$                        | Choix          | $A_{\text{adp}}$ |
|----------------|----------|-------|-------|------------|-----------------------------------|-----------------------------------|----------------|------------------|
|                | [KN.m]   |       |       |            | $\lceil$ cm <sup>2</sup> $\rceil$ | $\lceil$ cm <sup>2</sup> $\rceil$ | des            | $[cm^2]$         |
|                |          |       |       |            |                                   |                                   | barres         |                  |
| S-SOL          | 70.501   | 0.209 | 0.881 | <b>SSA</b> | 7.41                              | 3.75                              | $3HA16(fil) +$ | 10.65            |
|                |          |       |       |            |                                   |                                   | 3HA14(chap)    |                  |
| <b>RDC</b>     | 86.282   | 0.256 | 0.849 | <b>SSA</b> | 9.41                              | 3.75                              | $3HA16(fil) +$ | 10.65            |
|                |          |       |       |            |                                   |                                   | 3HA14(chap)    |                  |
| 1              | 84.386   | 0.250 | 0.854 | <b>SSA</b> | 9.15                              | 3.75                              | $3HA16(fil) +$ | 10.65            |
|                |          |       |       |            |                                   |                                   | 3HA14(chap)    |                  |
| $\overline{2}$ | 71.875   | 0.213 | 0.878 | <b>SSA</b> | 7.58                              | 3.75                              | $3HA14(fil) +$ | 8.01             |
|                |          |       |       |            |                                   |                                   | 3HA12(chap)    |                  |
| 3              | 56.465   | 0.168 | 0.907 | <b>SSA</b> | 5.76                              | 3.75                              | $3HA14(fil)+$  | 8.01             |
|                |          |       |       |            |                                   |                                   | 3HA12(chap)    |                  |
| $\overline{4}$ | 46.136   | 0.137 | 0.925 | <b>SSA</b> | 4.62                              | 3.75                              | $3HA14(fil) +$ | 8.01             |
|                |          |       |       |            |                                   |                                   | 3HA12(chap)    |                  |
| 5              | 36.35    | 0.108 | 0.943 | <b>SSA</b> | 3.57                              | 3.75                              | $3HA14(fil) +$ | 8.01             |
|                |          |       |       |            |                                   |                                   | 3HA12(chap)    |                  |

**Tableau V-4.Ferraillage des poutres secondaires aux appuis :** 

#### **V.1-3.Vérification :**

#### **A) Vérification à ELU :**

#### **1- Condition de non fragilité :** (**Art A.4.2 /BAEL91)**

La section minimale des armatures longitudinales doit vérifier la condition suivante :

$$
\mathbf{A}_{\text{min}} = \frac{0,23 \text{.b.d.f}_{128}}{f \text{e}} \qquad \text{Avec}: f_{128} = 0.6 + 0.06 f_{c28}
$$

- Pour les poutres principales ( $25 \times 35$ ) : A<sub>min</sub> = 0.97 cm<sup>2</sup>.
- Pour les poutres secondaires ( $25 \times 30$ ) : A<sub>min</sub> = 0.82cm<sup>2</sup>.

 **Conclusion :** La condition est vérifiée.

#### **2-Exigences du RPA pour les aciers longitudinaux :(Art 7.5.2.1/RPA2003):**

Le pourcentage total minimum des aciers longitudinaux sur toute la longueur de la poutre est de 0.5% en toute section

$$
A_{min} = 0.5\,\%\ (b \!\times\! h\big)
$$

- Pour les poutres principales ( $25 \times 35$ ) : A<sub>min</sub> = 4.38 cm<sup>2</sup>.
- Pour les poutres secondaires  $(25 \times 30)$ : A<sub>min</sub> = 3.75cm<sup>2</sup>.

 **\*** *La condition du pourcentage total minimum des aciers longitudinaux est vérifiée.* 

#### **3-Justifications vis-à-vis des sollicitations tangentes :**

(Art. A.5.1 BAEL91 modifié en 99)

Les poutres soumises à des efforts tranchants sont justifiées vis-à-vis de l'état limite

ultime, cette justification est conduite à partir de la contrainte tangente  $\langle \tau_u \rangle$ , prise conventionnellement égale à :  $\tau = \frac{T_u^{\text{max}}}{h d}$ bd

 $T_{u}^{max}$ : Effort tranchant max à l'ELU.

- Poutres principales  $\tau_u = 69.36/(25x32) = 0.0867 \text{ KN/cm}^2 = 0.867 \text{ MPa}$
- Poutres secondaires  $\tau_u = 43.5/(25x27) = 0.064 \text{ KN/cm}^2 = 0.64 \text{ MPa}$

#### **4\_Etat limite ultime du béton de l'âme :** (Art A.5.1.21/ BAEL91 modifié 99)

Dans le cas où la fissuration est peu nuisible la contrainte doit vérifier :

$$
\tau_{\rm u} = \frac{T_{\rm U}}{\rm b} \le \bar{\tau} = \min \left\{ 0, 2. \frac{f_{\rm c28}}{\gamma_{\rm b}}; 5 \, \text{Mpa} \right\} = 3,33 \, \text{Mpa}
$$

- Poutres principales :  $\tau_u$  = 0.867MPa < 3.33 MPa  $\implies$  Condition vérifiée.
- Poutres secondaires :  $\tau_u = 0.64 MPa < 3.33 MPa$   $\longrightarrow$  Condition vérifiée.

#### **5\_Influence de l'effort tranchant sur les armatures longitudinales :**

(Art A.5.1.32/ BAEL91 modifié 99)

 Lorsqu'au droit d'un appui : **Tu-Mu/0.9d > 0 ;** on doit prolonger au delà de l'appareil de l'appui.

Une section d'armatures pour équilibrer un moment égal à : **Tu-Mu/0.9d** 

D'où :

$$
A_s \ge \frac{1.15}{f_c} \left( V_u - \frac{M_u}{0.9d} \right)
$$

- Poutres principales :  $T_u$ - $M_u/0.9d = 69.36-(46.07/0.9x0.32) = -90.61 < 0$ 

- Poutres secondaires : **Tu-Mu/0.9d**= 43.5-(26.55/0.9x0.27) = - 65.76 < 0

Les armatures supplémentaires ne sont pas nécessaires.

#### **6\_Influence de l'effort tranchant sur béton au niveau des appuis :**

(Art A.5.1.32/ BAEL91 modifié 99)

$$
T_u \le \overline{T}_u = 0,40x \frac{0,9.d.b.f_{c28}}{\gamma_b}
$$
  

$$
\overline{T}_u = 0.4 \times \frac{0.9 \times 0.32 \times 0.25 \times 25 \times 10^3}{1.5} = 405KN
$$

#### **- Poutres principales** :

 $T_u = 69.36 \text{KN} < \bar{T}_u = 405 \text{KN}$ **- Poutres secondaires** :  $T_u = 43.5$  KN  $<< \bar{T}_u = 405$ KN …………………….condition vérifiée

……………Condition vérifiée

#### **7\_Vérification de la contrainte d'adhérence acier-béton :**

(Art. A.6.1, 3/ BAEL91 modifié en 99)

La valeur limite de la contrainte d'adhérence pour l'ancrage des armatures :

 $\bar{\tau}_{\text{se}} = \psi f_{\text{128}} = 1.5 \times 2.1 = 3.15 \text{Mpa}.$ 

La contrainte d'adhérence au niveau de l'appui le plus sollicité doit être :

$$
\tau_{\scriptscriptstyle se} = \frac{T_{\scriptscriptstyle U}}{0.9 \times d \times U_{\scriptscriptstyle \rm i}} \ \leq \ \overline{\tau}_{\scriptscriptstyle se} = \Psi_{\scriptscriptstyle S} \times f_{\scriptscriptstyle t28}
$$

 $U_i$ : le périmètre des aciers.

- Poutres principales :  $\tau_{se} = 0.599 \text{ MPa} < 3.15 \text{ MPa}$
- Poutres secondaires :  $\tau_{se} = 0.445 \text{ MPa} < 3.15 \text{ MPa}$

#### **8\_Calcul de la longueur de scellement des barres** :

Elle correspond à la longueur d'acier adhérent au béton nécessaire pour que l'effort de traction ou de compression demandé à la barre puisse être mobilisé.

$$
1_{\scriptscriptstyle S}\ =\ \frac{\phi\,\times\,f_{\scriptscriptstyle e}}{4\,\tau_{\scriptscriptstyle se}}
$$

La valeur de la contrainte d'adhérence est donnée de façon forfaitaire par la relation :

 $\tau_{su} = 0.6\Psi^2 \times f_{ti} = 2.835 \text{ Mpa}.$ 

- Pour  $\emptyset$  12 : l<sub>s</sub> = 42.33 cm.  $\longrightarrow$  l<sub>s</sub>=45cm
- Pour  $\emptyset$  14 : l<sub>s</sub> = 46.38 cm.  $\longrightarrow$  l<sub>s</sub>=50cm
- Pour  $\emptyset$  16 : l<sub>s</sub> = 56.44 cm.  $\longrightarrow$  l<sub>s</sub>=60cm

Les règles du (Art.6.A.1/ BAEL91 modifié 99), admettent que l'ancrage d'une barre rectiligne terminé par un crochet normale est assuré lorsque la longueur de la partie encrée, mesuré hors crochet, est au moins égale à 0.4 ls pour les aciers H.A.

- Pour  $\emptyset$  12 :  $l_a = 18$  cm.
- Pour  $\emptyset$  14 :  $l_a = 20$  cm.
- Pour  $\emptyset$  16 :  $l_a = 24$  cm.

**9\_ Calcul des armatures transversales :** (A.2.12/ BAEL91 modifié 99)
Le diamètre des armatures transversales est :

$$
\Phi_t \le \min\left(\frac{h}{35}, \Phi_t, \frac{b}{10}\right)
$$

 $\Phi_t \leq min(10, 12, 25)$ 

#### **Soit :**∅**t= 8**

On choisira un cadre et un étrier  $A_t = 4HA 8 = 2.01 \text{ cm}^2$ .

#### **10\_Calcul des espacements :**

• **Zone nodale :** 

$$
St \le \min\left\{\frac{h}{4}; 12\phi_L; 30\right\} = \min\left(8.75 \text{ cm}; 14.4 \text{ cm}; 30\right) = 10 \text{ cm}
$$

- Poutres principales  $S_t = 8.5cm$
- Poutres secondaires  $S_t = 7.5cm$ 
	- **Zone courante :**   $\mathbf{h}$

$$
St \le \frac{n}{2} = 17.5 \; cm
$$

- Poutres principales  $S_t = 15cm$
- Poutres secondaires  $S_t = 15cm$

#### **11\_Délimitation de la zone nodale :**

Dans le cas de poutres rectangulaires, la longueur de la zone nodale L'est égale à deux fois la hauteur de la poutre considérée.

- Poutres principales:  $L' = 2 \times 35 = 70$  cm.
- Poutres secondaires:  $L' = 2 \times 30 = 60$  cm.

#### **12\_Vérification de la section minimale d'armatures transversales du RPA:**

La section minimale d'armatures transversales est donnée par la relation suivante :

$$
A_t^{min} = 3\% \, \mathbf{S}_t \times \mathbf{b}
$$

 $A_{\text{min}} = 1.125 \text{cm}^2 < A_{\text{adopté}} = 2.01 \text{cm}^2$  poutres principales

 $A_{min} = 1.125$  cm<sup>2</sup>  $A_{adopté} = 2.01$ cm<sup>2</sup> poutres secondaires

**-** Le premier cadre d'armatures transversales sera disposé à **5cm** du nu de l'appui.

#### **13\_Dispositions constructives pour les armatures longitudinales:**

 Pour la détermination de la longueur des chapeaux et des barres inférieures de second lit, il y'a lieu d'observer les recommandations suivantes qui stipulent que :

La longueur des chapeaux à partir des murs d'appuis est au moins égale :

- $\bullet$   $\lambda$ 5 1 de la plus grande portée des deux travées encadrant l'appui considéré s'il s'agit d'un appui n'appartenant pas à une travée de rive.
- $\bullet$   $\lambda$ 4 1 de la plus grande portée des deux travées encadrant l'appui considéré s'il s'agit d'un appui intermédiaire voisin d'un appui de rive.

La moitié au moins de la section des armatures inférieures nécessaire en travée est prolongées jusqu' aux appuis et les armatures de second lit sont arrêtées à une distance des appuis au plus égale à 10 1 de la porté

#### **B) Vérifications à l'ELS :**

#### **1-Etat limite d'ouverture des fissures :**

 La fissuration dans le cas des poutres étant considéré peu nuisible, alors cette vérification n'est pas nécessaire.

#### **2-Etat limite de déformation du béton en compression :**

Il faut vérifier la contrainte dans le béton :

$$
\checkmark \quad \sigma_{bc} = K\sigma_s \leq \sigma_{bc}^{-} = 0.6f_{c28} = 15MPa \dots 0.4 \text{ N} \cdot \sigma_1 = \frac{100A}{b_0d}
$$
\n
$$
\checkmark \quad \sigma_{st} = 348 MPa
$$

Et à partir des tableaux, on extrait les valeurs de **ß1** et **K**.

La contrainte dans l'acier est :

$$
\sigma_s = \frac{M_s}{\beta_1 dA}
$$

Avec : **A** : Armatures adoptées à l'**ELU**.

Les résultats des vérifications à l'**ELS** sont donnés dans les tableaux suivants :

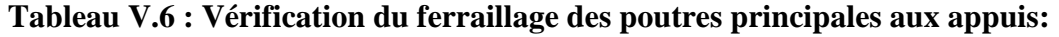

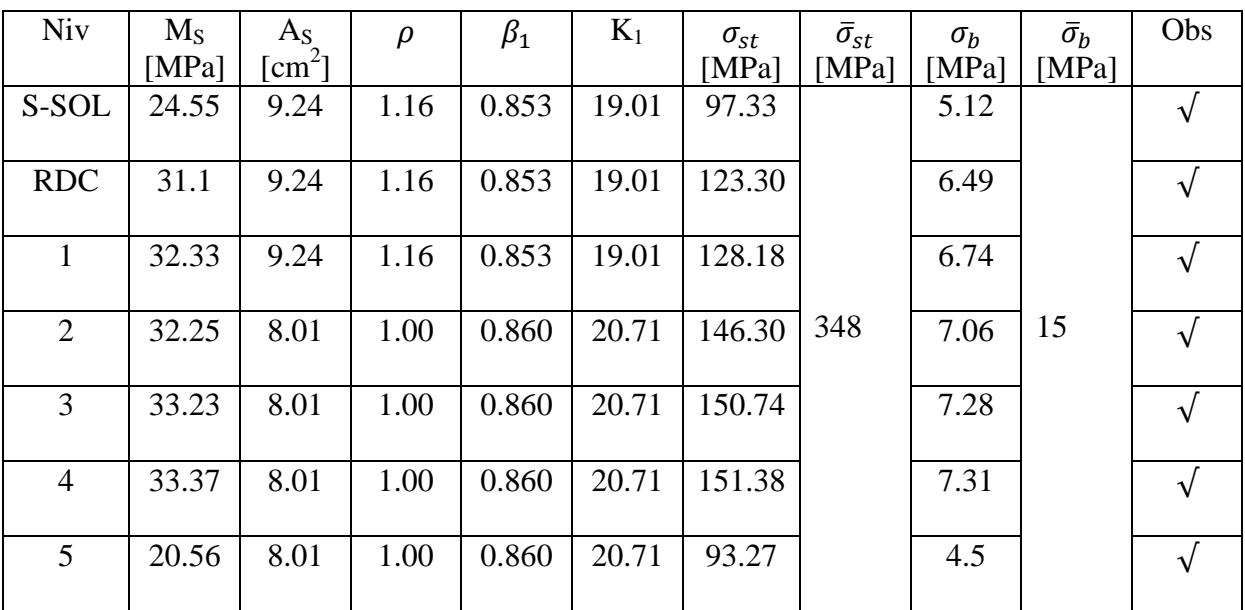

**Tableau V.7: Vérification du ferraillage des poutres principales en travée:** 

| Niv            | $M_{S}$ | $A_{S}$        | $\rho$ | $\beta_1$ | $K_1$ | $\sigma_{st}$ | $\bar{\sigma}_{st}$ | $\sigma_b$ | $\bar{\sigma}_b$ | Obs |
|----------------|---------|----------------|--------|-----------|-------|---------------|---------------------|------------|------------------|-----|
|                | [MPa]   | $\text{[cm}^2$ |        |           |       | [MPa]         | [MPa]               | [MPa]      | [MPa]            |     |
| S-SOL          | 18.39   | 8.01           | 1.00   | 0.860     | 20.71 | 83.43         |                     | 4.03       |                  |     |
| <b>RDC</b>     | 21.49   | 8.01           | 1.00   | 0.860     | 20.71 | 97.49         |                     | 4.71       |                  |     |
| 1              | 21.87   | 8.01           | 1.00   | 0.860     | 20.71 | 99.21         |                     | 4.79       |                  |     |
| 2              | 22.33   | 8.01           | 1.00   | 0.860     | 20.71 | 101.30        | 348                 | 4.89       | 15               |     |
| 3              | 23.12   | 8.01           | 1.00   | 0.860     | 20.71 | 104.88        |                     | 5.06       |                  |     |
| $\overline{4}$ | 23.20   | 8.01           | 1.00   | 0.860     | 20.71 | 105.25        |                     | 5.08       |                  |     |
| 5              | 14.47   | 8.01           | 1.00   | 0.860     | 20.71 | 65.64         |                     | 3.17       |                  |     |

| Niv            | $M_S$ | $A_{S}$                           | $\rho$ | $\beta_1$ | $K_1$ | $\sigma_{st}$ | $\bar{\sigma}_{st}$ | $\sigma_b$ | $\bar{\sigma}_b$ | Obs |
|----------------|-------|-----------------------------------|--------|-----------|-------|---------------|---------------------|------------|------------------|-----|
|                | [MPa] | $\lceil$ cm <sup>2</sup> $\rceil$ |        |           |       | [MPa]         | [MPa]               | [MPa]      | [MPa]            |     |
| S-SOL          | 2.29  | 6.03                              | 0.90   | 0.866     | 22.31 | 16.24         |                     | 0.73       |                  |     |
| <b>RDC</b>     | 4.15  | 6.03                              | 0.90   | 0.866     | 22.31 | 29.43         |                     | 1.32       |                  |     |
|                | 6.98  | 6.03                              | 0.90   | 0.866     | 22.31 | 49.50         |                     | 2.22       |                  |     |
| 2              | 8.49  | 4.62                              | 0.68   | 0.879     | 26.32 | 77.43         | 348                 | 2.94       | 15               |     |
| 3              | 10.02 | 4.62                              | 0.68   | 0.879     | 26.32 | 91.38         |                     | 3.47       |                  |     |
| $\overline{4}$ | 11.31 | 4.62                              | 0.68   | 0.879     | 26.32 | 103.15        |                     | 3.92       |                  |     |
| 5              | 10.41 | 4.62                              | 0.68   | 0.879     | 26.32 | 94.94         |                     | 3.61       |                  |     |

**Tableau V.8 : Vérification du ferraillage des poutres secondaires en travée:** 

**Tableau V.9 : Vérification du ferraillage des poutres secondaires aux appuis:** 

| <b>Niv</b>     | $M_{S}$ | $A_{S}$       | $\rho$ | $\beta_1$ | $K_1$ | $\sigma_{st}$ | $\bar{\sigma}_{st}$ | $\sigma_b$ | $\bar{\sigma}_b$ | Obs |
|----------------|---------|---------------|--------|-----------|-------|---------------|---------------------|------------|------------------|-----|
|                | [MPa]   | $\text{cm}^2$ |        |           |       | [MPa]         | [MPa]               | [MPa]      | [MPa]            |     |
| S-SOL          | 11.29   | 10.65         | 1.58   | 0.887     | 29.25 | 44.26         |                     | 1.51       |                  |     |
| <b>RDC</b>     | 12.31   | 10.65         | 1.58   | 0.887     | 29.25 | 48.26         |                     | 1.65       |                  |     |
| 1              | 13.04   | 10.65         | 1.58   | 0.887     | 29.25 | 51.23         |                     | 1.75       |                  |     |
| 2              | 15.28   | 8.01          | 1.19   | 0.851     | 18.56 | 83.02         | 348                 | 4.47       | 15               |     |
| 3              | 17.84   | 8.01          | 1.19   | 0.851     | 18.56 | 96.93         |                     | 5.22       |                  |     |
| $\overline{4}$ | 19.32   | 8.01          | 1.19   | 0.851     | 18.56 | 104.97        |                     | 5.66       |                  |     |
| 5              | 17.31   | 8.01          | 1.19   | 0.851     | 18.56 | 94.05         |                     | 5.07       |                  |     |

#### **Calcul de la flèche :**

**•** Poutres principale :

Dans notre cas la flèche est donnée par L'ETABS  $\rightarrow$  f = 0.09 cm

$$
f = 0.09 \text{cm} < F = \frac{435}{500} = 0.87 \text{cm}
$$

■ Poutres secondaire :

Dans notre cas la flèche est donnée par L'ETABS  $\rightarrow$  f = 0.014 cm

$$
f = 0.014 \text{cm} < F = \frac{355}{500} = 0.71 \text{cm}
$$

La flèche est vérifiée

#### **Figure V : Les schémas de ferraillage :**

Poutres secondaires

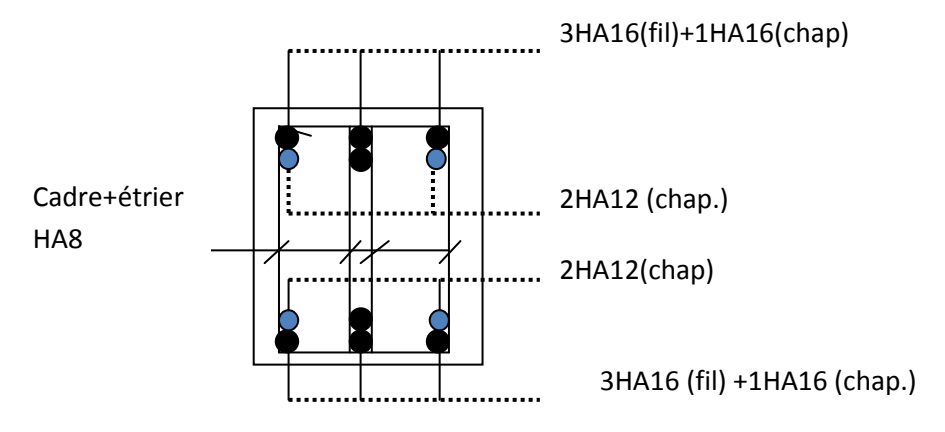

Aux appuis(S-SOL, RDC, ETG : 1,2)

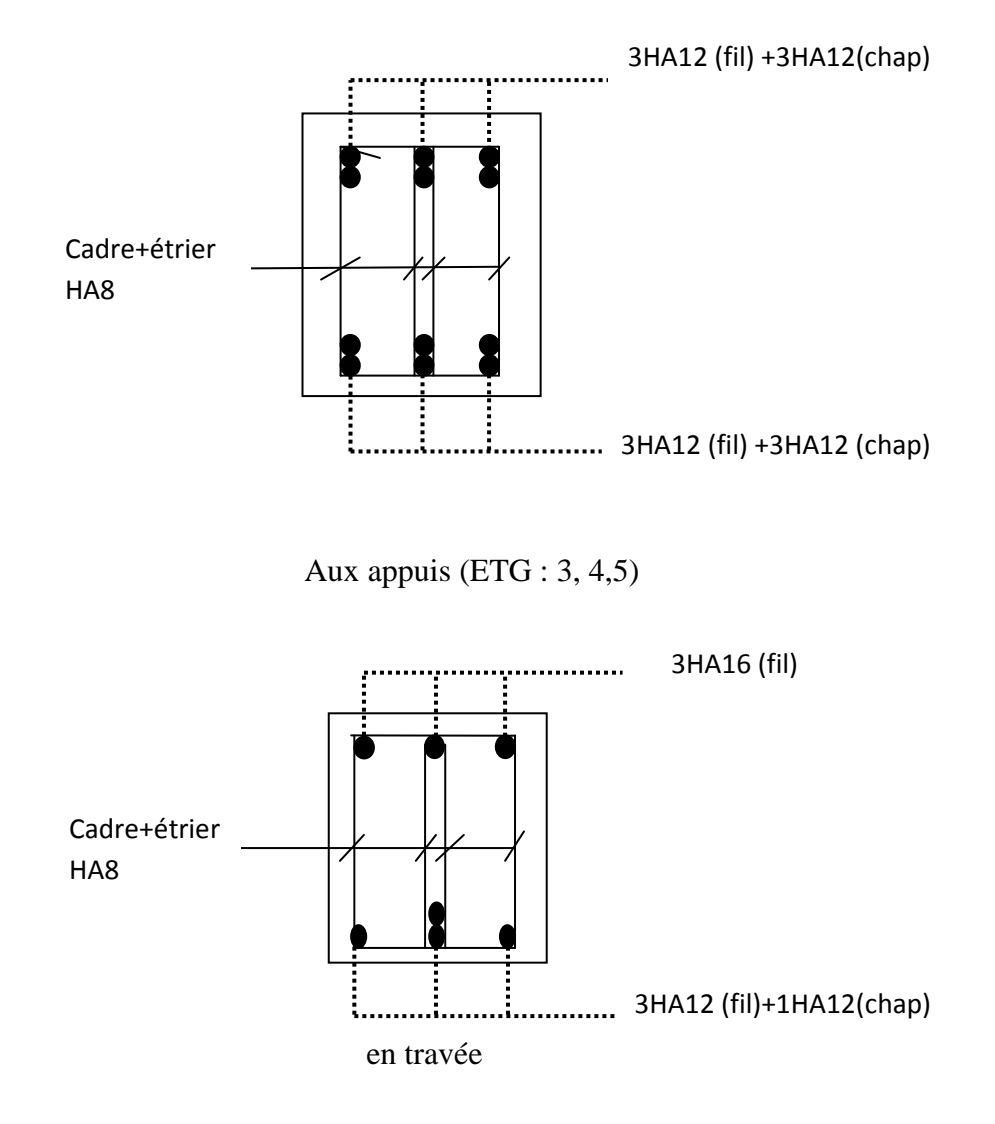

#### Poutres principales :

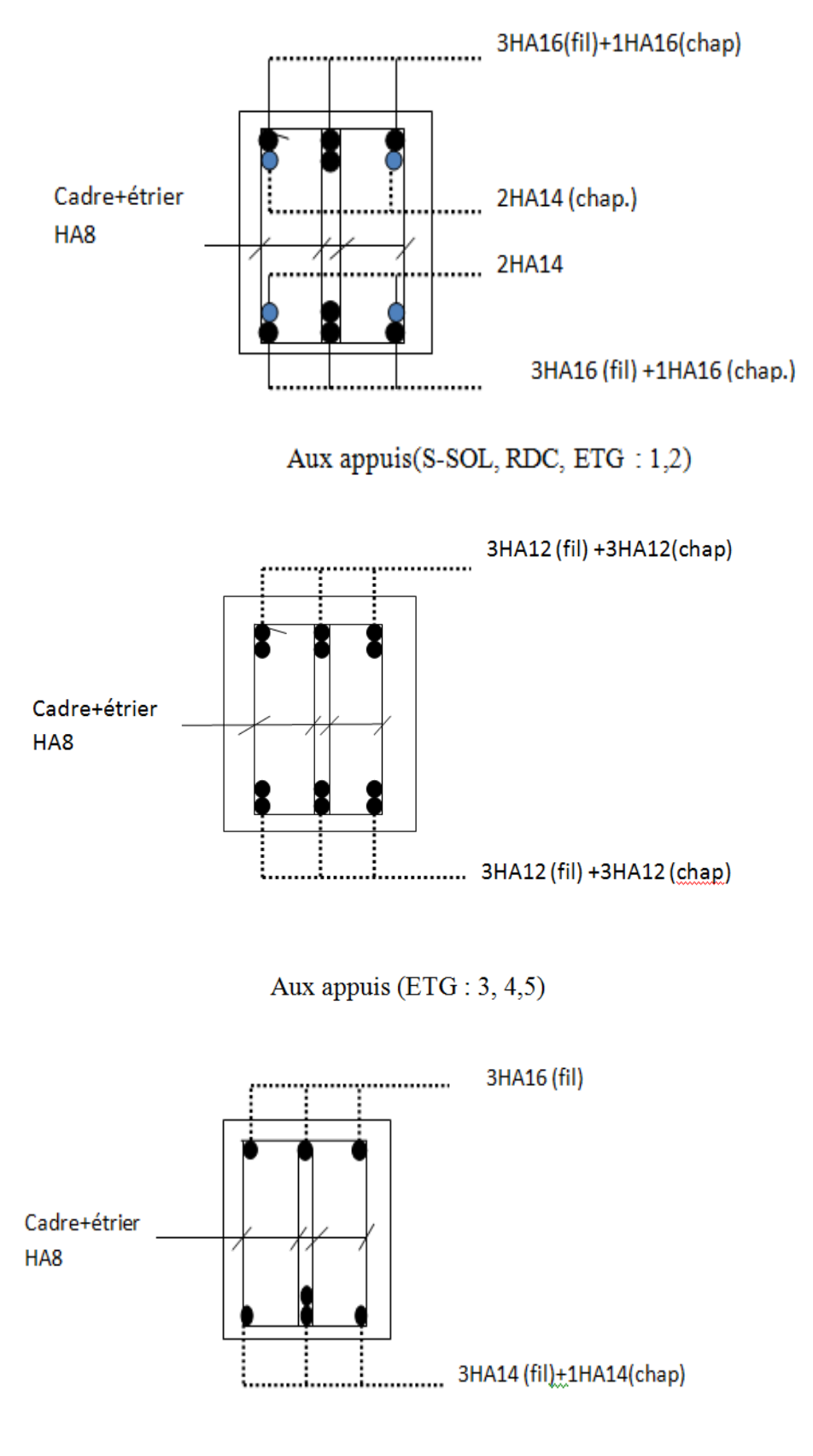

en travée

### Chapitre VI

## Ferraillage des poteaux aux

#### **VI- Ferraillage des poteaux :**

#### **I. Introduction :**

Les poteaux sont calculés en flexion composée dans les deux sens, en tenant compte des combinaisons considérées comme suit :

ELU…………………………… 1.35 G + 1.5 Q ELS…………………………… G + Q RPA2003……………………… G + Q ± E  $\begin{cases}\nG + Q \pm E \\
0.8 G \pm E\n\end{cases}$ 

Et en procédant à des vérifications à l'ELS.

#### **II. Les armatures longitudinales**

Les armatures longitudinales doivent être à haute adhérence, droites et sans crochets.

• **Le pourcentage minimal** : est de : 0.80 % de la section du poteau en zone IIa.

Poteau 1 (30x30) : A<sub>min</sub> = 0.008 x 30 x 30 = 7.2 cm<sup>2</sup> Poteau 2 (35×35) : Amin =  $0.008 \times 35 \times 35 = 9.8$  cm<sup>2</sup> Poteau 3 (40×40) : Amin =  $0.008 \times 40 \times 40 = 12.8$  cm<sup>2</sup>

• **Le pourcentage maximal en zone courante** : est de 4 % de la section du poteau. Poteau 1 (30 x30) : $A_{max}$  =0.04 x30x30 = 36 cm<sup>2</sup> Poteau  $2(35\times35)$ : Amax =  $0.04 \times 35 \times 35 = 49$  cm<sup>2</sup> Poteau 3 (40×40) : Amax =  $0.04 \times 40 \times 40 = 64$  cm<sup>2</sup>

• **Le pourcentage maximal en zone de recouvrement** : est de 6 % de la section du poteau.

Poteau 1 (30 x 30) : A<sub>max</sub>=0.06 x 30x 30 = 54 cm<sup>2</sup>. Poteau 2 (35×35) : Amax =  $0.06 \times 35 \times 35 = 73.5$  cm<sup>2</sup> Poteau 3 (40×40) : Amax =  $0.06 \times 40 \times 40 = 96$ cm<sup>2</sup>

- Le diamètre minimal est de 12 mm.
- La longueur de recouvrement minimale : est de 40 $\Phi$  en zone IIa.
- La distance entre les barres verticales dans une face du poteau ne doit pas dépasser 25

cm en zone IIa.

• Les jonctions par recouvrement doivent être faites si possible, à l'extérieur des zones

nodales (zones critique).

#### **III. Calcul du ferraillage :**

#### **III.1 .Etapes de calcul en flexion composée :**

On dit qu'une section est soumise à une flexion composée lorsque cette section subit Simultanément l'action d'un moment de flexion et un effort de compression ou de traction.

• Le système constitué d'un moment et d'un effort normal peut être remplacé par Un effort normal appliqué au centre de pression « C » qui est distant du centre

de gravité de la section de **e =**  $\boldsymbol{N}$ 

#### *Section en flexion composée.*

• Lorsque N est un effort de compression, il est nécessaire de vérifier l'état limite de stabilité de forme.

• **Armatures longitudinales :**

Etape de calcul :

 $- Si \quad e = \frac{M_U}{N}$  $\frac{M_U}{N_U} > \frac{h}{2}$  $\frac{\pi}{2} - c$  Alors la section est partiellement comprimée  $-\text{Si}$   $e = \frac{M_U}{N_U}$  $\frac{M_U}{N_U} < \frac{h}{2}$  $\frac{n}{2} - c$  Il faut vérifier en plus l'inégalité suivante :

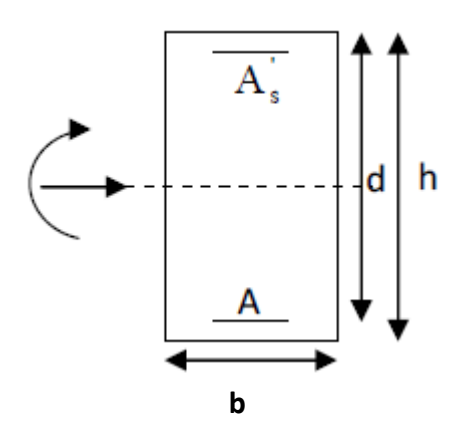

$$
\frac{\text{Nu}}{\text{bhfbu}} \Big( 0.5 - \frac{c'}{h} - \frac{e}{h} \Big) \le (0.337 - 0.81 \frac{c'}{h}) \qquad \text{Ou bien}
$$
\n
$$
\text{Nu}(d - c') - M_f \le (0.337 - 0.81 \frac{c'}{h}) \text{bhf}_{bc} \qquad \qquad \int \qquad \dots \dots \dots \dots \quad (A)
$$
\n
$$
M_f = M_u + Nu(\frac{h}{2} - c') \qquad \qquad M_f : \text{Moment fictif}
$$

Si l'inégalité, est vérifiée alors la section est partiellement comprimée le calcul se fait comme suit :

$$
\mu_f = \frac{M_f}{\beta d^2 f_{bc}}
$$

Si  $\mu \leq \mu$  la section est simplement armée.

Si  $\mu > \mu$  la section est doublement armée il faut calculer A<sub>1</sub> et A'<sub>1</sub>.

 $\mu$ <sub>l</sub> = 0.392.

$$
A_1 = \frac{M_f}{\beta \cdot d \cdot \sigma_s}
$$

La section réelle d'armatures est donnée par :  $A_s = A_1 - \frac{N_u}{\sigma_s}$  $\sigma_S$ 

Si l'inégalité (A) n'est pas vérifiée, donc la section est entièrement comprimée, il faut donc vérifier l'inégalité suivante :

$$
N_u (d-c) \text{-} M_f > (0.5h-c) b.h.f_{bc} \rightarrow (B)
$$

Si  
\n
$$
A' = \frac{N_u - (d - 0.5h)bh f_{bc}}{\sigma_s (d - c)}
$$
\n
$$
A = \frac{N_u - \psi bh f_{bc}}{\sigma_s} - A'_s
$$

$$
\Psi = \frac{ \frac{0.357 - \frac{N_u \left(d-c'\right) - M}{b h f_{bc}} }{0.857 - \frac{c}{h}} }{}
$$

#### • **Efforts normaux :**

N > 0 : traction.

N < 0 : compression.

#### **Tableau VI.1 : Effort normal max et moment correspondant, Moments max et efforts normal correspondants, Effort normal min et moment correspondant dans les poteaux.**

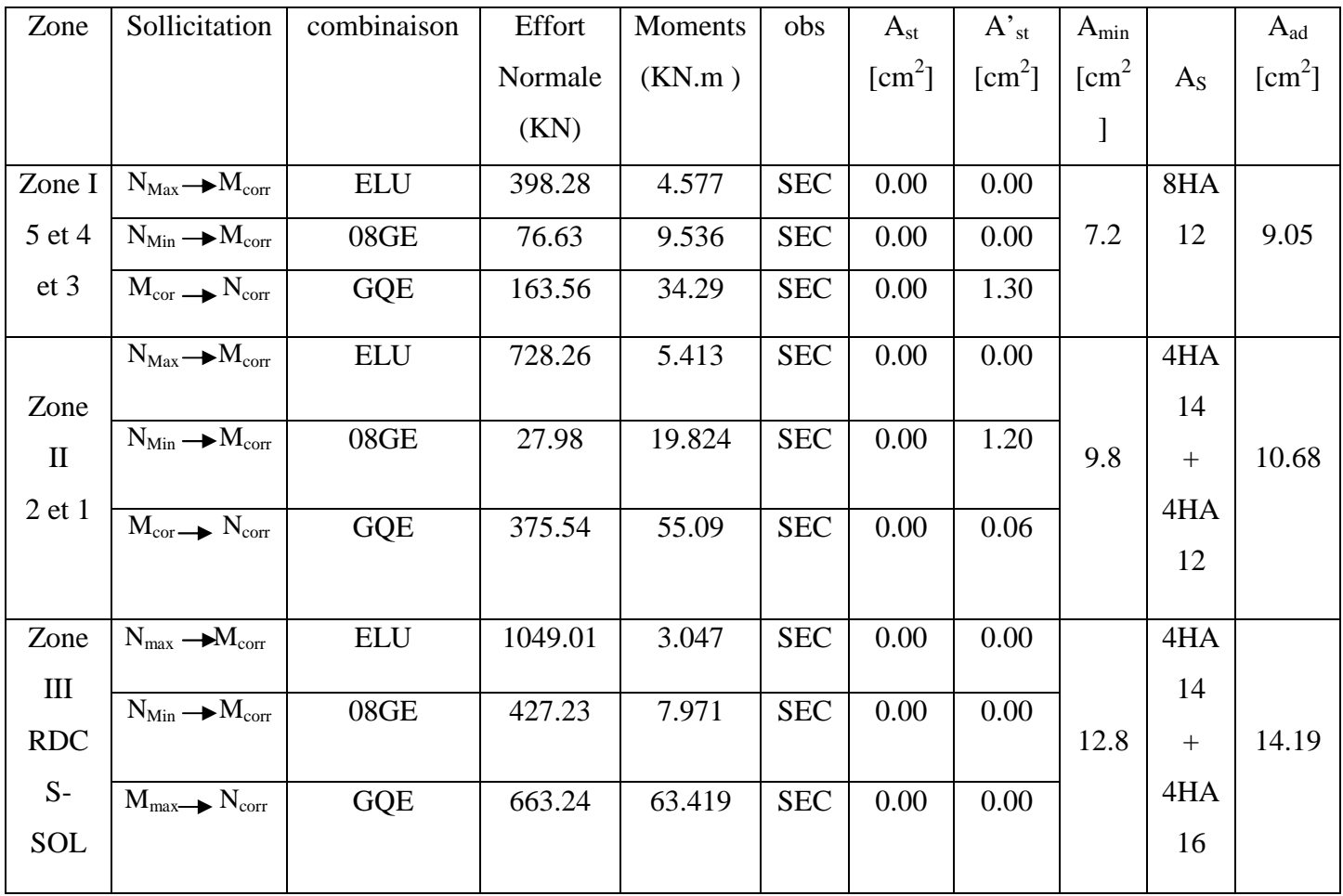

#### **III.2. Vérification à l'E L S :**

Pour le cas des poteaux, on vérifie l'état limite de compression du béton :

$$
\sigma_{bc} \le \overline{\sigma}_{bc} = 0.6 \times f_{c28} = 15 MPa
$$
 [BAEL 91A.4.5.2]

#### - **Vérification d'une Section partiellement comprimée :**

Pour calculer la contrainte du béton on détermine la position de l'axe neutre :

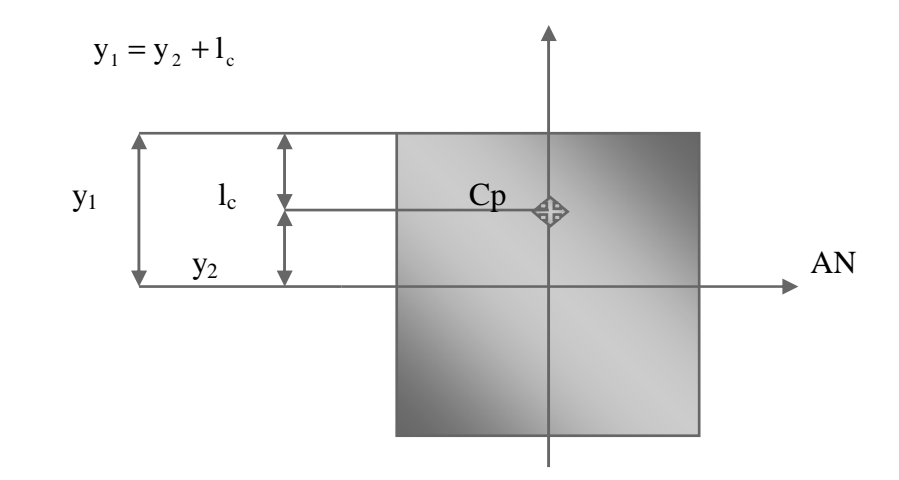

Avec :  $y_1$  : la distance entre l'axe neutre à l'ELS et la fibre la plus comprimé ; y2 : la distance entre l'axe neutre à l'ELS et le centre de pression Cp ; lc : la distance entre le centre de pression Cp et la fibre la plus comprimée.  $y_2$  est obtenu avec la résolution de l'équation suivante :  $y_2^3 + p \cdot y_2 + q = 0$ 

$$
\begin{aligned}\n\text{Avec}: \quad & \text{lc} = \frac{h}{2} - e_s \\
& p = -3 \times 1_c^2 - 6 \times n \cdot \overline{A}_u \cdot \frac{l_c - c'}{b} + 6 \times n \cdot A_u \cdot \frac{d - l_c}{b} \\
& q = -2 \times 1_c^3 - 6 \times n \cdot \overline{A}_u \cdot \frac{(l_c - c')^2}{b} - 6 \times n \cdot A_u \cdot \frac{(d - l_c)^2}{b}\n\end{aligned}
$$
\n
$$
\text{Pour la résolution de l'équation, on calcul } \Delta : \Delta = q^2 + \frac{4p^3}{27}
$$

#### 2015/2016 Page 142

• Si  $\Delta < 0 \Rightarrow$  l'équation admet trois racines :

$$
y_2^1 = a \cdot \cos\left(\frac{\alpha}{3}\right)
$$
;  $y_2^2 = a \cdot \cos\left(\frac{\alpha}{3} + \frac{2\pi}{3}\right)$ ;  $y_2^3 = a \cdot \cos\left(\frac{\alpha}{3} + \frac{4\pi}{3}\right)$ 

Avec :

$$
\alpha = \arccos\left(\frac{3 \cdot q}{2 \cdot p} \times \sqrt{\frac{-3}{p}}\right); \ a = 2 \cdot \sqrt{\frac{-p}{3}}
$$

On tiendra pour y<sub>2</sub> la valeur positive ayant un sens physique tel que :  $0 < y$ 1 = y2 + l<sub>c</sub> < h

Donc:  $y_1 = y_2 + l_c$ 

$$
I = \frac{b \cdot y_1^3}{3} + 15 \times \left[ A_s \cdot (d - y_1)^2 + A'_s (y_1 - d')^2 \right]
$$

Finalement la contrainte de compression dans le béton vaut :

$$
\sigma_{bc} = \frac{y_2 \times N_s}{I} \cdot y_1 \le \overline{\sigma}_{bc}
$$

#### - **Vérification d'une section entièrement comprimée :**

-On calcul l'aire de la section homogène totale :  $S = b \cdot h + 15 \cdot (A_s + A_s)$ 

-On détermine la position du centre de gravité qui est situé à une distance XG au-dessus du centre de gravité géométrique :

$$
X_G = 15 \cdot \frac{A'_s \cdot (0.5 \cdot h - d') - A_s \cdot (d - 0.5 \cdot h)}{b \cdot h + 15 \cdot (A_s + A'_s)}
$$

-On calcul l'inertie de la section homogène totale

$$
I = \frac{b \cdot h^3}{12} + b \cdot h \cdot X_G^2 + 15 \cdot \left[ A'_{s} \cdot (0.5 \cdot h - d' - X_G)^2 + A_{s} \cdot (d - 0.5 \cdot h + X_G)^2 \right]
$$

Les contraintes dans le béton valent

$$
\sigma_{\text{sup}} = \frac{N_{\text{ser}}}{S} + \frac{N_{\text{ser}} \cdot (e_{\text{s}} - X_{\text{G}}) \cdot (\frac{h}{2} - X_{\text{G}})}{I}
$$

Sur la fibre supérieure

$$
\sigma_{\text{inf}} = \frac{N_{\text{ser}}}{S} - \frac{N_{\text{ser}} \cdot (e_s - X_G) \cdot (\frac{h}{2} + X_G)}{I}
$$
 Sur la fibre inférieure

Finalement on vérifie : max  $(\sigma_{\text{sup}}; \sigma_{\text{inf}}) \leq \overline{\sigma_{bc}}$ 

**Remarque :** Si les contraintes sont négatives on refait le calcul avec une section partiellement comprimée.

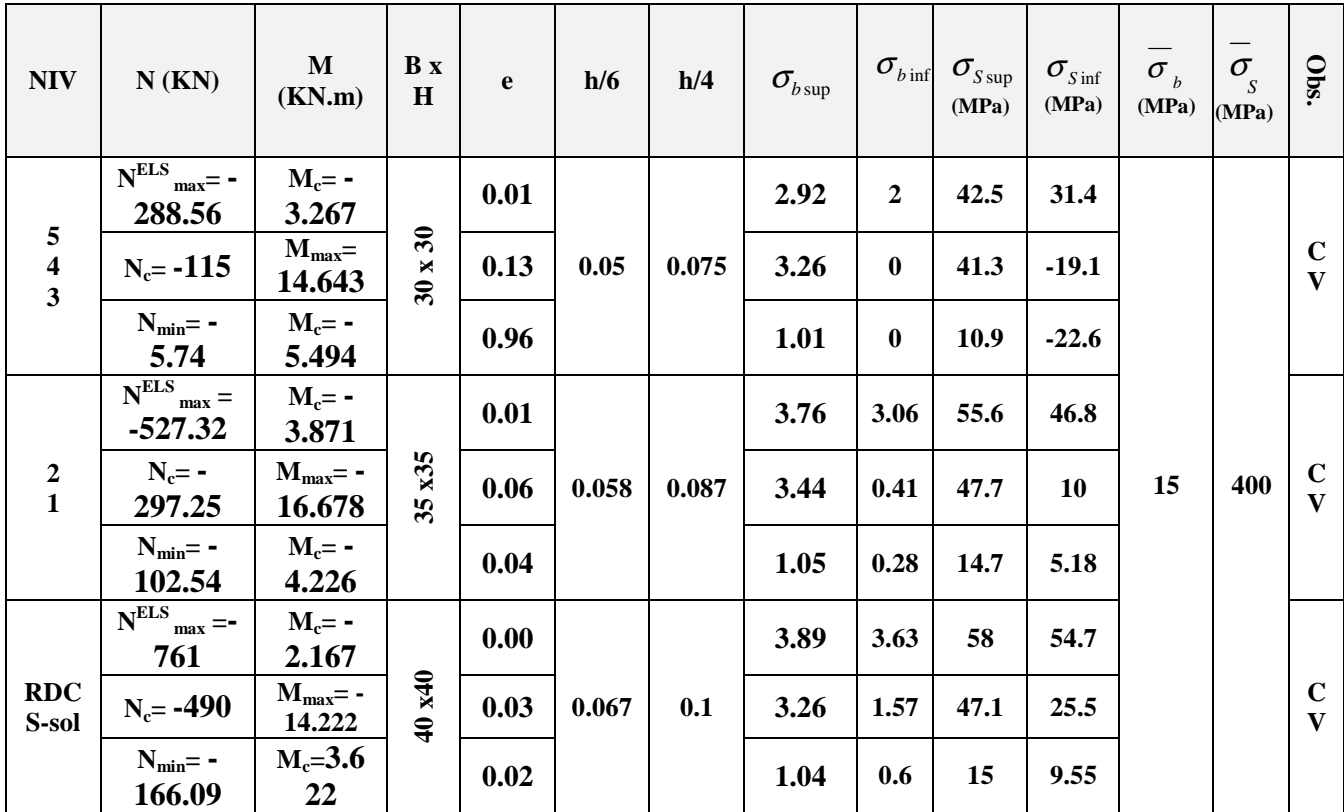

#### **Tableau VI.2 : Vérification à l'E L S des contraintes.**

#### **Vérification contraintes tangentielles (Art 7.4.3.2 RPA 2003):** :

 La contrainte de cisaillement conventionnelle de calcul dans le béton sous **combinaison sismique** doit être inférieure ou égale à la valeur limite suivante:

$$
\overline{\tau}_{bu} = \rho_d f_{c28}
$$

.**λ** Est supérieur à 5 dans les poteaux (30x 30) et (35x 35) donc le coefficient j**d** sera pris égal à **0.075**

**λ** est inférieure à 5 dans les poteaux (40x40) donc le coefficient j**d** sera pris égal à **0.04**

 $\overline{\tau}_{bu}$ =1.875 Mpa.

 $\overline{\tau}_{\text{hu}}$ =1 MP

**Poteaux (30x30) : niveaux 5.4.3 :** 

$$
\tau_{\rm u} = \frac{9.65 \times 10^3}{300 \times 300} = 0.10 MPa
$$

- **Poteaux (35-35):niveaux 2.1:** 

$$
\tau_{\rm u} = \frac{11.38 \times 10^3}{350 \times 350} = 0.09 MPa
$$

- **Poteaux (40-40) niveaux RDC-S-SOL :** 

$$
\tau_{\rm u} = \frac{10.04 \times 10^3}{400 \times 400} = 0.06 MPa
$$

\*Les contraintes tangentielles sont vérifiées

#### **Calcul des armatures transversales :**

#### **-Diamètre des armatures transversales :**

 D'après le **[BAEL 91]** Le diamètre des armatures transversales est au moins égal à la valeur normalisée la plus proche du tiers du diamètre des armatures longitudinales qu'elles maintiennent.

$$
\phi_t = \frac{\phi_t}{3} = \frac{16}{3} = 5.33 \, mm
$$
 soit  $\phi_t = 8 \, mm$ 

φ*<sup>t</sup>* : Diamètre max des armatures transversales.

#### **-Espacement maximal des armatures transversales (Art 7.4.2.2 RPA2003):**

Selon le RPA la valeur maximale de l'espacement «  $S_t$  » des armatures transversales est fixée comme suite :

\* **dans la zone nodale :**

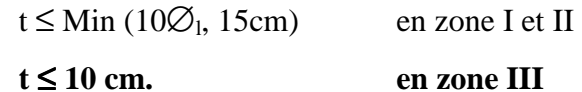

**\*dans la zone courante :**

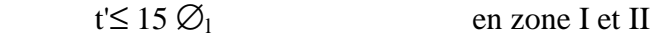

```
t'≤ Min (b1/2, h1/2, 10 ∅1) en zone III
```
 $\overline{O}$ u  $\overline{O}$ <sub>1</sub> est le diamètre minimal des armatures longitudinales du poteau

- La quantité **d'armatures transversales minimale At/t.b1 en %** est donnée comme suit:

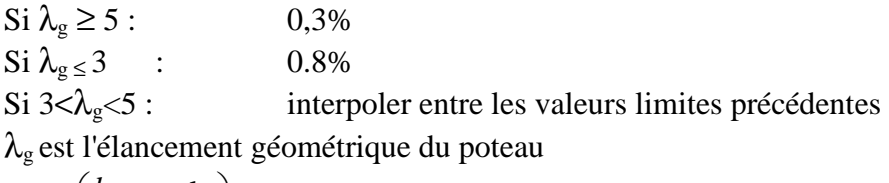

$$
\lambda_g = \left(\frac{l_f}{a} \text{ ou } \frac{l_f}{b}\right)
$$

 Avec a et b, dimensions de la section droite du poteau dans la direction de déformation considérée, et **l<sup>f</sup>** longueur de flambement du poteau.

Les cadres et les étriers doivent être fermés par des crochets à 135° ayant une longueur droite de  $10\,\Omega$ <sub>t</sub> minimum ;

 Les cadres et les étriers doivent ménager des cheminées verticales en nombre et diamètre suffisants ( $\varnothing$  cheminées > 12cm) pour permettre une vibration correcte du béton sur toute la hauteur des poteaux.

Par ailleurs, en cas d'utilisation de poteaux circulaires, il y a lieu d'utiliser des cerces droites individuelles (les cerces hélicoïdales continues sont interdites) Donc en adopte directement les recommandations du RPA \* **dans la zone nodale : t** $\leq$  **Min** (10 $\emptyset$ <sub>1</sub> 15cm) = Min (10(1.2), 15cm) =Min (12, 15 cm)  $t \leq 12$ cm. En prend :  $t = 10$  cm. **\*dans la zone courante : t'**≤ 15  $\emptyset$ <sub>1</sub> = 15 × 1.2= 18 cm En prend : **t'=15cm La longueur minimale de recouvrement est de : - 40** φ **en zone I et II**  Pour **HA 12 :**  En prend  $40x1.2 = 48$  cm. Pour **HA14 :**  EN prend  $40x \, 1.4 = 56 \, \text{cm}$ . **- 50** φ **en zone III** Pour **HA16 :**  En prend  $50x1.6=80$  cm Pour **HA 14 :**  En prend50x1.4=70 cm

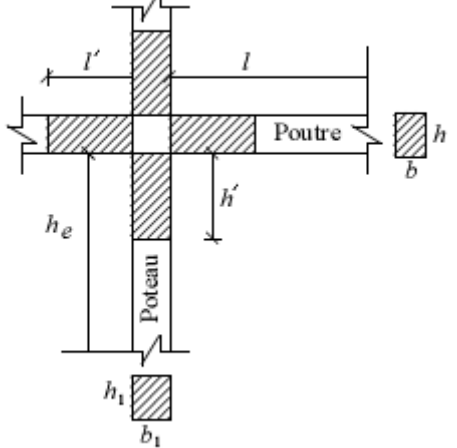

#### **Délimitation de la zone nodale :**

 $L' = 2xh$ h'=max (  $h_e / 6$  , $b_1$ , $h_1$ , $60$ cm ) h:hauteur de la poutre  $b_1$  et  $h_1$ : dimension du poteau

On trouve **h'=60cm** 

#### **Quantité d'armatures transversales minimale du RPA:**

Pour λ**g** ≥ **5**, la quantité d'armatures transversales est donnée comme suit :  $A_t^{min} = 3\% \text{ s}_t \times b$ 

- **Poteaux (30x30) :**   $A_{min} = 0.003x15x30=1.35$  cm<sup>2</sup> - **Poteaux (35x35) :** 

Amin =0.003x15x45=1.57 cm²

Pour les **poteaux (40x40)**  $3 < \lambda_g = 4.65 < 5$ En faisant l'interpolation on aura :

$$
\frac{A_t}{S_t b} = 0.3875 \%
$$

$$
A_{\min} = 0.3875 \text{ x}15 \text{ x}40 = 1.8 \text{ cm}^2
$$

#### **-calcul des armatures transversales:**

 L'espacement des armatures transversales des poteaux sont calculées à l'aide de la formule :

$$
\frac{A_t}{t} = \frac{\rho V_u}{h_1 f_e}
$$

**Vu :** Effort tranchant de calcul

**h1 :** Hauteur totale de la section brute

**fe :** Limite élastique de l'acier d'armature transversale

**t :** Espacement des armatures transversales

**ρa :** Coefficient correcteur qui tient compte du mode fragile de la rupture par effort tranchant; il est pris égal à 2,50 si l'élancement géométrique λg dans la direction considérée est supérieur ou égal à 5 et à 3,75 dans le cas contraire.

$$
\frac{A_t}{t}=\frac{\rho V_U}{h_1 f_e}
$$

$$
A_t = \tfrac{t\rho V_u}{h_1 f_e}
$$

- **Poteaux (30x30) :**   $15x2.5x9.65$  $\frac{x2.5x9.65}{30x400} \times 10=0.30 \text{ cm}^2$ - **Poteaux (35x35) :**   $\frac{15x2.5x11.38}{25x4.00} \times 10=0.30 \text{ cm}^2$  $35x400$ - **Poteaux (40x40) :** 

 $15x2.5x10.04$  $\frac{x2.5x10.04}{40x400}$  x 10=0.24 cm<sup>2</sup>

**Figure VI :Ferraillages des poteaux :** 

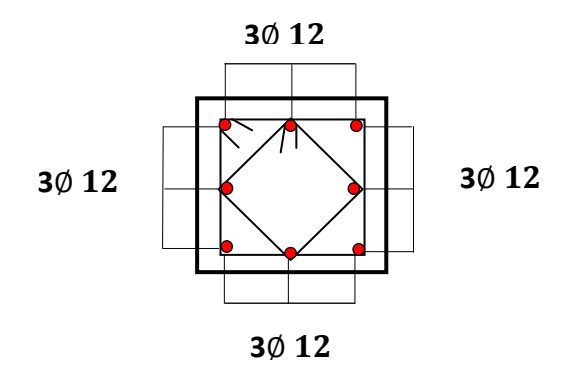

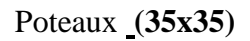

La section totale de **8HA12 = 9.05 cm<sup>2</sup>** est supérieur à la section minimale exigé par le RPA (As min= 7.2 cm²)………………**condition vérifiée.** 

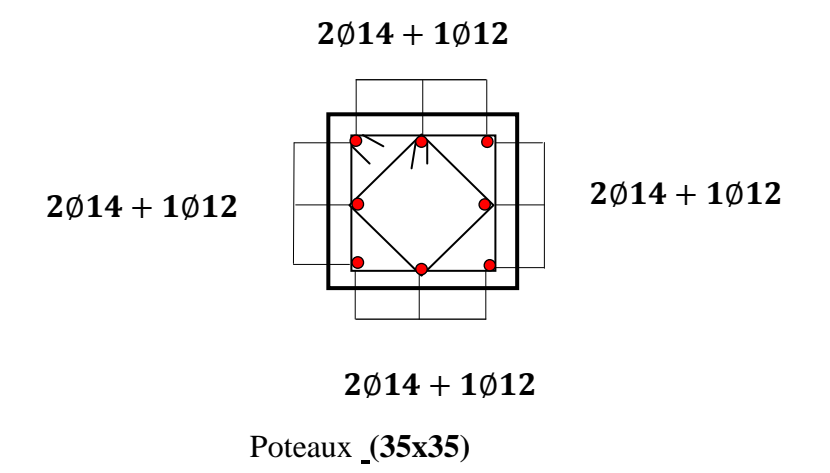

La section totale de **4HA14+4HA 12 = 10.68cm²** est supérieur à la section minimale exigé par le RPA (As min=9.8 cm²)………………**condition vérifiée** 

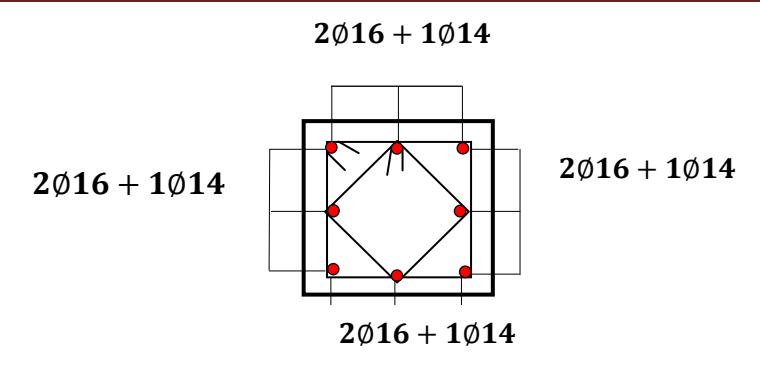

Poteaux **(40x40)**

La section totale de **8HA16 = 14.19cm²** est supérieur à la section minimale exigé par le RPA (As min= 12.8cm²)………………**condition vérifiée.**

- Les armatures transversales seront disposé comme montré dans les schémas suivants :

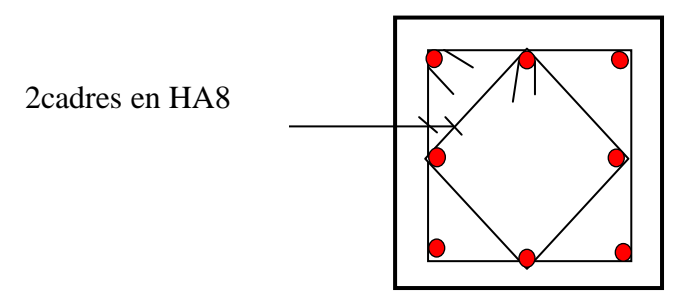

 **Poteaux des Niveaux RDC.S-sol** 

Les crochets ont une longueur de 8cm.

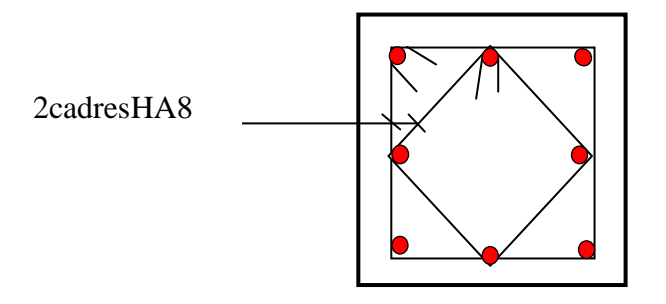

**Poteaux des Niveaux 1.2** 

Les crochets ont une longueur de 8cm.

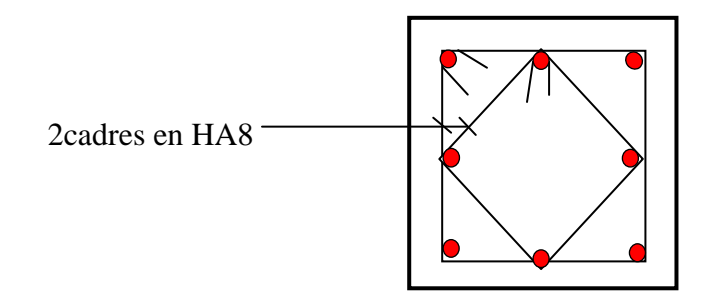

#### **Poteaux des Niveaux 3.4.5**

Les crochets ont une longueur de 8cm.

### Chapitre V.

## Ferraillage des voiles

#### **VII-Ferraillage des voiles :**

#### **VII-1. Introduction :**

 Les voiles seront calculés en flexion composée sous un effort normal résultant des combinaisons des efforts dus aux forces verticales (charges et surcharges) et à des forces horizontales dues au séisme. Et ils seront calculés en flexion composée sous les combinaisons les plus défavorables. Pour cela nous allons utiliser la méthode des contraintes.

Pour faire face à ces sollicitations, on prévoit trois types d'armatures :

-Armatures horizontales.

-Armatures verticales.

-Armatures transversales.

#### **VII-2.Exposé de la méthode de calcul:**

 Elle consiste à déterminer le diagramme des contraintes pour des bandes verticales de largeur **« d »** :

$$
d\leq min\ (h_e/2\ ;\ 2L/3)
$$

**L** : longueur de la zone comprimé.

**h<sup>e</sup>** : hauteur libre de l'étage.

En fonction des contraintes agissant sur le voile, trois cas peuvent se présenter :

-Section entièrement comprimé (**SEC**)

-Section partiellement comprimé (**SPC**)

-Section entièrement tendue (**SET**)

Pour réduire le calcul ; on a décomposé la structure en cinq zones de calcul :

**Zone III :**,3<sup> ème</sup> 4<sup> ème</sup> et 5<sup> ème</sup> étage.

**Zone II**:,  $1^{$  <sup>ème</sup>  $2^{$  <sup>ème</sup>.

 **Zone I :**s-sol et RDC.

Notre ouvrage comporte un type de voile, voiles pleins

#### **VII-4. Ferraillage des trumeaux :**

**Ferraillage section entièrement comprimé** :

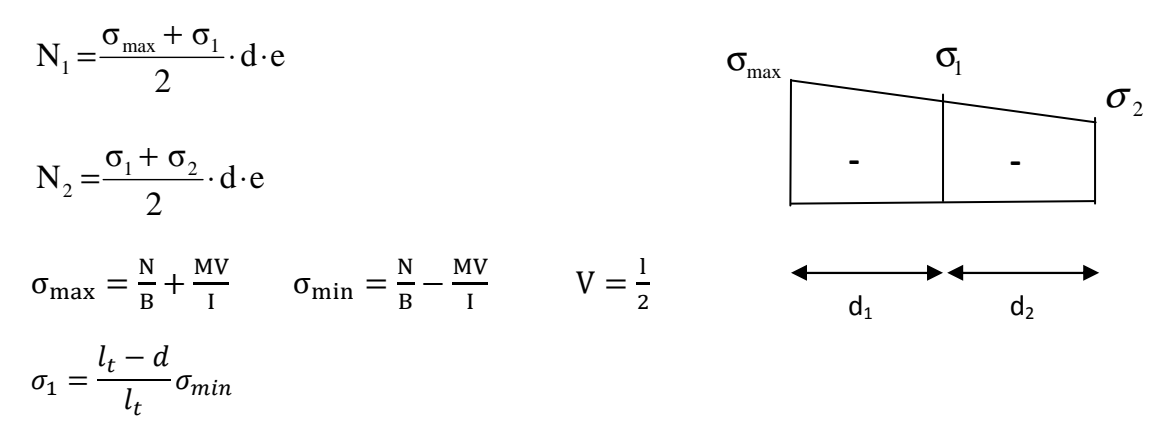

#### **e** : épaisseur du voile

La section d'armature d'une section entièrement comprimé est égale à :

$$
A_{vi} = \frac{N_i - B \cdot f_{bc}}{\sigma_s}
$$

**B** : section du tronçon considéré ;

**Situation accidentelle :**  $\sigma_s = 400 \text{ MPa}$ ;  $f_{bc} = 18.48 \text{ MPa}$ 

**Situation courante** :  $\sigma_s = 348 \text{ MPa}$  ;  $f_{bc} = 14.20 \text{ MPa}$ 

• **Armatures minimales :** 

$$
A_{\min} \ge 4 \text{ cm}^2/\text{ml}
$$
 (Art A.8.1, 21BAEL91).

 $0.5 \%$ B  $0.2 \% \leq \frac{A_{\min}}{R} \leq 0.5 \%$  (Art A.8.1, 21BAEL91).

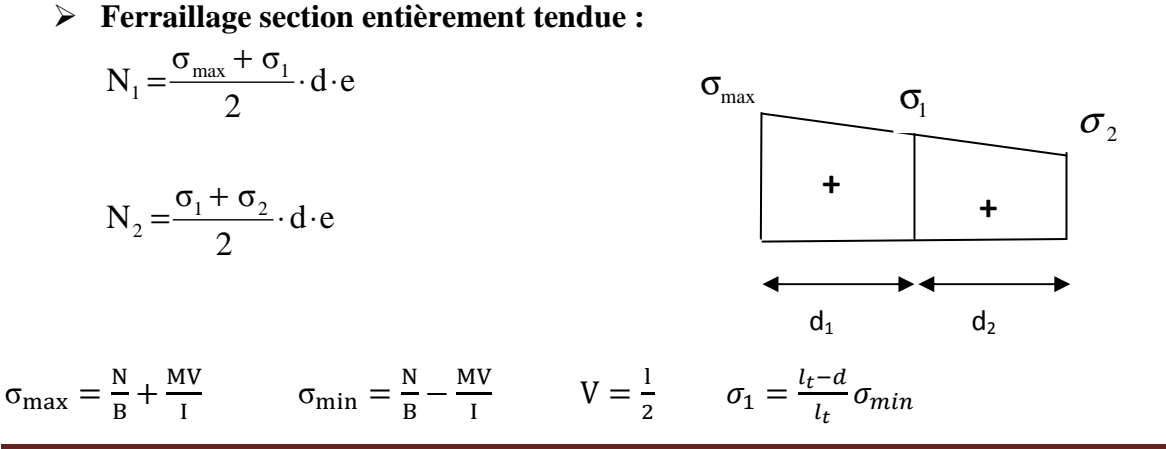

2015 /2016 Page 152

**e** : épaisseur du voile

La section d'armature d'une section entièrement tendue est égale à :

$$
A_{\rm{vi}}\,{=}\frac{N_{\rm\,i}}{\sigma_{\rm s}}
$$

#### • **Armatures verticales minimales :**

 $A_{\min}$ ≥ e t28 f  $\frac{\text{Bf}_{128}}{2}$  (Condition non fragilité **BAEL art A4.2.1**).

Amin≥ 0.002 B (Section min du **RPA art 7.7.4.1**).

**B** : section du tronçon considéré

#### **Ferraillage section partiellement comprimé :**

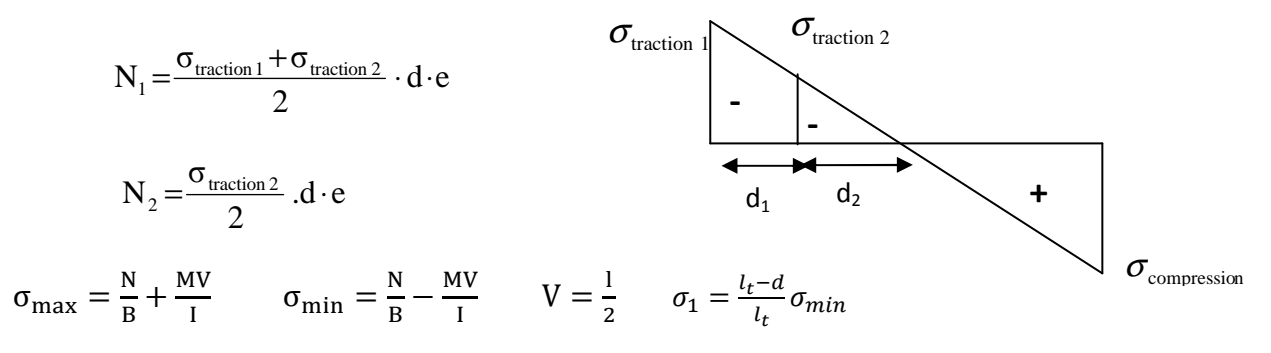

La section d'armature est égale à :

$$
A_{vi} = \frac{N_i}{\sigma_s}
$$

#### • **Armatures verticales minimales :**

Même conditions que celles d'une section entièrement tendue.

#### • **Armatures horizontales :**

Les armatures horizontales doivent êtres munies de crochets à 135° ayant une longueur de 10 Ф et disposées de manière à servir de cadre armatures aux armatures verticales.

$$
A_h \geq \frac{A_v}{4}
$$

#### • **Règles communes du RPA pour les aciers verticaux et horizontaux (Art 7.7.4.3):**

Le pourcentage minimal d'armatures verticales et horizontales est donné comme suit :

- $\triangleright$  Globalement dans la section du voile A<sub>v</sub> et A<sub>h</sub> ≥ 0.15%B
- > Zone courante :  $A_v$  et  $A_h \ge 0.10\%$ B

#### • **Armatures transversales :**

Les armatures transversales sont perpendiculaires aux faces des refends, elles relient les deux nappes d'armatures verticales, ce sont généralement des épingles dont le rôle est d'empêcher le flambement des aciers verticaux sous l'action de la compression d'après l'article (**7.7.4.3 du RPA 2003).**

Les deux nappes d'armatures verticales doivent être reliées au moins par (04) épingle au mètre carré de surface.

#### • **Dispositions constructives :**

#### **Espacement :**

L'espacement des barres horizontales et verticales doit satisfaire :

S<sup>t</sup> ≤ min{ 30,e5,1 cm } …………………….…. **Art 7.7.4.3 RPA99 (version 2003)** 

Avec : e = épaisseur du voile

 Aux extrémités des voiles l'espacement des barres doit être réduit de moitié sur 1/10 de la longueur du voile. Cet espacement d'extrémité doit être au plus égal à 15 cm.

#### **Longueur de recouvrement :**

 - 40Φ pour les barres situées dans les zones ou le renversement du signe des efforts est possible.

- 20Φ pour les barres situées dans les zones comprimées sous action de toutes les combinaisons possibles de charges.

#### **Diamètre minimal :**

 Le diamètre des barres verticales et horizontales des voiles ne devrait pas dépasser 1/10 de l'épaisseur du voile.

$$
\phi_{\text{max}} = \frac{e}{10} = 20 \text{mm}
$$

#### • **Vérification des contraintes de cisaillement :(Art 7.7.2 RPA):**

La contrainte de cisaillement dans le béton  $\tau_b$  doit être inférieur à la contrainte admissible

$$
\overline{\tau}_{b}
$$
 =0.2f<sub>c28</sub> =5Mpa.

$$
\tau_b = \frac{V}{b_0 \cdot d}
$$

 $\textbf{Avec}: V = 1.4 \cdot V_{\text{u calcul}}$ 

- **b<sup>0</sup>** : Epaisseur du linteau ou du voile
- **d** : Hauteur utile  $(d = 0.9 h)$
- **h** : Hauteur totale de la section brute

#### **Art 5.1.1 BAEL 91 :**

Il faut vérifier que :  $\tau_{\mathrm{u}} \leq \overline{\tau}_{\mathrm{u}}$ 

Fissuration préjudiciable :  $\overline{\tau}_u = \min \left[ 0.15 \frac{1}{\gamma} , 4 \text{MPa} \right]$ J  $\backslash$  $\overline{\phantom{a}}$ l ſ  $=$ min $\left| 0.15 \right.$ <sup>cg</sup>, 4MPa γ f  $\bar{\tau}_u = \min[0.15]$ b  $u = \min \left[ 0.15 \frac{r_{\text{ej}}}{r} , 4 \text{MPa} \right] = 3.26 \text{Mpa}.$ 

#### • **Vérification à L'ELS :**

 A l'état limite de service il faudra vérifier que la contrainte de compression est inférieure à 15 MPa.

$$
\sigma_{bc} = \frac{N_s}{B + 15.A}
$$

Le long des joints de reprise de coulage, l'effort tranchant doit être pris par les aciers de couture dont la section doit être calculée avec la formule :

$$
A_{vj} = 1.1 \frac{\overline{V}}{f_e}
$$

Cette quantité doit s'ajouter à la section d'aciers tendus nécessaires pour équilibrer les efforts de traction dus aux moments de renversement.

#### **4-3-1) Exemple de calcul :**

On prend comme exemple de calcul le voile transversal p1 dans la zone I :

Caractéristiques **géométriques :** 

L=1.22m B=0.244m h=3.06m

e=0.2m  $I=0.0303m^4$ 

**Sollicitations de calcul :** 

 $M<sup>max</sup> = 622.062$  KN.m

 $N^{cor} = -160.47$ KN

**Détermination des diagrammes des contraintes :** 

$$
V = \frac{1}{2} = \frac{3.25}{2} = 1.62
$$

$$
\sigma_{\text{max}} = \frac{N}{B} + \frac{MV}{I} \rightarrow \frac{-160.47}{0.244} + \frac{622.062 \times 0.61}{0.0303} = 11865.96 \text{ KN/m}^2
$$

$$
\sigma_{\text{min}} = \frac{N}{B} - \frac{MV}{I} \rightarrow \frac{-160.47}{0.244} - \frac{622.062 \times 0.61}{0.0303} = -13181.02 \text{KN/m}^2
$$

**Largeur de la zone comprimée :** 

$$
L_c = \frac{\sigma_{\text{max}}}{\sigma_{\text{max}} + \sigma_{\text{min}}} \times L = \frac{11865.96}{11865.96 + 23181.02} \times 1.22 = 0.57 \text{m}
$$

**Largeur de la zone tendue :** 

$$
L_t = L - L_c = 0.64\text{m}
$$

**Calcul de la longueur (d)** :

$$
d \le \min\left(\frac{h_e}{2}, \frac{2}{3}L_c\right) = 0.4 \ m
$$

**Détermination des armatures :**

**1ère bonde : d=0.40**

$$
\sigma_1 = \frac{l_t - d}{l_t} \sigma_{min} = 4449.735 \text{ KN/m}^2
$$
  
N<sub>1</sub> =  $\frac{\sigma_{max} + \sigma_1}{2}$ . d. e<sub>p</sub> =  $\frac{11865.96 + 4449.735}{2}$ x0.4x0.4 = 1305.26KN.

**Armatures verticales :** 

$$
A_{v1} = \frac{1305.26 \times 10^3}{400 \times 10^2} = 32.63 \text{cm}^2
$$

2015 /2016 Page 156

**2 ème bonde : d=0.24m** 

$$
\sigma_2 = \frac{l_t - d}{l_t} \sigma_{min} = 7416.06 \text{ KN/m}^2
$$
  
N<sub>2</sub> =  $\frac{\sigma_{max} + \sigma_2}{2}$ . d. e<sub>v</sub> =  $\frac{11865.96 + 7416.06}{2}$  x0.2x0.24 = 462.76KN

#### **Armatures verticales :**

$$
A_{v2} = \frac{462.76 \times 10^3}{400 \times 10^2} = 11.57 \text{cm}^2
$$

#### **Vérifications :**

#### **Pourcentage minimal par bande tendue:**

 $A_{\text{min}} \geq 0.2\% B$ 

#### **Pour raidisseur :**

 $\rm A_{min} \geq 0.002 \times 40 \times 40 = 3.2cm^{2}$ 

#### **Pour les voiles :**

 $A_{\rm min} \ge 0.002 \times 20 \times 24 = 0.96cm^2$ 

**Armatures horizontales :** 

$$
A_h \ge \left(\frac{A_v}{4}, 0.15\% \text{ B}\right)
$$

$$
\ge \left(\frac{45.22}{4}\right) / \sqrt{2} = 5.65 \text{ cm}^2
$$

 $A_h \geq$  $\frac{1}{2}$  = 5.65cm<sup>2</sup>

#### **Armature transversales :**

Les deux nappes d'armatures sont reliées par (05) épingle en HA8 pour un mètre carré de Surface verticale.

- **Vérification des contraintes :**
- **BAEL 91** :

Il faudra vérifier que **:**  $\tau_u < \bar{\tau}_u$ 

$$
\bar{\tau}_{u} = \min\left(0.15 \frac{f_{cj}}{\gamma_b}, 4MPa\right) = 3.26 Mpa.
$$
 et  $\tau_{u} = \frac{V_{u}}{b.d}$ 

- **RPA 2003** 

 $\bm{\tau_b} \leq \bm{\bar{\tau}_b}$ 

 $\bar{\tau}_{b}$  =0.2f<sub>c28</sub> =5Mpa.

$$
\tau_b = \frac{1.4V_U}{b.d}
$$
 **Avec**: V = 1.4 · V<sub>u, calcul</sub>

- **Vérification à ELS** 

 $\sigma_{\rm bc}\leq\overline{\sigma}_{\rm bc}$ 

 $\bar{\sigma}_{bc} = 15MPa$ 

 $\sigma_{\rm bc} = \frac{N_s}{B+15}$  $\frac{1.5}{B+15.A}$ 

\**Toutes les vérifications sentes vérifiés*

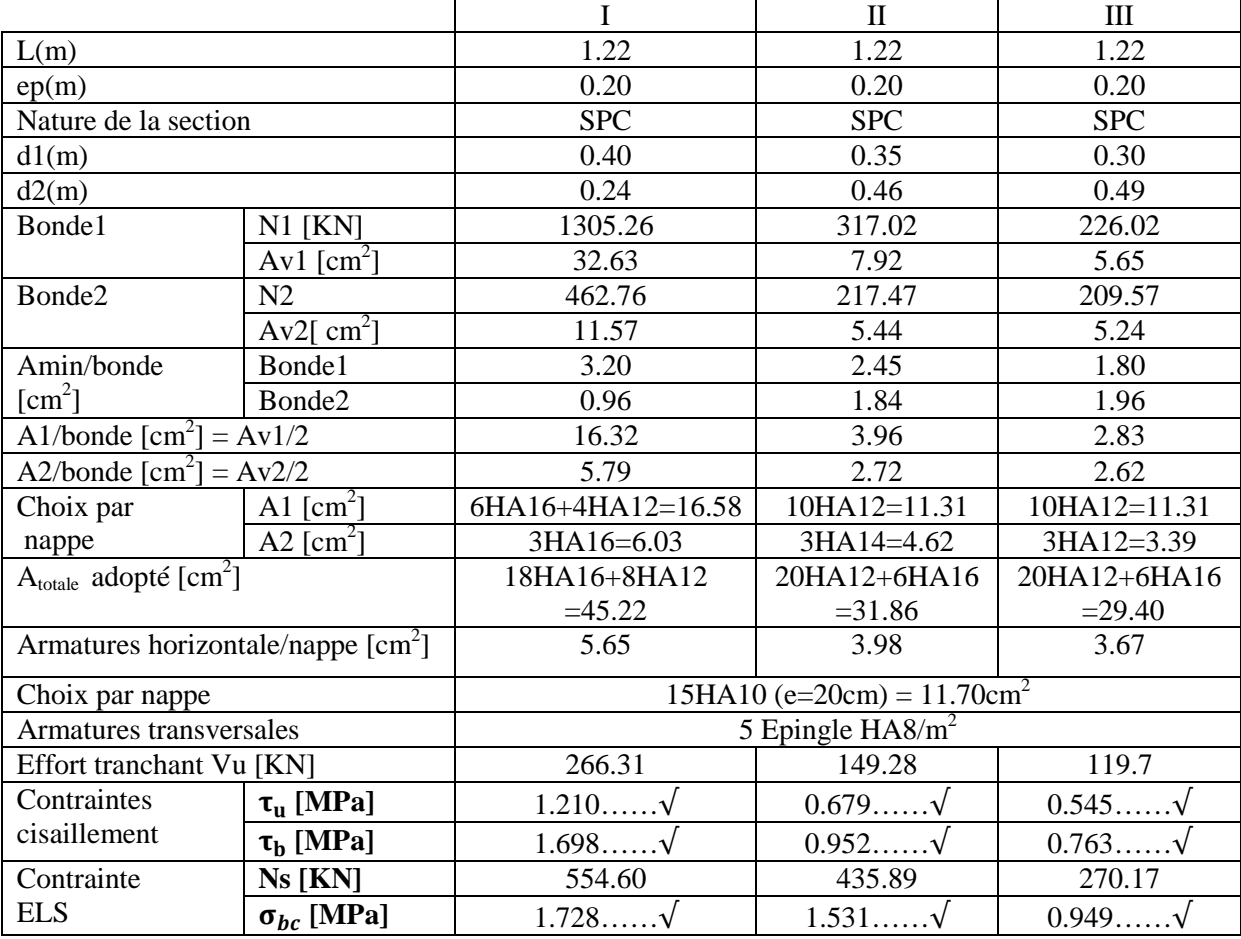

#### **Tableau VII-1 : Ferraillage du Voile plein p (xx) :**

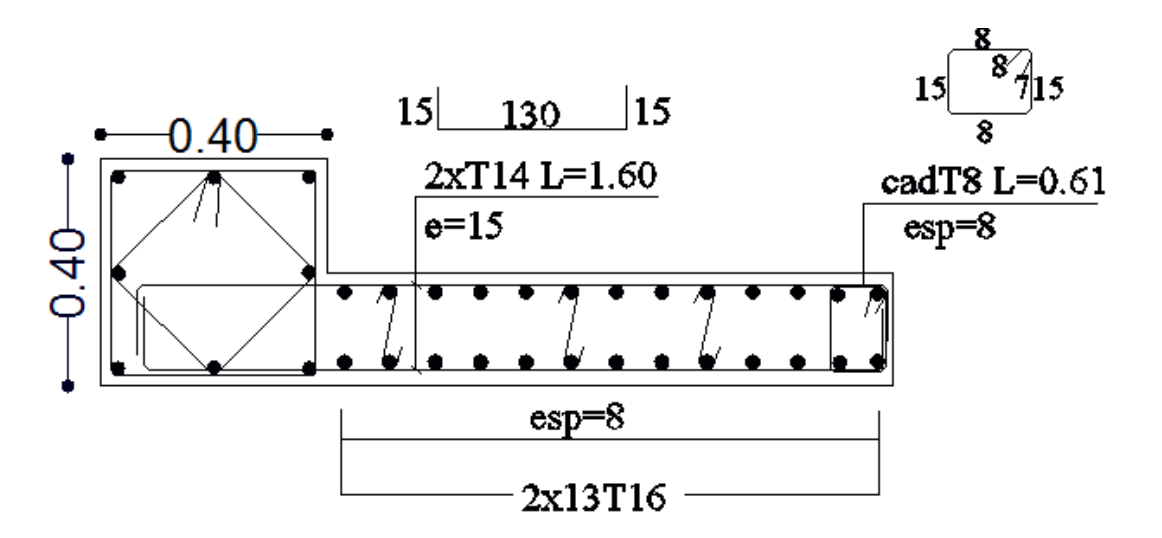

**Exemple Exemple : Ferraillage des voiles (S-Sol.RDC)** 

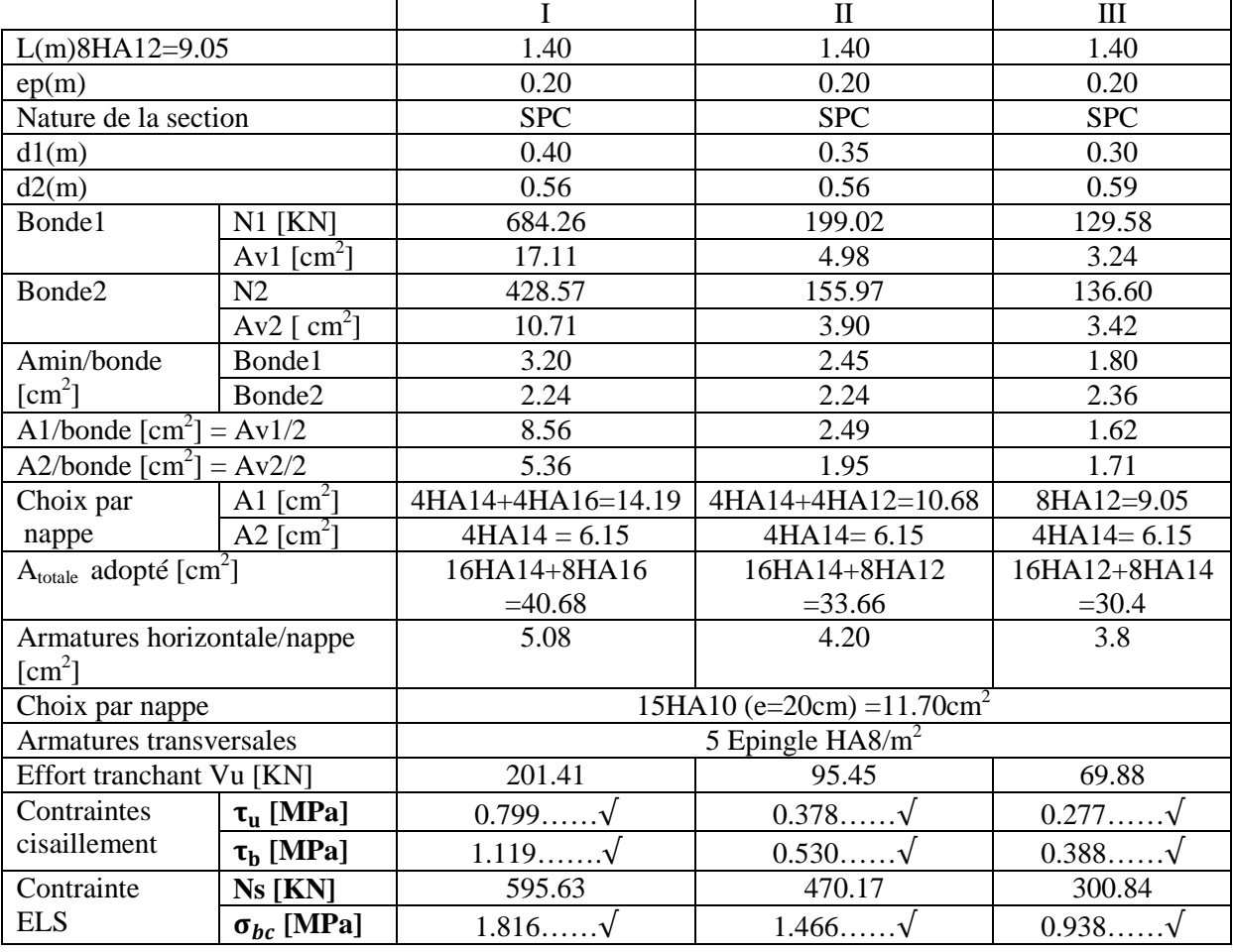

#### **Tableau VII VII-2 : Ferraillage du Voile plein B (yy):**

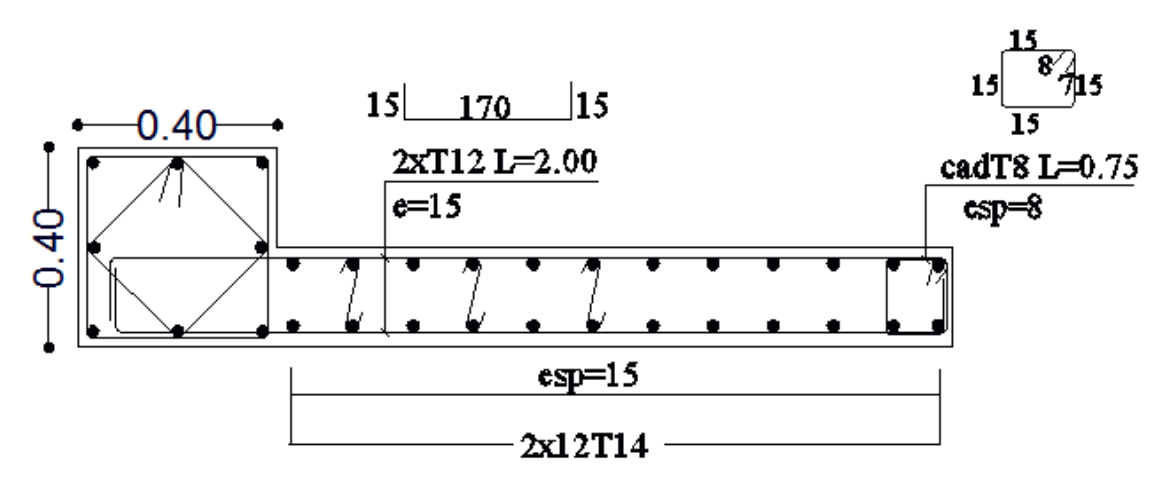

**Exemple : Ferraillage Ferraillage des voiles (S-Sol. RDC)** 

### Chapitre VII

# ETUDE DE L'INFRASTRUCTURE

#### **ETUDE DE L'INFRASTRUCTURE**

#### **Fondations :**

#### **VIII-1.Introduction :**

La fondation est un élément de structure qui a pour objet de transmettre au sol les efforts apportés par la superstructure.

Dans le cas le plus général un élément déterminé de la structure peut transmettre à sa fondation :

- Un effort normal : charge verticale centrée dont il convient de connaitre les valeurs extrêmes ;
- Une force horizontale résultant de l'action de séisme, qui peut être variable en grandeur et en direction ;
- Un moment qui peut s'exercer dans de différents plans.

On distingue deux types de fondation selon leurs modes d'exécution et selon la résistance aux sollicitations extérieures :

#### **Fondations superficielles :**

Les principaux types de fondations superficielles que l'on rencontre dans la pratique sont :

- Les semelles continues sous murs,
- Les semelles continues sous poteaux,
- Les semelles isolées.
- Les radiers.

#### **Fondations profondes :**

Elles sont utilisées dans le cas de sols ayant une faible capacité portante ou dans les cas où le bon sol se trouve à une grande profondeur, les principaux types de fondations profondes sont :

- Les pieux ;
- Les puits.

Ce type de fondations est généralement utilisé dans le cas de sols de faible capacité portante.

#### **Choix du type de fondation** :

Le choix du type de fondation est conditionné par les critères suivants :

- La nature de l'ouvrage à fonder : pont, bât. d'habitation, bât industriel, soutènement,....
- La nature du terrain : connaissance du terrain par sondages et définition des caractéristiques
- Le site : urbain, campagne, montagne, bord de mer,...
- La mise en œuvre des fondations : terrain sec, présence d'eau,...
- Le type d'entreprise : matériel disponible et compétences,...
- Le coût des fondations : facteur important mais non décisif.

#### **Origines des accidents pouvant survenir aux fondations :**

Les accidents survenus aux fondations sont souvent liés aux mauvais choix du type de fondations et même à l'entreprise qui les avait réalisés

#### **Les fondations superficielles :**

- 1. Fondations assises sur des remblais non stabilisés
- 2. Fondations ayant souffert de présence d'eau dans le sol (nappe phréatique,...)
- 3. Fondations hétérogènes (terrain, type de fondation,...)
- 4. Fondations réalisées en mitoyenneté avec des bâtiments existants (sol décomprimé, règles des 3/2,...)
- 5. Fondations réalisées sur des sols trop compressibles.
- 6. Fondations réalisées à une profondeur trop faible (hors gel non conforme,..)
- 7. Fondations réalisées sur des sols instables (terrain incliné, éboulement,...)
- 8. Environ 85% des accidents sont dus à la méconnaissance des caractéristiques des sols ou à des interprétations erronées des reconnaissances.

#### **Les fondations profondes :**

- 1. L'essentiel des sinistres rencontrés sur ce type de fondations est une reconnaissance des sols incomplets ou une mauvaise interprétation des reconnaissances.
- 2. Erreurs lors de l'exécution.
- 3. Détérioration des pieux ou puits (présence d'eaux agressives,...)

#### **Conclusion :**

Il est vivement conseillé de faire réaliser une étude de sol avant de commencer l'étude des fondations. L'étude de sol peut faire des économies sur le type de fondations elle peut préconiser le déplacement du bâtiment vers une zone plus saine du terrain. Il est bien entendu cette étude sera faite avant même le dépôt de permis de construire et que la surface du terrain le permet.

Pour le cas de la structure étudiée, nous avons le choix entre des semelles filantes et un radier général, en fonction des résultats du dimensionnement, on adoptera le type de semelle convenable.

Vu que notre ouvrage est important et le site d'implantation de type meuble (S3), il est vivement conseillé d'utiliser des semelles filantes ou un radier pour nos fondations.

#### **VII-2 Dimensionnement :**

#### **a) Semelle isolée :**

Pour le pré dimensionnement, il faut considérer uniquement l'effort normal N<sub>ser</sub> qui est obtenu à la base de tous les poteaux du RDC.

$$
A \!\times\! B \geq \! \frac{N_{\text{ser}}}{\sigma_{\text{sol}}}
$$

*Homothétie des dimensions* :  $\frac{a}{b} = \frac{A}{B} = K \Rightarrow \frac{40}{40} = 1 \Rightarrow A = B$  $\overline{A}$  $\frac{a}{b} = \frac{A}{B} = K \Rightarrow \frac{40}{40} = 1 \Rightarrow A = B$  poteau carrée

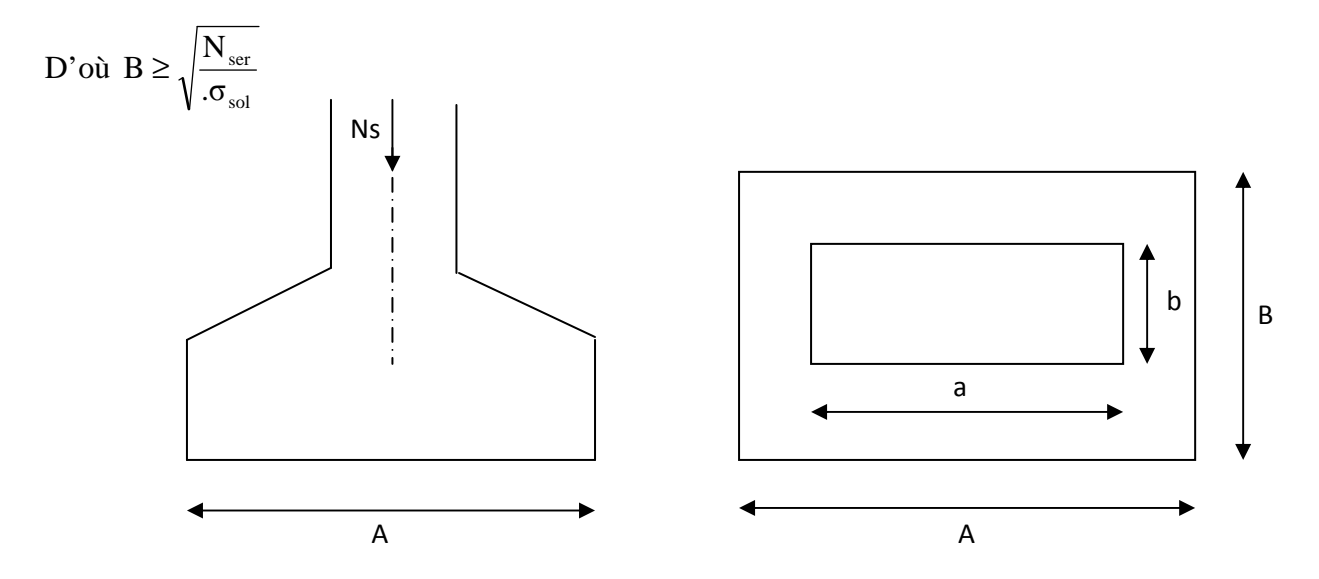

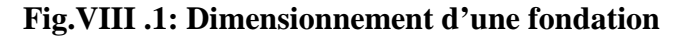

#### **Exemple de calcul :**

 $N_{ser} = 761.14$ KN

 $\sigma_{\text{sol}} = 0.2 \text{MPa}$ 

$$
B \ge \sqrt{\frac{761.14}{200}} = m \Rightarrow A = B = 1.95m
$$
*\*L'importance des dimensions des semelles expose nos fondations au chevauchement, alors il faut opter pour des semelles filantes.* 

**b) Semelles filantes :** 

**VIII-3. Semelles sous poteaux :** 

**a) Etape de calcul :** 

Détermination de la résultante des charges:  $\mathbf{R} = \sum N_i$ Détermination des coordonnées de la structure **R:** 

$$
e = \frac{\sum N_i \times e + \sum M_i}{R}
$$

 Détermination de la Distribution (par mètre linéaire) des sollicitations de la semelle:

▶ 
$$
e \leq \frac{6}{L}
$$
 Répartition trapézoïdale.

$$
q_{\text{max}} = \frac{R}{L} \left( 1 + \frac{6e}{L} \right) \text{ et } q\left(\frac{B}{4}\right) = \frac{R}{L} \left( 1 + \frac{3e}{L} \right)
$$

$$
q_{\text{min}} = \frac{R}{L} \left( 1 - \frac{6e}{L} \right) \text{ et } q\left(\frac{L}{4}\right) = \frac{R}{L} \left( 1 + \frac{3e}{L} \right)
$$

Détermination de la largeur B de la semelle:

$$
B \ge \frac{q\left(\frac{l}{4}\right)}{\sigma_{sol}}
$$

$$
\triangleright e > \frac{6}{L} \Rightarrow \text{Repartition triangulaire} \qquad \qquad BB
$$

### **b) Exemple de calcul : Détermination de la résultante des charges** :

Le calcul se fera pour le portique longitudinal (sens porteur).

| pot   |         | Mi    | eı      | Ni*ei       |
|-------|---------|-------|---------|-------------|
|       | 761.14  | 1.321 | 6.35    | 4833.24     |
|       | 733.33  | 1.751 | 2.80    | 2053.324    |
|       | 714.95  | 1.794 | $-0.70$ | -500.465    |
|       | 586.09  | 1.391 | $-3.85$ | $-2256.45$  |
|       | 491.72  | 0.477 | $-6.35$ | $-3122.422$ |
| somme | 3287.23 | 6.734 |         | 1007.22     |

**Tab VIII-1 : Sollicitations sur la semelle.** 

### **Détermination de la Distribution (par mètre linéaire) des sollicitations de la semelle :**

 $R = \sum N_i = 3287.23$  KN.  $e =$  $\sum N_i \times e + \sum M_i$  $\boldsymbol{R}$  $=$  $1007.22 + 6.734$ 3287.23  $e = 0.30m$  $e=0.30m < \frac{12.7}{6}$  $\frac{2.7}{6}$  = 2.12  $\Rightarrow$  On a une répartition trapézoïdale.  $q_{\text{max}} =$  $\frac{3287.23}{12.7}$  $\left(1 + \frac{6x0.3}{12.7}\right)$  = 295.52 KN/m  $q_{\min} =$  $rac{3287.23}{12.7}$  $\left(1 - \frac{6x0.3}{12.7}\right)$  = 222.15 KN/m.

$$
q\left(\frac{L}{4}\right) = \frac{3287.23}{12.7} \left(1 + \frac{3(0.30)}{L}\right) = 277.18 \text{KN/m}.
$$

### **Détermination de la largeur de la semelle :**

$$
B \ge \frac{q\left(\frac{l}{4}\right)}{\sigma_{sol}} = \frac{277.18}{200} = 1.39 \text{ m}.
$$

On prend  $B = 1.40$  m

On aura donc :  $S=1.40 \times 12.7 = 17.78 \text{ m}^2$ 

On aura la surface totale des semelles sous poteaux :  $S_p = Sx$  n.

 $S_P = 8x17.78 + 2x9.31 = 160.86$  m<sup>2</sup>

### **Semelles sous Voiles :**

Elles sont dimensionnées à ELS sous l'effort N :

$$
N_s\,{=}\,\,G\,{+}\,Q
$$

La largeur B de la semelle est déterminée par la formule suivante :

$$
\sigma_{\text{sol}} \geq \frac{N}{S} \!=\! \frac{G\!+\!Q}{B\!\times\!L} \!\Rightarrow\! B \!\geq\! \frac{G\!+\!Q}{\sigma_{\text{sol}}\!\times\!L}
$$

- B : Largeur de la semelle.
- L : Longueur de la semelle.
- G : Charge permanente revenant au voile considéré.
- Q : Charge d'exploitation revenant au voile considéré.
- $\sigma_{sol}$ : contrainte admissible du sol. ( $\sigma_{sol} = 0.2 MPa$ ).

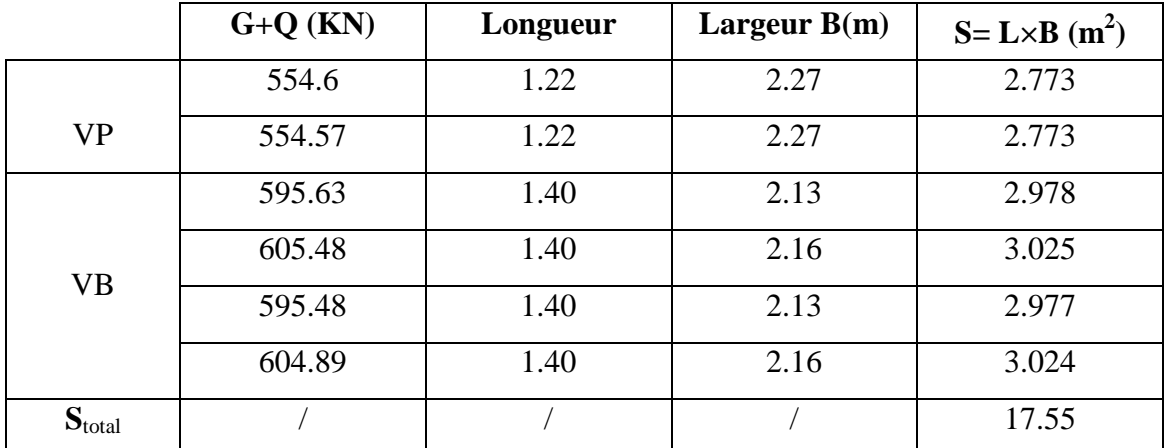

Les résultats sont récapitulés dans le tableau ci-dessous :

**Tab VIII-2 : Surface des semelles filantes sous voile** 

Soit une section totale  $S_v = 17.55m^2$ .

Surface de bâtiment **Sb** = **384.14 m².**

Enfin, la surface totale occupée par les semelles filantes est :

 $S_T = S_P + S_V = 160.86 + 17.55 = 178.41 \text{ m}^2$ .

 $\triangleright$  calcul du rapport  $\frac{S_T}{S_T}$  $S_b$  $\scriptstyle{{S_T}}$  $\frac{S_T}{S_b} = \frac{178.41}{384.14}$  $\frac{176.41}{384.14}$ =0.46  $\Rightarrow$  46% De la surface de l'assise

### **Conclusion :**

On remarque que la surface de la semelle filante est inférieure à 50% de la surface totale du Bâtiment donc . Donc j'opte pour des semelles filantes comme fondation.

### **VIII-4-Calcule de semelle : VIII-4-1-Hauteur de la semelle :**

$$
h_s\geq \frac{B-d}{4}+5\;cm
$$

Avec :

*B* : largeur de la semelle.

*h<sup>s</sup>* : Hauteur de la semelle.

*b* : largeur du poteau dans le sens x

$$
h_s \ge \frac{140 - 40}{4} + 5 \, \text{cm} = 30 \, \text{cm}.
$$

On adopte une hauteur *h s* = **30 cm.**

Les dimensions adoptées sont les suivantes :

*L =* **12.70** *m*   $B = 140$  *cm*  $h_s = 30$  *cm* 

A fin d'assurer une meilleure rigidité de la semelle, cette dernière sera munie d'une poutre de rigidité sur toute sa longueur qui agit comme une poutre renversée continue avec les poteaux comme appuis, d'où les armatures supérieures (moments positifs en travée) et des armatures inférieures (moments négatif sur appuis).

### **VIII-4-2-Etude de la poutre de rigidité : VIII-4-2-1-Dimensionnement :**

Il faut que : La hauteur :  $\frac{L}{2}$  $\frac{L}{9} \leq h_p \leq \frac{L}{6}$  $\boldsymbol{6}$ 

$$
\text{La largeur } \frac{1}{3}h_p \leq b_p \leq \frac{2}{3}h_p
$$

L étant la plus grande portée dans le sens étudié.

$$
L = 3.55m \implies \frac{355}{9} \le h_p \le \frac{355}{6} \implies 39.44 \le h_p \le 59.7cm
$$

On adopte une hauteur  $h_p = 60$  cm.

$$
\mathbf{h_p} = \mathbf{60} \text{ cm} \Rightarrow \frac{60}{3} \le b_p \le \frac{2 \times 60}{3} \Rightarrow 20 \le b_p \le 40
$$

On adopte une largeur  $b_p = 40$  *cm*.

### **VIII-4-2-2-Ferraillage de la poutre (ELU) :**

Le schéma statique de la poutre de redressement est équivalent à une poutre continue sur cinq appuis.

Le calcul des moments le long de la poutre se fera par les méthodes classiques de calcul en béton armé.

### **Calcul de la charge uniforme :**

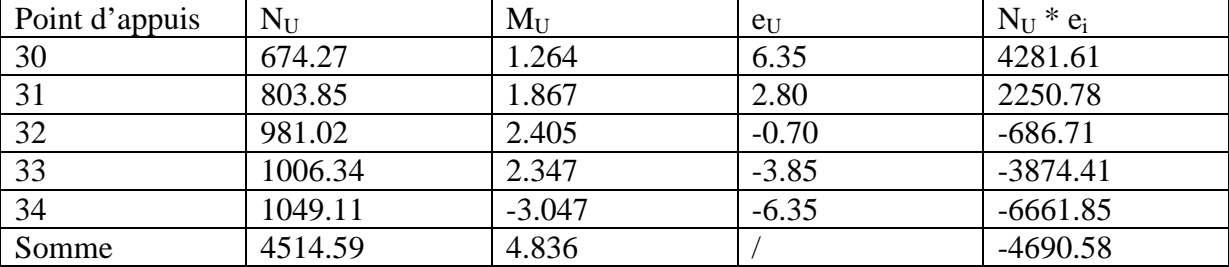

### **Tab VIII-3 Sollicitation sur la poutre**

 $R=\sum N_U = 4514.59$  KN.

$$
e = \frac{\sum N_i \times e_u + \sum M_i}{R} = \frac{-4690.58 + 4.836}{4514.59} = -1.04 \, \text{m}.
$$

$$
q_{u} = \frac{\sum N_{U}}{L_{T}} \left( 1 + \frac{3e_{u}}{L_{T}} \right) = \frac{4514.59}{12.7} \left( 1 + \frac{3x(-1.04)}{12.7} \right) = 268.15 \text{KN/ml}
$$

### **VIII-4-2-3-Calcul des moments isostatiques :**

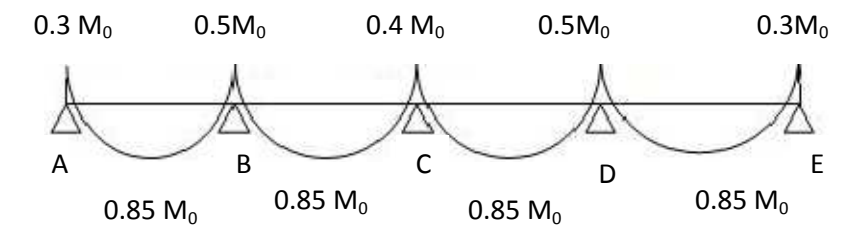

La travée AB :

 $M_0 = \frac{q_u \times L^2}{8}$  $\frac{\times L^2}{8} = \frac{268.15 \times (2.30)^2}{8}$  $\frac{1}{8}$  = 177.31 KN. m

La travée BC :

 $M_0 = \frac{q_u \times L^2}{g}$  $\frac{\times L^2}{8} = \frac{268.15 \times (3.15)^2}{8}$  $\frac{1}{8}$  = 332.60 KN. m

La travée CD :

$$
M_0 = \frac{q_u \times L^2}{8} = \frac{268.15 \times (3.50)^2}{8} = 410.60 \text{ KN} \cdot m
$$

La travée DE:

$$
M_0 = \frac{q_u \times L^2}{8} = \frac{268.1 \times (3.55)^2}{8} = 422.42 \, \text{KN} \cdot \text{m}
$$

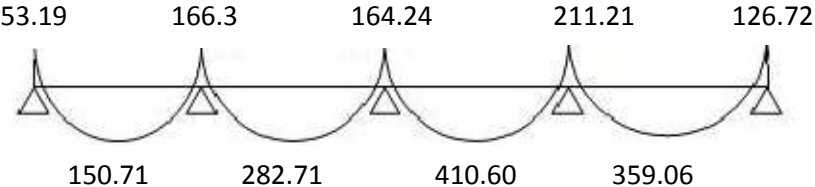

**VI-4-2-4-Calcul des armatures : Aux appuis :** 

| <b>Appui</b> | Ma      | μ     | ß     | Au              | Amin            | <b>Observation</b> | A (adoptée)       |
|--------------|---------|-------|-------|-----------------|-----------------|--------------------|-------------------|
|              | (kN.m)  |       |       | $\text{(cm}^2)$ | $\text{(cm}^2)$ |                    | $\text{(cm}^2)$   |
| A            | 53.193  | 0.027 | 0.986 | 2.67            | 1.74            | Au > Amin          | $4HA12=4.52$      |
| B            | 166.3   | 0.087 | 0.954 | 8.64            | 1.74            | Au > Amin          | 5HA16=10.05       |
| $\mathsf{C}$ | 164.24  | 0.086 | 0.955 | 8.52            | 1.74            | Au > Amin          | 5HA16=10.05       |
| D            | 211.21  | 0.111 | 0.940 | 11.13           | 1.74            | Au > Amin          | 6HA14+2HA16=13.25 |
| E            | 126.726 | 0.066 | 0.966 | 6.50            | 1.74            | Au > Amin          | 5HA14=7.69        |

 **Tab 4-VIII : Ferraillage de la poutre de rigidité au niveau des appuis**

### **En travée :**

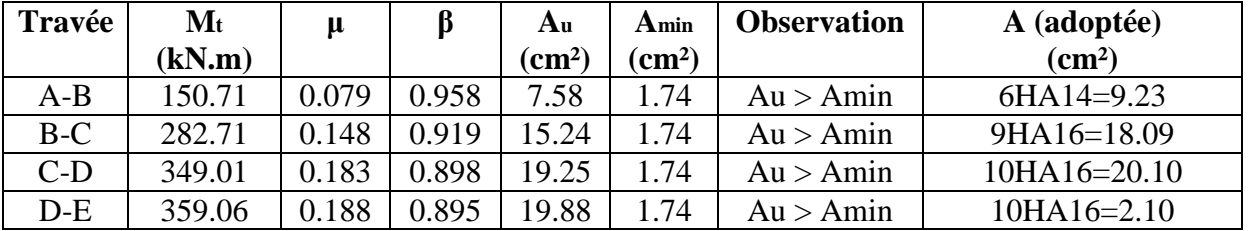

### **Tab 5-VIII : Ferraillage de la poutre de rigidité en travée**

### **Vérification au cisaillement :**

$$
\tau_U = \frac{V_U^{Max}}{b \times d} \le \bar{\tau}_u = \min\left(\frac{0.15f_{c28}}{\gamma_b} = 2.5 \text{ Mpa}, 4Mpa\right)
$$

$$
V_U = \frac{q_u l}{2} = \frac{268.15 \times 3.55}{2} = 475.97 \text{ KN}.
$$

$$
\tau_U = \frac{475.97 \times 10^3}{570 \times 400} = 2.08 \, Mpa. < \bar{\tau}_u
$$

### **Armateurs transversales :**

$$
\Phi_t \le \min\left(\frac{h}{35}, \frac{b}{10}, \Phi_{l \min}\right) \, cm.
$$

$$
\Phi_t \le \min(1.71, 4, 1.4) \; \text{cm}.
$$

$$
\Phi_t \leq 1.4 \text{ cm}
$$
 on prend  $\Phi_t = 8 \text{ mm}$ .

### **Espacement des cadres :**

Selon le RPA, L'espacement entre les cadres doit être :

### **En zone nodale :**

$$
S_t \le \min\left(\frac{h}{4}, 12\Phi_l, 30\right)
$$

- $S_t \leq min(15,24,30)$  cm.
- $S_t \le 15$  cm. on prend  $S_t = 12$  cm.

### **En zone courante :**

$$
S_t \le \frac{h}{2} = \frac{60}{2} = 30
$$
 cm. on prend  $S_t = 12$  cm.

### **Vérification des armatures transversales :**

 $A_t \ge 0.003S_t b = 0.003 \times 10 \times 40 = 1.2 \text{ cm}^2$ .

 $A_t = 4\phi 8 = 2.02$ cm<sub>2</sub> condition vérifiée.

### **X-2 Ferraillage de la semelle dans le sens "B" :**

Le calcul des armatures se fera avec la méthode des bielles

$$
A_b = \frac{N_{uf}(B-b)}{8 d \sigma_{st}}
$$

*Ou' Nuf=*  $B \sigma_{3/4}$  100

Ab est la section d'armatures longitudinales donnée par mètre linière (cm²/ml).

Nuf= $277.18 \times 0.30 \times 1 = 388.05 \text{ KN}$ .

Ce qui nous donne :

$$
A_B = \frac{388.05 \times 10(100 - 40)}{8 \times 57 \times 348} = 1.47 \text{ cm}^2.
$$

On prend **5HA12= 5.65 cm2/ml.** 

Armatures de répartition  $A_r =$  $A_B$ 4  $=$ 5.65  $rac{4}{\cdot}$  $= 1.41$   $cm<sup>2</sup>$ . On prend  $4H\overline{A}10=3.14$  cm<sup>2</sup>.

### **IX-3 Ferraillage de la semelle sous voile (VL1) :**

Dimensionnement **:** 

On p La hauteur de la semelle :  $h \geq$  $B - d$  $\ddot{\mathbf{r}}$  $+5$  cm  $=$  $140 - 40$  $\ddot{\textbf{z}}$  $+5 = 30$  cm

On prend **h=30 cm.** 

Les dimensions adoptées sont les suivantes :

**B = 140 cm h = 30 cm** 

**Vérification de la contrainte du sol :**   $\sigma_{sol} =$  $N_{\mathcal{S}}$ BL  $\leq$  $\frac{605.48}{1.4 \times 2.2}$  = 196.58 KN/m<sup>2</sup> Condition vérifiée.

### **Calcul des armatures :**

Les armatures seront calculées en considérant une bande de 1 m

$$
N_U = 820.53 \, KN.
$$
  
\n
$$
M_U = \frac{N_u (B - b)^2}{8 \times B} = \frac{820.53 (1 - 0.4)^2}{8 \times 1} = 36.92 \, KN.m
$$
  
\n(*Z*= 0.9 *d*)

$$
A = \frac{M_U}{Z\sigma_S} = \frac{36.92 \times 10^3}{0.9 \times 57 \times 348} = 2.07 \, \text{cm}^2
$$

A=2.46  $cm^2$  On prend 5HA14=7.69 cm<sup>2</sup>.

### **Armatures de répartition :**

$$
A_r = \frac{A_S}{4} = \frac{7.69}{4} = 1.92 \text{ cm}^2.
$$

Soient **5HA 10 = 3,92** *cm***²**

### - **Ferraillage de la longrine :**

### **Le rôle des longrines :**

Les longrines servent à chaîner les semelles dans les deux sens, rigidifier et empêcher sont déplacement.

Elles doivent être calculées pour résister à la traction sous l'action d'une force égale à :

$$
F=\frac{N}{\alpha}\geq 20 \; KN.
$$

**Avec :** 

*N* : égale à la valeur maximale de la charge verticale de gravité apportée par les points D'appuis solidarisés.

 $\alpha$ : Coefficient en fonction de la zone sismique et de la catégorie de site considérée. (Site :S2 ;zone IIa ).

### **Dimensionnement des longrines :**

Les dimensions minimales de la section transversale des longrines d'après le **RPA 99 (Art 10.1.1)** sont :

- (25cm x30cm) : site de catégorie  $S_2$  et  $S_3$ .
- (30cm x30cm) : site de catégorie  $S_4$ .

On adoptera pour notre cas une section de **(25X 30) cm** 

### **Armatures longitudinales :**

*N* = 268.15*kN*   $\alpha = 12$  (*Zone II a*; *Site 3*)

$$
F = \frac{268.15}{12} = 22.35 \text{ KN} \ge 20 \text{ KN}.
$$
  

$$
A = \frac{F}{\sigma_S} = \frac{22.10 \times 10}{348} = 0.64 \text{ cm}^2.
$$

 $\sigma_S$ **Le ferraillage minimum exigé par le RPA est de** 0,6 % **de la section totale.**   $A_{min} = 0,006 \times 25 \times 30 = 4.5 \text{ cm}^2$ .

⇒ On adopte une section d'armature longitudinale de **A=4HA16 = 8.04cm² Armatures transversales :** 

$$
\Phi_t \le \min\left(\frac{h}{35}, \frac{b}{10}, \Phi_{l \min}\right) \, cm.
$$

 $\Phi_t \leq min(0.85, 2.5, 1.6)$  cm.

 $\Phi_t \leq 0.85$ cm. on prend *HA*8.

### **Espacement des cadres :**

Selon le RPA, l'espacement entre les cadres doit être :

 $S_t \leq min(20, 15\Phi_1) = min(20, 24).$ 

 $S_t \leq 24cm$  on prend  $S_t = 15$  cm.

## Chapitre IX Etude du mur plaque

### **IX-Etude du mur plaque**

### **IX-1-Introduction :**

Le mur plaque sera prévu au niveau de l'infrastructure pour reprendre les poussées des terres. Sa hauteur est de 2.86 m .L'épaisseur minimale exigée pas le RPA 99 est telle que :  $e \ge 15$ cm.

Dans notre cas on optera pour une épaisseur de 20cm.

Le mur est encastré à la base et simplement appuis sur le plancher.

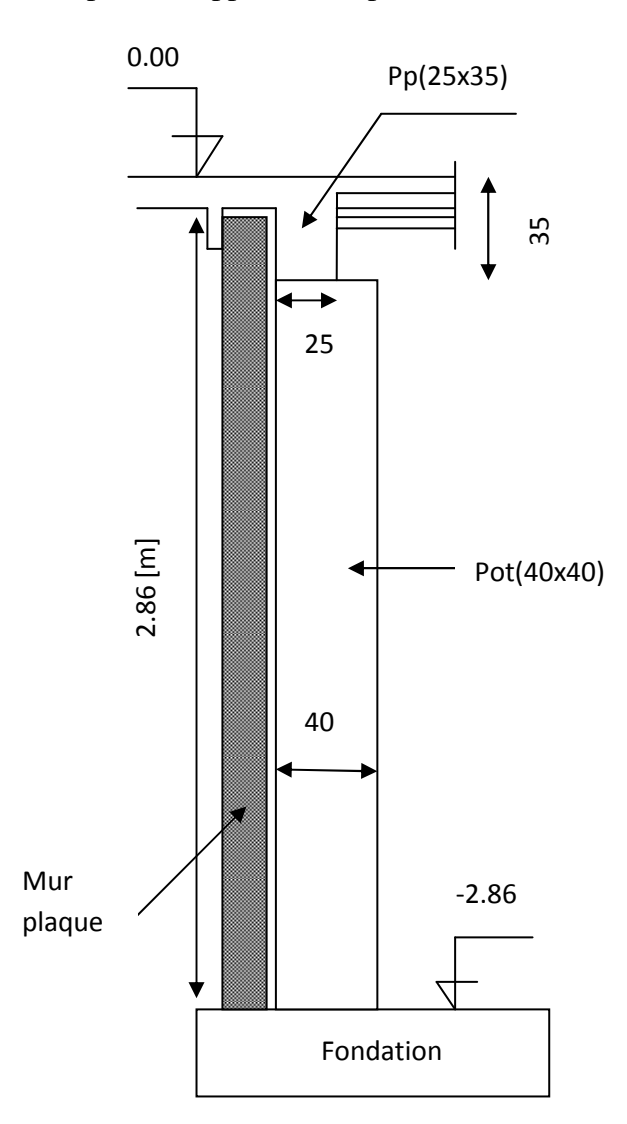

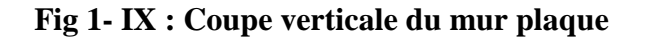

### **IX-2- Détermination des sollicitations :**

Les contraintes qui s'exercent sur la face du mur sont : $\sigma_H$  et  $\sigma_V$ Avec : σ<sub>H</sub>: contrainte horizontale σ<sub>H</sub> = K<sub>a</sub> x σ<sub>V</sub>  $\sigma_V$ : contrainte verticale

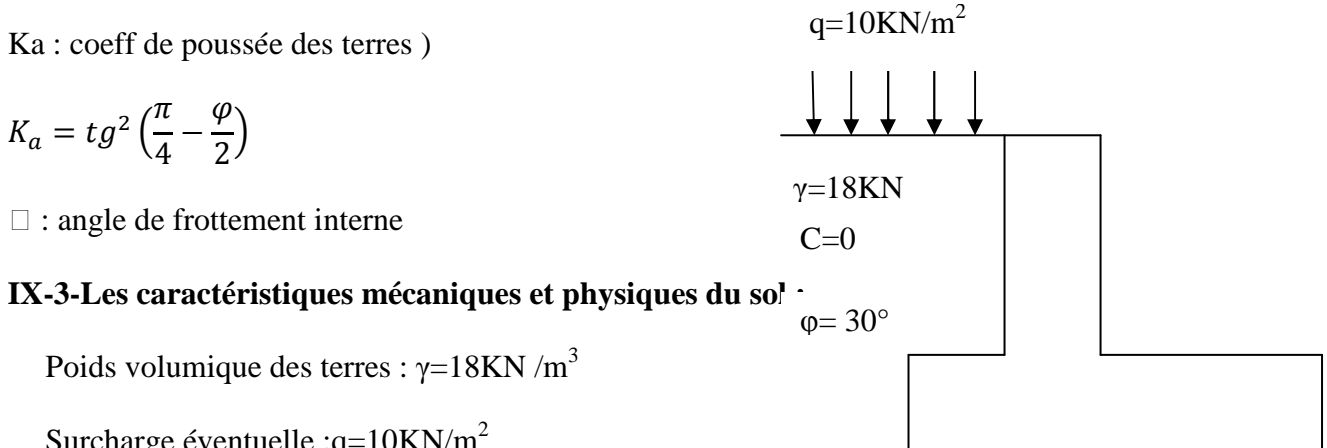

**Fig 2- IX : Schéma caractéristique du sol**

Surcharge éventuelle : $q=10KN/m^2$ 

Angle de frottement :φ= 30°

Cohésion : C=0

### **Calcul des sollicitations :**

### **ELU :**

Ka=0.33  $\sigma_H$  =Ka x  $\sigma_V$  = Ka x (1.35x γ x h + 1.5xq)  $h=0 \rightarrow \sigma_{H1}=0.33x(1.5x10)=4.95$  KN/m<sup>2</sup>  $h=2.86 \rightarrow \sigma_{H2}=0.33x (1.35x18x2.86+1.5x10)=27.88$  KN/m<sup>2</sup>

### **ELS:**

 $\sigma_H$  =Ka x  $\sigma_V$  = Ka x (γ x h +q)  $h=0 \rightarrow \sigma_{H1}=0.33x10=3.3$  KN/m<sup>2</sup>  $h=2.86 \rightarrow \sigma_{H2}=0.33x(10+18x2.86)=20.29KN/m^2$ 

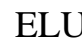

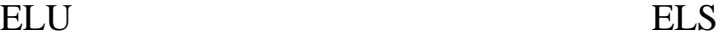

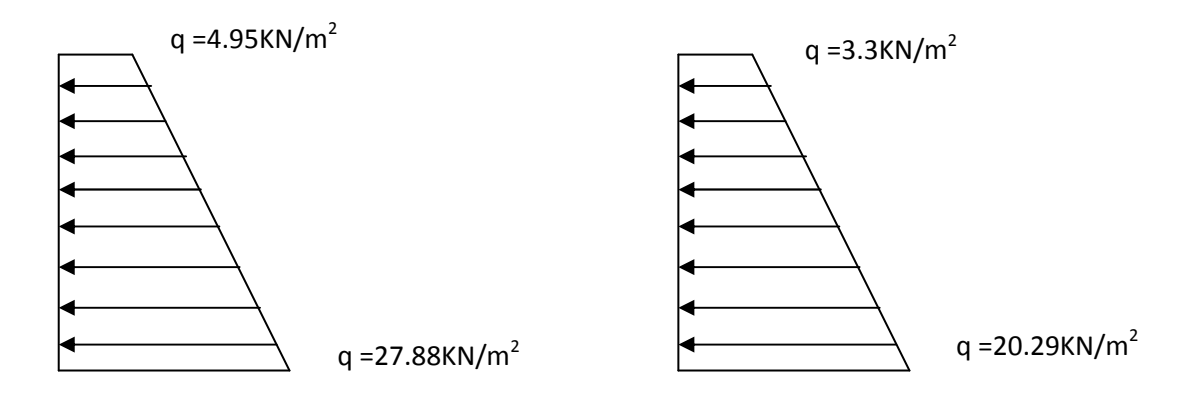

**Fig 3- IX : Diagramme des contraintes aux états limites**

### **Charge moyenne:**

La charge moyenne à considérer dans le calcul d'une bonde de 1 mètre est :

**ELU** 

**ELS** 

$$
q_u = \frac{(3 \times \sigma_{max} + \sigma_{min})}{4} \times 1 = \left(\frac{3 \times 27.88 + 4.95}{4}\right) \times 1 = 22.15 \, \text{KN/m}
$$

$$
q_u = \frac{(3 \times \sigma_{max} + \sigma_{min})}{4} \times 1 = \left(\frac{3 \times 20.29 + 3.3}{4}\right) \times 1 = 16.04 \, \text{KN/m}
$$

### **IX-4-Ferraillage du voile plaque de soutènement :**

### **Méthode de calcul :**

Le voile plaque de soutènement sera considéré comme un ensemble de dalle continue encastré d'un coté et simplement appuyé des deux autres

- Encastrement : au niveau de l'infrastructure.

- Simplement appuyé : au niveau des poteaux et poutres.

Ce dernier est sollicité par un moment de flexion résultant de la pression latérale des terres

### **IX-3- Détermination des moments :**

 La détermination des moments de flexion se fera à partir de la méthode des panneaux encastrés sur 04 appuis **;**

Le panneau considéré est un panneau intermédiaire encastré à ses deux extrémités. Pour tenir compte de la continuité de la dalle, les moments seront affectés des coefficients suivants :

· Moment en travée : 0.85 · Moment d'encastrement sur les grands cotés : 0.3 : Appuis de rive 0.5 : Autre appuis

### **IX-4-Identification des panneaux :**

$$
lx = 2.86\;m\;,ly = 4.35\;m
$$

$$
\rho = \frac{l_x}{ly} = \frac{2.86}{4.35} = 0.66 > 0.4 \rightarrow la dalle travaill dans les deux sense
$$

**ELU :** 

$$
\rho = 0.66 \begin{cases} \mu_x = 0.0733 \\ \mu_y = 0.382 \end{cases}
$$

$$
M_{ox} = \mu_x \times q_u \times l_x^2 = 0.0733 \times 22.15 \times (2.86)^2 = 13.28KN.m
$$
  

$$
M_{oy} = \mu_y \times M_{ox} = 0.382 \times 13.28 = 5.07KN.m
$$

**ELS :** 

$$
\rho = 0.66 \quad \begin{cases} \mu_x = 0.0789 \\ \mu_y = 0.541 \end{cases}
$$
  

$$
M_{ox} = \mu_x \times q_s \times l_x^2 = 0.0789 \times 16.04 \times (2.86)^2 = 10.35KN.m
$$
  

$$
M_{oy} = \mu_y \times M_{ox} = 0.541 \times 10.35 = 5.60KN.m
$$

### **IX-5-Correction des moments :**

### **ELU : sens x-x :**

**Aux appuis :**  $M_a = 0.5M_{ox} = 0.5 \times 13.28 = 6.64$ KN. m

**En travée :**  $M_t = 0.85M_{ox} = 0.85 \times 13.28 = 11.29$ KN. m

**Sens y-y :** 

**Aux appuis :**  $M_a = 0.5M_{oy} = 0.5 \times 5.07 = 2.54$ KN. m

**En travée :**  $M_t = 0.85M_{oy} = 0.85 \times 5.07 = 4.31$ KN. m

### **ELS : sens x-x :**

**Aux appuis :**  $M_a = 0.5M_{ox} = 0.5 \times 10.35 = 5.18$ KN. m

**En travée :**  $M_t = 0.85M_{ox} = 0.85 \times 10.35 = 8.80$ KN. m

**Sens y-y :** 

**Aux appuis :**  $M_a = 0.5M_{ov} = 0.5 \times 5.60 = 2.80$ KN. m

**En través:** 
$$
M_t = 0.85 M_{oy} = 0.85 \times 5.60 = 4.76
$$
KN. m

### **IX-6- Recommandation du RPA :**

Le voile doit avoir les caractéristiques suivantes :

Les armatures sont constituées de deux nappes

Le pourcentage minimal des armatures est de  $(0,10\%$  B) dans les deux sens (horizontal et vertical).

 $A \ge 0,001b h = 0,001x100x20 = 2.00 cm<sup>2</sup>$ 

Les deux nappes sont reliées par quatre  $(04)$  épingles / m<sup>2</sup> de HA8.

 $b = 1$  m = 100 cm; h : épaisseur du voile = 20 cm).

### **IX-7-Ferraillage :**

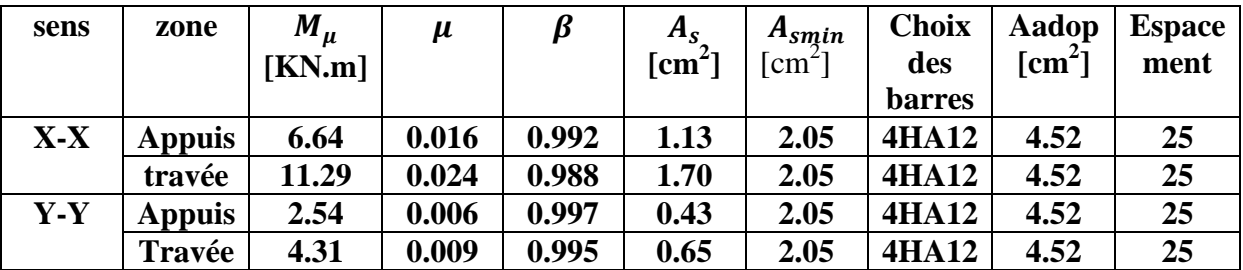

### **Tab 1-IX : Ferraillage du mur plaque**

$$
\mu = \frac{M_u}{bd^2 f_{bu}} \qquad , \qquad A_s = \frac{M_u}{\beta d\sigma_s}
$$

### IX-8-**Vérification à l'ELS :**

### • **Vérifications des contraintes ( BAEL 91/Art.A.4.5.2)**

Si la relation (I) est vérifiée il n'y a pas lieu de vérifier

 $\sigma_{\rm bc} \leq \overline{\sigma}_{\rm bc}$ 

 $\alpha \leq$  $γ - 1$ 2  $+\frac{f_{c28}}{100}$ <sup>100</sup> … … … … … … … … . . I avec γ  $M_{\rm U}$  $M_S$ et α = 1.25[1 –  $\sqrt{1-2\mu}$ ]

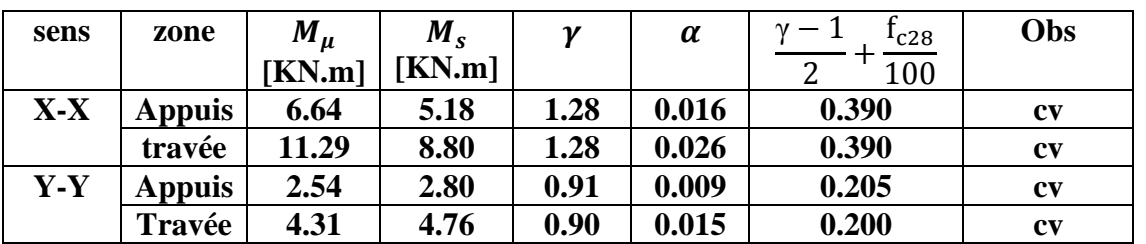

### **Tab 2-IX : vérification des contraintes à l'ELS**

**Conclusion** : Donc la vérification des contraintes n'est pas nécessaire.

### • **Vérification de la flèche :**

On doit justifier l'état limite de déformation par un calcul de flèche, cependant on peut se dispenser de cette vérification sous réserve de vérifier les trois conditions suivantes :

r .8 <sup>J</sup> ?s 20? - 20 <sup>286</sup> 0.0699 + 0.85 11.29 20 11.29 0.0425 … … … … … … √ r .8 <sup>J</sup> 1 16 - 20 <sup>286</sup> 0.0699 + 0.0625 … … … … … … … … … … … … … … √ uA v<sup>w</sup> x0 y 4.2 - 4.52 400 100 17 1.064 … … … … … … … … … … … … … … √

**Conclusion** : La vérification de la flèche n'est pas indispensable.

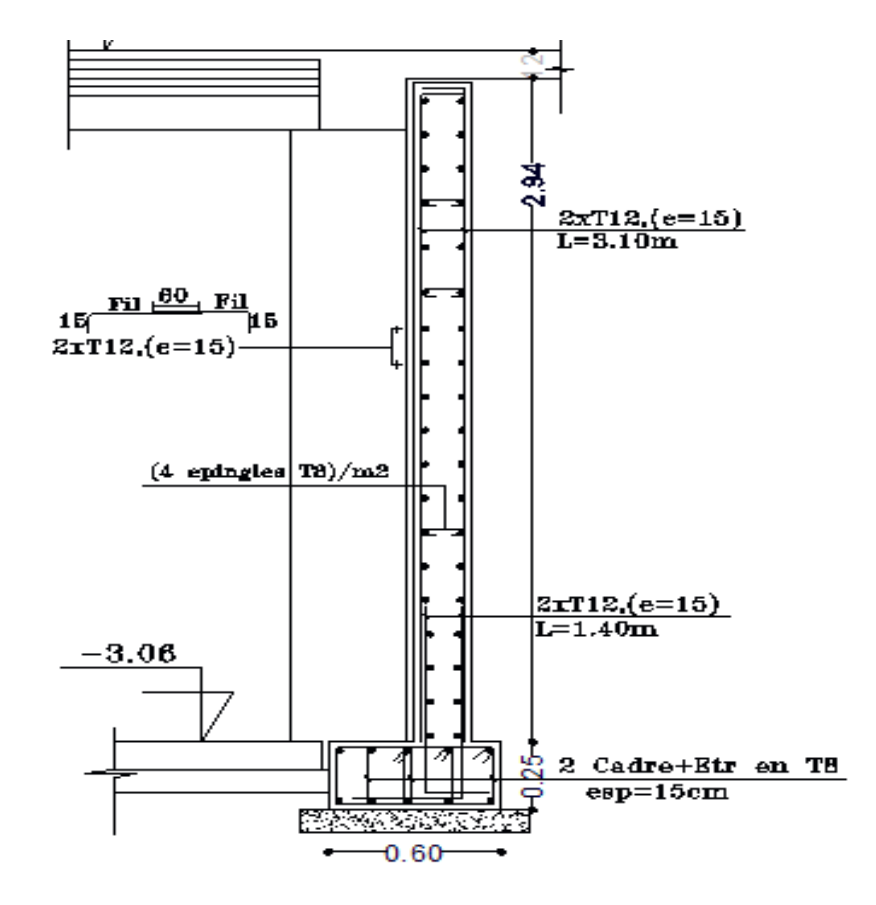

**Figure 4-IX.FERRAILLAGE DE MUR PLAQUE EP=20cm** 

## Conclusion

 Arrivés au terme de notre travail, ce projet de fin d'études nous a permis de mettre en pratique une partie des connaissances théoriques acquises durant notre formation en nous basant sur les documents techniques et les règlements en vigueur. Ainsi nous avons pu mettre en évidence certaines méthodes et principes de base qui doivent être pris en considération dans la conception des structures en béton armé.

D'après l'étude que nous avons faite, il convient de souligner les points suivants :

• Dans la conception parasismique, il est important que l'ingénieur aboutisse à une conception plus adéquate - dans la mesure du possible - vis-à-vis de l'architecture et une sécurité parasismique sans surcoût important ;

• Il est certain que l'étude dynamique constitue une étape déterminante dans la conception parasismique des structures ;

• Le séisme en tant que chargement dynamique reste l'une des plus importante et dangereuse action à considérer dans le cadre de la conception et calcul des structures ;

 Toute fois, en prenant conscience de l'évolution considérable qu'a connue le domaine du génie civil ainsi que les exigences technologiques et économiques (délai et coût de réalisation) de notre époque, il serait préférable de faire appel à des logiciels de calcul tridimensionnel de structures qui sont plus rapides, faciles à utiliser et plus proches de la réalité pratique.

### BIBLIOGRAPHIE

- Règles parasismiques algérienne RPA99 (version 2003).

-DTR B.C.2.2 (Charges permanentes et charges d'exploitation).

- Béton armé BAEL91 modifié et DTU associés (Jean-Pierre MOUGIN).

- Règles BAEL 91 modifié 99, Règles techniques de conception et de calcul des ouvrages et constructions en béton armé suivant la méthode des états limites.

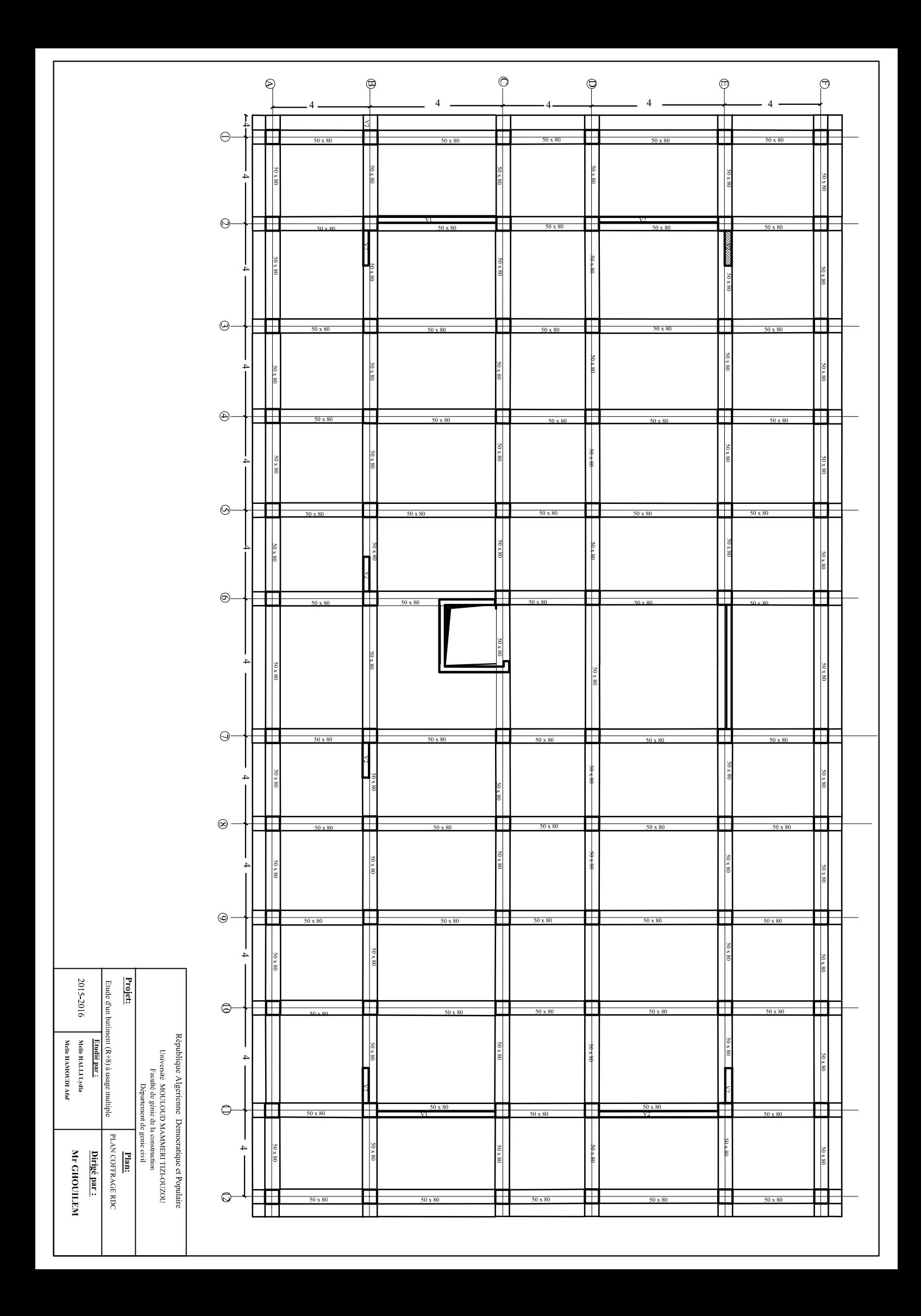

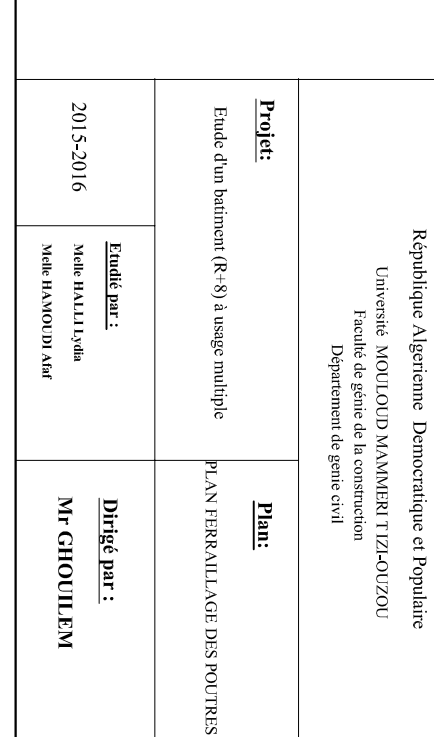

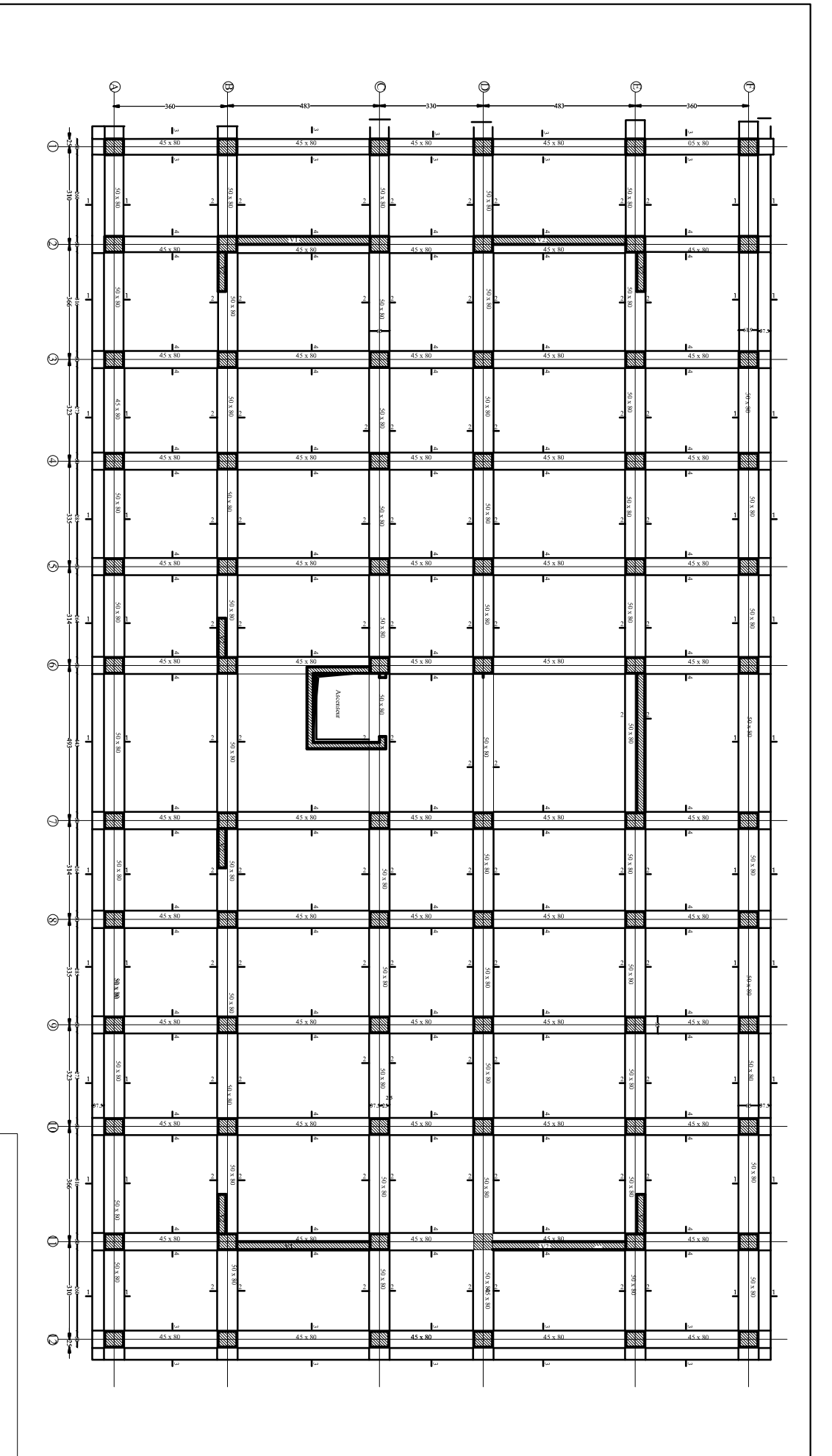

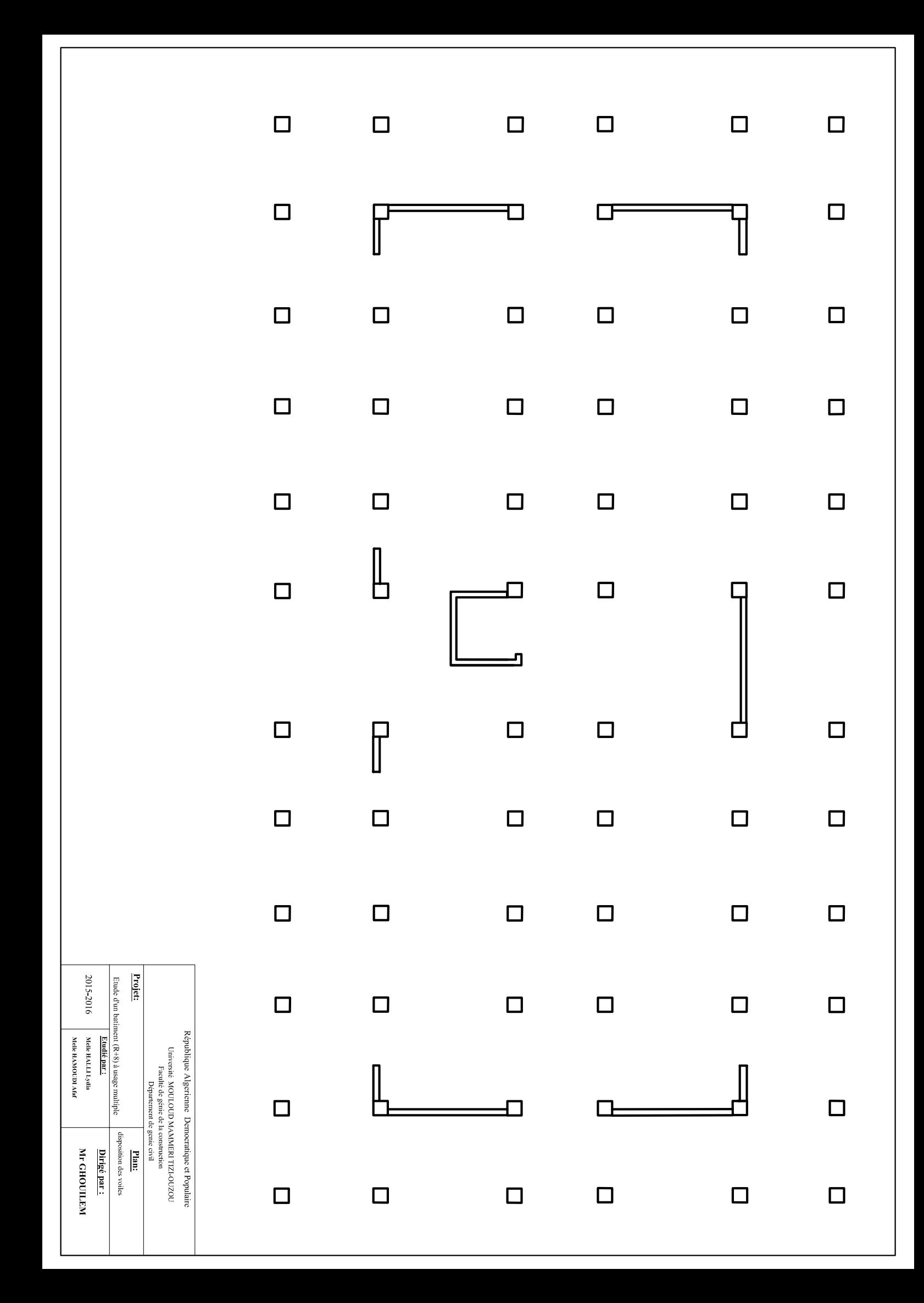

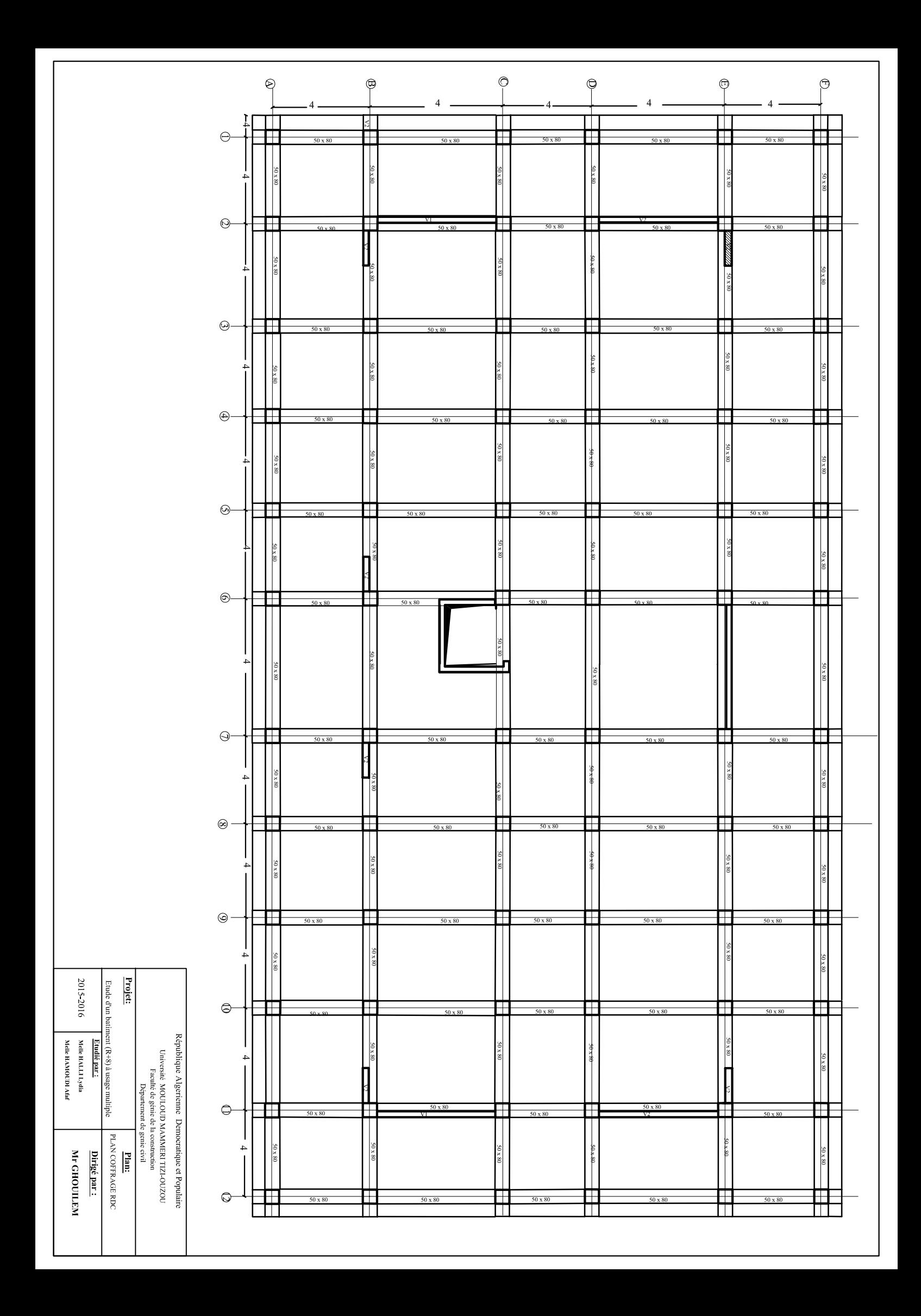

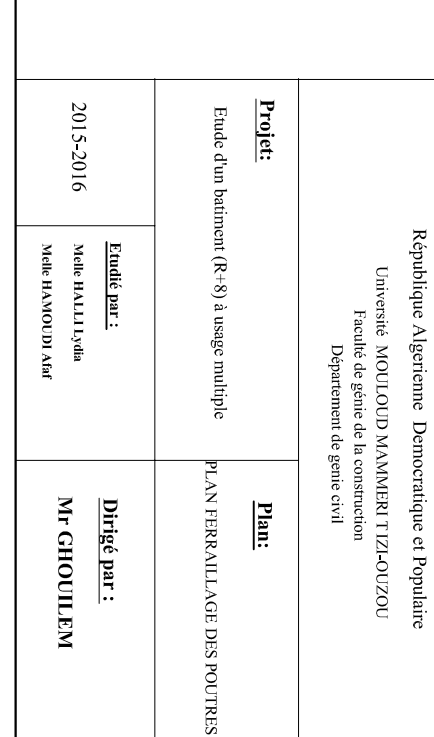

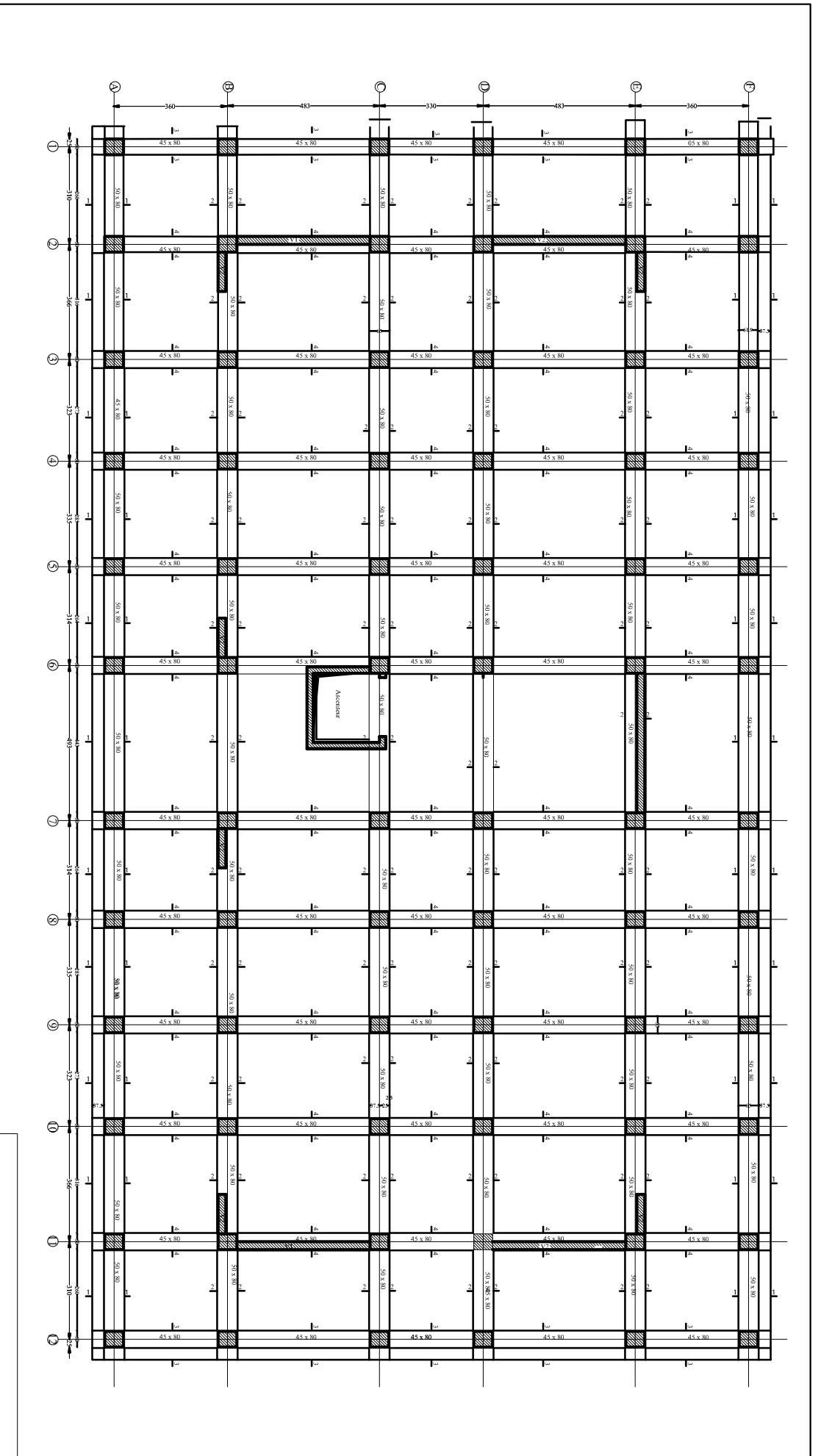

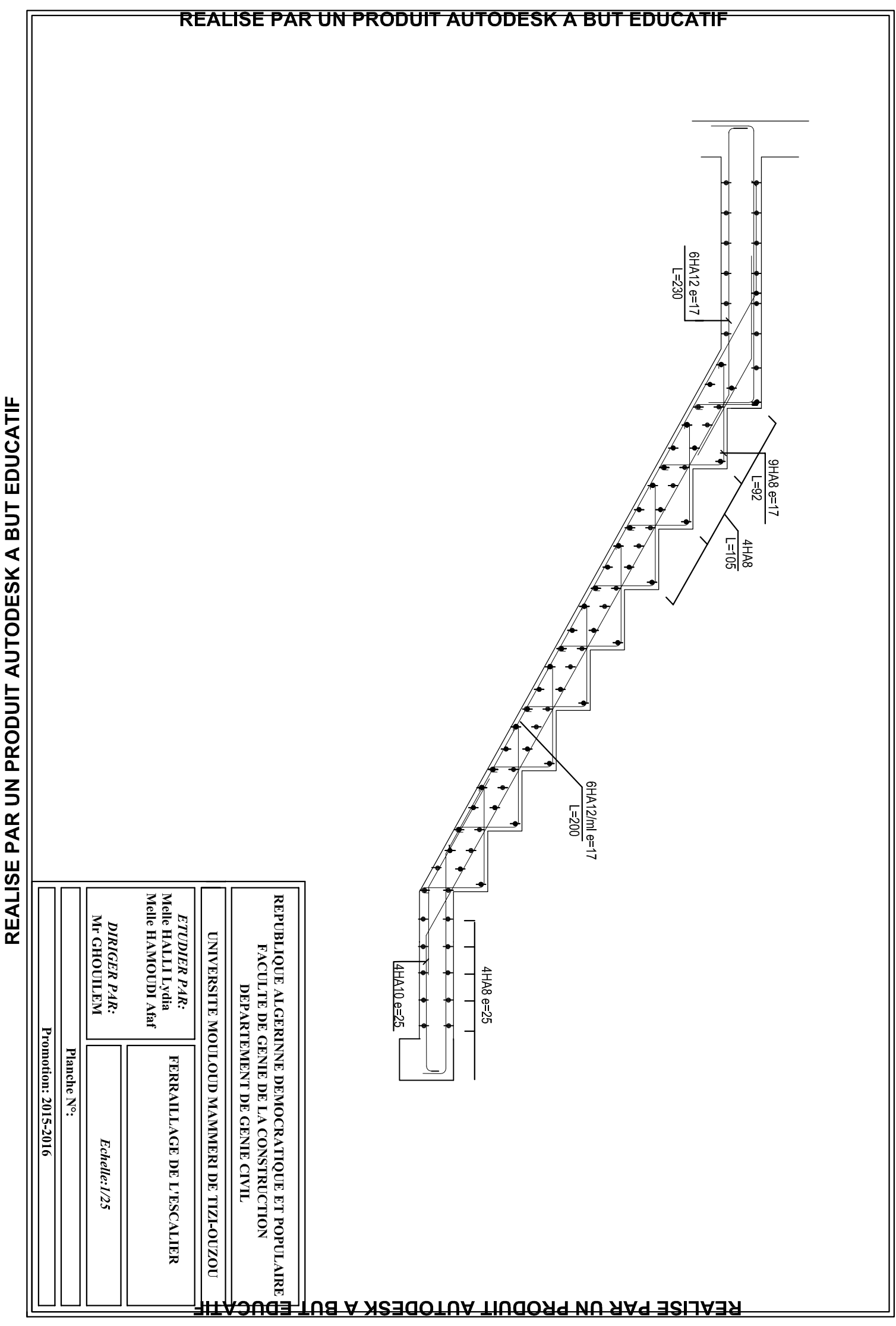

REALISE PAR UN PRODENT AUTODESK A BUT EDUCATH

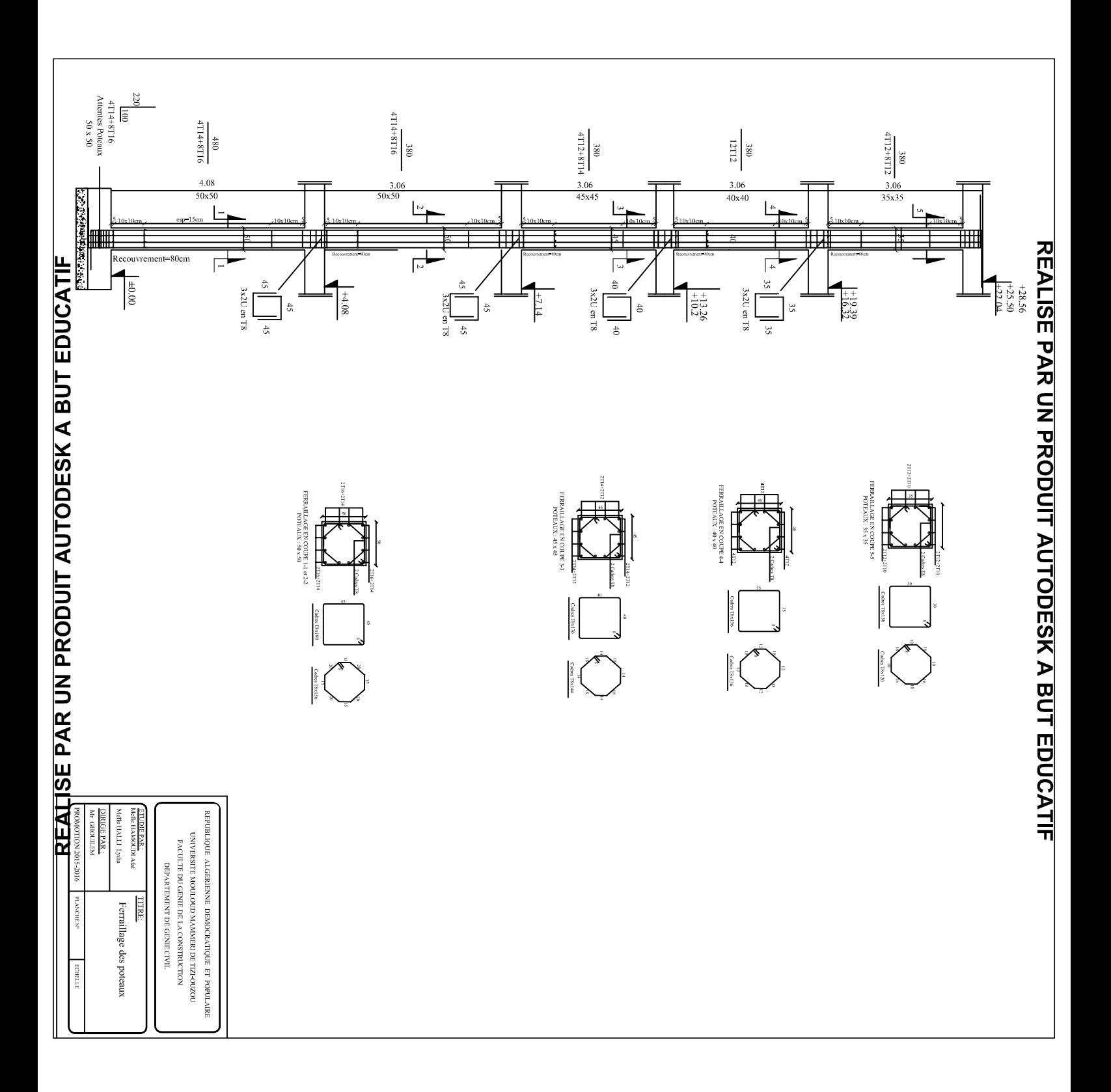

# REALISE PAR UN PRODUIT AUTODESK A BUT EDUCATIF

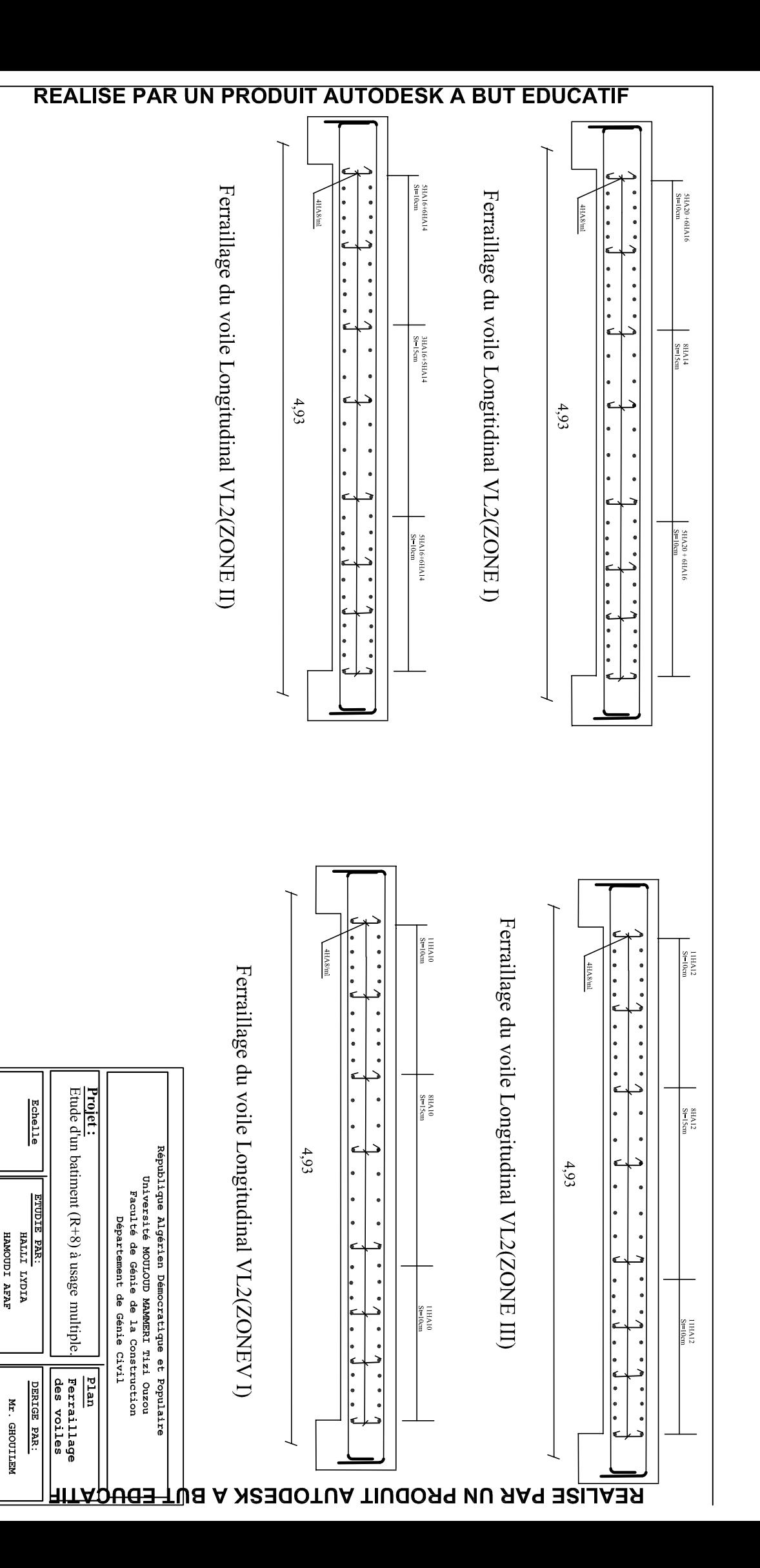

REALISE PAR UN PRODUIT AUTODESK A BUT EDUCATIF

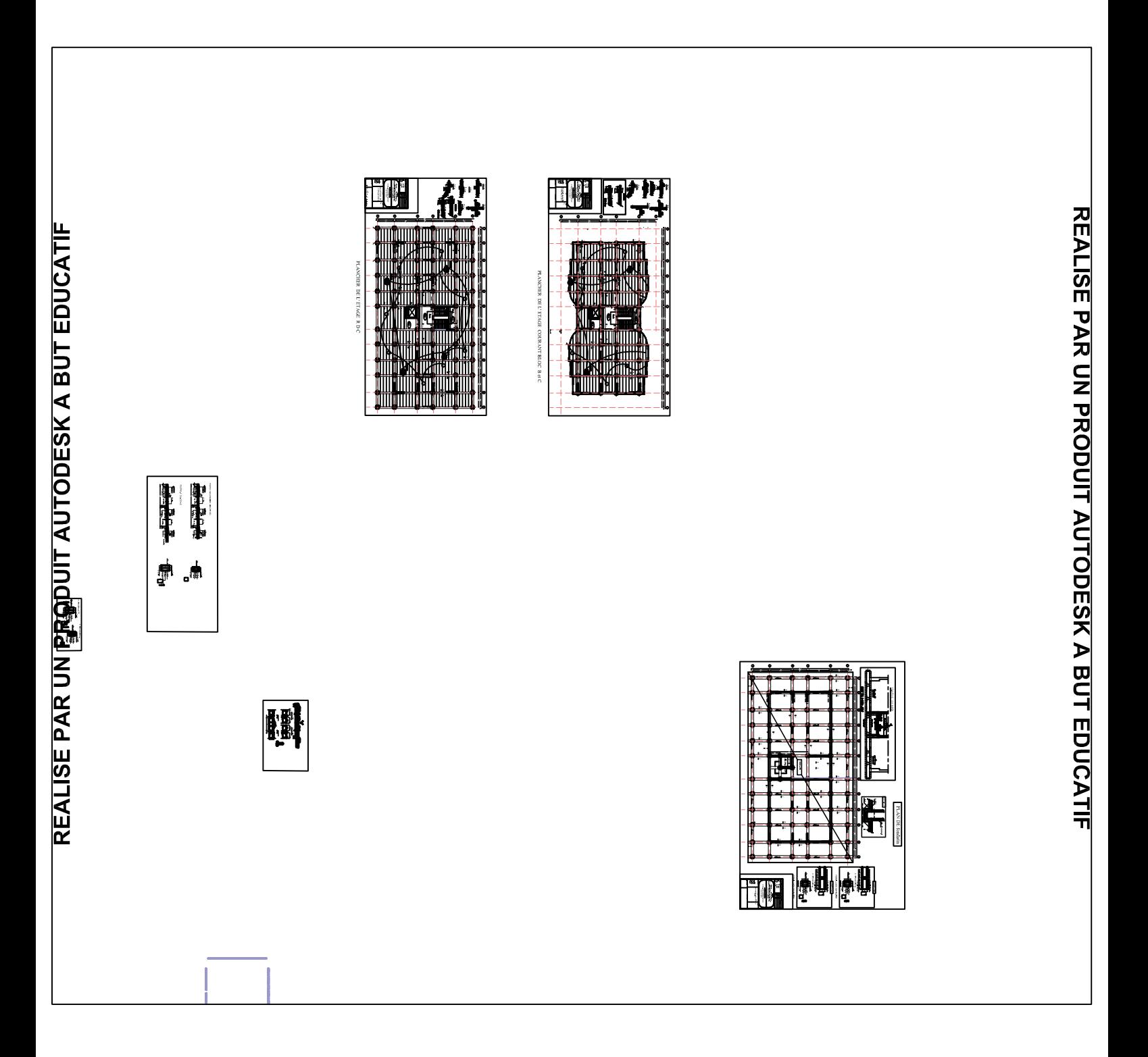

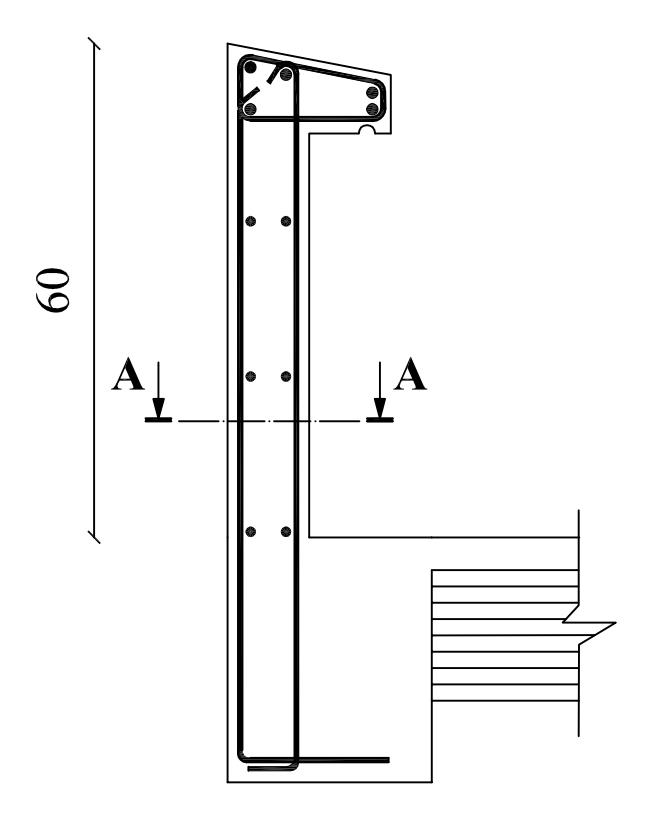

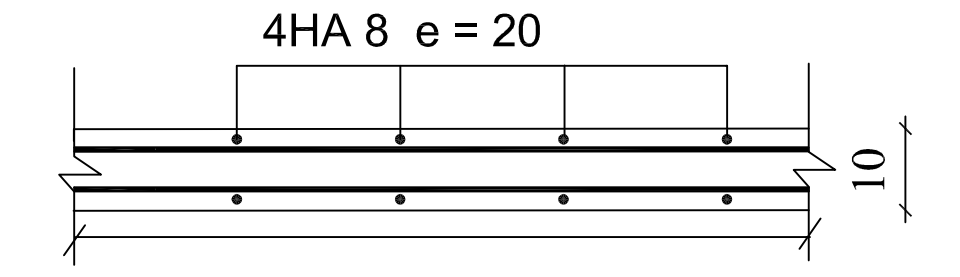

**Coupe A-A** 

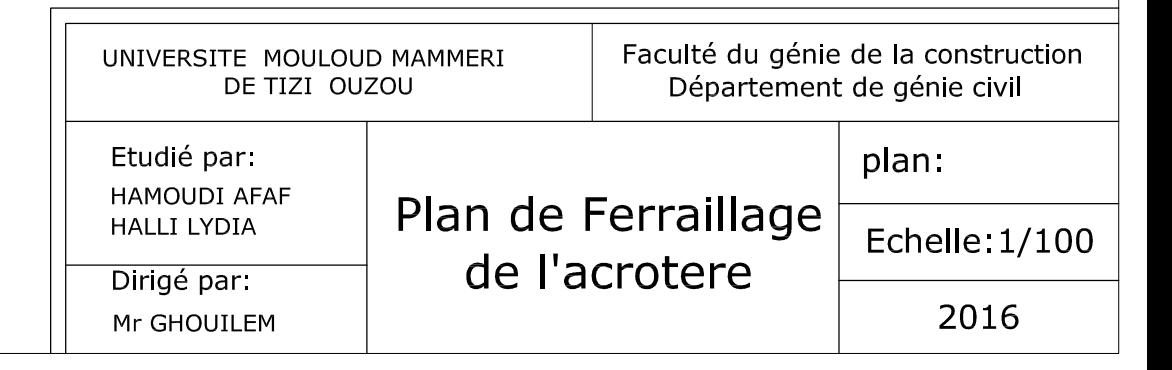

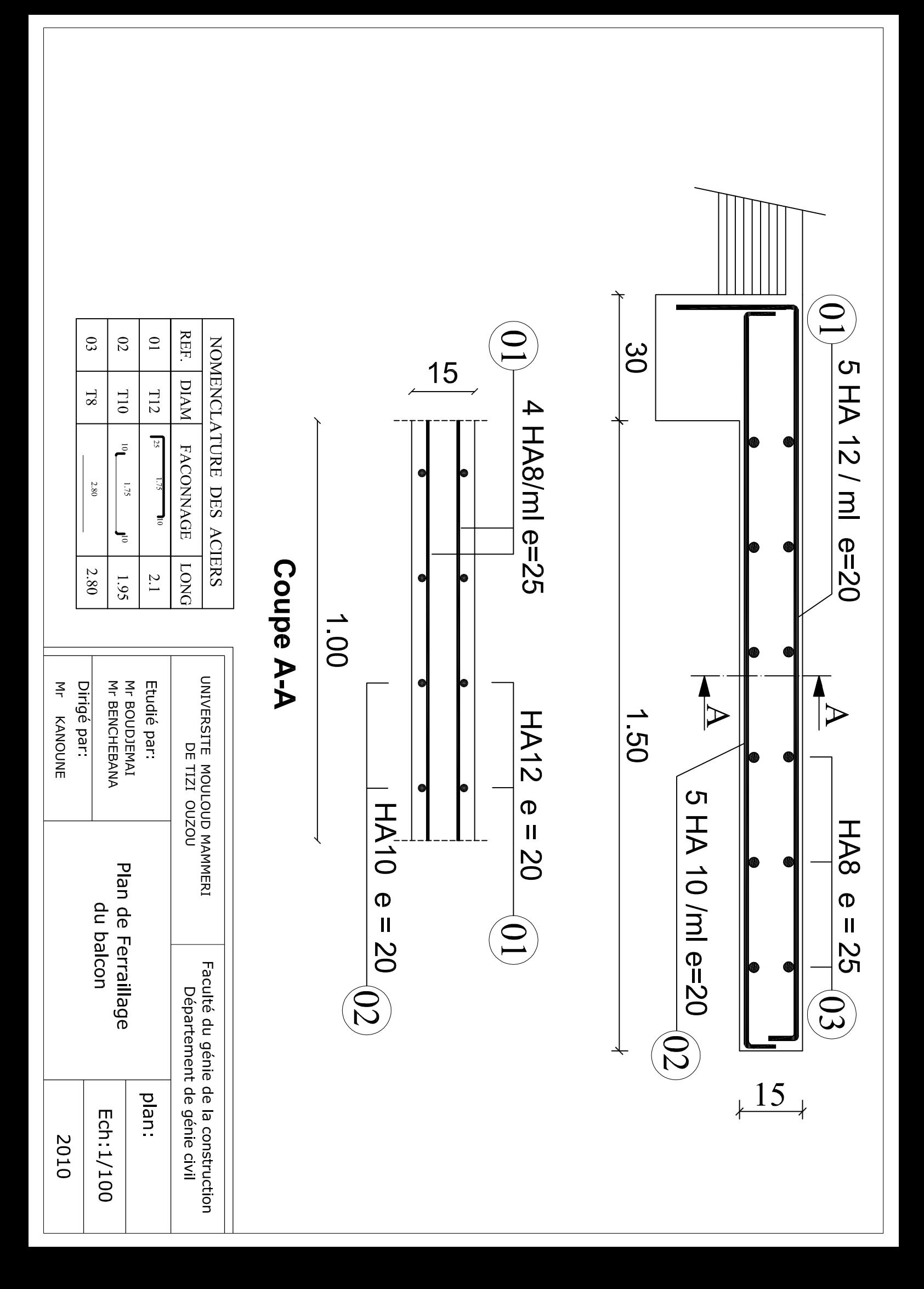

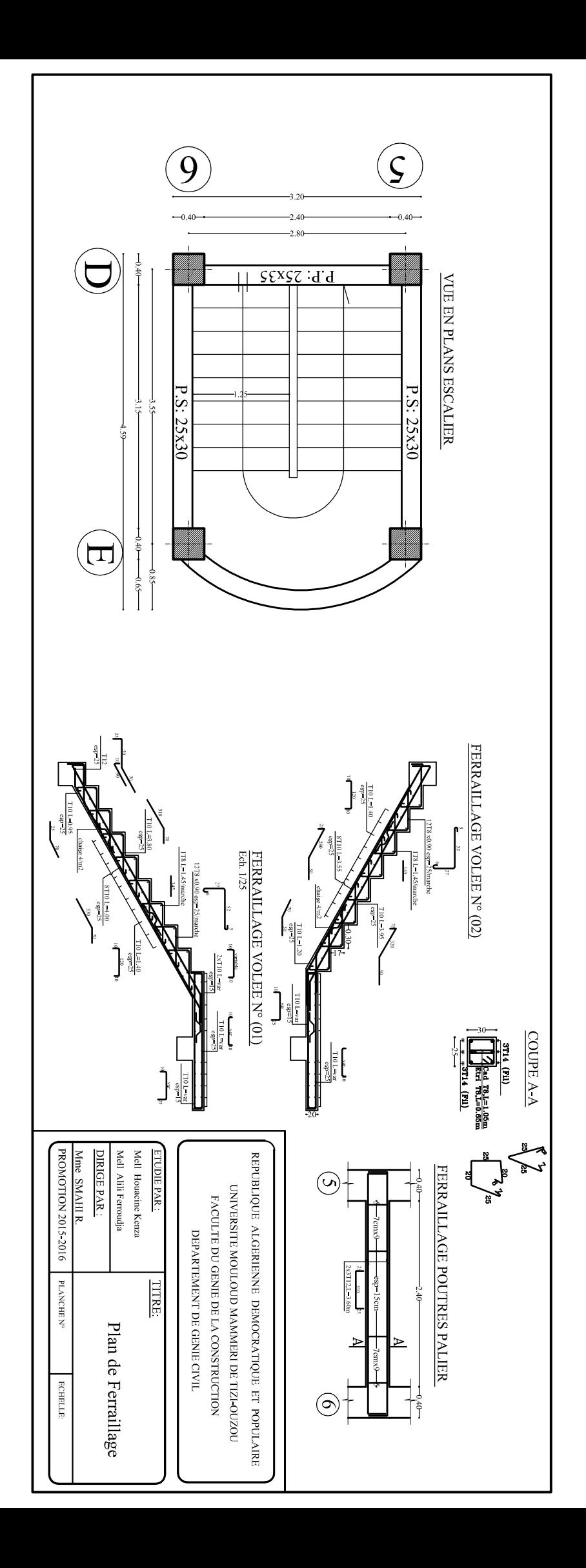

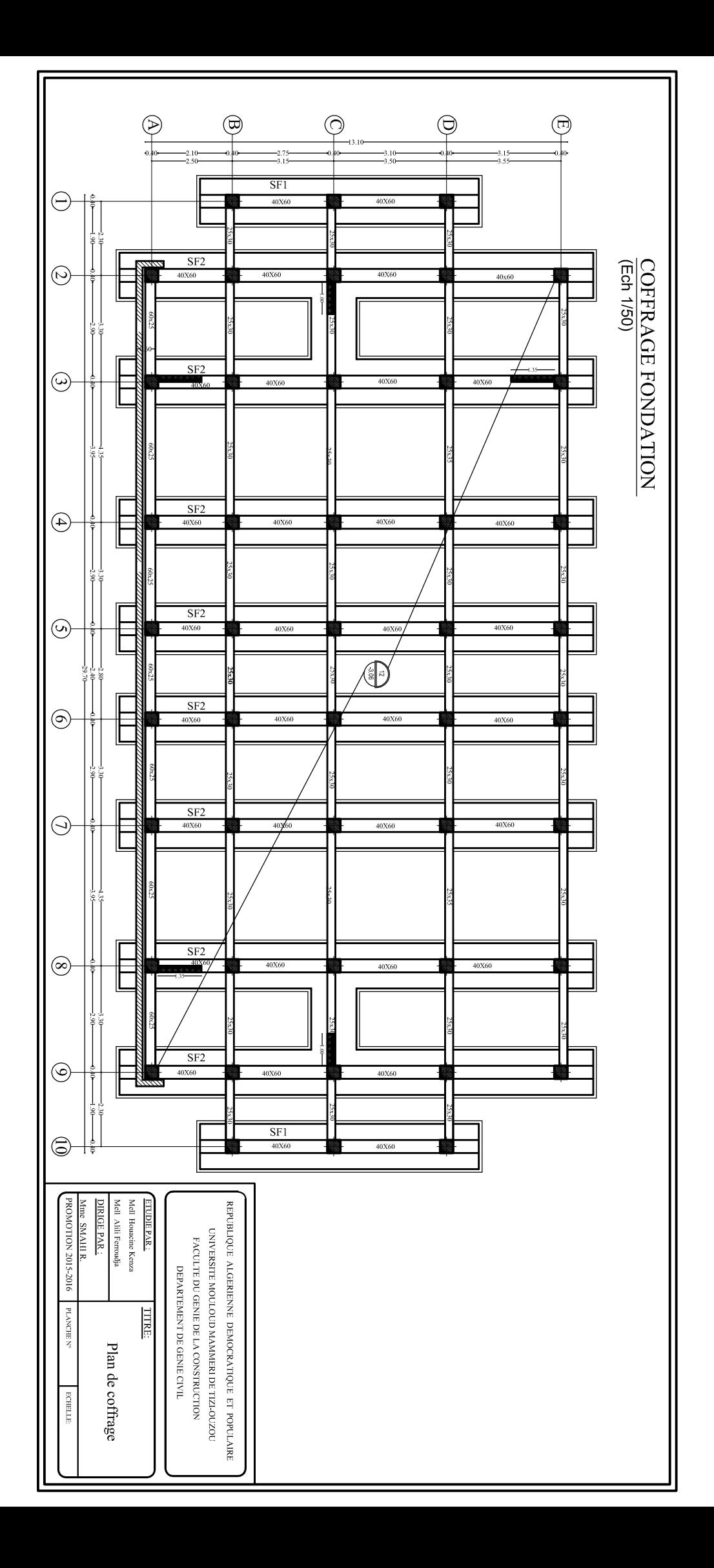

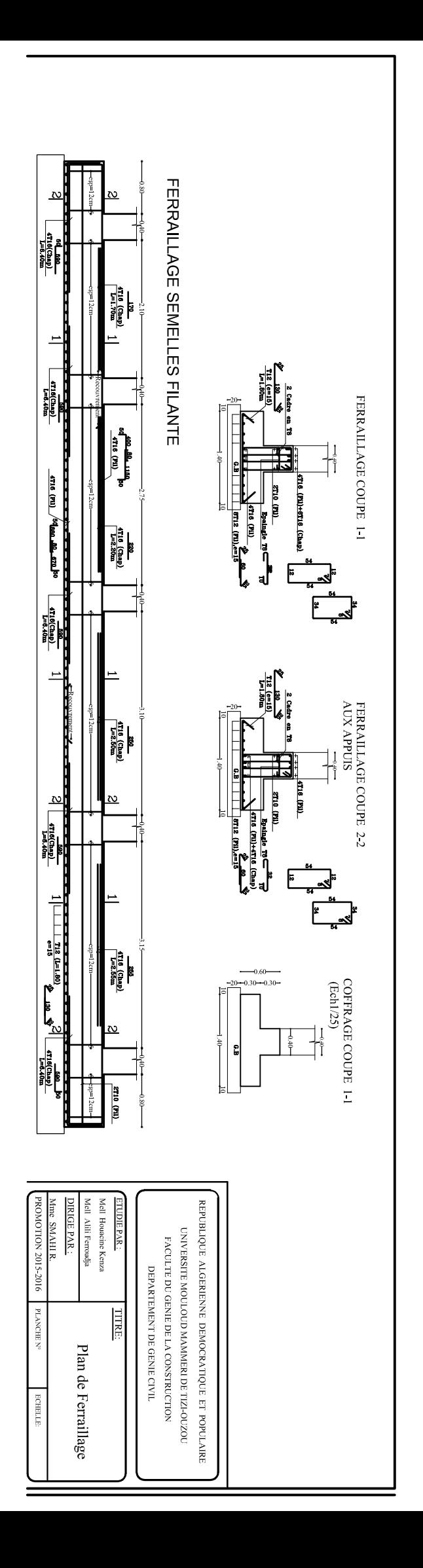

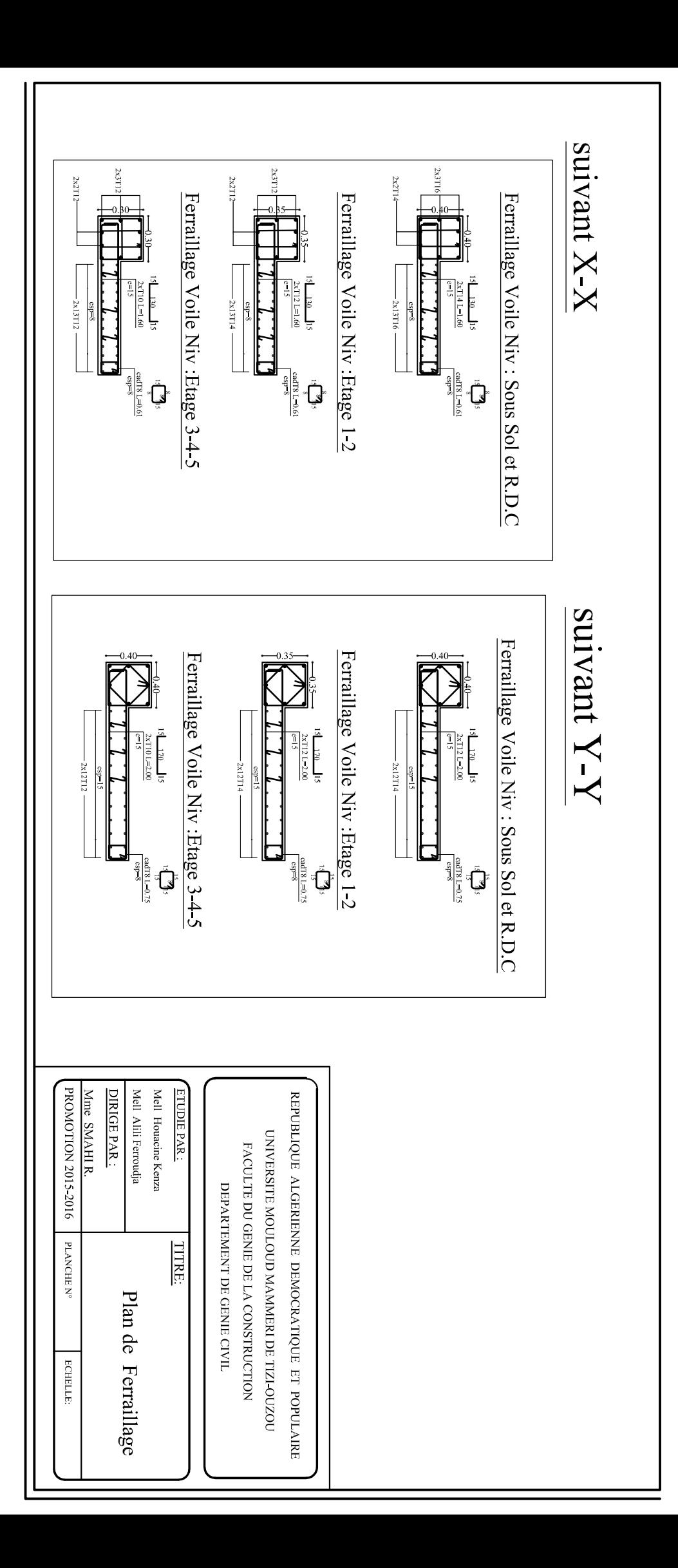

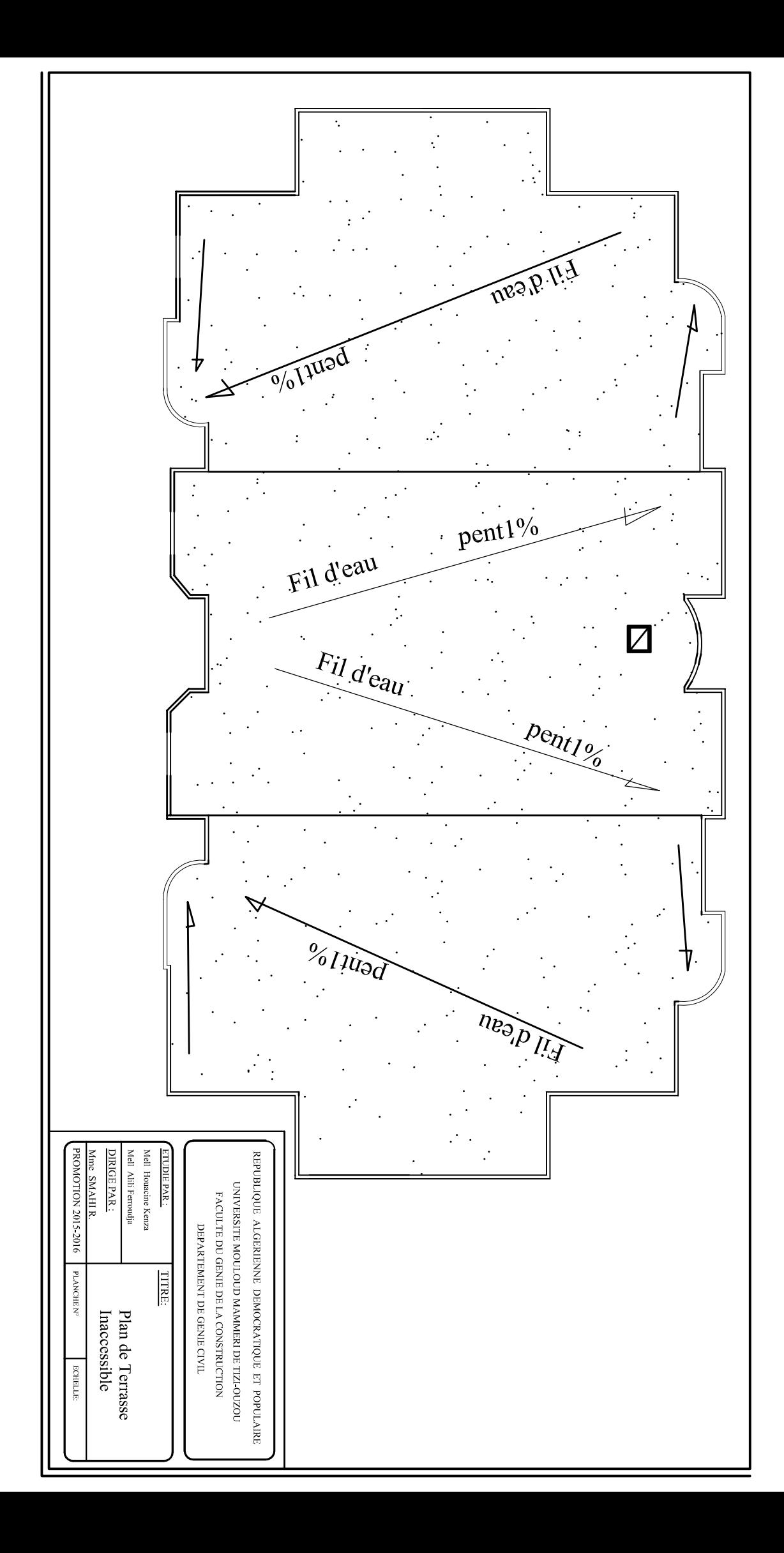

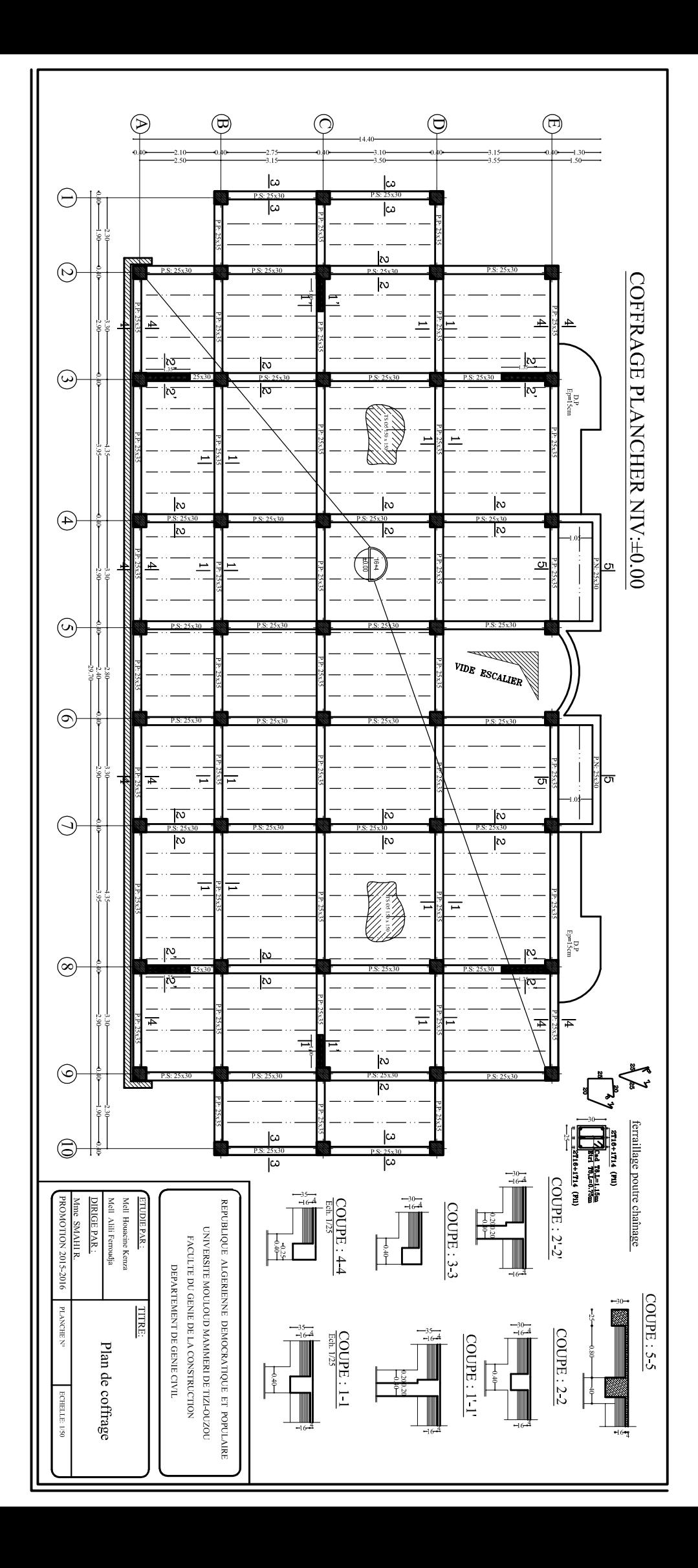
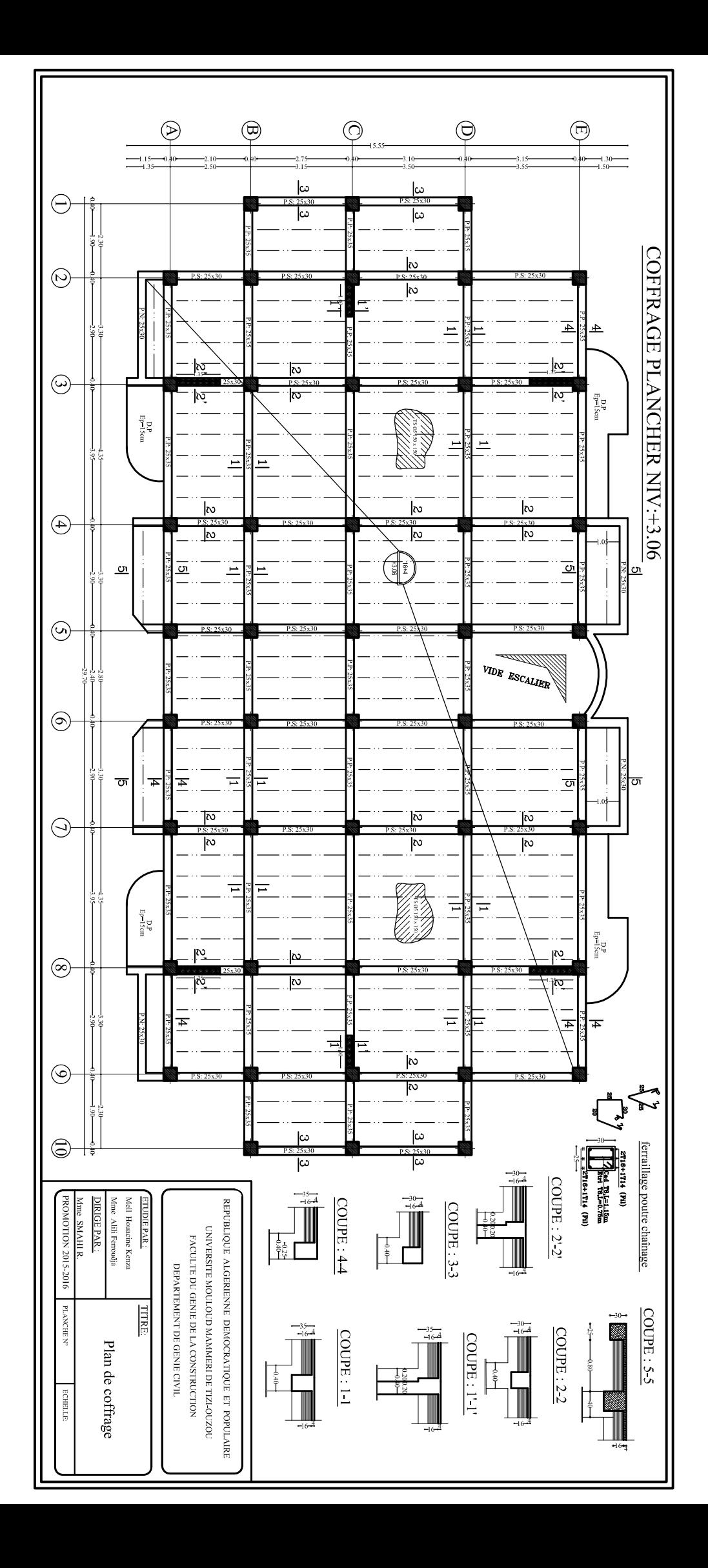

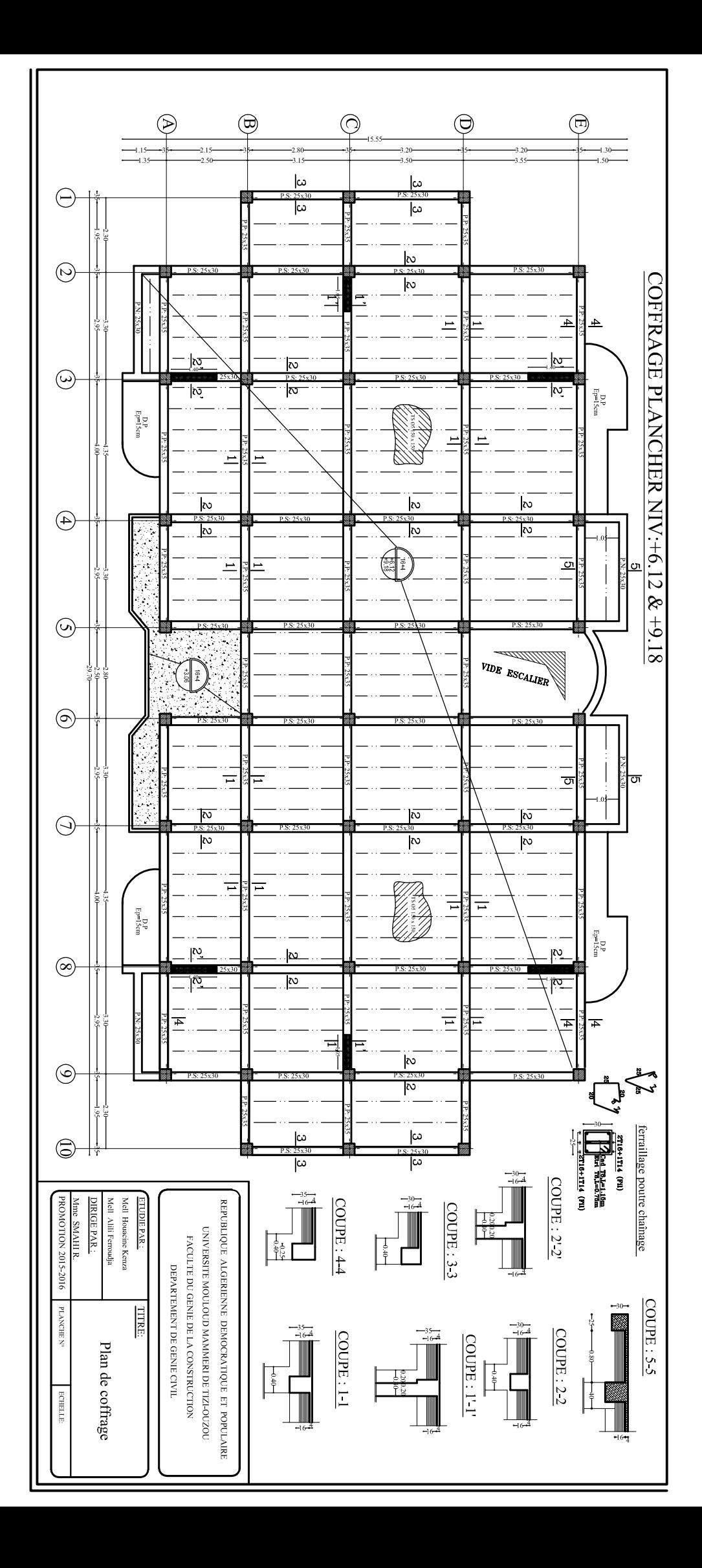

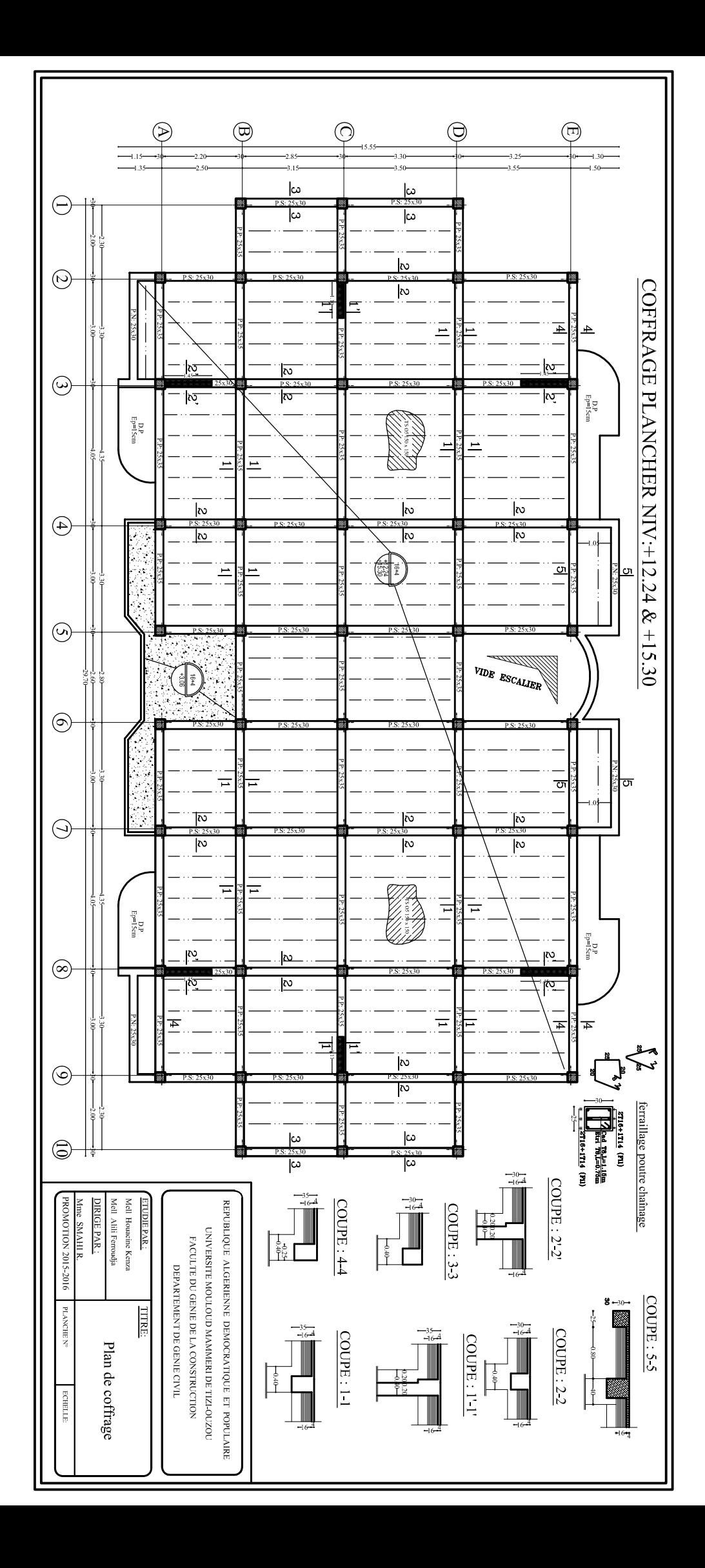

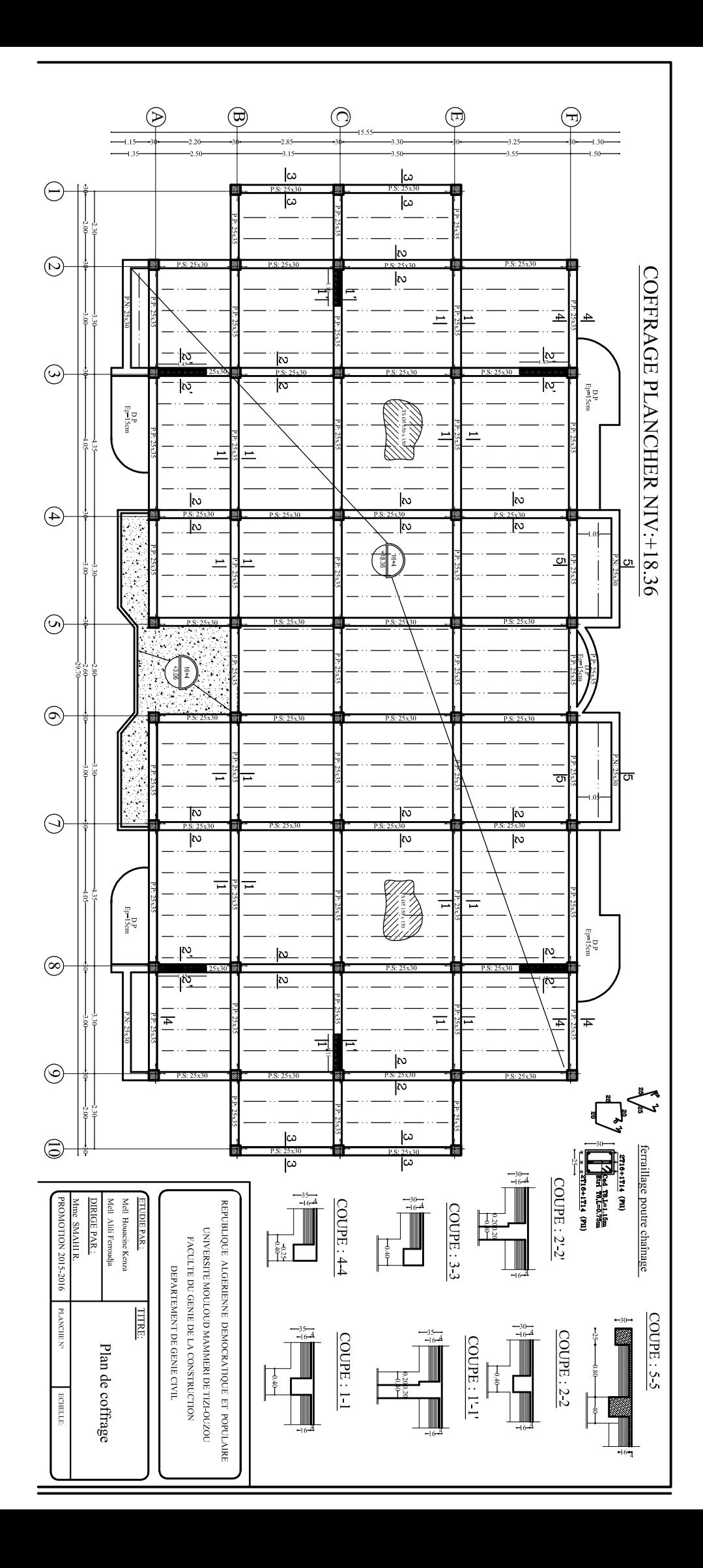

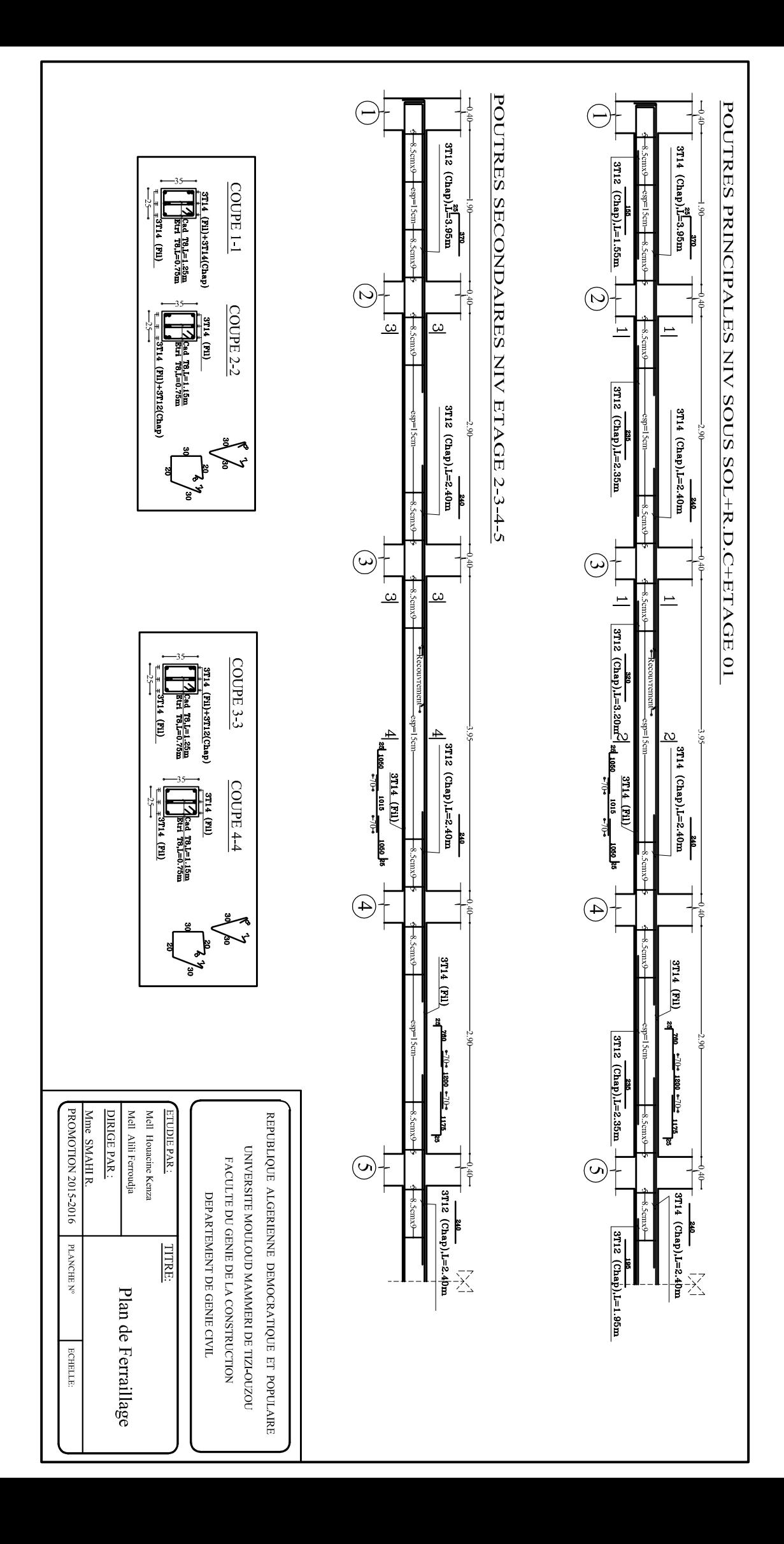

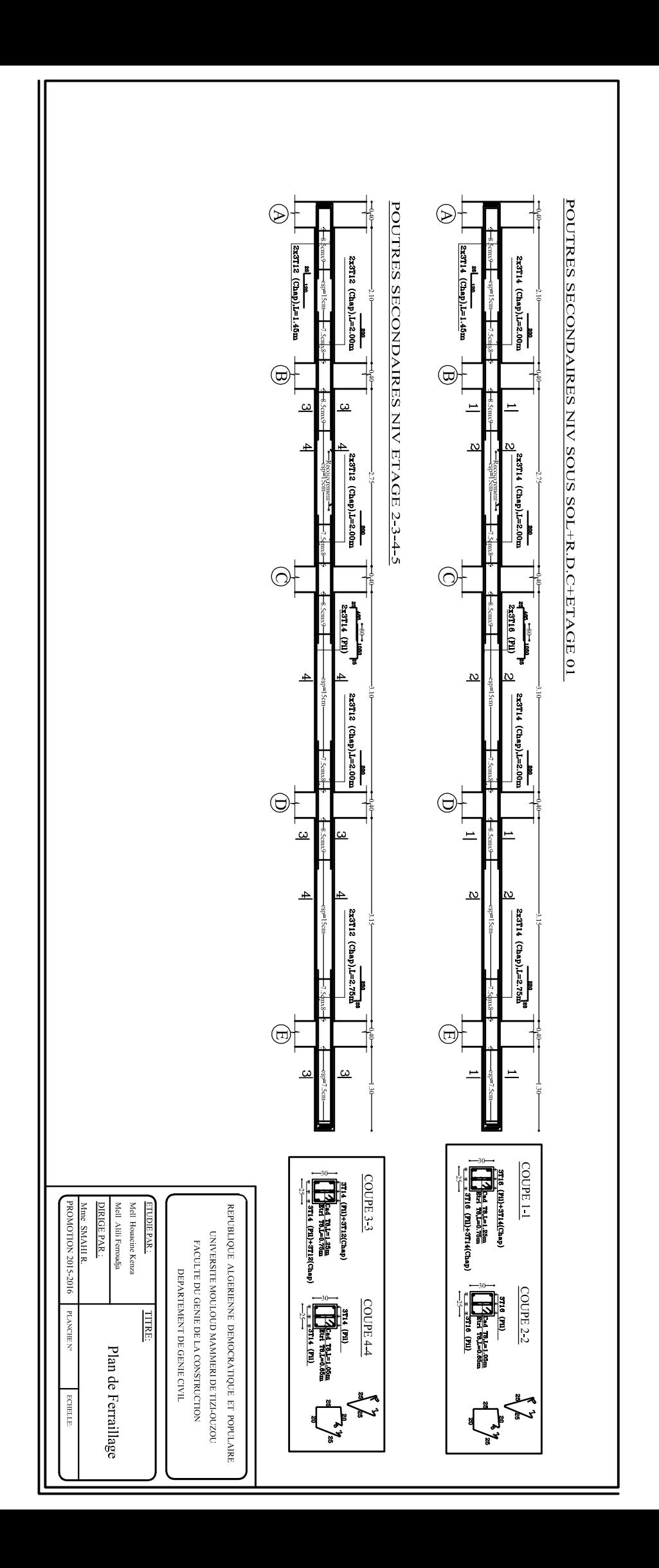

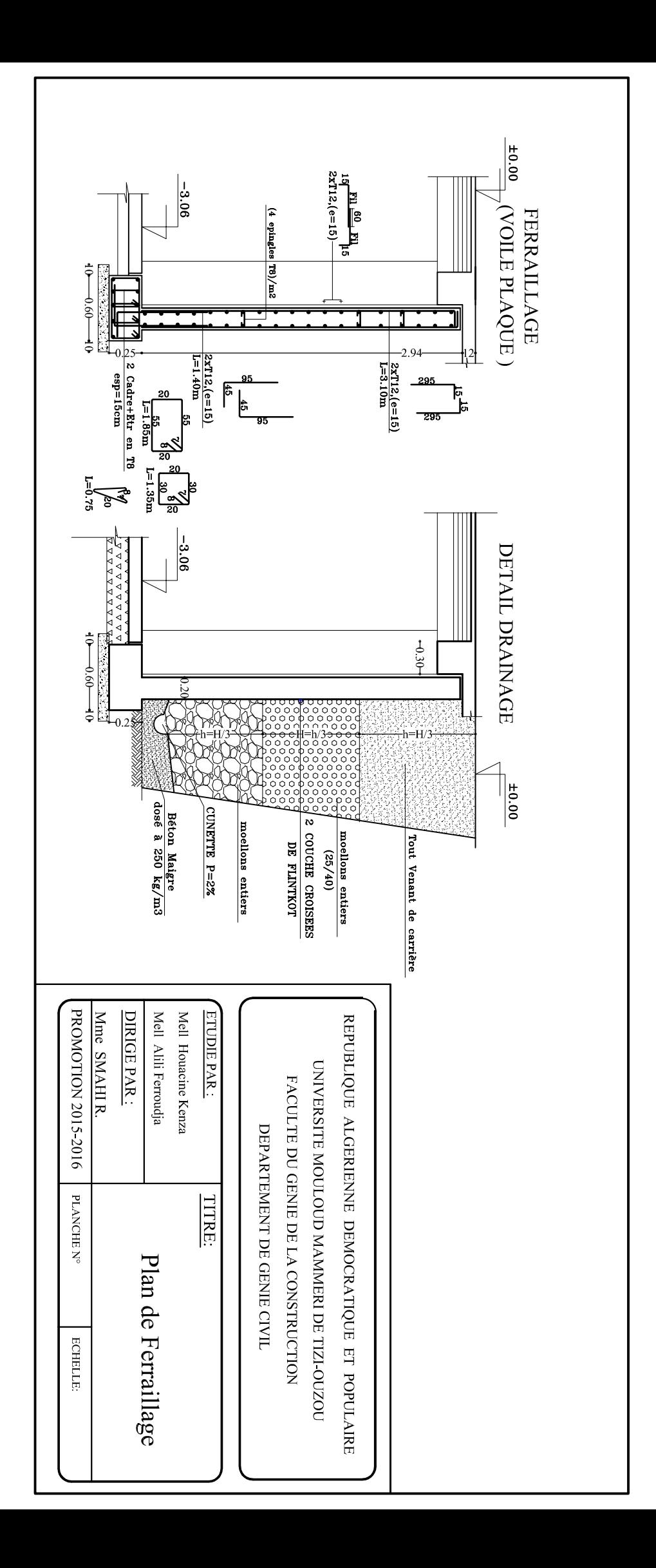

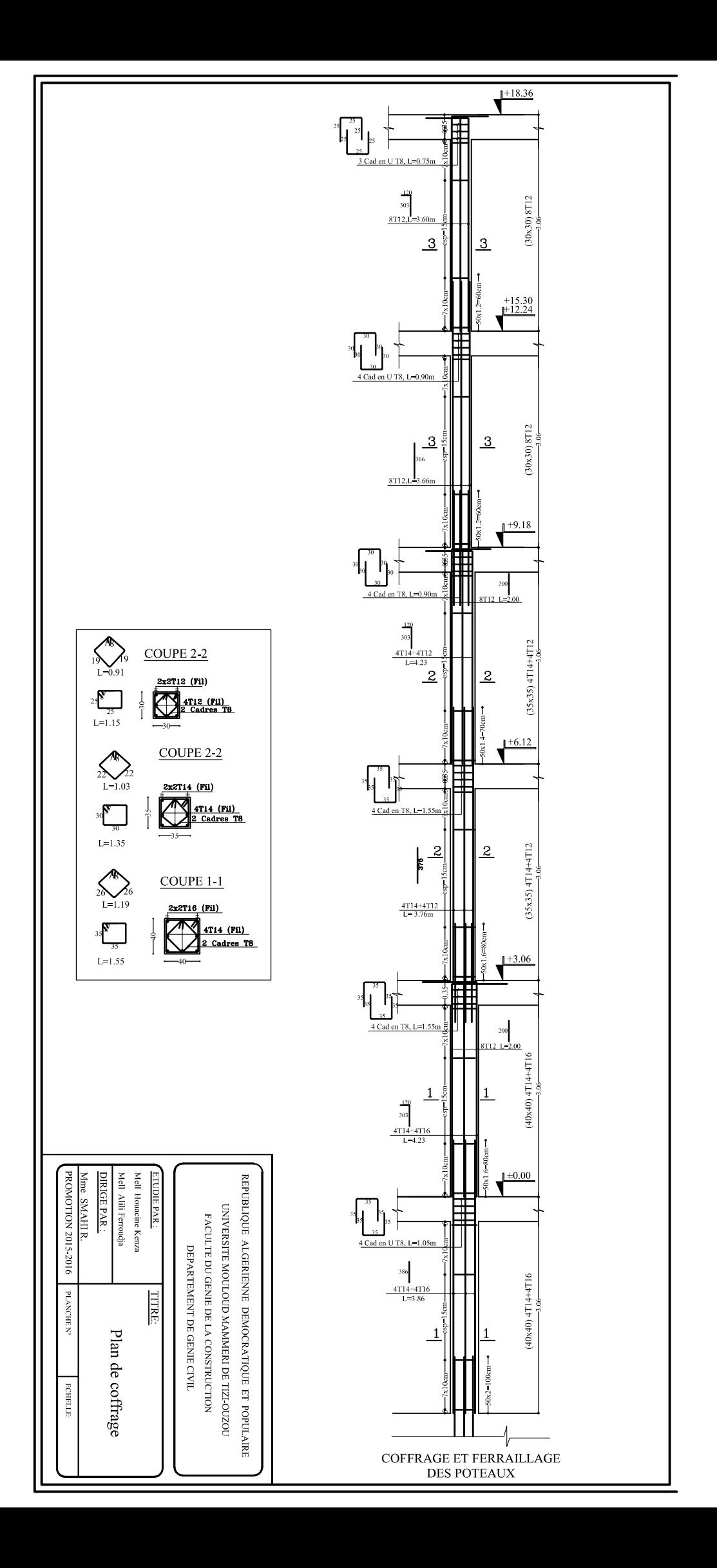

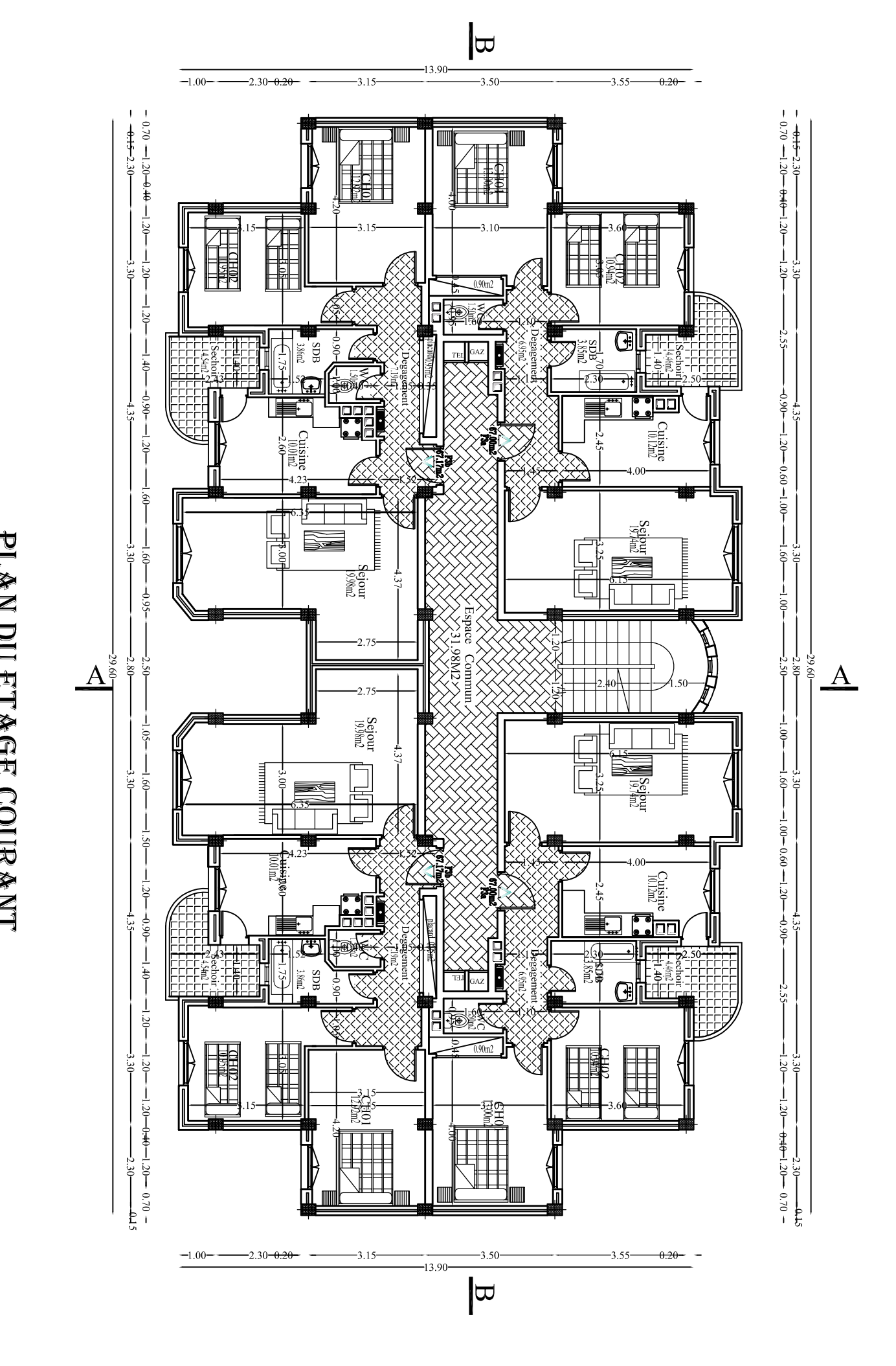

PLAN DU ETAGE COURANT

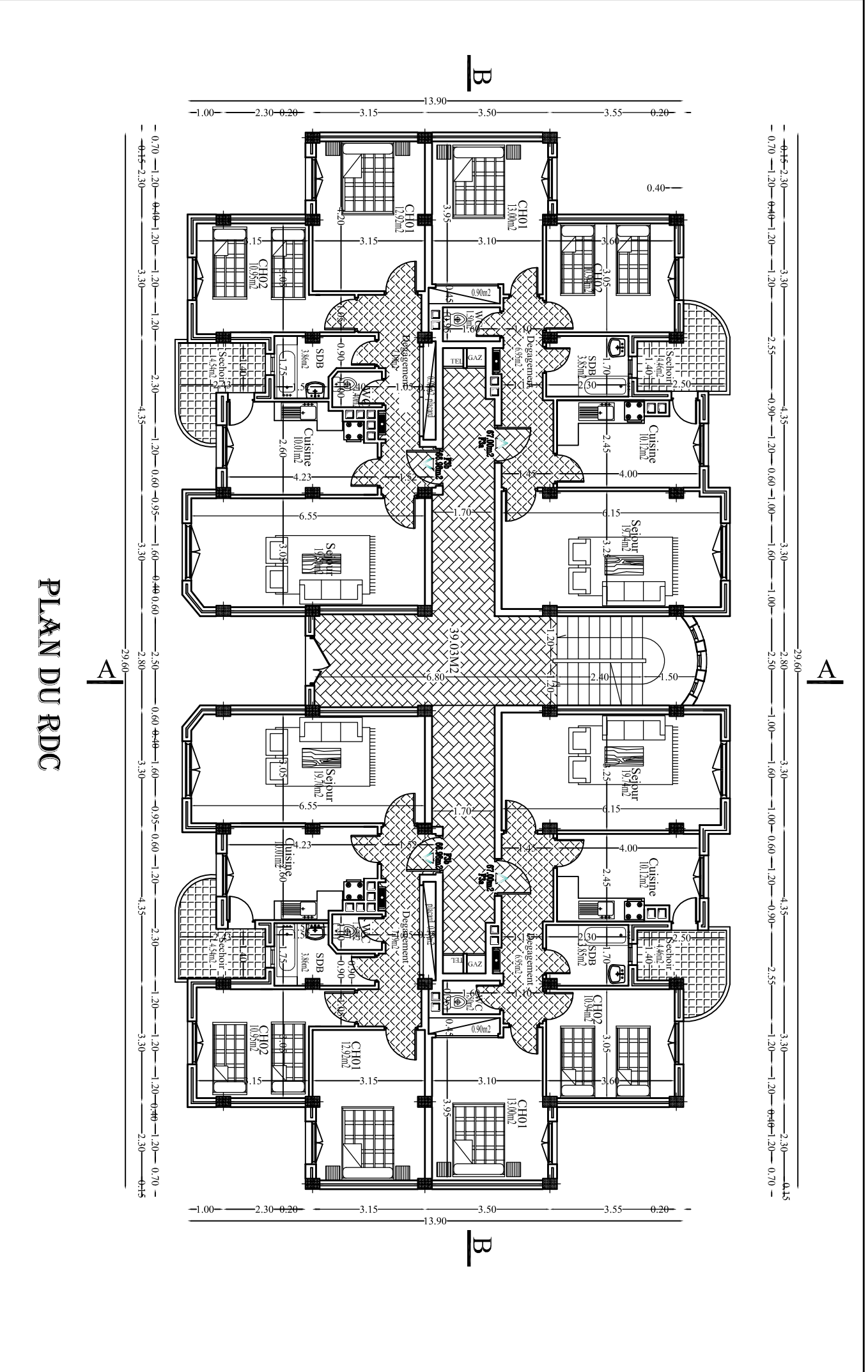

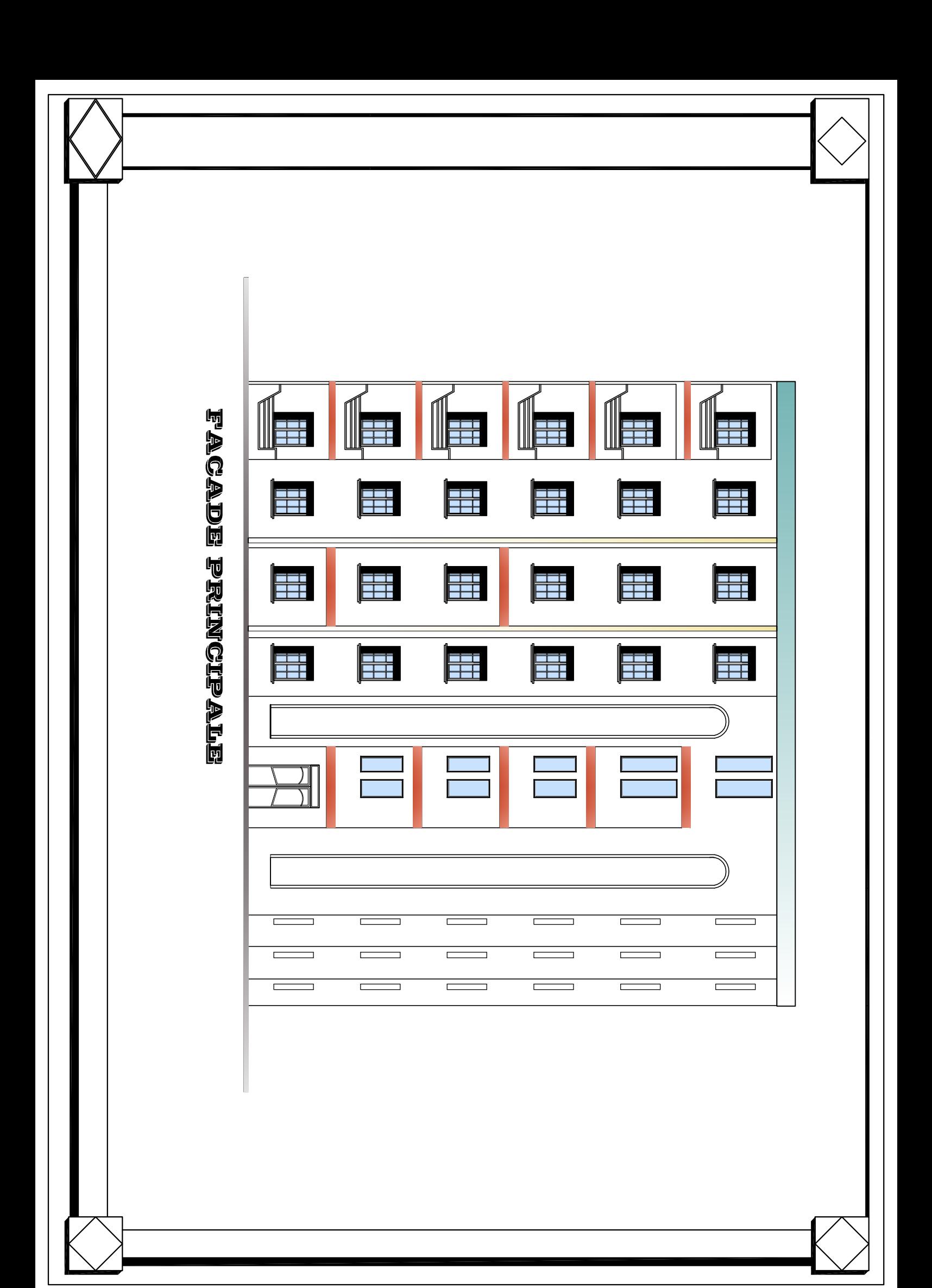

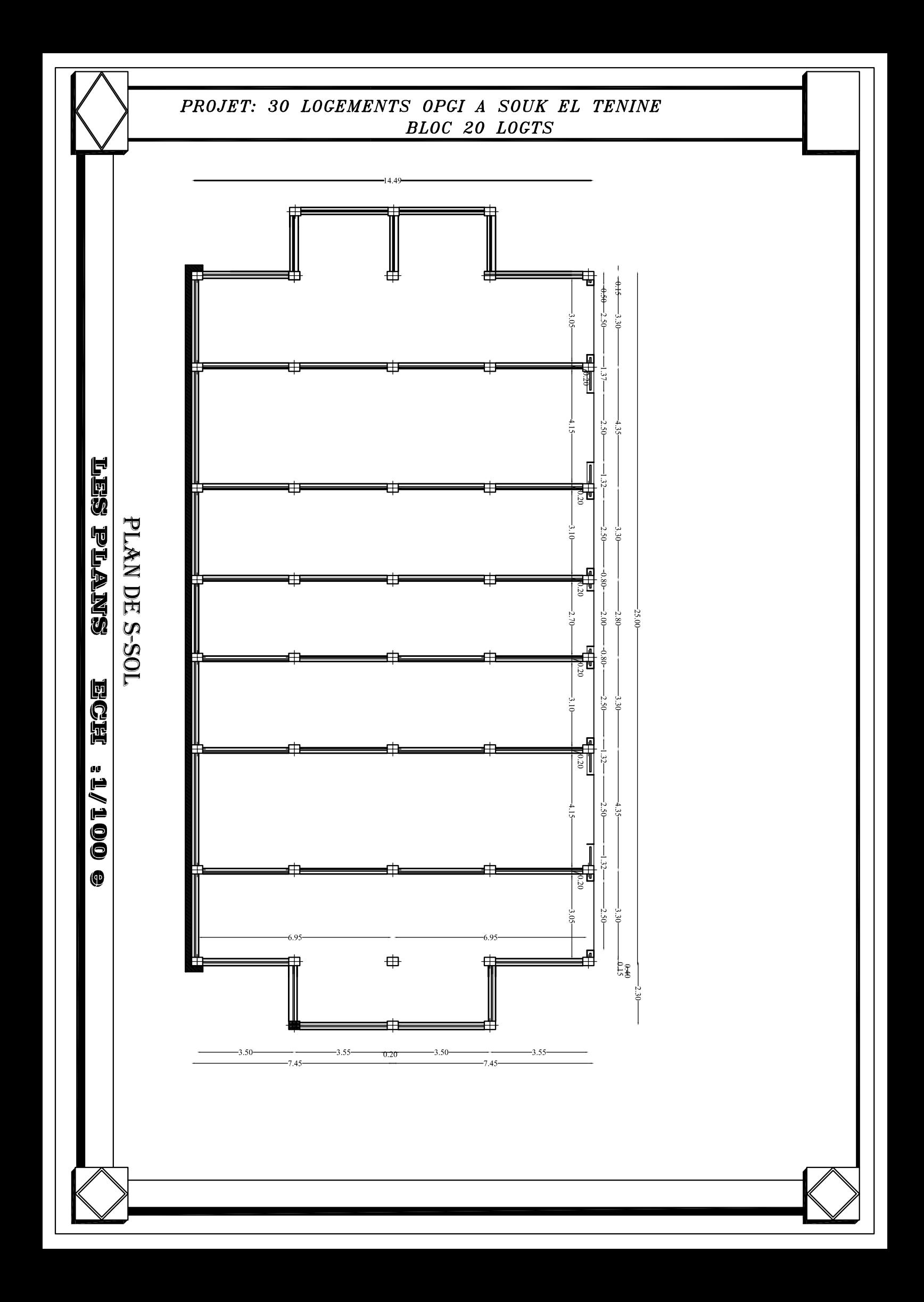